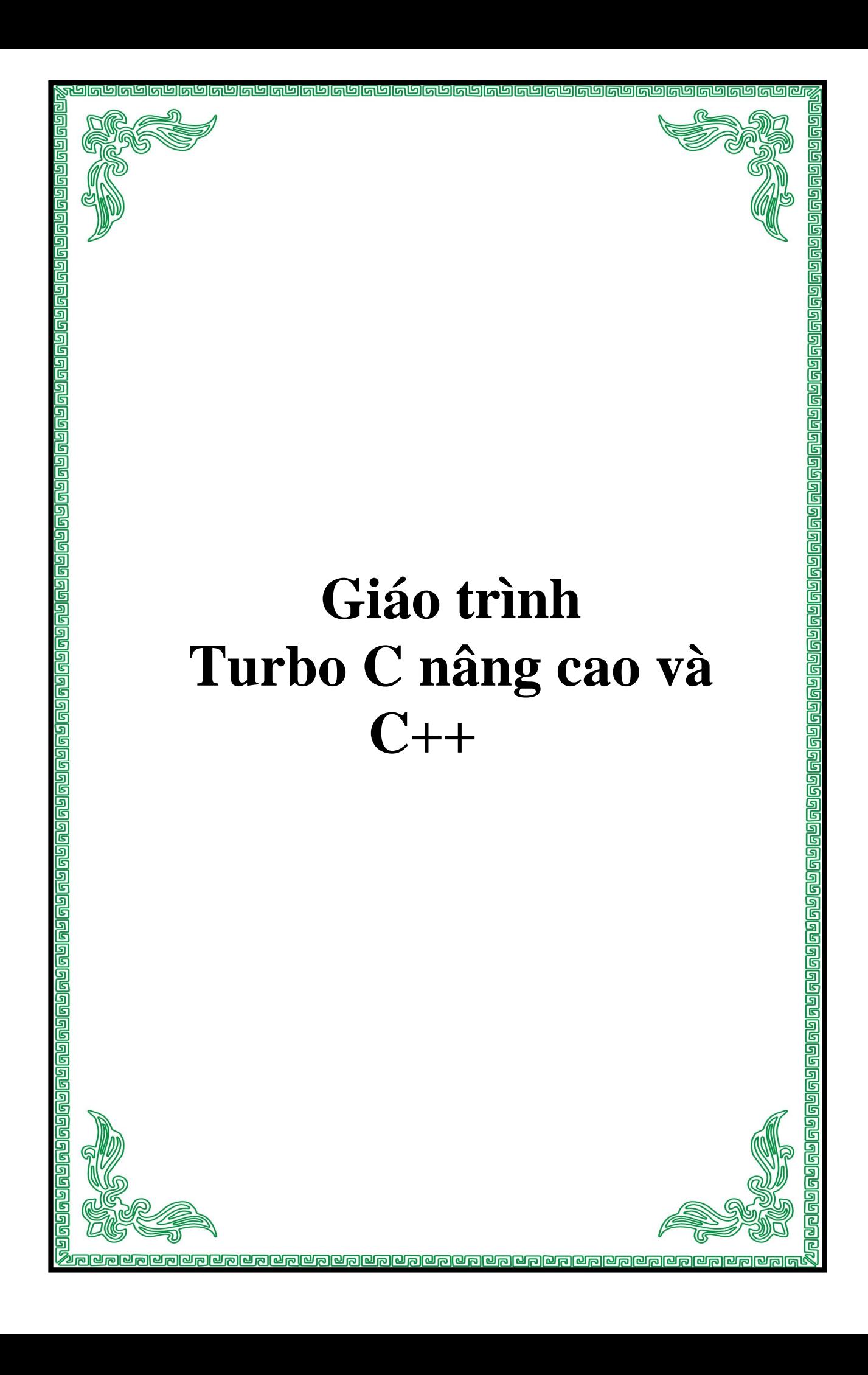

# PHẦN 1 : TURBO C NÂNG CAO VÀ C++

## **CHUƠNG 1 : BIẾN CON TRỎ**

### §1. KHÁI NIỀM CHUNG

Một con trỏ là một biến chứa địa chỉ của một biến khác. Nếu một biến chứa địa chỉ của một biến khác tthì ta nói biến thứ nhất trỏ đến biến thứ hai.

Cũng như moi biến khác, biến con trỏ cũng phải được khai báo trước khi dùng. Dang tổng quát để khai báo một biến con trỏ là :

type \*<tên biến>

Trong đó : type là bất kì kiểu dữ liêu cơ bản thích hợp nào được chấp nhân trong C và <tên biến > là tên của một biến con trỏ. Kiểu dữ liệu cơ bản xác định kiểu của những biến mà con trỏ có thể chỉ đến. Ví du khai báo biến con trỏ chỉ đến các biến nguyên và biến kiểu kí tư:

 $char *p$ :

int  $*_{X,*y}$ ;

Con trỏ có một tri đặc biệt gọi là NULL. Tri này có nghĩa là con trỏ chưa trỏ tới một địa chỉ hợp lê nào cả. Để dùng được tri này chúng ta phải dùng #include <stdio.h> đầu chương trình

## §2. CÁC PHÉP TOÁN VỀ CON TRỎ

C có hai phép toán đặc biệt đối với con trỏ : \* và & . Phép toán & là phép toán trả về địa chỉ trong bô nhớ của biến sau nó. Ví du :

 $p = \&a$ :

sẽ đặt vào biến p địa chỉ trong bộ nhớ của biến a. Địa chỉ này không có liên quan gì đến trị số của biến a. Nói cách khác địa chỉ của biến a không liên quan gì đến nội dung của biến a.

Phép toán \* là phép toán trả về tri của biến đặt tai địa chỉ được mô tả bởi biến đi sau nó. Ví du nếu biến a chứa địa chỉ của biến b thì

$$
p = *
$$

sẽ đặt tri số của biến b vào biến p

*Chương trình 1-1* : Lập chương trình in số 100 lên màn hình

```
main()int *_{p,a,b;}\text{clrscr}:
   a=100:
   p = \&a:
   b = \nmid p;printf("%d",b);
   getch();
  \mathbf{R}
```
## §3. TẦM QUAN TRONG CỦA DỮ LIÊU KHI KHAI BÁO CON TRỎ

Cần phải bảo đảm là con trỏ luôn luôn trỏ đến một kiểu dữ liệu phù hợp. Ví du khi khai báo con trỏ kiểu int, trình biên dịch sẽ hiểu là con trỏ bao giờ cũng chỉ đến một biến có đô dài là 2 byte.

```
Ta xét môt chương trình như sau
Chương trình 1-2
```

```
main()\{float x=10.1, y;
   int \ast_{p};
   \text{clrscr}\text{c}:
   p = \&x;y = *p;
   printf("%f",y);
   getch();
```
Chương trình này nhằm gán tri của x cho biến y và in ra tri đó. Khi biên dich chương trình không báo lỗi mà chỉ nhắc nhở :

Suspencious pointer conversion in function main

Tuy nhiên chương trình không gán tri x cho y được. Lí do là ta khai báo một con trở int và cho nó trỏ tới biến float x. Như vậy trình biên dịch sẽ chỉ chuyển 2 byte thông tin cho y chứ không phải 4 byte để tạo ra một số dang float.

## §4. CÁC BIỂU THỨC CON TRỎ

*I. Các phép gán con trở*: Cũng giống như bất kì một biến nào khác, ta có thể dùng một con trỏ ở về phải của một phép gán để gán trị của một con trỏ cho một con trỏ khác. Ví dụ ta viết

```
Chương trình 1-3:
main()\left\{ \right.int xint *p1,*p2;
      \text{clrscr}\text{)}p1 = \&x;p2 = p1;
     printf("\%p",p2);
     getch();
```

```
\left\{ \right\}
```
Chương trình này hiên lên địa chỉ của biến x ở dang hex bằng cách dùng một mã định dang khác của hàm printf(). %p mô tả rằng sẽ hiện lên một tri chứa trong một biến con trở theo dang reg: xxxx với reg là tên của một trong các thanh ghi segment của CPU còn xxxx là địa chỉ offset tính từ đầu segment.

2. Các phép toán số học của con trở : Trong C, ta chỉ có thể dùng hai phép toán số học tác đông lên con trỏ là phép + và - . Để hiểu được cái gì sẽ xảy ra khi thực hiện một phép toán số học lên con trỏ ta giả sử p1 là một con trỏ chỉ đến một số nguyên có đia chỉ là 2000. Sau khi thực hiện biểu thức

 $p1++$ :

con trỏ sẽ chỉ đến số nguyên nằm ở địa chỉ 2002 vì mỗi khi tăng con trỏ lên 1 nó sẽ chỉ đến số nguyên kế tiếp mà mỗi số nguyên lai có đô dài 2 byte. Điều này cũng đúng khi giảm. Ví  $du$ :

 $p1 -$ :

sẽ trỏ tới số nguyên ở đia chỉ 1998. Như vây mỗi khi con trỏ tăng lên 1, nó sẽ chỉ đến dữ liêu kế tiếp tai địa chỉ nào đó tuỳ theo đô dài của kiểu dữ liêu. C còn cho phép công hay trừ một số nguyên với một con trỏ. Biểu thức :

 $p1 = p1 + 9$ ;

sẽ làm cho con trỏ chỉ tới phần tử thứ 9 có kiểu là kiểu mà p1 trỏ tới và nằm sau phân tử hiện thời nó đang trỏ đến. Ngoài các phép toán trên, con trỏ không chấp nhận một phép toán nào khác.

3. So sánh các con trở : Chúng ta có thể so sánh 2 con trở trong một biểu thức quan hệ. Ví du cho hai p và q, phát biểu sau đây là hợp lê :

if  $(p< q)$ 

printf("p tro den mot vi tri bo nho thap hon  $q\$ ");

Tuy nhiên cần nhớ rằng phép toán trên là so sánh hai địa chỉ chứa trong p và q chứ không phải nôi dung của hai biến mà p và q trỏ tới.

4. Các ví du về việc dùng con trở:

*Chương trình 1-4* : Phân tích chương trình sau :

 $main()$  $\left\{ \right.$ int i,  $j$ , \*p;  $i=5$ ;  $p = &i$ :  $i = *p;$  $*p=i+2;$  $\mathcal{E}$ 

Trong chương trình trên ta khai báo hai biến nguyên là i và j và một biến con trỏ p trỏ tới một số nguyên. Chương trình sẽ phân phối bộ nhớ cho 3 biến này ví dụ tại các địa chỉ 100, 102 và 104 vì mỗi số nguyên dài 2 byte và con trỏ mặc nhiên cũng được mã hoá bằng 2 byte.

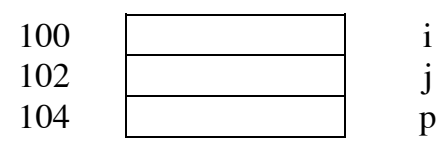

lênh i=5 cho tri số của biến i là 5

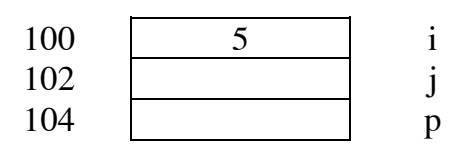

lênh p= &i làm cho con trỏ chỉ tới biến i nghĩa là con trỏ p chứa địa chỉ của biến i . Bây giờ p chỉ đến biến i.

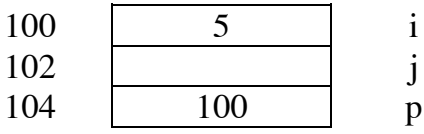

lênh j=\*p đặt nôi dung của biến do p chỉ tới (biến i) vào biến j nghĩa là gán 5 cho j

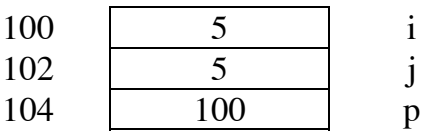

Một trong những vấn đề lí thú khi dùng con trỏ là xem nội dung bộ nhớ của máy tính . Chương trình sau đây cho phép ta vào địa chỉ bắt đầu của RAM mà ta muốn khảo sát và sau đó hiện lên nội dung mỗi byte ở dạng số hex. Trong chương trình có từ khoá far dùng để tham khảo đến các vị trí không nằm trong cùng một segment.

#### Chuong trình  $1-5$ :  $main()$

```
\{unsigned long int start;
 char *_{p;}int t\text{clrscr}\text{c}:
 printf("Nhap vao dia chi bat dau ma ban muon xem : ");
 scanf("%\text{lu}", & start);
 p = (char far * ) start;for(t=0;;t++,p++)if(!(t\%16))
       \left\{ \right.printf("%2x\n",*p);
        getch();
       \mathbf{I}\mathcal{E}
```
Trong chương trình ta dùng đinh dang  $\%$ x trong hàm printf() để in ra số dang hex. Dòng  $p = (char far * ) start$ ; dùng biến đổi số nhập vào thành một con trỏ.

## §5. CON TRỎ VÀ MẢNG

Trong chương trước chúng ta đã thấy các ví du về mảng. Con trỏ thường được dùng khi xử lí mảng. Chúng ta xét chương trình sau :

```
Chương trình 1-6:
main()\{int a[10], *pa,x;
  a[0]=11:
  a[1]=22;a[2]=33;a[3]=44;
  clrscr();
  pa = \&a[0];x = \nmid a;
  pa++;x = *pa;
```

```
x = *pa + 1;
 x = * (pa + 1);x = * + +p a;x=++*pa;x = *pa++;\left\{ \right\}
```
*int a[10]*, \*pa, x; khai báo môt bảng gồm 10 phần tử kiểu int, được liệt kê là a[0], a[1],..., a[9], môt con trỏ để chỉ đến môt biến kiểu int và môt biến kiểu int là x.

 $a[0] = 11$ ...; từ a<sup>[4]</sup> đến a<sup>[9]</sup> chưa được khởi gán. Như vây chúng sẽ chứa trị ngẫu nhiên đã có tai những vi trí bộ nhớ đã phân phối cho chúng.

 $pa = \&a[0]$ ; đặt vào pa địa chỉ của phần tử đầu tiên của mảng. Biểu thức này có thể viết đơn giản là pa = a; vì tên của một mảng luôn luôn được trình biên dịch coi là địa chỉ của phần tử đầu tiên của mảng. Tên của mảng không có chỉ số kèm theo có thể được dùng trong chương trình như một hằng địa chỉ.

 $x = *pa$ ; đăt nôi dung của biến nguyên mà pa trỏ đến vào (tức là a[0]) vào x. Như vây x = 11 pa++; pa được tăng lên 1 và bây giờ trỏ vào phần tử thứ 2 của mảng tức là chứa địa chỉ của phần tử a<sup>[1]</sup>

 $x = *pa$ ; pa trỏ đến phần tử a[1] nên x = 22

$$
x = *pa + 1
$$
; x = 23

 $x = *(\rho a + 1)$ ; trước hết pa+1 được thực hiện, nghĩa là pa trỏ vào a[2], sau đó nôi dung của a[2] được gán cho x nên x = 33. Tuy pa tham gia vào phép toán nhưng tri số của nó không thay  $d\delta i$ .

 $x = * + +pa$ ; ++ được thực hiện trước nên pa trở tới a<sup>[2]</sup>. Sau đó trị của a<sup>[2]</sup> được gán cho x  $n \hat{e}$ n x = 33

 $x=++*pa$ ; \*pa được thực hiện trước. Do pa chỉ đến a[2] nên \*pa=33 và ++\*pa=34. Như vây  $x = 34$  và a[2]=34

 $x = *pa +$ ; nôi dung của pa (tức 34) được đặt vào x. Sau đó nó được tăng lên 1 nên chỉ vào  $a[3]$ .

### Chương trình 1-7:

```
main()\left\{ \right.static int num[]={92,81,70,69,58};int dex;
   \text{clrscr}\text{)}:
   for(dex=0;dex<5;dex++)
    print("%d\nu", num[dex]);getch():
  \mathcal{E}
```

```
Chương trình 1-8:
```

```
main()\left\{ \right.static int num[]={92,81,70,69,58};int dex:
   \text{clrscr}\text{c}for(dex=0;dex<5;dex++)
    printf("%d\nu",*(num+dex));
```
getch();  $\mathcal{E}$ 

Hai chương trình chỉ khác nhau ở biểu thức : \*(num+dex). Cách viết này tương dương với num[dex]. Nói cách khác truy cập đến phần tử có chỉ số dex trong mảng num. Chúng ta hiểu \*(num+dex) như sau : đầu tiên num là địa chỉ của phần tử đầu tiên của mảng num và ta muốn biết tri số của phần tử có chỉ số dex . Vì vậy num+dex sẽ là địa chỉ của phần tử thứ dex . \* (num+dex) xác định nôi dung của phần tử (num+dex). Tóm lai :

 $*(array + index)$  twong two array(index)

Có hai cách truy câp mảng là :

theo kí hiệu mảng & array [index] theo kí hiệu con trỏ array+index

*Chương trình 1-9* : Tính nhiệt độ trung bình bằng cách dùng con trỏ  $main()$ 

```
\left\{ \right.float temp[40];
 float sum=0.0:
 int num, day=0;
 \text{clrscr}\text{c}:
 do
  \left\{ \right.printf("Cho nhiet do ngay thu %d: ",day+1);
      scanf("%f",temp+day);
   \mathcal{E}while(*(temp+day++)>0);
 num = day-1;
 for (day=0;day<num;day++)sum += *(temp + day);printf("Nhiet do trung binh la : %.3f", sum/num);
 getch();
∤
```
Trong ví dụ trên chúng ta đã dùng biểu thức (temp+day) để truy cập mảng. Tuy nhiên viết while( $(*temp++)>0$ ) vì temp là hằng con trỏ chứ không phải biến con trỏ. Như vậy chỉ được phép thay đổi tri của biến con trỏ chứ không được thay đổi tri của hằng con trỏ. Chúng ta viết lai chương trình như sau :

### Chương trình 1-10:

```
main()float temp[40]:
  float sum=0.0:
  int num, day=0;
  float *_{p}:
  \text{clrscr}:
  p=temp;
  d<sub>o</sub>printf("Cho nhiet do ngay thu %d: ",day+1);
```

```
scanf("%f",p);
     dav++:
  \mathcal{E}while(*(p++)>0);
p = temp:
num = day-1;for (day=0;day<num;day++)sum+=\n * (p++);printf("Nhiet do trung binh la : %.3f", sum/num);
getch();
ļ
```
Trong chương trình này địa chỉ của temp được đưa vào biến con trỏ p. Sau đó ta tham khảo tới p giống như temp. Ta dùng p trỏ tới mảng và \*p là nội dung của địa chỉ đó. Hơn nã do p là biến con trỏ nên ta có thể tăng nó bằng phát biểu  $p++$ .

### **§6. CON TRỎ VÀ CHUỐI**

Rất nhiều hàm thư viện trong C làm việc với chuỗi theo con trỏ. Ví dụ hàm strchr() trả về con trỏ trỏ đến lần xuất hiện đầu tiên của một kí tư nào đó trong chuỗi Ví du :  $ptr =$  $strchr(str, 'x')$ 

thì biến con trỏ ptr sẽ được gán địa chỉ của lần xuất hiện kí tư 'x' đầu tiên trong chuỗi str. Sau đây là chương trình cho phép ta gõ vào một câu và một kí tư cần đinh vi trong câu. Chương trình sẽ cho ta :

- địa chỉ bắt đầu của chuỗi

- địa chỉ của kí tư cần định vi

- đô lêch so với điểm đầu chuỗi

#### Chương trình  $1-11$ :

```
#include<string.h>
main()\left\{ \right.char ch, line [81], * ptr;
  \text{clrscr}:
  printf("Cho mot cau : ");
  gets(line):
  printf("Cho ki tu can tim : ");
  ch = getche:
  ptr=strchr(line,ch);printf("\nChuoi bat dau tai dia chi %u.\n",line);
  printf("Ki tu xuat hien lan dau tai %u.\n",ptr);
  printf("Do la vi tri %d", (ptr-line+1));
  getch:
 \mathcal{E}
```
Chuỗi cũng có thể được khởi tao bằng con trỏ. Ta xét ví du sau Chương trình  $1-11$ :

 $main()$  $\{$ 

```
char *chao="Xin chao !";
```

```
char ten[30];
 \text{clrscr}\text{)};
 printf("Cho ten cua ban : ");
 gets(ten);printf(chao);
 puts(ten);getch();
\left\{ \right\}
```

```
Trong chương trình trên ta đã khởi tạo chuỗi bằng phát biểu
char *chao = "Xin chao!"
```
### thay cho

```
static char chao[]="Xin chao!"
```
Cả hai cách đều cho cùng một kết quả. Trong phương án dùng con trỏ, chao là biến con trỏ nên có thể thay đổi được. Ví du phát biểu:

 $puts(++chao)$ 

sẽ cho kết quả : in chao !

Nếu ta có môt mảng chuỗi ta cũng có thể dùng mảng con trỏ trỏ tới mảng chuỗi này. Ta khởi tao chúng giống như khởi tao biến con trỏ đơn.

### Chương trình  $1-12$ :

```
#define
               max 5main()\left\{ \right.int dex:
  int enter=0;
  char name[40];
  static char *list[\text{max}]=
        \left\{ \right."Hung",
          "Ngan",
          "Van",
          "Hoa",
          "Tien"
        \}:
  \text{clrscr}\text{c}:
  printf("Cho ten cua ban : ");
  gets(name);
  for(dex=0;dex<max;dex++)if (strcmp(list[dex], name) == 0)enter=1;
  if (enter==1)printf("Ban da dang ki hoc lop C");
  else
    printf("Ban chua dang ki vao lop");
  getch();
 \mathcal{E}
```
Phát biểu char \*list[max] nói rằng list là một mảng con trỏ gồm max phần tử chỉ tới các kí tư. Chúng ta xét tiếp môt ví du như sau :

```
Chương trình 1-13 : Nhập vào một dãy tên và sắp xếp lại đúng thứ tự a,b,c
#define maxnum 38
#define maxlen 81
main()\{static char name[maxnum][maxlen];
  char *ptr[maxnum];
  char *temp;
  int count = 0:
  int in out:
  \text{clrscr}:
  while (count<maxnum)
    \left\{ \right.printf("Ban cho ten : "):
       gets(name[count]);
       if (strlen(name[count]) == 0)break:
       ptr[count++] = name[count];∤
  for (out=0; out<count-1; out++)for (in=out+1; in<count; in++)if (str[out],ptr[in])>0)\left\{ \right.temp=ptr(in);ptr[in]=ptr[out];
         ptr[out]=temp;
  printf("Danh sach da sap xep :\n");
  for(out=0; out<count; out++)printf("Ten thu %d: %s\n",out+1,ptr[out]);
  getch();
 \mathcal{E}
```
Chương trình này dùng cả mảng chuỗi và mảng con trỏ chuỗi. Con trỏ nằm trong mảng được khai báo như sau:

char \*ptr[maxnum] chuỗi nằm trong mảng hai chiều static char name[maxnum][maxlen]

Do ta không biết một chuỗi dài bao nhiêu nên phải dùng mảng chuỗi name có tối đa maxnum phần tử, mỗi phần tử có maxlen kí tự. Khi nhập chuỗi phát biểu

```
ptr[count++] = name[count]sẽ gán địa chỉ của mỗi chuỗi được cất giữ trong mảng name<sup>[1</sup>] vào phần tử con trỏ ptr. Sau
đó mảng con trỏ này được sắp xếp dựa trên mảng name<sup>[11]</sup> nhượng mảng name<sup>[11]</sup> không
thay đổi gì cả.
```
Ngôn ngữ C có thể xử lí các thành phần của mảng như một mảng. Cu thể C có thể xem một dòng của mảng hai chiều như là một mảng một chiều. điều này rất tiên lợi như ta đẫ thấy trong chương trình trên. Câu lênh ptr[count++] = name[count hoàn toàn hợp lí vì vế

phải chính là địa chỉ của mảng name [count] và mảng này là một thành phần của mảng name<sup>[]</sup>[] là môt mảng hai chiều . Ta xem lai khai báo :

static char name[maxnum][maxlen]

rõ ràng ta có thể xem đây là một mảng một chiều có maxnum chuỗi và tham khảo tới phần tử của mảng một chiều bằng 1 chỉ số. Ví du:

name[count] với count<=maxnum như thế

name<sup>[0]</sup> : địa chỉ của chuỗi 1

name<sup>[1]</sup> : đia chỉ của chuỗi 2

## S7. CON TRỎ TRỎ ĐẾN CON TRỎ

```
Chúng ta có một chương trình in ra một bảng số được viết như sau :
Chương trình 1-14:
#define row 4#define \text{col } 5main()\{static int table [row][col] = {
                                \{13, 15, 17, 19, 21\},\{20,22,24,26,28},{31,33,35,37,39}{40,42,44,46,48}\};
  int c=10:
  int i, i;
  \text{clrscr}:
  for(i=0;i<row;i++)for(i=0; i<col; i++)table[i][j]+=c;for(i=0;i<row;i++)\left\{ \right.for(i=0; i<col; i++)printf("\%5d", table[i][j]);print(f("n");\mathcal{F}getch();
 \mathcal{E}
```
Trong chương trình trên ta dùng kí hiệu mảng. Bây giờ ta muốn viết chương trình dùng kí hiệu con trỏ thay cho kí hiệu mảng. Vậy thì làm thế nào để mô tả table[i][j] bằng con trỏ. Ta thấy rằng :

- table là đia chỉ của phần tử đầu tiên của toàn bô mảng, giả đinh là 1000

- do đây là mảng nguyên nên mỗi phần tử chiếm 2 byte và mỗi dòng chiếm 10 byte vì có 5 phần tử. Như vây địa chỉ của hai dòng liền nhau cách nhau 10 byte

- do có thể xem mỗi dòng là một mảng một chiều nên các mảng một chiều liền nhau cách nhau 10 byte

- trình biên dich biết số côt trong mảng qua khai báo nên nó sẽ hiểu table+1 là đem table (tri 1000) công với 10 byte thành 1010. Tương tư table+2 cho ta 1020.

```
1000
       13
                17
                     19
                          21
            15
                                         table[0]
```
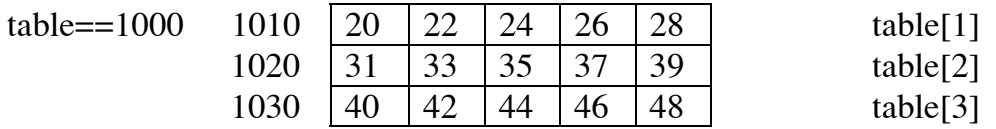

Để tham khảo đến từng phần tử của dòng trước hết ta lưu ý địa chỉ của mảng cũng là địa chỉ của phần tử đầu tiên của mảng. Ví du với mảng một chiều a[size] thì a và a[0] là như nhau. Trở lai mảng hai chiều địa chỉ của mảng một chiều tao bởi dòng thứ 3 của mảng table<sup>[1]</sup> là table<sup>[2]</sup> hay table+2. Trong kí hiệu con trỏ địa chỉ của phần tử đầu tiên của mảng môt chiều này là &table<sup>[2]</sup>[0] hay \*(table+2). Cả hai cách viết table+2 và \*(table+2) đều tham khảo nội dung của cùng một ô nhớ (1020). Nếu công 1 vào table +3 để có table +3 thì ta nhận được địa chỉ của dòng thứ 4 trong mảng table<sup>[]</sup>[]. Nếu cộng 1 vào \*(table+2) để có \*(table+2)+1 thì có địa chỉ của phần tử thứ 2 trong dòng thứ 3 của mảng table[][]. Tóm lai :

 $table[i] = * (table + i)$  $\&$ table[i] = table+i  $table[i][j] = *(*table+i)+j)$ &table[i][j] =  $(*$ (table+i)+j)

Như vây chương trình trên được viết lai như sau :

### Chương trình 1-15:

```
#define row 4
#define col 5
main()\{static int table [row][col] = {
                                {13,15,17,19,21},{20,22,24,26,28},\{31,33,35,37,39\},\{40,42,44,46,48}\cdotint c=10;
  int i.
  \text{clrscr}:
  for(i=0;i<row;i++)for(i=0; i < col; i++)*(\text{table}+i)+j)=c;for(i=0;i<row;i++)\left\{ \right.for(i=0; j<col; j++)printf("%5d",*(*(table+i)+j));
       printf("n");
  getch();
 \left\{ \right.
```
Bài tâp : Lập chương trình tính hiệu đô dài hai chuỗi nhập vào từ bàn phím Lập chương trình xác định giá trị cực đại của n số nhập vào từ bàn phím Lập chương trình quản lí hàng gồm ngày, lượng nhập, lượng xuất và hàng tồn kho

# **CHUONG 2 : BÀN PHÍM VÀ CURSOR**

## §1. CÁC MÃ PHÍM MỞ RỘNG

Chúng ta đã thấy bàn phím tao các mã thông thường cho các chữ cái, các số và dấu chấm câu. Các phím này đều tao mã ASCII dài 1 byte. Tuy nhiên có nhều phím và tổ hợp phím không được biểu diễn bằng bộ kí tư dài một byte này ví du như các phím chức năng từ F1 đến F10 hay các phím điều khiển cursor. Các phím này được mô tả bằng một mã dài 2 byte. Byte đầu tiên có tri số là 0 và byte thứ hai là tri số mã của phím này.

*I. Nhân biết các mã mở rông*: Một mã mở rông phải có 2 byte và byte đầu tiên là 0 nên chương trình cần phải đọc 2 byte này. Sau đây là đoạn chương trình nhân biết các mã mở rông Chương trình  $2-1$ :

```
#include \lestring.h>
main()\{char key, key 1;
   \text{clrscr}\text{c}while ((key=getche())!='x')if (key==0)key1 = getch();
       printf("%3d%3d", key, key 1);
     else
      printf("%3d",key);
  \left\{ \right.
```
Chương trình này sẽ hiên thi các mã của các phím được gõ cho dù chúng là mã một byte hay 2 byte. Ta dùng hàm getch() để không hiển thi kí tư vừa gõ lên màn hình. Trong biểu thức kiểm tra của while chương trình đọc mã đầu tiên. Nếu mã này là 0, chương trình biết đó là mã mở rông và đọc tiếp phần thứ hai của mã bằng hàm getch(). Sau đó nó hiển thi cả hai phần. Nếu phần đầu khác không chương trình sẽ cho rằng đây không phải là mã mở rông và hiên thi mã này.

2. Đoán nhân mã mở rộng : Một cách đoán nhân mã mở rộng là dùng phát biểu switch như trong chương trình sau :

### Chương trình  $2-2$ :

```
main()\left\{ \right.int key, key 1;
    \text{clrscr}\text{)};
    while ((key=getche())!='X')if (key==0)\{key1 = getch();
        switch (key1)
         \left\{ \right.case 59 : printf("Phim F1 duoc nhan\n");
                   break:
             case 60 : printf("Phim F2 duoc nhan\n");
```

```
break:
           case 75 : printf ("Phim left arrow duoc nhan\n");
                break:
           default : printf("Phim mo rong khac duoc nhan\n");
                break:
       \left\{ \right\}\mathbf{I}else
    printf("\%3d", key);getch();
\mathbf{R}
```
## **§2. ĐIỀU KHIỂN CURSOR VÀ ANSI.SYS**

*I.Khái niềm chung* :Tập tin ansi.sys cung cấp tập đã chuẩn hoá các mã điều khiển cursor. ANSI - America National Standards Institut. Để bảo đảm sư cài đặt của tập tin ansi sys trong tâp tin config.sys ta đặt dòng lênh :

 $device = ansi.sys$ 

2. Điều khiển cursor bằng ansisys : ansisys dùng dãy escape để điều khiển con nháy. Chuỗi escape gồm nhiều kí tư đặc biệt. Ansi sys tìm chuỗi escape này qua thành phần của chuỗi trong hàm prinft() và giải mã các lênh theo sau nó. Chuỗi escape luôn luôn giống nhau, gồm kí tư không in được "x1B" (là mã của kí tư escape) sau đó là dấu [. Sau chuỗi escape có thể có một hay nhiều kí tư. Nhờ chuỗi này con nháy có thể đi lên, xuóng, sang trái, phải hay đinh vi tai một vi trí nào đó. Ví du để di chuyển con nháy xuống dưới ta dùng chuỗi " $x1B/B$ "

*Chương trình* 2-3 : Viết chương trình in một chuỗi theo đường chéo :  $main()$ 

```
\text{clrscr}\text{)}printf ("Cho mot chuoi tan cung bang dau .:");
while (getche()!='.')printf("x1B|B");
getch():
```
3. Dùng #define và chuỗi escape : Chuỗi "\x1B[B" được mã hoá và rất khó đọc. Khi dùng các chương trình phức tạp nên ghi chú rõ ràng bằng cách dùng dẫn hướng #define.

```
Chương trình 2-4:
#define c_down "\x1B[B"
main()\{while (getche()!='.')printf(c down);
   getch();
  \mathcal{E}
```
 $\left\{ \right.$ 

Tóm tắt các lênh điều khiển con nháy

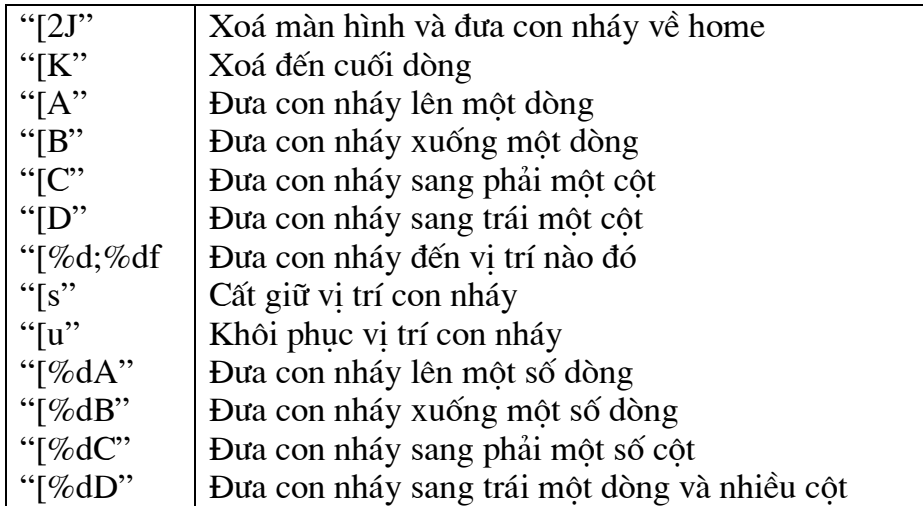

4. Điều khiển con nháy từ bàn phím : Sau đây là chương trình cho phép ban vẽ các hình đơn giản trên màn hình

Chương trình  $2-5$ : #define clear " $x1B[2J"$ #define c left "\x1B[D" #define c\_right "\x1B[C" #define c\_up " $x1B[A"$ #define c\_down "\x1B[B" #define l\_arrow 75 #define r arrow 77 #define u arrow 72 #define d\_arrow 80 #define across 205 #define updown 186  $main()$  $\left\{ \right.$ int key; printf(clear); while  $((key=getch()) == 0)$  $\left\{ \right.$  $key = getche();$ switch (key)  $\{$ case 1\_arrow : printf(c\_left); putch(across); break; case r\_arrow : printf(c\_right); putch(across); break: case u\_arrow : printf(c\_up); putch(updown); break; case d\_arrow : printf(c\_down); putch(updown); break;

 $\mathcal{E}$ 

```
print(c left);
  \mathbf{R}getch();
```
 $\mathcal{E}$ 

5. Đưa con nháy đến vi trí bất kì : Chuỗi escape dang sau sẽ đưa con nháy đến vi trí bất kì trên màn hình

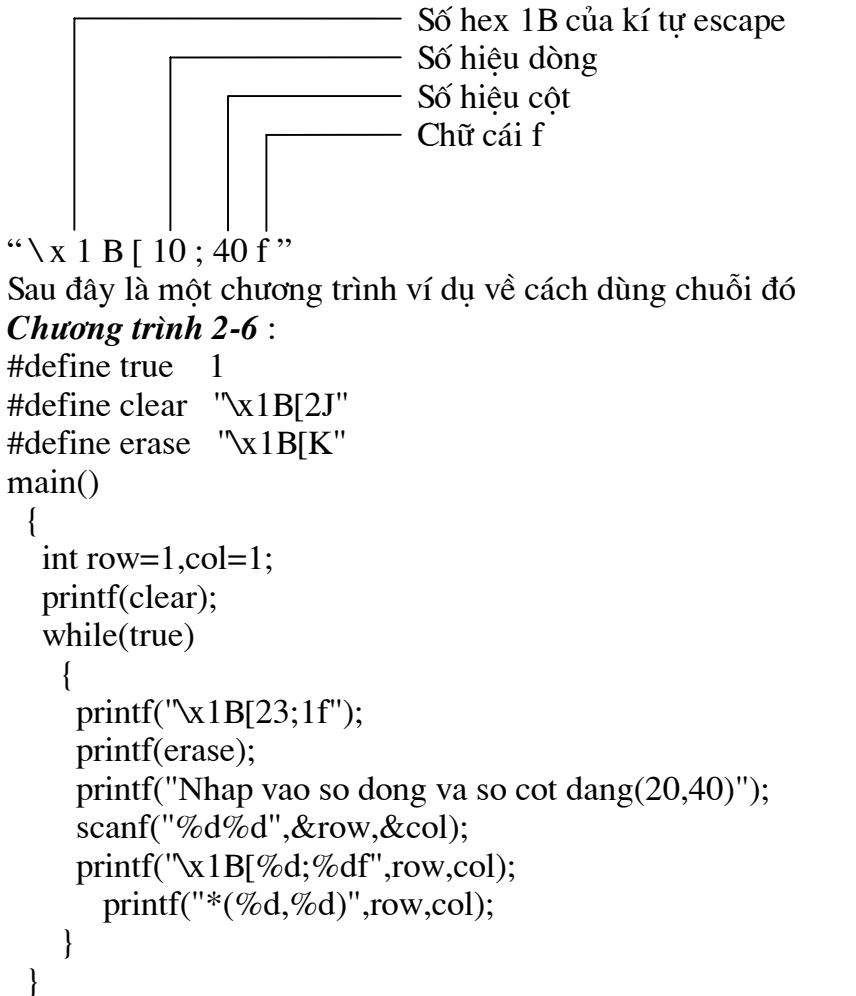

## S6. TRÌNH BÀY CHỐ BẤT KÌ TRÊN MÀN HÌNH

Sau đây là chương trình dùng chuỗi đinh vi cursor .Chương trình cung cấp hai menu dinh vị dọc theo màn hình.

```
Chương trình 2-7 :
#define size1 5
#define size2 4
#define clear "\x1B[2J"
main()\{static char *menu1[] ="Open".
                       "Close"
                       "Save"
                       "Print"
                       "Ouit"
```

```
\}:
   static char *menu2[]=
                              "Cut",
                              "Copy".
                              "Paste",
                              "Reformat"
                             \cdotvoid display(char *[],int ,int);
   printf(clear);
   display(menu1, size1,20);display(menu2, size2,20);getch;
 \left\{ \right\}void display(char *arr[], int size, int hpos)
   int i;
   for (i=0;j<size;j++)\left\{ \right.printf("\x1B\frac{7}{6}d", j+1, hpos);
        print(f''\%s\in\mathbb{R}^* (arr+i)):
    \left\{ \right\}\mathcal{E}
```
Các muc cho từng menu được cất giữ trong mảng các con trỏ trỏ tới chuỗi. Sau đó chương trình dùng hàm để hiển thi menu. Hàm đinh vi con nhấy nhờ dãy đinh vi ANSI.SYS , lấy số hiệu dòng từ số hiệu của mục trên menu và số hiệu cột được chương trình chính truyền sang.

## **§7. CÁC THUỘC TÍNH CỦA KÍ TỰ**

Mỗi kí tư hiển thi trên màn hình được cất giữ trong hai byte bô nhớ. Một byte là mã thông thường của kí tư và byte kia là thuộc tính của nó. Byte thuộc tính ấn đinh diên mao của kí tư như chớp nháy, đâm, gạch dưới, đảo màu. Ta có thể dùng chuỗi escape của ANSI để ấn đỉnh thuộc tính của kí tư. Theo sau chuỗi kí tư escape và ngoặc vuông là con số và chữ m . Sau đây là danh sách các số tao hiệu ứng trên màn hình :

```
2.3.6 màu tối
```
- $\Omega$ tắt thuộc tính, thường là màu trắng trên nền đen
- $\mathbf{1}$ đâm
- $\overline{4}$ gach dưới
- 5 chớp nháy
- $\overline{7}$ đảo màu
- 8 không thấy được

Chuỗi escape có dạng như sau :

Số hex 1B của kí tự escape - Số cho biết kiểu thuộc tính

#### " $\chi$  1 B [ 10 m"

Chuỗi này được gởi trong tiến trình hiển thi . Mỗi khi bật một thuộc tính, tất cả các kí tư sẽ hiển thi theo thuộc tính mới cho đến khi nó tắt đi. Sau đây là chương trình biểu diễn các thuộc tính của kí tư

```
Chương trình 2-8:
#define NORMAL "\x1B[Om"
#define BOLD
                  "x1B[1m"#define UNDER
                  "x1B[4m"#define BLINK
                  "x1B[5m"#define REVERSE "\x1B[7m"
main()\left\{ \right.printf("normal%s blink %s normal \n\n",BLINK,NORMAL);
  printf("normal%s bold %s normal \n\n", BOLD, NORMAL);
  printf("normal%s underline %s normal \n\n", UNDER, NORMAL);
  printf("normal%s reversed %s normal \n\n",REVERSE,NORMAL);
  printf("%s%s reversed and blink %s \n\n",BLINK,REVERSE,NORMAL);
 \mathcal{E}
```
### §8. MENU

Ta xây dưng một chương trình gồm 5 muc menu là Open , Close, Save, Print, Quit . Các phím mũi tên lên xuống sẽ di chuyển vệt sáng đến các mục cần chọn. Phím INS để chọn và thực hiện công việc tượng ứng. Mục Quit sẽ kết thúc chương trình.

```
Chương trình 2-9:
#define true 1#define num 5#define clear "\x1B[2J"
#define erase "\x1B[K"
#define normal
                    \sqrt{\tan 1}#define
                           "x1B[7m"reverse
#define home"\x1B[1:1f"
#define bottom
                    "x1B[20:1f"#defineu arro 72
#define color "\x1B[4m"/*#define l_arro
                    75
#define r arro
                    77*1#define d arro 80
#define insert83
main()\mathbf{I}static char *item[num]=
                       "Open",
                       "Close".
                       "Save".
                      "Print",
                       "Quit"
                     \};
```

```
 int curpos; 
    int code; 
   void display(char *[],int,int);
    int getcode(void); 
    void action(int); 
    printf(clear); 
    curpos=0; 
    while(true) 
     { 
         display(item,num,curpos); 
         code=getcode(); 
         switch (code) 
           { 
            case u_arro:if (curpos>0) 
                            --curpos; 
                            break; 
            case d_arro:if (curpos<num-1) 
                            ++curpos; 
                            break; 
            case insert:action(curpos); 
                          break; 
           } 
      } 
   } 
void display(char *arr[],int size,int pos) 
 \left\{ \right. int j; 
    printf(home); 
   for (j=0;j<size;j++)
     { 
        if (i=pos) printf(reverse); 
        printf("%s\n",*(arr+1));
         printf("%s%5s",color,*(arr+j)); 
         printf(normal); 
         printf("%s"," "); 
         printf(home); 
      } 
  } 
int getcode() 
 \{ int key; 
   while(getch()!=0)
\ddot{\phantom{1}};
   return (getch()); 
   } 
void action(int pos)
```

```
\{switch (pos)\{case 0: printf("Open");
               break:
      case 1: printf("Close");
               break:
      case 2: printf("Save");
               break;
      case 3: printf("Print");
               break;
      case 4: exit();
   \left\{ \right\}\left\{ \right\}
```
## §9. GÁN PHÍM CHỨC NĂNG BẰNG ANSI.SYS

Nhờ gán chuỗi vào phím chức năng ta có thể cấu hình lại bàn phím đamg dùng. Dang thức của chuỗi gán phím chức năng như sau :

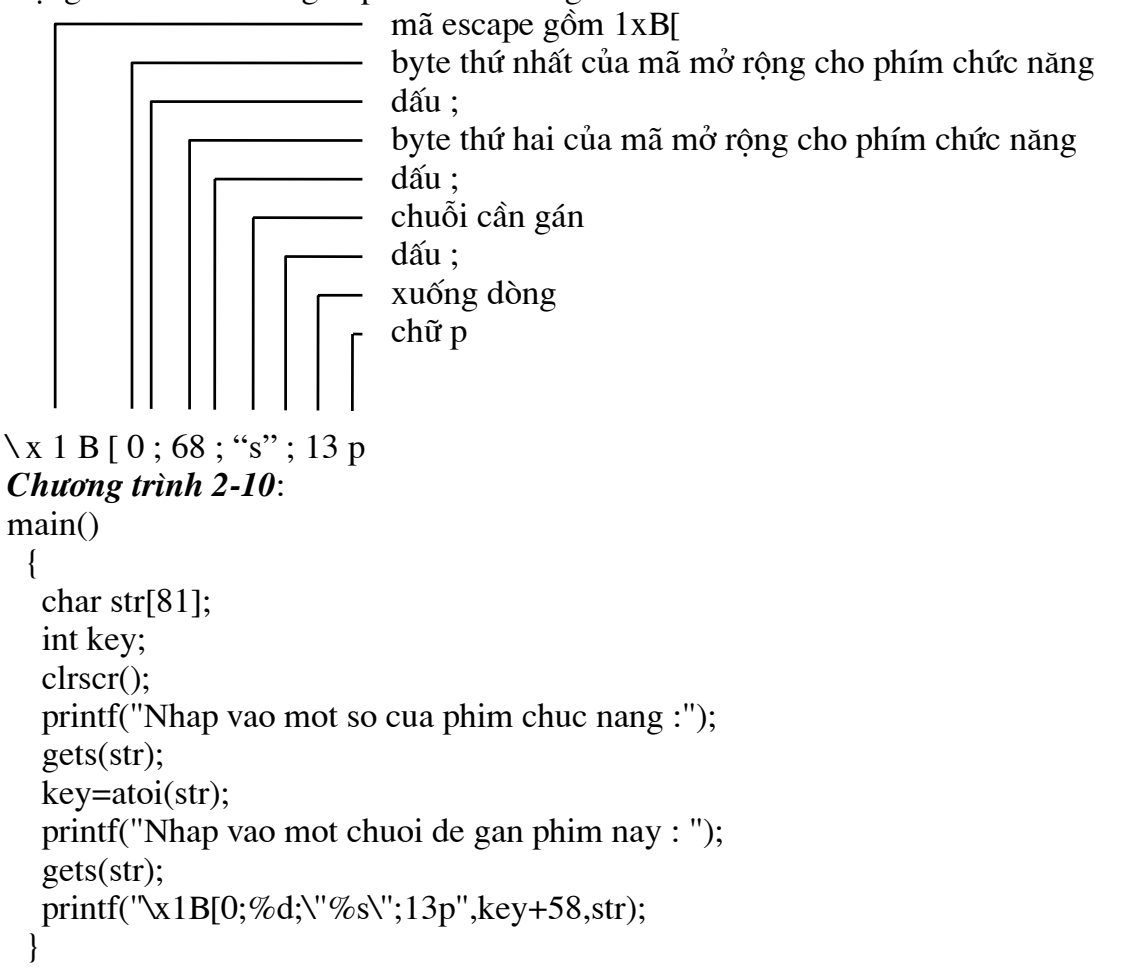

# CHƯƠNG 3 : NHẬP VÀ XUẤT DỮ LIỆU

### **§1. KHÁI NIÊM CHUNG**

1. Khái niêm : Trước đây chúng ta đã xét việc nhập dữ liệu từ bàn phím. Trong nhiều trường hợp thực tế, để thuận lợi, chúng ta phải nhập dữ liệu từ các tập tin trên đĩa. Các hàm thư viên của C cho phép truy cập tập tin và chia là 2 cấp khác nhau :

- các hàm cấp 1 là các hàm ở cấp thấp nhất, truy cập trực tiếp đến các tập tin trên đĩa.C không cung cấp vùng nhớ đêm cho các hàm này

- các hàm cấp 2 là các hàm truy xuất tập tin cao hơn, do chúng được C cung cấp vùng nhớ đêm

Đối với các hàm cấp 1, tập tin được xem là khối các byte liên tục do đó khi muốn truy câp mẫu tin cu thể thì phải tính toán địa chỉ của mẫu tin và như vây công việc vất vả hơn. Ngoài ra phải cung cấp vùng nhớ đêm cho kiểu đọc ghi này. Đối với các hàm cấp hai công việc nhe nhàng hơn do:

- trình biên dich tư đông cung cấp vùng kí ức đêm cho chúng

- có thể truy xuất các mẫu tin mà không gặp khó khăn như với các hàm cấp 1

Trong C, các thông tin cần thiết cho các hàm xuất nhập cấp 2 được đặt trong tập tin stdio.h còn các thông tin về hàm nhập xuất cấp 1 thì ở trong tập tin io.h

2. Stream và các tập tin : Ta phải phân biệt hai thuật ngữ là stream và file .Hệ thống xuất nhập của C cung cấp một không gian tưởng tương giữa người lập trình và các thiết bị được dùng. Cấp trung gian tưởng tương này gọi là stream và thiết bị cu thể là tập tin.

a. Các streams : Trong máy tính ta dùng 2 loai stream : văn bản và nhi phân. Một stream văn bản là một loạt kí tư được tổ chức thành dòng mà mỗi dòng được kết thúc bằng kí tư xuống dòng newline("\n"). Khi ghi, một kí tư chuyển dòng LF(mã 10) được chuyển thành 2 kí tư CR(mã 13) và LF. Khi đọc 2 kí tư liên tiếp CR và LF trên tập tin chỉ cho ta môt kí tư LF.

Môt stream nhi phân là môt loat các byte.

a. Các tâp tin : Trong C ,một tập tin là một khái niệm logic mà hệ thống có thể áp dung cho moi thứ từ các tập tin trên đĩa cho đến các terminal. Khi bắt đầu thực hiên chương trình, máy tính mở 3 stream văn bản đã được định nghĩa trước là stdin, stdout và stderr. Đối với hầu hết các hệ thống, các thiết bị này là console

## **§2. NHẬP XUẤT CHUẨN**

1. Nhập xuất kí tư, chuỗi kí tư, định dạng và bản ghi : Nhập xuất cấp 2(nhập xuất chuẩn ) cung cấp 4 cách đọc và ghi dữ liệu khác nhau (ngược lại nhập xuất cập l chỉ dùng 1 trong 4 cách này).

Trước hết dữ liêu có thể đọc ghi mỗi lần một kí tư, tượng tư như cách làm việc của putchar() và getche() để đọc dữ liêu từ bàn phím và hiển thi lên màn hình.

Thứ hai, dữ liệu có thể nhập xuất theo chuỗi bằng các dùng các hàm gets() và puts()

Thứ ba, dữ liêu có thể được nhập và xuất theo khuôn dang bằng các hàm fprintf() và  $f<sub>scant()</sub>$ 

Thứ tư, dữ liêu được đọc và ghi theo khối có chiều dài cố định thường dùng lưu trữ mảng hay cấu trúc bằng các hàm fread() và fwrite(). Tóm lai :

Các hàm dùng chung cho hai kiểu nhi phân và văn bản fopen : dùng mở tập tin

fclose : đóng tâp tin felose : đóng tất cả các tâp tin fflush : dùng làm sach vùng đêm của tâp tin flushall : dùng làm sach vùng đêm của tất cả tập tin ferror : cho biết có lỗi (khác không) hay không có lỗi ( bằng 0) perror : thong báo lỗi trên màn hình foef : cho biết cuối tâp tin hay chưa unlink và remove : dùng để loai tập tin trên đĩa fseek : di chuyển con trỏ đến vị trí bất kì trên tập tin ftell : cho biết vi trí hiên tai của con trỏ Các hàm nhập xuất kí tư putc và fputc : nhập kí tư vào tập tin getc và fgetc : đọc kí tư từ tâp tin fprintf : dùng ghi dữ liêu đinh dang lên tâp tin fscanf : dùng đọc dữ liệu định dạng từ tập tin fputs : dùng ghi chuỗi lên tập tin fgets : dùng đọc chuỗi từ tập tin Các hàm dùng cho kiểu xuất nhập nhi phân putw : dùng ghi một số nguyên hai byte lên tập tin gets : dùng đọc một số nguyên hai byte từ tập tin fwrite : dùng ghi một mẫu tin lên tập tin fread : dùng đọc một mẫu tin từ tập tin

2. Dạng văn bản và dạng nhị phân : Cách khác để phân loại các thao tác nhập xuất tập tin là nó được mở theo kiểu văn bản hay nhi phân. Điểm khác biệt giữa hai loại này là kí tư newline và end of line. Điểm thứ hai để phân biệt hai kiểu tập tin là là cách lưu trữ các số vào đĩa. Đối với dang văn bản thì các số được lưu trữ thành chuỗi các kí tư còn dang nhi phân thì các số được lưu như trong bộ nhớ, nghĩa là dùng hai byte cho một số nguyên và 4 byte cho môt số float.

3. Nhập xuất chuẩn : Chương trình dùng các hàm nhập xuất cấp 2 thường dễ hiểu hơn nên chúng ta sẽ nghiên cứu trước.

a. Nhập xuất kí tự : Để nhập kí tự vào tập tin ta dùng hàm putc() hay fputc(). Để đọc kí tư từ tập tin ta dùng hàm getc() hay fgetc(). Chương trình ví du này là tao lập các kí tư bằng cách gõ vào bàn phím mỗi lần một kí tư và ghi vào một tập tin trên đĩa. Chương trình dùng hàm fopen() để mở một tập tin, dùng hàm putc() để ghi lên tập tin, dùng kí tư enter để kết thúc chương trình.

```
Chương trình 3-1:
#include \ltstdio.h>
#include \leconio.h>
void main()\{FILE *fp;
  char ch:
  printf("Nhap cac ki tu : "):
  fp = fopen("textfile", "w");while ((ch = getche())! = \r'')putc(ch,fp);
  fclose(fp);\mathcal{E}
```
**b.** Mở một tập tin : Trước khi ghi một tập tin lên đĩa ta phải mở tập tin đó đã. Để mở tâp tin, trước hết ta phải khai báo một con trỏ chỉ tới FILE. FILE là một structure chứa đưng các thông tin về cấu trúc của tập tin ví du như kích thước, vi trí của bộ đêm dữ liêu hiên hành. Cấu trúc FILE được khai báo trong stoio. hnên ta cần include tập tin này. Ngoài ra stdio.h còn xác đinh các tên và các biến khác được dùng trong chương trình hướng đến các tập tin . Do vây trong chương trình ta có câu lênh :

 $FILE * fp:$ 

Sau đó ta mở tập tin bằng lênh :

fopen("textfile","w");

Khi viết như vậy sẽ làm cho hệ điều hành biết là mở một tập tin tên là textfile trong thư mục hiện hành để viết lên tập tin đó (nhờ "w"). Ta có thể cho tên đường dẫn đầy đủ nếu muốn mở tập tin ở thư mục bất kì. Hàm fopen() trả về một con trỏ chỉ đến cấu trúc FILE cho tập tin và con trỏ này được cất giữ trong biến fp. Chuỗi "w" được gọi là kiểu, nó có nghĩa là ghi lên tâp tin. Các kiểu mở tâp tin là :

- "r","rt" mở để đọc, tập tin phải có trên đĩa
- "w","wt" mở để ghi, nếu trên đĩa đã có tập tin thì nôi dung bị ghi đè, nếu chưa có thì tâp tin được tao lập
- "a", "at" mở để nối thêm, thông tin được ghi vào cuối tập tin cũ nếu đã có tập tin hay tao mới tâp tin
- " "r+", "r+t" mở để vừa đọc và ghi, tâp tin phải có trên đĩa
- "rb" mở một tập tin để đọc theo kiểu nhi phân. Tập tin phải có sẵn trên đĩa
- "r+b" mở một tập tin để đọc theo kiểu nhi phân. Tập tin phải có sẵn trên đĩa
- "w+","w+t" mở để vừa đọc và ghi, nôi dung tập tin đã có trên đĩa sẽ bi ghi đè lên
- "wb" mở để ghi theo kiểu nhi phân, nếu trên đĩa đã có tâp tin thì nôi dung bi ghi đè, nếu chưa có thì tâp tin được tạo lâp
- "a+","a+t" mở để đọc và nối thêm, nếu tập tin chưa có thì nó sẽ được tao ra
- "ab" mở để đọc và nối thêm theo kiểu nhi phân, nếu tập tin chưa có thì nó sẽ được tao ra

c. Ghi lên tâp tin : Khi tâp tin đã được mở, ta có thể ghi lên tâp tin từng kí tư một bằng cách dùng hàm:

 $putc(ch, fp)$ 

Hàm putc() tương tư các hàm putch() và putchar(). Hàm putc() ghi lên tập tin có cấu trúc FILE được ấn định bởi biến fp nhận được khi mở tập tin. Tiến trình ghi được tiến hành cho đến khi nhấn enter.

d. Đóng tâp tin : Khi không đọc ghi nữa ta cần đóng tâp tin. Câu lênh đóng tâp tin là

 $\ddot{\cdot}$ 

 $fclose(fp);$ 

Ta báo cho hệ thống biết là cần đóng tập tin chỉ bởi fp.

e. Đọc tập tin : Nếu ta có thể ghi lên tập tin thì ta cũng có thể đọc từ tập tin. Ta có ví du sau :

```
Chuong trình 3-2:
#include \leqstdio.h>
\#include \leconio.h>
main()\left\{ \right.
```

```
FILE *fp;
int ch:
\text{clrscr}\text{c}:
fp=fopen("textfile","r");
while ((ch = getc(fp))!=EOF)
```

```
printf("%c", ch);fclose(fp);getch();
}
```
f. Kết thúc tập tin : Sư khác nhâu chủ yếu giữa chương trình đọc và ghi là chương trình đọc phải phân biệt được đâu là kí tư EOF. Nó không phải là một kí tư àm là một số nguyên do hê điều hành gửi tới. Khi hết tập tin ta gặp mã kết thúc tập tin EOF (đinh nghĩa trong stdio.h bằng -1) và hàm foef() cho tri khác không. Người ta chon -1 làm mã kết thúc vì nếu chưa gặp cuối tập tin thì sẽ đọc được một byte mà mã sẽ nằm trong khoảng 0-255. Như vây giá tri -1 không trùng với bất kì kí tư nào nào được đọc từ tập tin. Trong khi chương trình đang đọc và hiển thi các kí tư thì nó tìm kiếm mô giá tri -1 hay EOF. Khi thấy giá tri này, chương trình sẽ kết thúc. Chúng ta dùng một biến nguyên cất giữ một kí tư đọc được, do đó ta có thể hiểu dấu EOF như là một tri nguyên có tri là -1. Nếu dùng một biến kiểu char, chúg ta có thể dùng tất cả các kí tư từ 0..255 - đó là tổ hợp 8 bit. Do đó nếu dùng biến nguyên, ta bảo đảm rằng chỉ có một giá tri 16 bit là -1, đó là dấu EOF.

g. Sư phiền phức khi mở tập tin : Hai chương trình ta trình bày trên có một lỗi tiểm ẩn. Nếu tập tin đã được chỉ định không mở được thì chương trình không chay. Lỗi này có thể là do tập tin chưa có (khi đọc) hay đĩa không còn đủ chỗ (khi ghi). Do đó vấn đề là phải kiểm tra xem tập tin có mở được hay không, nếu tập tin không mở được thì hàm fopen() trả về tri 0(0 là NULL trong stdio.h). Khi này C coi đây không phải là địa chỉ hợp lê. Như vậy ta viết lai chương trình trên như sau

```
Chương trình 3-3:
```

```
#include \lestdio.h>
#include <stdlib.h>
#include \leconio.h>
void main()
 \left\{ \right.FILE *fp;
   int ch;
   \text{clrscr}\text{c}:
   if ((fp=fopen("file", "r")) == NULL)\left\{ \right.printf("Khong mo duoc tap tin\n");
         getch();
         exit(1);\mathcal{E}while ((ch = \text{getc}(\text{fp}))!=EOF)printf("%c",ch);
   fclose(fp);\mathcal{E}
```
h. Đếm số kí tự: Khả năng đọc và ghi tập tin trên cơ sở các kí tự cho phép triển khai một số ứng dung. Chúng ta xem xét chương trình đếm số kí tư sau: Chương trình  $3-4$ : #include  $\le$ stdio.h> #include <conio.h> main(int argc, char \*argv)  $\left\{ \right.$ FILE \*fp;

```
char string [8]:
 int count = 0:
 \text{clrscr}\text{)};
 if (\arg c!=2)\left\{ \right.printf("Format c:\<ten chuong trinh> <ten tap tin>");
      getch():
      exit(1);\mathcal{L}if ((fp=fopen(argv[1], "r")) == NULL)\left\{ \right.printf("Khong mo duoc tap tin\n");
      getch();
      exit(1);\left\{ \right.while (getc(fp)!=EOF)count++:
 fclose(fp);printf("Tap tin %s co %d ki tu", argv[1], count);
 getch();
\mathcal{E}
```

```
i. Đếm số từ: Ta có thể sửa chương trình trên thành chương trình đếm số từ.
Chương trình 3-5:
#include <stdio.h>
#include <stdlib.h>
#include <conio.h>
main(int \, \text{argc}, \text{char} \, \text{argv}[])
 \left\{ \right.FILE *fp;
   char ch, string [81];
  int count = 0;
  int white=1;
  \text{clrscr}\text{)};
   if (\arg c!=2)\left\{ \right.printf(" Format c:\<Ten chuong trinh> <tentaptin>\n");
        getch();
        exit(1);\mathcal{F}if ((fp=fopen(argv[1], "r")) == NULL)\left\{ \right.printf("Khong mo duoc tap tin\n");
        getch():
        exit(1);\mathcal{E}while ((ch = getc(fp))!=EOF)switch(ch)\{case '': /*nếu có dấu trống, dòng mới hay tab*/
```

```
case \t':
        case '\n': white++:
                   break:
        default:if(white)
                   \{white=0;
                    count++:
                   \mathcal{E}\left\{ \right\}fclose(fp);printf("Tap tin %s co %d tu", argv[1], count);
getch();
return 0;
\mathcal{E}
```
 $k$ . Vào ra chuỗi : Đọc hay ghi chuỗi trên tập tin cũng tương tư như đọc hay ghi từng kí tư riêng lẻ. Ta xét một chương trình ghi chuỗi

```
Chương trình 3-6:
#include \ltstdio.h>
\#include \ltstring.h>
#include \lestdlib.h>
#include \langleconio.h>
void main()
   FILE *fp;
   char string[8];
   \text{clrscr}\left(\right):
   if ((fp=fopen("a.txt", "w")) == NULL)\left\{ \right.printf("Khong mo duoc tap tin\n");
         getch();exit(1);\mathcal{E}while (strlen(gets(string))>0)\{fputs(string,fp);fputs("\mathbf{\hat{n}}", fp);
     \mathcal{F}fclose(fp);\mathcal{E}
```
Trong chương trình mỗi chuỗi kết thúc bằng cách gõ enter và kết thúc chương trình bằng cách gõ enter ở đầu dòng mới. Do fputs() không tư đông thêm vào mã kết thúc để chuyển dòng mới nên ta phải thêm vào tâp tin mã này. Chương trình đọc một chuỗi từ tâp  $\text{tin}$ :

Chương trình 3-7 : #include <stdio.h> #include  $\langle$ string.h $>$ #include  $\lt$ stdlib.h> #include  $\langle$ conio.h> void main()

```
\{FILE *fp;
 char string[81];
 \text{clrscr}\text{c}:
 if ((fp=fopen("a.txt", "r")) == NULL)\{printf("Khong mo duoc tap tin\n");
      getch();
      exit(1);\mathcal{E}while (fgets(\text{string}, 81, fp)! = NULL)printf("%s",string);
 fclose(fp);getch();
ļ
```
Hàm fgets() nhân 3 đối số : địa chỉ nơi đặt chuỗi, chiều dài tối đa của chuỗi, và con trỏ chỉ tới tâp tin.

l. Vấn đề sang dòng mới : Trong chương trình đếm kí tự ta thấy số kí tự đếm được bao giờ cũng nhỏ hơn số byte có trong tập tin này nhân được bằng lênh dir của DOS. Khi ta ghi một tập tin văn bản vào đĩa, C tư động ghi vào đĩa cả hai mã CR và LF khi gặp mã sang dòng mới "n". Ngược lại khi đọc tập tin từ đĩa, các mã CR và LF được tổ hợp thành mã sang dòng mới. Chương trình sau minh hoa thêm về kĩ thuật vào ra chuỗi, nội dung tương tư lênh type của DOS

```
Chương trình 3-8 :
#include \ltstdio.h>
#include \lestdlib.h>
#include <conio.h>
main(int \, \text{argc}, \text{char} \, \text{argv}[])
 \left\{ \right.FILE *fp;
   char string [81];
   \text{clrscr}\text{c}:
   if (\arg c!=2)\left\{ \right.printf("Format c:\<ten chuong trinh> <ten tap tin>");
        getch();
        exit(1):
   if ((fp=fopen(argv[1], "r")) == NULL)printf("Khong mo duoc tap tin\n");
        getch();
        exit(1):
     \mathcal{E}while (fgets(\text{string}, 81, fp)! = NULL)print(f''\%s", string);fclose(fp);getch();
   return 0;
```
m. Các tâp tin chuẩn và máy in : Trên đây ta đã nói đến cách thức tiếp nhân một con trỏ tham chiếu dến một tập tin trên đĩa của hàm fopen(), C đinh nghĩa lai tê chuẩn của 5 tập tin chuẩn như sau :

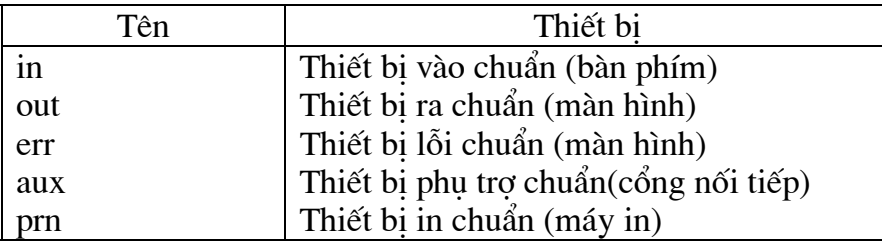

 $\left\{ \right\}$ 

Ta có thể dùng các tên này để truy cập đến các thiết bị. Chương trình sau dùng hàm fgets(0 và fputs() để in nôi dung một tập tin ra máy in

```
Chương trình 3-9:
#include \lestdio.h>
#include \leqstdlib.h>
#include \leconio.h>
main(int \, \text{argc}, \text{char} \, \text{argv}[])
 \left\{ \right.FILE *fp1,*fp2;
   char string [81];
   \text{clrscr}\text{c}:
   if (\arg c!=2)\left\{ \right.printf("Format c:\<ten chuong trinh> <ten tap tin>");
        getch():
        exit(1);\mathcal{L}if ((fp1=fopen(argv[1], "r")) == NULL)\left\{ \right.printf("Khong mo duoc tap tin\n");
        getch();
        exit(1);\left\{ \right\}if ((fp2=fopen("prn", "w")) == NULL)\left\{ \right.printf("Khong mo duoc may in\n");
        getch();
        exit(1);\mathcal{E}while (fgets(string, 81, fp1)!=NULL)
    fputs(string,fp2);
   fclose(fp1);fclose(fp2);getch();
   return 0:Trong chương trình trên máy in được coi là tập tin có tên là prn
```

```
n. Nhập xuất đinh dang : Trước đây ta đã đề cập đến nhập xuất kí tư. Những số có
định dạng cũng có thể ghi lên đĩa như các kí tự. Ta xét chương trình sau
```

```
Chương trình 3-10:
#include \leqstdio.h>
#include \leconio.h>
main()\left\{ \right.FILE *p;
  int i.n;float x[4], y[4];
  \text{clrscr}\text{c}:
  p = fopen("test.txt", "w");printf("Cho so cap so can nhap n =");
   scanf("%d",\&n);
   fprintf(p,"%d\lambda n",n);
  printf("Cho cac gia tri x va y\n");
   for (i=0;i < n;i++)\{scanf("%f%f", &x[i],&y[i]);
        fprintf(p,"%f %f\n",x[i],y[i]);
    \mathcal{L}fclose(p);\mathcal{E}#include <stdio.h>
#include<conio.h>
#include <string.h>
void main()
 \left\{ \right.FILE *fp;
   char name[40];
   int code;
   float height;
   int n,i;\text{clrscr}\text{c}:
```

```
fp = fopen("b.txt", "w");printf("Cho so nguoi can nhap : ");
 scanf("%d",\&n);
 for (i=0;i<n;i++)\{printf("Nhap ten, ma so va chieu cao : ");
     scanf("%s%d%f",name,&code,&height);
     fprintf(fp,"%s %d %f", name, code, height);
  \mathcal{E}fclose(fp);\mathcal{E}
```
Chương trình 3-11: #include  $\le$ stdio.h> #include <conio.h>

```
void main()
 \left\{ \right.FILE *_{p;}int i,n;
   float x[4], y[4];
   \text{clrscr}\text{)};
  p=fopen("test.txt","r");
   fscanf(p, "%d", \&n);for (i=0;i<n;i++)\{fscanf(p,"%f%f",&x[i],&y[i]);
        printf("\n%.3f%8.3f",x[i],y[i]);
    \mathcal{F}fclose(p);getch();
  \mathcal{E}#include \lestdio.h>
\#include<conio.h>
\#include \leqstring.h>
void main()
 \mathbf{I}FILE *fp;
   char name[2];
   int code, n, i;
   float height;
   clrscr();
   fp = fopen("b.txt", "r");fscanf(fp,"%d",\&n);
   for (i=0;i < n;i++)\{fscanf(fp,"%s%d%f\n",name,&code,&height);
        printf("%s%3d%8.3f\n",name,code,height);
    \mathcal{F}fclose(fp);getch();
  \mathcal{E}
```
## S3. KIỂU NHỊ PHÂN VÀ KIỂU VĂN BẢN

1. Mã sang dòng theo hai kiểu : Trong dang văn bản, một kí tư chuyển dòng tương ứng với 2 mã CR và LF khi ghi vào tâp tin trên đĩa. Ngược lại khi đọc, tổ hợp CR/LF trên đĩa tương ứng với kí tư sang dòng mới. Tuy nhiên nếu mở tập tin theo kiểu nhi phân thì 2 mã CR và LF là phân biệt nhau. Từ đó số kí tư mà chương trình đếm được khác với trường hợp mở tập tin bằng kiểu văn bản

*Chương trình* 3-12 : Chương trình đếm số kí tư bằng cách mở tập tin theo kiểu nhi phân #include  $\lt$ stdio.h> #include  $\lt$ stdlib h $>$ 

```
#include \leconio.h>
void main(int argc, char *argv[])
 \{FILE *fp;
  char string [81]:
  int count=0;
  \text{clrscr}\text{c}:
  if (\arg c!=2)\{printf("Format c:\<ten chuong trinh> <ten tap tin>");
       getch();
       exit(1);\mathcal{F}if ((fp=fopen(argv[1], "rb")) == NULL)print('Khong mo duoc tap tin'n');getch():
       exit(1);\mathcal{E}while (getc(fp)!=EOF)count++:
  fclose(fp):
  printf("Tap tin %s co %d ki tu", argv[1], count);
  getch();
 \mathcal{E}
```
2. Mã kết thúc tập tin theo 2 kiểu : Sự khác biệt thứ hai khi mở tập tin theo kiểu nhị phân hay kiểu kí tư còn là ở chỗ nhìn nhân kí tư kết thúc tập tin. Nói chung các tập tin đều được quản lí theo kích thước của nó và khi đọc hết số byte đã chỉ ra trong kích thước tập tin thì dấu hiệu EOF sẽ được thông báo, dấu hiệu đó ứng với mã 1Ah(hay 26 ở hệ 10). Khi đóng tập tin văn bản, mã 1A sẽ được tư đông chèn vào cuối tập tin để làm dấu hiệu kết thúc tập tin (tương đương mã Ctrl-Z). Do vây nếu bằng cáh nào đó ta chèn mã 1A vào một vi trí giữa tập tin, thì khi mở tập tin theo kiểu văn bản và đọc đến mã này chương trình đọc sẽ ngừng hẳn vì chính lúc đó hàm đọc phát sinh giá tri -1 để báo cho chương trình là đã kết thúc tập tin. Nếu đã lưu số vào tập tin theo dang nhị phân thì khi mở tập tin cần phải mở theo dang nhi phân. Nếu không sẽ có môt số nào đó là 1A và việc đọc tập tin theo kiểu văn bản sẽ kết thúc ngoài ý đinh. Tương tư, với tập tin mở theo kiểu nhi phân mã 10 không được nhìn nhân là mã sang dòng mới vì không được xem là tượng ứng với tổ hợp CR/LF nữa.

3. Chương trình minh hoạ: Chúng ta xét một chương trình dùng kiểu nhị phân để khảo sát tâp tin. Chương trình  $3-13$ : #include  $\leq$ stdio.h> #include  $\le$ stdlib.h> #include  $\le$ conio.h> #define length 10 #define true  $0$ #define false -1 void main(int agre, char \*argy[])  $\{$ 

```
FILE *fp;
 int ch:
 int j, note of;
 unsigned char string[length+1];
 \text{clrscr}\left(\right):
 if (agrc!=2)\left\{ \right.printf("Dang c:\<ten chuong trinh> <ten tap tin>");
      getch();
      exit(1);\mathcal{E}if ((fp=fopen(argv[1], "rb")) == NULL)printf("Khong mo duoc tap tin\n");
      getch();
      exit(1):
   \mathcal{E}noteof=true;
 d<sub>o</sub>\{for (j=0; j<length;j++)\left\{ \right.if ((ch = getc(fp)) == EOF)noteof=false;
         printf("%3x",ch);
         if (ch>31)*(string+j)=ch;/* ki tu in duoc*/
         else
           *(string+j)='.';/* ki tu khong in duoc*/
        \mathcal{E}*(string+j)=\sqrt{0}';
      printf("%s\n",string);
   \mathcal{L}while (noteof==true);
 fclose(fp);getch();
\left\{ \right\}
```
### 4. Các hàm fread và fwrite :

a. Ghi cấu trúc bằng fwrite : Ta xét một chương trình ghi cấu trúc lên đĩa. Trong chương trình ta dùng hàm fread(). Hàm này có 4 đối số : địa chỉ để ghi cấu trúc, kích thước của cấu trúc, số cấu trúc sẽ ghi và con trỏ chỉ tới tâp tin.

```
Chương trình 3-14:
#include \leqstdlib.h>
#include \ltstdio.h>
#include <conio.h>
void main()
 \{char chso[10];
  FILE *fp;
```

```
struct nguoi {
                 char ten[30];
                 int so;
                 float cao;
                \}nv;
   \text{clrscr}\text{)}:
   if((fp=fopen("nhanvien.rec", "wb")) == NULL)\{printf("Khong mo duoc file\n");
       getch();
       exit(1);\left\{ \right\}do
    \{printf("\nCho ten : ");
       gets(nv.ten);
       printf("Cho ma so : ");
       gets(chso);
       nv.so=atoi(chso);
       printf("Cho chieu cao :");
       gets(chso);
       nv.cao=atof(chso);
       fwrite(\&nv, size of(nv), 1, fp);
       printf("Tiep tuc khong y/n?");
    \left\{ \right\}while(getch() == 'y);
  fclose(fp);\left\{ \right\}b. Đọc cấu trúc bằng fread: Ta dùng hàm fread() để đọc cấu trúc ghi trên một tập
tin. Các đối số của fread() cũng giống như fwrite(). Hàm fread() trả về số của những mục
đã được đọc tới. Nếu tập tin đã kết thúc nó cho tri âm. Ta xét ví du sau :
Chương trình 3-15:
#include \ltstdlib.h>
#include \ltstdio.h>
#include \leconio.h>
void main()
 \{FILE *fp:
   struct nguoi {
                 char ten[30];
                 int so;
                 float cao;
                \ln v:
   \text{clrscr}\text{c}:
   if((fp=fopen("nhanvien.rec","rb"))==NULL)
    \{printf("Khong mo duoc file\n");
       getch();
       exit(1);\}
```

```
d<sub>o</sub>\{printf("\nTen:%s\n",nv.ten);
      printf("Ma so :%03d\n",nv.so);
      printf("Chieu cao :%.2f\n",nv.cao);
  \mathcal{E}while (fread(&nv, size of(nv), 1, fp) = = 1);
 fclose(fp);getch();
\mathcal{E}
```
c. Ghi mảng bằng fwrite() : Hàm fwrite() cũng dùng ghi mảng lên đĩa. Ta xét ví du sau : Chương trình 3-16 : #include  $\lt$ stdio.h> #include  $\le$ conio.h> #include  $\lt$ stdlib.h> int table  $[10]=\{1,2,3,4,5,6,7,8,9,10\};$ void main()

```
\left\{ \right.
```
 $\{$ 

```
FILE *fp;
 clrscr();
 if((fp=fopen("table.rec", "wb")) == NULL)\left\{ \right.printf("Khong mo duoc file\n");
      getch();
      exit(1);\left\{ \right\}fwrite(table,sizeof(table),1,fp);
 fclose(fp);\left\{ \right\}
```
d. Đọc mảng bằng fread() : Sau khi ghi mảng lên đĩa ta có thể đọc các phần tử của mảng từ đĩa bằng hàm fread(). Chương trình  $3-17$ : #include  $\le$ stdio.h> #include  $\le$ conio.h> #include  $\le$ stdlib.h> void main()  $\{$ FILE \*fp; int a $[10]$ ; int i;  $\text{clrscr}$  $\text{c}$ :

```
if((fp=fopen("table.rec", "rb")) == NULL)
```

```
printf("Khong mo duoc file\n");
       getch();
       exit(1);\mathcal{E}for (i=0;i<10;i++)\left\{ \right.fread(a, sizeof(a), 10, fp);printf("\%3d",a[i]);
   \mathcal{E}fclose(fp);
 getch();\mathcal{E}
```
e. Ví du về cơ sở dữ liêu : Ta xét chương trình quản lí nhân viên với các tập tin trên dia như sau:

```
Chương trình 3-18:
#include \lestdlib.h>
#include <stdio.h>
#include \langleconio.h>
#define true 1
struct nguoi {
            char ten[30];
            int so:
            float cao;
           \}:
struct nguoi nv[10];
int n=0;
char numstr[10];
void main()
 \{char ch:
   void newname(void);
   void listall(void);
   void wfile(void);
   void rfile(void);
   \text{clrscr}\text{)};
   while (true)
    \left\{ \right.printf("\nGo 'e' de nhap nhan vien moi\n");
        printf("Go 'I'de liet ke nhan vien\n");
        printf("Go 'w' de ghi len dia\n");
        printf("Go 'r'de doc file tu dia\n");
       printf("Go 'q' de ket thuc chuong trinh\n\n");
        ch = getch:
        switch (ch)
         \left\{ \right.case 'e':newname();
                   break:
          case 'l':listall();
```

```
 break; 
           case 'w':wfile(); 
                    break; 
           case 'r':rfile(); 
                   break; 
          case 'q': exit(1); default : printf("Nhap sai ki tu , chon lai!"); 
 } 
     } 
  } 
void newname() 
  { 
   char numstr[81]; 
   printf("\nBan ghi so %d\nCho ten : ",n+1); 
   gets(nv[n].ten); 
   printf("Cho ma so co 3 chu so : "); 
   gets(numstr); 
   nv[n].so=atoi(numstr); 
   printf("Cho chieu cao :"); 
   gets(numstr); 
   nv[n++].cao=atof(numstr); 
  } 
void listall() 
  { 
   int j; 
  if (n<1) printf("Danh sach rong\n"); 
  for (i=0; j < n; j++) { 
        printf("\nBan ghi so %d\n",j+1); 
       printf("Ten :%s\n",nv[j].ten);
        printf("Ma nhan vien : %3d\n",nv[j].so); 
        printf("Chieu cao :%4.2f\n",nv[j].cao); 
     } 
  } 
void wfile() 
 \{ FILE *fp; 
  if (n<1) { 
        printf("Danh sach rong , khong ghi\n"); 
        getch(); 
       exit(1); } 
   if ((fp=fopen("nv.rec","wb"))==NULL) 
    \{ printf("Khong mo duoc file\n"); 
        getch();
```
```
exit(1):
    \mathcal{E}else
    \{fwrite(nv, sizeof(nv[0]), n, fp);fclose(fp);printf("Da ghi %3d ban ghi len dia\n",n);
     \mathcal{E}\}void rfile()
 \{FILE *fp;
   if ((fp=fopen("nv.rec", "rb")) == NULL)\left\{ \right.printf("Khong mo duoc file\n");
        getch():
        exit(1);\left\{ \right\}else
    \{while(fread(&nv[n],sizeof(nv[n]),1,fp)==1)
          \left\{ \right.\text{clrscr}\text{)}printf("Ban ghi so %3d\n",n+1);
           printf("Ten nhan vien :%s\n",nv[n].ten);
           printf("Ma nhan vien:%3d\n",nv[n].so);
           printf("Chieu cao cua nhan vien :%.2f\n",nv[n].cao);
           getch();
           n++;
          \mathcal{E}fclose(fp):
        printf("Xong ! Tong so ban ghi da doc %3d\n",n);
    \mathcal{E}\mathcal{E}
```
# §4. CÁC FILE NGẦU NHIÊN

Các tập tin đề cập trước đây là các tập tin tuần tư, nghĩa là tập tin mà khi đọc hay ghi đề theo chế đô tuần tư từ đầu đến cuối tập tin. Đối với tập tin tuần tư ta không thể đọc hay ghi một cách trực tiếp tai một vi trí bất kì trên tập tin. Tập tin ngẫu nhiên cho phép ta truy cập ngẫu nhiên vào những vị trí cần thiết trên tập tin. Các hàm dùng khi truy cập tập tin ngẫu nhiên là :

```
rewind() : di chuyển con trỏ tập tin về đầu tập tin
       Cú pháp : void rewind(FILE *fp);
fseek() : di chuyển con trỏ tập tin về vi trí mong muốn
       Cú pháp : int fseek(FILE *fp, long sb, int xp)
       fp - con trỏ tâp tin
       s\bar{b} - số byte cần di chuyển
```

```
xp - vi trí xuất phát mà việc dịch chuyển được bắt đầu từ đó. xp có thể có các
                    giá tri sau :
                       xp=SEEK_SET hay 0 : xuất páht từ đầu tập tin
                       xp=SEEK_CUR hay 1 : xuất phát từ vị trí con trỏ hiện tại
                       xp=SEEK_END hay 2 : xuất páht từ cuối tập tin
        ftell() : cho biết vi trí hiên tai của con trỏ tập tin
Ta xét chương trình ví du sau :
Chương trình 3-19:
#include \leqstdlib.h>
#include \ltstdio.h>
#include \langleconio.h>
void main()\left\{ \right.struct nguoi {
                  char ten[30];
                  int so:
                  float cao;
                \}nv;
  int recno:
  FILE *fp;
  long int offset;
  \text{clrscr}\left(\right):
  if ((fp=fopen("nhanvien.rec", "r")) == NULL)\left\{ \right.printf("Khong mo duoc file\n");
       getch();
       exit(1);\mathcal{E}printf("Ban muon doc ban ghi thu may : ");
  scanf("%d", &recno);
  recno--:
  offset=recno*sizeof(nv);
  if (fseek(fp, offset, 0)! = 0)\{printf("Khong di chuyen duoc con tro file toi do\n"):
       getch();
       exit(1);\mathcal{F}\text{freq}(\\&\text{nv},\text{sizeof}(n\text{v}),1,\text{fp});printf("Ten : %s\n\'" ,nv.ten);printf("Ma nhan vien: %3d\n",nv.so);
  printf("Chieu cao :%4.2f\n",nv.cao);
  getch();
 \mathcal{E}
```
# §5. LỗI VÀO RA

Nói chung, khi mở tập tin thành công ta có thể ghi lên nó. Tuy nhiên, nhiều trường hợp không mở được tập tin nhưng ta không biết lỗi do đâu. Để xác định liõi ta dùng hàm ferror(). Hàm này có đối số là con trỏ tập tin. Hàm sẽ có giá trị không nếu không có lỗi gì. Ngược lai hàm cho giá trị khác không. Ta cũng có thể dùng hàm perror() để chỉ nôi dung  $1\tilde{0}$ i.

```
Chương trình 3-20:
```

```
#include <stdio.h>
\#include < conio.h>#include \lestring.h>
#include <stdlib.h>
void main()
  FILE *fp;
  char name[40], numstr[10];
  int code:
  float height;
  int n,i;\text{clrscr}:
  fp = fopen("a:\newline newfile.txt", "w");printf("Cho so nguoi can nhap : ");
  gets(numstr);
  n = atoi(numstr);for (i=0;i < n;i++)\left\{ \right.printf("Nhap ten : ");
        gets(name);
        printf("Nhap ma so : ");
        gets(numstr);
        code=atoi(numstr);
        printf("Nhap chieu cao : ");
        gets(numstr);height=atof(numstr);
        fprintf(fp,"%s %d %f", name, code, height);
        if (ferror(fp))\left\{ \right.perror("Loi ghi file ");
          getch():
          exit(1);\{\mathcal{E}fclose(fp);\mathcal{F}
```
Sau lỗi do ta ghi, trình biên dich sẽ thông báo lỗi cu thể trong câu "Loi ghi file : no such file  $\dot{o}$  directory"

# S6. VÀO RA Ở MỨC HỆ THỐNG

1. Các tâp tin tiêu đề và biến chuẩn : Trong cách vào ra ở mức hê thống, ta phải khởi tao bô đêm rồi đặt dữ liêu vào đó trước ghi hay đọc. Vào ra ở mức hê thống có lợi ở chỗ lượng mã ít hơn vào ra chuẩn và tốc độ sẽ nhanh hơn. Để dùng các hàm cấp 1 ta phải cần các tập tin tiêu đề sau:

```
io.h - chứa các prototype của các hàm cấp 1
fentl.h - chứa các định nghĩa quyền truy cập
sys/stat.h - chá các đinh nghĩa thuộc tính
dó.h - chứa các thuộc tính theo DOS
```
2. Tóm tắt các hàm: creat - tao tâp tin mới

creat - tao tâp tin mới theo kiểu nhi phân open - mở tâp tin \_open - mở tập tin đã tồn tai close và close - đóng tâp tin chmod - thay đổi thuộc tính của tập tin \_chmode - thay đổi thuộc tính của tập tin theo kiểu DOS perror - thông báo lỗi (stdlib.h) write - ghi môt dãy các byte read - đọc một dãy các byte lseek - dùng di chuyển con trỏ vị trí

3. Doc tâp tin theo cách vào ra hê thống : Ta có chương trình đọc tập tin từ đĩa và hiển thi lên màn hình theo cách vào ra hê thống.

```
Chương trình 3-21:
\#include \ltconio.h>
#include \ltstdlib.h>
#include \lestdio.h>
\#include <fcntl.h>
#include \langleio.h>
#define BUFFSIZE 512
char buff[BUFFSIZE];
void main(int argc, char *argy[])
  int inhandle, bytes, i;
  \text{clrscr}\text{c}:
  if (\arg c!=2)\left\{ \right.printf("Dang <ten chuong trinh> <ten tap tin>");
       getch();
       exit(1);if ((inhandle=open(argv[1], O_RDOMLY|O_BINARY))<0)\left\{ \right.printf("Khong mo duoc file\n");
       getch();
       exit(1);while ((bytes=read(inhandle,buff,BUFFSIZE))>0)
    for (i=0;i<sub>0</sub>) sizes:i++putch(buff[i]):
  close(inhandle);
 \mathcal{E}
```
4. Khởi tạo bộ đệm : Trong chương trình ta phải định nghĩa bộ đệm bằng phát biểu #define BUFFSIZE 512 char buff[BUFFSIZE]

Nhờ đó ta đọc được dữ liêu từ đĩa vào bộ đêm buff. Với DOS, kích thước bộ đêm nên chon là bôi số của 512.

5. Mở một tập tin : Cũng giống như vào ra bằng hàm cấp 2, ta phải mở tập tin trước khi đọc hay ghi bằng phát biểu :

```
inhandle=open(argy[1],O RDONLY | O BINARY);
```
Biểu thức này thiết lập sư liên lạc giữa tập tin và hệ điều hành. Trong biểu thức ta cần một hằng lag oflag là dấu hiệu cho biết mức độ dùng tâp tin.

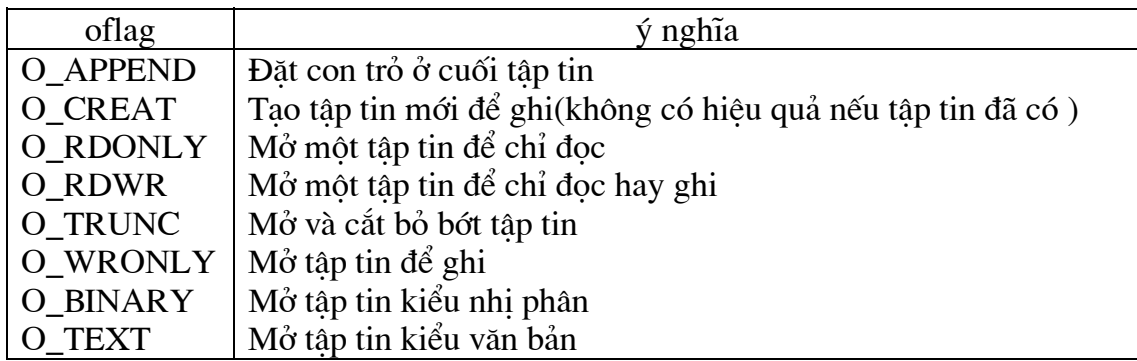

6. Danh số của tâp tin : Trong vào ra chuẩn, con trỏ tập tin sẽ nhân được ngay khi gọi hàm fopen() còn trong nhâp xuất bằng hàm cấp 1 ta nhâ được giá trị nguyên gọi là danh số của tập tin. Đây là số gán cho một tập tin cu thể để tham chiếu đến tập tin này. Nếu hàm open() cho ta giá tri -1 nghĩa là danh số không đúng và phát sinh lỗi.

7. Đọc tập tin vào bộ đêm : Để đọc tập tin vào bộ đêm ta dùng lênh :

 $byte = read(inhandle, buffer, BUFFSIZE).$ 

Hàm này có 3 đối số : danh số của tâp tin, địa chỉ của bộ đêm và số byte cực đại cần đọc. Giá tri của hàm read() chỉ ra số byte đã đọc được.

8. Đóng tân tin : Để đóng tâp tin ta dùng lênh

close(inhandle);

9. Thông báo lỗi : Khi hàm open() cho giá tri -1, nghĩa là có lỗi. Dang lỗi sẽ được đọc  $b\$ {a}ng perror $()$ . Ta có chương trình ví du

```
Chương trình 3-22:
#include \langleconio.h>
#include \ltstdlib.h>
#include \leqstdio.h>
#include \le fcntl.h >#include \langleio.h>
#define BUFFSIZE 512
char buff[BUFFSIZE];
void main(int argc, char *argy[])
 \left\{ \right.int inhandle, bytes, i;
  clrscr();
  if (\arg c!=2)\left\{ \right.printf("Dang <ten chuong trinh> <ten tap tin>");
       getch():
       exit(1):
  if ((in handle=open(argv[1], O_RDOMLY|O_BINARY))<0)
```

```
\{perror("Khong mo duoc file\n");
      getch();
      exit(1);\mathcal{E}while ((bytes=read(inhandle,buff,BUFFSIZE))>0)
  for (i=0;i<sub>0</sub>) is (k+1+i<sub>0</sub>)putch(buff[i]);
 close(inhandle);
\mathcal{E}
```
10. Thao tác trên bộ đệm : Việc đưa tập tin vào bộ đệm có lợi là cho phép truy cập trên bộ đêm thay vì trên tâp tin. Làm như vây nhanh hơn truy câp trên đĩa.

```
Chương trình sau cho phép tìm một từ trong một tập tin văn bản.
Chương trình 3-23:
#include \leconio.h>
#include \lestdlib.h>
#include \ltstdio.h>
\#include <fcntl.h>
#include \langlestring.h>
#include \langleio.h>
#define BUFFSIZE 1024
char buff[BUFFSIZE];
void main(int argc, char *argy[])
  int inhandle, bytes;
   void search(char *,int);
   \text{clrscr}\left(\right):
   if (\text{argc}!=3)\left\{ \right.printf("Dang <ten chuong trinh> <ten tap tin> <tu can tim>");
       getch();
       exit(1);if ((inhandle=open(argv[1], O_TEXT))<0)\left\{ \right.printf("Khong mo duoc file %s\n",argv[1]);
       getch();
       exit(1);\mathcal{F}while ((bytes=read(inhandle,buff,BUFFSIZE))>0)
    search(argv[2], bytes);close(inhandle):
   printf("Khong tim thay");
  getch();
  \mathcal{E}void search(char *cau,int buflen)
```
 $\{$ 

```
char *_{p,*ptr};
 ptr=buff:while ((ptr=memchr(ptr,cau[0],buflen))!=NULL)
  if (mememp(pt, cau, strlen (cau)) == 0)\left\{ \right.printf("Tu xuat hien lan dau trong cau tai vi tri %d:\n",ptr-buff+1);
       for (p=ptr:p<ptr+strlen(cau):p++)putch(*p);exit(1);\mathcal{E}else
      ptr++;\mathcal{E}
```
11. Hàm dùng bộ đêm : Hàm search() là chương trình con minh hoa cách dùng bộ đêm. Ta có một hàm memchr() dang:

```
ptr = member(ptr, cau[0], buffer);
```
Hàm này dùng để tìm vị trí của kí tự cau<sup>[0]</sup> trong chuỗi chỉ bởi ptr và độ f\dài của phần cần tìm trong bô đêm là buflen. Chương trình sẽ truyền argy<sup>[2]</sup> cho cau. Hàm này cho giá tri NULL khi không tìm thấy kí tư cần tìm. Ngược lại nó sẽ cho địa chỉ của kí tư đã tìm thấy trong bô đêm. Việc so sánh các chuỗi cau và chuỗi ptr được tiến hành nhờ hàm memcmp trong câu lênh :

```
if ((\text{mememp}(\text{ptr,cau}, \text{strlen}(\text{cau}))==0))
```
Hàm này cũng có 3 đối số là : chuỗi thu nhất ptr, chuỗi thu hai cau và đo dai can so sanh  $strlen(cau)$ 

12. Ghi lên tập tin : Ghi thông tin lên tập tin phức tạp hơn đọc từ tập tin. Ta có chương trình ví du sau dùng để chép từ một tập tin này sang tập tin khác.

```
Chương trình 3-24:
#include \leconio h>#include \ltstdlib.h>
#include \lestdio.h>
#include \le fcntl.h>
#include \langleio.h>
#include <sys\stat.h>
#define BUFFSIZE 4096
char buff[BUFFSIZE];
void main(int argc, char *argv[])
  int inhandle, outhandle, bytes;
  \text{clrscr}\text{)}:
  if (\text{argc}!=3)\left\{ \right.printf("Dang <ten chuong trinh> <ten tap tin 1> <ten tap tin 2>");
       getch();
       exit(1);
    \mathcal{F}if ((inhandle=open(argv[1],O RDWRIO BINARY))<0)\left\{ \right.
```

```
printf("Khong mo duoc file %s\n",\arg(y[1]);
      getch():
      exit(1);if ((\text{outhandle}=\text{open}(\text{argv}[2], O_\text{CREATIO}_\text{WRONLYIO}_\text{BINARY}, S_\text{IWRITE}))<0)printf("Khong mo duoc file %\sin" argv[2]):
      getch();
      exit(1);\mathcal{E}while ((bytes=read(inhandle,buff,BUFFSIZE))>0)
  write(outhandle,buff,bytes);
 close(inhandle):
 close(outhandle);
 printf("Da chep xong");
getch();
\mathcal{E}
```
Trong ví du trên ta mở một lúc 2 tập tin với danh số là inhamdle và outhandle Biểu thức mở tập tin nguồn không có gì đặc biệt còn biểu thức mở tập tin đích có dang: outhandle =  $open(argv[2]$ , O\_CREAT | O\_WRONLY | O\_BINARY, S\_IWRITE)

với O CREAT để tao tâp tin trên đĩa

O WRONLY để chỉ ghi lên tập tin

O BINARY để mở tập tin theo kiểu nhi phân

Khi mở tập tin với O\_CREAT, đối thứ 3 của open() là một trong 3 tri :

S IWRITE : chỉ cho phép ghi lên tâp tin

S IREAD : chỉ cho phép đọc từ tập tin

S\_IWRITE | S\_IREAD : cho phép đọc và ghi lên tập tin

Để dùng các tri này phải khai báo #include <sys\stat.h> sau khai báo #include<fcntl.h> . Hàm write() có đối tương tư như read(). Trong vòng lặp while hàm read() báo số byte đọc được qua biến bytes và hàm write() sẽ biết số bytes cần ghi vào tâp tin đích. Trong chương trình ta dùng bộ đêm với kích thước khá lớn để chương trình chay nhanh.

# CHƯƠNG 4 : BỘ NHỚ VÀ HIỂN THỊ KÍ TỰ

## **§1. KHÁI NIỆM CHUNG**

Trong phần này ta sẽ xem xét việc xử lí hiển thi kí tư bằng cách xâm nhập trực tiếp vào bô nhớ (direc memory access-DMA). Ta sẽ tìm hiểu cách xâm nhập trực tiếp màn hình . Cách này nhanh hơn là dùng các hàm của C.

# **§2. CÁC TOÁN TỬ BITWISE**

**1. Toán tử bitwise and**  $(\&)$ **:** C dùng 6 toán tử bitwise được tóm tắt trong bảng sau

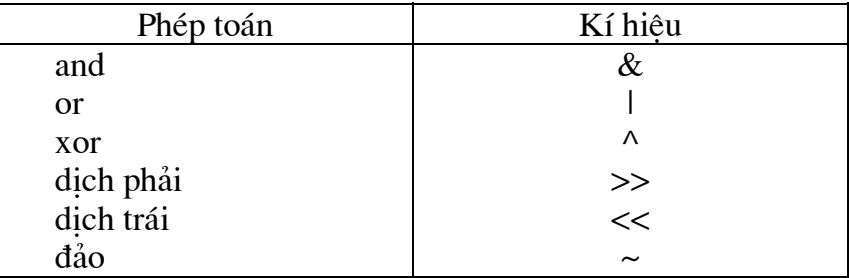

Các phép toán này có thể áp dụng cho dữ liệu kiểu int, char nhưng không áp dụng cho số float.

Toán tử & (khác với and logic &&) cần hai toán hang có kiểu giống nhau. Các toán hang này được and bit với bit. Toán tử & thường dùng kiểm tra xem một bit cu thể nào đó có tri là bao nhiều. Ví du để kiểm tra bit thứ 3 cuả biến ch có tri 1 hay 0 ta dùng phép toán : ch &0x08:

2. Toán tử or : Toán tử or (khác or logic | |) thường dùng kết hợp các bit từ các biến khác nhau vào một biến duy nhất. Ví du ta có hai biến là ch1 và ch2 và giả sử các bit từ 0..3 của ch1 chứa các trị mọng muốn còn các bịt 4..7 của ch2 chứa các trị mọng muốn. Khi viết :

 $a = \text{ch1}$ ch2:

thì cả 8 bit của a đều chứa tri mong muốn.

3. Toán tử dịch phải >>: Toán tử này làm việc trên một biến duy nhất. Toán tử này dịch từng bit trong toán hang sang phải. Sô bit dịch chuyển được chỉ định trong số đi theo sau toán tử. Việc dịch phải một bit đồng nghĩa với việc chia toán hang cho 2. Ví du : 0 1 1 1 0 0 1 0 dich sang phải 1 bit sẽ là

$$
0\,\overline{0}\,1\,1\,1\,0\,0\,1
$$

4. Đổi từ số hex sang số nhi phân : Ta dùng các toán tử bitwise để đổi một số từ hệ hex sang hê 2. Chương trình như sau:

```
Chương trình 4-1 :
```
#include  $\le$ conio.h> #include  $\leq$ stdio.h>

```
void main()
```

```
int i, num, bit;
unsigned int mask:
char string [10], ch;
\text{clrscr}:
```

```
do
  \left\{ \right.mask=0x8000;printf("\nBan cho mot so : ");
      scanf("%x", &num);
      printf("Dang nhi phan cua so \%x la : ",num);
      for (i=0:i<16:i++)\left\{ \right.bit=(mask&num)? 1 : 0;
        printf("%d",bit);
        if (i == 7)printf("'");
        \text{mask} \gg=1;
      printf("\nBan muon tinh tiep khong(c/k)?");
      ch = getch:
  ∤
while (ch==c');
getch();
\mathcal{E}
```
Trong chương trình trên ta dùng vòng lặp for để duyệt qua 16 bit của biến nguyên từ trái qua phải . Lõi của vấn đề là các phát biểu :

```
bit = (mask&num)? 1 : 0;
```
 $mask \gg=1$ 

Trong phát biểu đầu tiên mask là biến chỉ có một bit 1 duy nhất ở phía trái nhất. Mask này được & với num để xem bit trái nhất của num có là 1 hay là 0. Nếu kết quả khác 0 (true) bit tương ứng của num là 1 còn ngược lại bit tương ứng là 0. Sau mỗi lần & mask được dịch trái 1 bit để xác đỉnh bit tiếp theo của num là 0 hay 1.

#### 5. Các toán tử bitwise khác :

a. Toán tử xor  $\wedge$ : Toán tử xor trả về tri 1 khi chỉ có 1 bit chứ không phải 2 bit có tri  $l$ à 1

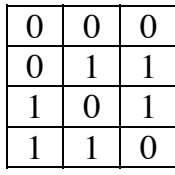

Toán tử xor cần khi lật bit nghĩa là hoán chuyển giữa 1 và 0 vì 1 xor với 1 là 0 và 1 xor với 0 là 1. Ví du để lật bit thứ 3 trong biến ch ta dùng :

#### ch  $\wedge$  0x08

**b. Toán tử dich phải <<**: Toán tử này tương tư toán tử dich trái. Giá tri của bit chèn vào bên phải luôn luôn bằng 0. Dichphải tương ứng với việc nhân số đó cho 2.

c. Toán tử đảo : Toán tử này là toán tử một ngội. Nó tác động lên các bit của toán hang và đảo tri của bit từ 1 sang 0 và từ 0 sang 1. Đảo 2 lần một số ta lai nhân được số cũ.

# §3. BỐ NHỚ MÀN HÌNH

1. Khái niệm chung : Màn hình thông thường có 25 dòng và mỗi dòng có 80 kí tư. Như vây toàn bộ màn hình có 2000 kí tư. Mỗi kí tư trên màn hình tương ứng với một địa chỉ cu thể trong bô nhớ màn hình. Mỗi kí tư dùng 2 byte của bô nhớ này : byte thứ nhất chứa mã ASCII của kí tư (từ 0 đến 255 nay từ 0 đến ff) và byte thứ 2 chứa thuộc tính của nó. Như vậy để hiển thi 2000 kí tư, bô nhớ màn hình phải cần 4000 byte. Bô nhớ màn hình đơn sắc bắt đầu tại B000h và kết thúc tại B0F9F. Nếu ta có màn hình màu thì vùng nhớ cho chế đô văn bản sẽ bắt đầu từ B8000h và kết thúc tại B8F9F. Khi muốn hiển thị kí tự trên màn hình, đoản trình thư vên C sẽ gọi đoản trình ROM-BIOS để đặt kí tư cần hiển thi vào địa chỉ tương ứng trong bô nhớ nàm hình. Nếu muốn có tốc đô nhanh, hãy chèn trực tiếp các giá tri trên vào vùng nhớ màn hình.

2. Con trỏ far : Khi biết địa chỉ, cách thông dụng để đưa giá trị vào bộ nhớ là dùng con trỏ . Do vây nếu ta cần đưa kí tư vào vi trí đầu tiên của vùng nhớ màn hình thì ta viết :

 $int *ptr$ ;  $ptr = 0xB800;$  $*(ptr)=ch;$ 

Đoan chương trình trên có vẻ hợp lí nhưng lai không làm việc vì biến con trỏ thông thường có hai byte trong khi địa chỉ BOOOOh lại dài 5 chữ số (2.5 byte). Lí do dẫn đến tình trang này là do con trỏ thường dùng để chứa đai chỉ nằm trong một đoạn duy nhất mà thôi. Trong ho 8086, môt đoan dài 10000h hay 65535 byte. Bên trong các đoan địa chay từ 0h đến FFFFh. Thông thường các dữ liêu của chương trình C nằm trong một đoan nên để thâm nhập các địa chỉ nằm ngoài đoan ta phải dùng một cơ chế khác. Bên trong 8086, tình trang này được khắc phục bằng cách dùng các thanh ghi gọi là thanh ghi đoan. Các địa chỉ nằm ngoài đoan được tao lập bằng tổ hợp địa chỉ đoan và địa chỉ offset.

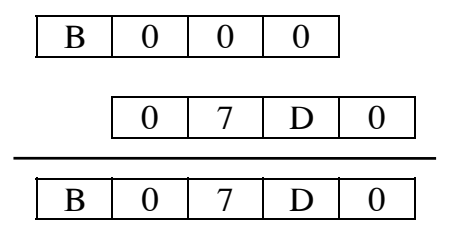

Trong hình trên địa chỉ đoan B000h được dịch trái 4 bit rồi công với địa chỉ offset 07D0 tao ra đia chỉ tuyệt đối B07D0h.

3. Dùng địa chỉ đoạn : offset trong C : Như vậy khi địa chỉ nằm bên ngoài đoạn dữ liệu, C dùng tổ hợp đoạn : offset và vêu cầu dạng biểu diễn 32 bit(4 byte, 8 chữ số hex) với 4 chữ số cho địa chỉ đoan và 4 chữ số cho địa chỉ offset. Do vây C coi địa chỉ tuyệt đối B07D0 là 0xB00007D0 (B000 và theo sau là 07D0). Trong C con trỏ 32 được tính bằng cách dịch địa chỉ đoan sang trái 16 bit và công với địa chỉ offset. Do con trỏ thông thường không thể cất giữ địa chỉ dài 32 bit nên ta phải dùng con trỏ far Con trỏ này cất giữ địa chỉ dài 4 byte. Vì vây chương trình sẽ là :

int far \*ptr;  $ptr = 0xB8000000$ ;  $*(ptr)=ch;$ 

**4. Dùng một kí tự để tô màn hình** : Chúng ta dùng con trỏ far để ghi lên màn hình 2000 bản sao của một kí tư. Điều này tương tư như dùng putch(). Chương trình kết thúc ghi gõ x Chương trình  $4-2$ :

#include  $\langle$ conio.h>

```
#include \lestdio.h>
#define length
                      2000
void main()
  int far *fptr;
  int add:
  char ch:
  \text{clrscr}:
  printf("Go vao mot ki tu, go lai de thay doi");
  fptr=(int far*)0xB8000000;while((ch = getche())!='x')
    for (add=0;add<length;add++)*(fptr+add)=ch10x0700;\left\{ \right\}
```
Trong chương trình phát biểu :  $*(fotr + add) = ch|0x0700;$ 

dùng để điền đầy kí tư lên màn hình. Biến ch là kí tư muốn đặt vào bộ nhớ. Hằng số 0x0700 là byte thuộc tính, có nghĩa là không chớp nháy, không đậm, chữ trắng trên nền đen.

Phát biểu khác cần giải thích :

fptr= $(int far*)0xB8000000;$ 

Ta dùng dấu ngoặc vì hằng 0xB8000000 và biến int far fptr có kiểu khác nhau : hằng có vẻ là số nguyên dài còn fptr lai là con trỏ chỉ đến kiểu int. Do đó để tránh nhắc nhở của trình biên dich ta cần biến đổi kiểu làm hằng trở tthành con trỏ far chỉ đến int. Màn hình có thể được xem như một mảng hai chiều gồm các hàng và cột. Địa chỉ tượng ứng trong bộ nhớ được tính từ phép nhân số hiệu hàng với số lượng cột trong một hàng rồi công kết quả và số hiêu côt với địa chỉ bắt đầu của vùng nhớ màn hình. Ta có chương trình sau :

#### Chương trình  $4-3$ :

#include  $\le$ conio.h> #include  $\lt$ stdio.h> #define rowmax 25 #define colmax 80

```
void main()
```

```
int far *fptr;
 int row,col;
 char ch:
 \text{clrscr}:
 printf ("Go vao mot ki tu, go lai de thay doi");
 fptr=(int far*)0xB8000000;while((ch = getche())!='x')
  for (row=0; row<rowmax; row++)for (col=0; col < colmax; col++)*(fotr + row * columns + col) = ch|0x0700;\left\{ \right\}
```
5. Trình xử lí văn bản theo dòng: Để biết thên về sư tiên lơi của con trỏ far ta xét thêm một trình xử lí văn bản theo dòng. Trình xử lí này chỉ làm việc trên một dòng văn bản. Ta sẽ tiến hành theo 2 bước : đầu tiên là một chương trình cho phép người dùng gõ vào một dòng

```
và di chuyển con nháy tới lui . Có thể xoá kí tự nhờ di chuyển con nháy tới đó và ghi đè lên
nó. Chương trình như sau :
Chương trình 4-4 :
#include <conio.h>
#include <dos.h>
#define colmax 80
#define rarrow 77
#define larrow 75
#define video 0x10
#define ctrlc \x03'
int col=0;
int far *fptr;
union REGS reg;
void main()
 \left\{ \right.char ch;
   void clear(void);
  void cursor(void);
   void insert(char);
  fptr=(int far*)0xB8000000;
  clear();cursor:
  while((ch = getch())!=ctrlc)\left\{ \right.if (ch==0)\{ch = getchswitch (ch)
            \{case rarrow : if (col<colmax)
                              ++col;break;
               case larrow : if (col>0)
                              -col:break;
            \left\{ \right\}\left\{ \right\}else
         if (col<colmax)
          insert(ch);cursor();
    \}\left\{ \right\}void cursor()
 \{reg.h.ah=2;reg.h.dl=col;
```

```
reg.h.dh=0;
```

```
reg.h.bh=0;int86(video, & reg, & reg);
 \left\{ \right\}void insert(char ch)
   *(fptr+col)=ch[0x0700;++col:\left\{ \right\}void clear()
 \{int \mathbf{i};
  for (i=0; j<2000; j++)*(fptr+j)=0x0700;
  ļ
```
Để xoá màn hình ta điền số 0 vào vùng nhớ màn hình với thuộc tính 07. Sau đó con nháy được di chuyển về đầu màn hình nhờ phục vụ ấn đỉnh vị trí con nháy như sau :

ngắt 10h  $ah=0$ ; dh=số hiệu dòng  $dl = s\acute{o}$  hiệu cột bh=số hiệu trang, thường là 0

Phát biểu switch dùng để đoán nhân các phím được nhân là phím thường hay phím chức năng. Phím mũi tên dùng tăng giảm col và gọi hàm cursor() để di chuyển con nháy tới đó. Nếu kí tư gõ vào là kí tư thường, nó được chèn vào nhờ hàm insert().

6. Byte thuộc tính : Một kí tư trên màn hình được lưu giữ bởi 2 byte : một byte là mã của kí tư và byte kia là thuộc tính của nó. Byte thuộc tính được chia làm nhiều phần, bit nào bằng 1 thì thì thuộc tính tương ứng được bật. Bit thứ 3 điều khiển độ sáng còn bit thứ 7 điều khiển đô chớp nháy. Các bit còn lai là : 6 - thành phần đỏ của màu nền ; 5 - thành phần green của màu nền; 4 - thành phần blue của màu nền; 2 - thành phần đỏ của màu chữ; 1 thành phần green của màu chữ ; 0 - thành phần blue của màu chữ. Ta lập một chương trình để điền đầy màn hình bằng các kí tư chớp nháy.

#### Chương trình  $4-5$ :

#include  $\langle$ conio.h> #include  $\leq$ stdio.h> #define rowmax 25 #define colmax 80

```
void main()
  int far *fptr;
  int row.col:
  char ch:
  \text{clrscr}:
  printf("Go vao mot ki tu, go lai de thay doi");
  fptr=(int far*)0xB8000000;while((ch = getche())!='x')
   for (row=0; row<rowmax; row++)
```

```
for (col=0; col < colmax; col++)*(fptr+row*colmax+col)=chl0x8700;
```
 $\left\{ \right\}$ 

Để bât chớp nháy ta để bit thứ 7 thành 1, 3 bit màu nền 0, 1 và 2 được đặt tri 1 nên nền sẽ là đen. Byte thuộc tính lúc này là  $10000111 = 87$ h. 7. Chương trình điền thuộc tính : Để hiểu sâu hơn thuộc tính của kí tư ta xét chương trình sau Chương trình  $4-6$ : #include  $\le$ conio.h> #include  $\le$ stdio.h> #define rowmax 25 #define colmax 80 void main()  $\{$ int far \*fptr; char ch, attr= $0x07$ ; void fill(char,char);  $\text{clrscr}$  $\text{c}$ : printf("Go n cho chu binh thuong,\n"); printf("Go b cho chu xanh nuoc bien,\n"); printf("Go i cho chu sang, $\langle n'' \rangle$ ; printf("Go c cho chu chop nhay,\n"); printf("Go r cho chu dao mau\n"); while( $(ch = getche())!='x'$ )  $\left\{ \right.$ switch (ch)  $\{$ case 'n':attr=0x07: break: case 'b':attr=attr&0x88;  $attr=attr|0x01;$ break: case 'i': attr=attr^0x08; break: case 'c':attr=attr^0x80; break; case 'r':attr=attr&0x88;  $attr=attr$  $|0x70;$ break:  $\mathcal{E}$ fill(ch,attr);  $\mathcal{E}$  $\mathcal{E}$ void fill(char ch, char attr) int far \*fptr; int row, col; fptr=(int far\*) $0xB8000000$ ; for  $(row=0; row$ 

```
for (col=0; col < colmax; col++)*(fptr+row*colmax+col)=chlattr<<8;
```
 $\left\{ \right\}$ 

Trong hàm fill() ta có lệnh

\*(fptr+row\*colmax+col)=chlattr<<8;

vì attr là kí tư nên phải dịch trái 8 bit trước khi kết hợp với ch.

8. Trở lại xử lí văn bản : Bây giờ chúng ta đã biết thuộc tính của kí tự và ta sẽ mở rộng chương trình xử lí văn bản bằng cách thêm vào việc chèn và huỷ bỏ kí tư, đổi màu.

```
Chương trình 4-7 :
#include \leconio.h>
#include <dos.h>
#define colmax 80
#define rarrow 77
#define larrow 75
#define video 0x10#define norm 0x07#define blue 0x01#define bkspc 8
#define altu 22
#define ctrlc \x03'int col=0:
int length=0;
int far *fptr;
union REGS reg;
void main()
  char ch, attr=norm;
  void clear(void);
  void cursor(void):
  void insert(char, char);
  void del(void);
  fptr=(int far*)0xB8000000;clear();cursor():
  while((ch = getch())!=ctrlc)\{if (ch==0)\{ch = getch:
         switch (ch)
           \{case rarrow : if (col<length)
                            ++col:break:
              case larrow : if (col>0)-col:
                            break:
              case altu : attr=(attr==norm)? blue:norm;
           \left\{ \right\}
```

```
\mathcal{E}else
          switch (ch)
            \{case bkspc: if (length>0)
                            del();
                           break:
             default : if (length<colmax)
                           insert(ch,attr);
            \}cursor();
     \mathcal{E}\}void cursor()
 \{reg.h.ah=2;
   reg.h.dl=col;
   reg.h.dh=0;reg.h.bh=0;int86(video, & reg, & reg);
  \mathcal{E}void insert(char ch, char attr)
 \{int i;
   for (i=length; i>col; i--)
    *(fptr+i)=*(fptr+i-1);*(fptr+col)=chlattr<<8;
   +-length;++col;\mathcal{E}void del()
 \{int i:
   for (i=col;i=length;i++)*(fptr+i-1)=*(fptr+i);
   --length;
   -col:
 \left\{ \right\}void clear()
 \left\{ \right.int \mathbf{i};
   for (i=0; j<2000; j++)*(fptr+j)=0x0700;
 \left\{ \right\}
```
Khi gõ tổ hợp phím Alt+U sẽ lật biến attr qua lại giữa norm(thuộc tính 07) và blue (cho chữ màu xanh - thuộc tính 01). Hàm insert(0 có vòng lặp for dùng để thâm nhập trực

tiếp bộ nhớ và con trỏ far để dịch các kí tự sang trái khi cần chèn. Tiến trìmh dịch phải bắt đầu từ cuối câu để tránh ghi đè lên.

# **§4. CÁC KIỂU BỘ NHỚ TRONG C**

1. Đia chỉ đoan và offset : Trong C kiểu bộ nhớ là khái niệm để chỉ về lượng các phần bộ nhớ khác nhau mà chương trình có thể chiếm. C cho phép 6 kiểu bô nhớ là tiny, small, compact, medium, large và huge. Kiểu bộ nhớ mặc định là small.

Bộ vị xử lí dùng các thanh ghi 16 bit để ghi địa chỉ. Thanh ghi 16 bit lưu được ffffh byte hay 65536 hay 64 Kb địa chỉ. Vùng nhớ có kích thước này gọi là đoan. Để truy cập địa chỉ nằm ngoài đoạn, bộ vi xử lí phải dùng hai thanh ghi là thanh ghi đoạn và thanh ghi offset. Địa chỉ thực được tính bằng cách dịch địa chỉ của thanh ghi đoạn sang trái 4 bit rồi công với thanh ghi offset. Làm như vây ta đánh địa chỉ được fffffh hay 1048576 = 1Mb.

2. Hai loại chỉ thị của bộ vi xử lí : Bộ vi xử lí dùng hai kĩ thuật khác nhau để tham chiếu dữ liêu trong bô nhớ. Nếu vi trí cần tham chiếu nằm trong đoan 64Kb và đoan này đã được chỉ dinh trong thanh ghi đoan thì bô vi xử lí chỉ cần dùng một lênh duy nhất để truy cập dữ liêu. Cách này tương ứng với việc dùng con trỏ near trong C và thực hiện rất nhanh. Trái lai nếu bộ vị xử lí cần tham chiếu ô nhớ nằm ngoài đoan thì đầu tiên nó phải thay đổi địa chỉ đoan và sau đoa là đia chỉ offset. Điều này tương ứng với việc dùng con trỏ far trong C và thực hiện khá châm.

3. Các kiểu Compact, small, medium và large : Có 4 loai chỉ thi của bô vi xử lí ứng với 4 kiểu bô nhớ trong C

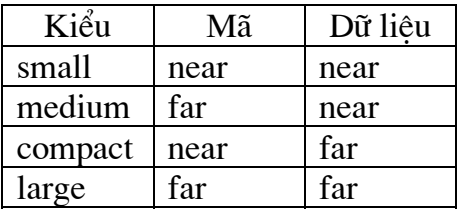

Nếu mã chương trình nằm gon trong một đoan 64 K và mã dữ liệu nằm gon trong một đoan 64 K khác thì kiểu bộ nhớ small là thích hợp. Nếu mã chương trình lớn hơn 64 K và mã dữ liệu nằm gọn trong một đoạn 64 K khác thì hãy dùng kiểu bộ nhớ medium. Nếu mã chương trình nhỏ hơn 64 K và mã dữ liêu lớn hơn 64 K thì hãy dùng kiểu bô nhớ compact. Nếu cả mã chương trình và mã dữ liêu lớn hơn 64 K thì hãy dùng kiểu bô nhớ large.

4. Kiểu tyni và kiểu huge : Kiểu tyni được dùng trong các trường hợp đặc biệt với lượng bô nhớ cho cả mã chương trình lẫn mã dữ liêu nằm gọn trong một đoan. Kiểu này được dùng để tao ra tâp tin dang \*.com. Kiểu huge được dùng chô một mục dữ liêu (thường là mảng) mà bản thân nó lớn hơn 64K.

# **§5. TỪ CHỨA DANH MỤC THIẾT BỊ**

Đây là một vùng bộ nhớ dài 2 byte nằm trong vùng nhớ thấp có địa chỉ tuyệt đối là 410h chứa thông tin về thiết bị được nối với máy tính. Để truy cậo từ này ta dùng con trỏ far . Con trỏ sẽ chỉ tới đoan 0000, địa xhỉ offset là 0410h và được biểu diễn trong C là 00000410 hay 0x410

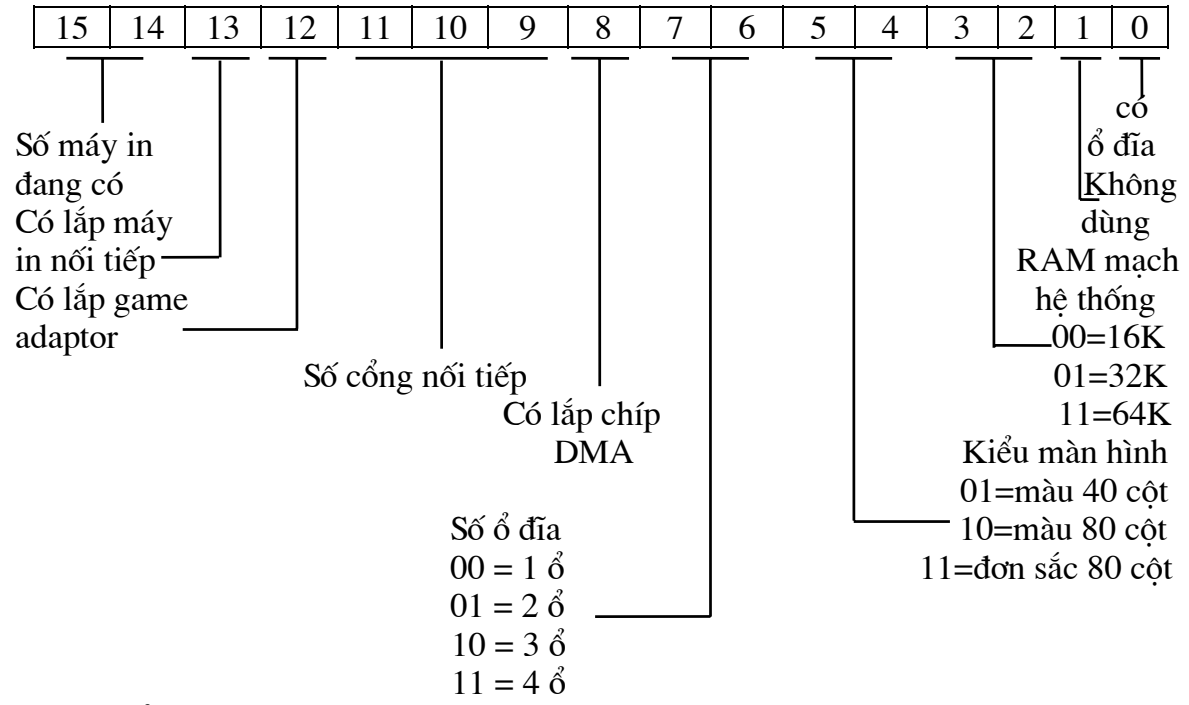

Để xem xét từng bit và nhóm bit trong từ này chúng ta sẽ dùng các toán tử bitweise. Nói chung ta sẽ dich từ chứa danh mục thiết bị sang phải và đưa các bit cần quan tâm vào phía phải của từ và che các bit không quan tâm ở phái trái bằng toán tử and. Ngoài từ chứa danh muc thiết bị ta có thể đọc từ chứa kích thước bộ nhớ tại địa chỉ 413h.

#### Chương trình  $4-8$ :

```
#define eqlist 0x410#define memsiz 0x413\#include \leconio.h>
#include <stdio.h>
void main()
 \mathbf{I}int far *fptr;
   unsigned int eq, data;
   \text{clrscr}\text{c}:
   fptr=(int far * )eqlist;
   eq=*(fptr);data=eq>14;
   printf("So may in la: %d\n",data);
   if \left(\frac{eq\&0x}{2000}\right)printf("Co may in noi tiep\n");
   data=(eq>>9)&7;
   printf("So cong noi tiep la :%d\n",data+1);
   if \left(\frac{\text{eq}\&1}{\text{eq}}\right)\{data=(eq>>6) &3;printf("So dia mem la :%d\n",data);
     \mathcal{E}else
```

```
 printf("Khong co dia mem\n"); 
data=(eq>>4) & 3;switch (data)
   { 
      case 1: printf("Man hinh mau 40 cot\n"); 
             break; 
      case 2: printf("Man hinh mau 80 cot\n"); 
             break; 
      case 3: printf("Man hinh don sac 80 cot\n"); 
   } 
 fptr=(int far *)memsiz; 
printf("Dung luong bo nho :%dKbyte\n",*(fptr));
 getch(); 
 }
```
# **CHƯƠNG 5 : TRUY CẬP TRỰC TIẾP BỘ NHỚ**

## **§1.CÁC HÀM TRUY CÂP THEO ĐIA CHỈ PHÂN ĐOAN**

1. Hàm pokeb() : Dùng để gửi một kí tư value vào bộ nhớ tai đia chỉ phân đoan off. Nguyên mẫu của hàm trong dos.h là :

void pokeb (unsigned seg, unsigned off, char value)

2. Hàm peekb() : Nhân một byte tai địa chỉ seg: off . Nguyên mẫu của hàm trong dos.h là : char peekb(unsigned seg, unsigned off)

3. Hàm poke() : Gửi một số nguyên value vào bộ nhớ tại địa chỉ seg: off. Nguyên mẫu của hàm trong dos.h là :

void poke(unsigned seg, unsigned off, int value)

4. Hàm peek() : Nhân một word tai địa chỉ seg: off. Nguyên mẫu của hàm trong dos. h là : void peek(unsigned seg,unsigned off)

5. Hàm movedata(): Sao n byte từ địa chỉ seg gui: off gui đến địa chỉ seg nhan: off nhan. Nguyên mẫu của hàm trong menu.h là :

void movedata (unsigned seg gui, unsigned off gui, unsigned seg nhan, unsigned off\_nhan, int n)

# S2. ĐỔI TỪ ĐIA CHỈ PHÂN ĐOAN SANG ĐIA CHỈ THƯC

**1. Đổi từ địa chỉ thực**: Để đổi từ địa chỉ thực sang địa chỉ phân đoạn ta dùng macro sau: unsigned FP SEG(đia chỉ thực)

unsigned FP OFF(dia chi thuc)

```
2. Đổi từ đia chỉ phân đoan : Để đổi từ đia chỉ phân đoan sang đia chỉ thực ta dùng macro :
      void far *MK FP(seg:off)
```

```
Ví dụ : Sau khi thực hiện các câu lệnh:
```

```
char buf[100]
```

```
unsigned ds, dx;
```
 $ds = FP$  SEG(buf)

```
dx = FP OFF(buf)
```
thì ds:dx chứa địa chỉ của nảmg buf.

Sau khi thực hiện câu lệnh :

char \*pchar;

```
pchar = (char *) MK FP(0xb800:0)
```
thì pchar trỏ tới đầu bô nhớ màn hình. Khi đó ta có thể dùng các lênh gán để truy cập trưc tiếp tới bô nhớ màn hình.

Chương trình 5-1 : Lập chương trình xác định địa chỉ của một ngắt.

#include  $<$ dos.h> #include  $\le$ conio.h> #include  $\lt$ stdio.h> void main()

```
unsigned char far *_{p};
int n,k;
unsigned seg, off;
\text{clrscr}:
p=(unsigned char far*)MK_FP(0,0);
```

```
while(1)
  \left\{ \right.printf("\nSo hieu ngat(Bam 0 de ket thuc): ");
      scanf("%d",\&n);if (n=-0)break;
      k=(n-1)*4;off=p[k]+256*p[k+1];seg=p[k+2]+256*p[k+3];printf("\nDia chi cua ngat %x : %x",seg,off);
  \left\{ \right.\left\{ \right\}
```
Số hiệu của ngắt được đánh số từ 0 nhưng n được nhập từ 1, mỗi ngắt chiếm 4 byte nên ta có

```
k=(n-1)*4;
```
# **CHUONG 6 : ĐỒ HOẠ TRONG C**

## **§1. KHÁI NIÊM CHUNG**

Turbo C có khoảng 100 hàm đồ hoa. Các hàm này được chia làm hai kiểu:

Loai theo kiểu văn bản (ví du hàm tao cửa sổ)

■ Loai theo kiểu đồ hoa

# **§2. HÀM THEO KIỂU VĂN BẢN**

Các hàm này được dùng với màn hình đơn sắc hay màn hình đồ hoa. Ta phải đặt vào dầu chương trình dòng #include <conio.h>.

1. Cửa sổ : Mục đích của các hàm đồ hoạ theo kiểu văn bản là tạo ra các cửa sổ . Cửa sổ là vubgf hình chữ nhật trên màn hình dùng để giới han vùng xuất dữ liêu. Nếu ta soan thảo văn bản trong cửa sổ thì con nháy chỉ di chuyển trong pham vi của cửa sổ chứ không phải toàn bô màn hình. Ta xét môt chương trình tao ra cửa sổ và điền đầy vào đó dòng "Xin chao "

Chương trình  $6-1$ : #include  $\le$ conio.h> #include  $<$ dos.h> #define left 10 #define top  $8$ #define right 52 #define bot 21

```
void main()
 \{int i;
   \text{clrscr}\text{c}:
   window(left,top,right,bot);
   textcolor(RED);
   textbackground(GREEN);
   for (i=0; i<100; i++)\left\{ \right.cputs("Xin chao");
        delay(100):
    \mathcal{E}gotoxy(15,8);cputs("Ket thuc");
  getche();
 \mathcal{E}
```
Trong chương trình ta có hàm :

window(x1,y1,x2,y2) dùng để ấn định một cửa sổ có toa độ góc trên trái là x1,y1 và góc dưới phải là x2,y2

textcolor(RED) để ấn đỉnh màu chữ là đỏ textbackcolor(GREEN) để ấn định màu nền văn bản là xanh lá cây  $gotoxy(x,y)$  để di chuyển con nháy về toạ độ x,y

cputs(string) để đặt chuỗi string trong một cửa sổ. Khi gặp biên của cửa sổ chuỗi sẽ được xuống dòng. Màu trong chế đô đồ hoa được quy đinh như sau :

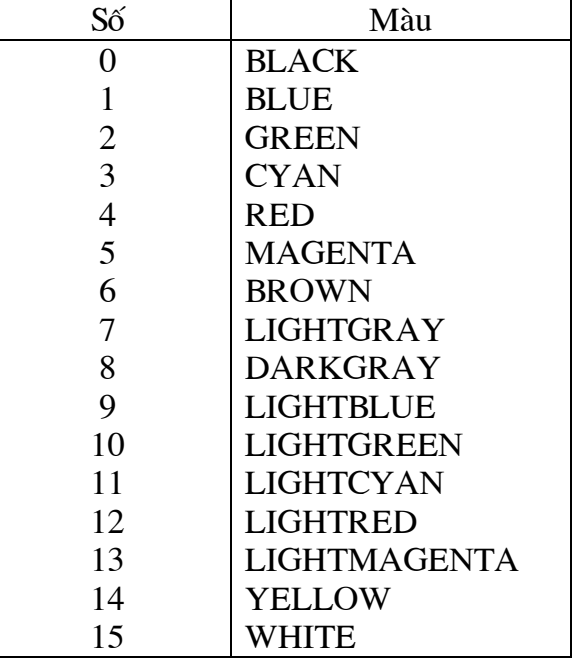

2. Dời chỗ văn bản : Muốn dời chỗ một vùng hình chữ nhật của văn bản từ nơi này sang nơi khác ta dùng hàm movetext(). Ta xét chương trình sau tạo ra một cửa sổ, điền đầy cửa sổ bằng một đoan văn bản và dời cửa sổ sang vi trí khác trên màn hình

```
Chương trình 6-2 :
```

```
#include <conio.h>
#include <dos.h>
#define left 26
#define top 7
#define right 65
#define bot 20#define desleft 1
#define destop 1
#define numcolor 16
void main()
 \{int i;
  \text{clrscr}\text{)};
```

```
window(left,top,right,bot);
textbackground(GREEN);
for (i=0;i<100;i++)\{textcolor(i%numcolor);
    cputs(" Xin chao ");
    delay(200);\left\{ \right.delay(2000);movetext(left,top,right,bot,desleft,destop);
```

```
getche();
```
 $\mathcal{E}$ 

Hàm movetext(x1,y1,x2,y2,x0,y0) dùng di chuyển cửa sổ x1,y1,x2,y2 đến vi trí mới mà toa đô góc trên trái bây giờ là x0,y0.

3. Lưu trữ và phục hồi màn hình văn bản : Ta có thể lưu trữ một vùng văn bản hình chữ nhật trên màn hình và sau đó phục hồi lại tại một vị trí nào đó trên màn hình. Nhờ vậy ta có thể tao một cửa sổ nhỏ trên đầu văn bản hiện hành. Ta xét ví du sau

## Chương trình  $6-3$ :

```
#include \leconio.h>
#include <dos.h>
#define left 1
#define top 1#define right 80
#define bot 25
int buf[80][25];
void main()
 \{int i, x, y;\text{clrscr}:
  for (i=0; i<300; i++)cputs("Turbo C");
  getche:
  gettext(left,top,right,bot,buf);
  \text{clrscr}:
  getch();
  puttext(left,top,right,bot,buf);
  getch();
 ∤
```
Chương trình lưu toàn bô màn hình vào vùng đêm có tên là buf nhớ hàm  $gettext(x1,y1,x2,y2,buf)$  lưu vn trong hình chữ nhật  $x1,y1,x2,y2$  vào biến buf. Hàm puttext(x1,y1,x2,y2,buf) đặt lai văn bản trong hình chữ nhật x1,y1,x2,y2 lưu bởi biến buf ra màn hình.

# 3. Một số hàm đồ hoa văn bản khác :

- void clreol(void) : xoá đến cuối dòng
- $\bullet$  int cprintf(const char \*format) đưa kí tự ra một cửa sổ
- void textattr(int newattr) ấn định màu cùng lúc cho văn bản và nền
- void gettextinfo(struct text info \*r) : đọc các thông tin như kiểu màn hình, vi trí và kích thước cửa sổ, màu nền và văn bản vi trí con nháy
- · void normvideo(void) trả lại độ sáng cũ
- $\bullet$  void insline(void) : chèn thêm môt dòng
- · void delline (void) xoá môt dòng

 $\mathsf{I}$ 

- void hightvideo(void) tăng đô sáng
- $\bullet$  void lowvideo(void) : giảm đô sáng
- void textmode (int newmode) chuyển đổi giữa các kiểu văn bản. Hàm dùng các đối số sau

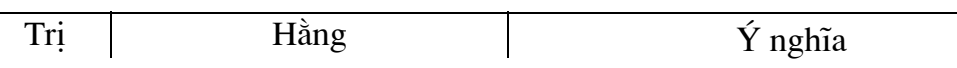

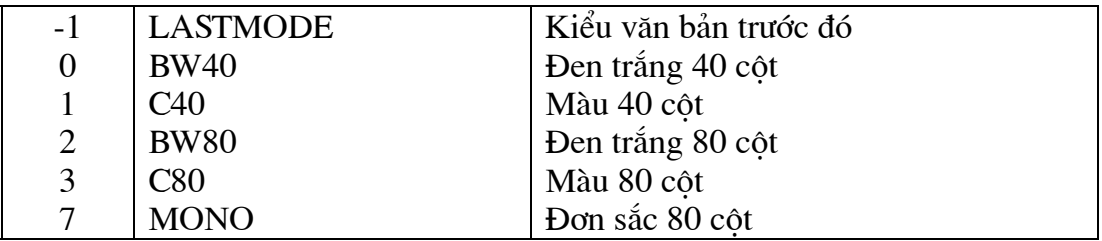

# §3. CÁC HÀM ĐỒ HOA

1. Khởi tao kiểu đồ hoa : Để khởi tao đồ hoa ta dùng hàm initgraph() được khai báo trong graphics.h với cú pháp:

void far initgraph(int \*graphdrive, int \*graphmode, char \*path); với các biến graphdrive chứa trình điều khiển đồ hoa graphmode kiểu đồ hoa path đường dẫn đến thư muc chứa các drive đồ hoa. Trong phần này ta phải dùng hai dấu \\ vì dấu \ đã được dùng cho kí tư escape. Để thuân tiên ta khởi tao đồ hoa tư đông bằng cách viết: graphdrive  $=$  detect; initgraph(graphdrive, graphmode, path); Ta có chương trình vẽ đường thẳng và đường tròn như sau : Chương trình 6-4 : #include  $\langle$ graphics.h $>$ #include  $\langle$ conio.h> void main $()$  $\left\{ \right.$ int gd,gm; gd=DETECT; initgraph(&gd,&gm,"c:\\bc\\bgi");  $line(0.0.100.100)$ : circle $(100, 100, 50)$ ;  $getche$ :  $\text{closegraph}()$ ;

```
\mathcal{E}
```
2. Lỗi đồ hoa : Để biết lỗi đồ hoa ta dùng hàm int far graphresult(void). Sau khi biết mã lỗi ta chuyển nó sang cho hàm grapherrormsg(). Hàm này trả về con trỏ chỉ đến lỗi. Sau đây là chương trình minh hoa

```
Chương trình 6-5:
\#include \leqgraphics.h>
#include \langleconio.h>
#include \leqstdio.h>
#include \leqstdlib.h>
void main()
 \mathbf{I}int gd,gm,ge;
  char *ep;
  gd=DETECT:
  initgraph(&gd,&gm,"c:\\bc\\bgi");
  ge=graphresult();
```

```
if(ge)\left\{ \right.printf("Ma loi %d",ge);
      ep = grapherrormsg(ge);puts(ep);getch();
      exit(1);\left\{ \right.line(0,0,100,100);circle(100,100,50);
 getche();
 closegraph();
\mathcal{F}
```
3. Đường thẳng và màu sắc : Để thiết lập dạng, mẫu và bề dày của đường thẳng ta dùng hàm void far setlinestyle(int style, int pattern, int thickness). Tham biến style có thể là:

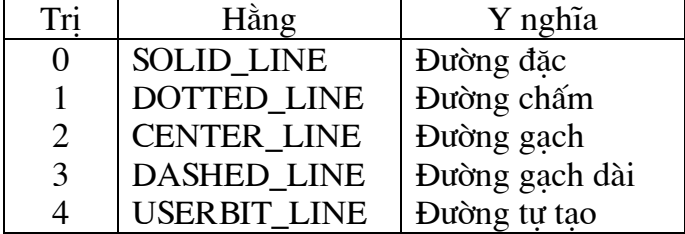

Tham biến thickness có thể nhân một trong hai giá tri sau :

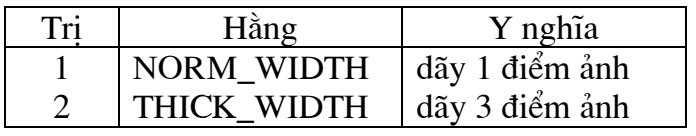

Để xác định màu cho đường thẳng ta dùng hàm void setcolor(int color). Ta có chương trình sau

```
Chương trình 6-6 :
#include \langlegraphics.h>#include \langleconio.h>
\#include \ltstdio.h>#include <stdlib.h>
```

```
void main()
 \left\{ \right.int gd,gm,ge;
  int x1=0, y1=0;
  int x2=199,y2=199;
  int xc=100, y = 100;
  int r=90;
  char *ep;
  gd =DETECT;
  intgraph(\&gd,\&gm,"c:\We\&pi");ge=graphresult();
  if (ge)
```

```
\{printf("Ma loi %d",ge);
       ep = grapherrormsg(ge);puts(ep);getch();
       exit(1);\mathcal{E}setlinestyle(1,1,1);
  setcolor(LIGHTGREEN);
  line(x1,y1,x2,y2);circle(xc,yc,r);getche();closegraph();
 \left\{ \right\}4. Ellipse và đa giác : D\hat{\epsilon} vẽ ellipse ta dùng hàm
       void far ellipse(int x, int y, int gd, int gc, int xr, int yr)
       x, y - toa độ tâm ellipse
       gd, gc - góc bắt đầu vẽ và góc kết thúc vẽ
       xr, yr - toa đô tâm ellipse
Chương trình 6-7 : Vẽ một loạt ellipse
\#include <graphics.h>
#include \leconio.h>
#include \lestdio.h>
#include \lestdlib.h>
void main()
  int gd,gm,ge;
  int x=150, y=150;
  int g1=0, g2=360;
  int xr=150, yr;
  char *ep;
  gd=DETECT;
  initgraph(&gd,&gm,"c:\\bc\\bgi");
  ge=graphresult();
  if(ge)\{printf("Ma loi %d",ge);
       ep = grapherrormsg(ge);puts(ep);getch();
       exit(1);\mathcal{E}setcolor(RED):
  for (yr=0; yr<100; yr+=10)ellipse(x,y,g1,g2,xr,yr);
  getche:
  closegraph();
 \left\{ \right\}Để vẽ đa giác ta dùng hàm
```

```
void far drawpoly(int number, int far *addrlist)
       number - số đỉnh đa giác công thêm 1
       addrlist - mảng chứa toa đô các đỉnh, toa đô điểm đầu và cuối phải trùng nhau
Chương trình 6-8 : Vẽ một hình hộp chữ nhật
#include \langlegraphics.h>#include \leconio.h>
#define left 50
#define top 50
#define right 150
#define bot 180
int a[]=\{150, 50, 180, 20, 180, 135, 150, 180\};int b[]=\{50,47,150,47,180,17,95,17,50,47\};
void main()
 \{int gd.gm:
  gd=DETECT;
  \text{clrscr}:
  initgraph(\&gd,\&gm,'c:\b\&c'\&bgi');setcolor(RED);
  rectangle(left,top,right,bot);
  setcolor(2):
  drawpoly(4,a);drawpoly(5,b);getche();closegraph);
 \mathcal{F}
```
5. Tô màu và mẫu tô : Turbo C có nhiều hàm để tô màu . Hàm thông dung nhất để tô bên trong môt đa giác và mẫu tô hiện hành là void far fillpoly(int number, int far \* addlist). Màu và mẫu tô được thiết lập nhờ hàm void far setfillstyle(int pattern, int color). Biến pattern có thể nhân một trong các tri sau :

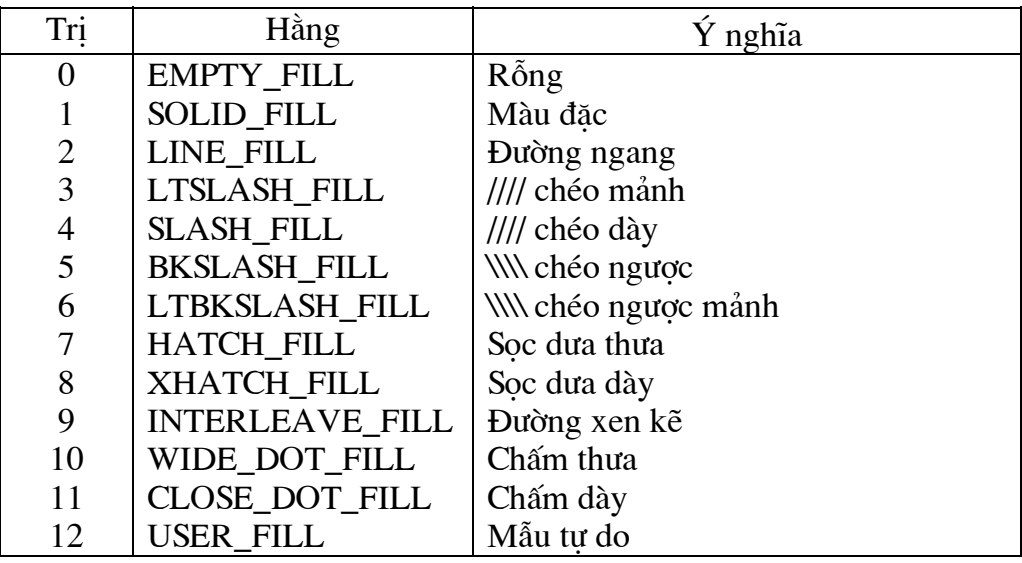

Biến color được chon theo danh sách đã liệt kệ trong phần setcolor(). Nếu dùng giá trị không hơp lê cho pattern và color thì hàm graphresult() sẽ trả về mã lỗi là -11. Hàm floodfill() dùng để to màu một hình kín. Nó cần biết điểm bắt đầu tô. Hàm sẽ tô cho đến khi gặp đường biên có màu xác định bằng biến border. Có thể tô bên trong hay ngoài hình vẽ tuỳ điểm bắt đầu. Nếu tô một vùng không kín thì màu tô sẽ lan ra trong lẫn ngoài vật thể. Sau đây là chương trình tô vòng tròn.

#### Chương trình 6-9 :

 $\#$ include  $\leq$ graphics.h> #include  $\langle$ conio.h> #define  $x$  200 #define y 200 #define  $r$  150

```
void main()
```

```
int gd.gm:
gd=DETECT;
\text{clrscr}\text{c}:
initgraph(\&gd,\&gm,'c:\b\&c'\&bgi');setcolor(RED);
circle(x,y,r);setfillstyle(CLOSE DOT FILL, BLUE);
floodfill(x,y, RED);getche;
closegraph();
\mathcal{E}
```
Màu dùng để tô có thể giống hay khác với màu dùng cho đường viền của vùng. Tuy vây màu dùng cho tham biến border của floodfill() phải giống màu vè vật thể (trong chương trình là màu RED)

6. Đồ thị : Turbo C có nhiều hàm giúp đơn giản hoá việc vẽ đồ thị các hàm là bar(), bar3d() và pieslice().

void bar (int top, int left, int right, int bottom) void far bar3d(int left, int top, int right, int right, int bottom, int depth, int topflag) topflag =  $0$  - có nắp, topflag =  $1$  - không có nắp void far pieslice  $(int x, int y, int startingle, int endangle, int r)$ 

Ta có chương trình minh hoa

Chương trình 6-10:

 $\#$ include  $\leq$ graphics.h> #include  $\le$ conio.h> #define  $n = 10$ #define bwidth 10 #define sep 12 #define di (bwidth+sep) #define shft 15 #define width  $((n+1)*di)$ #define left 5 #define depth 3 #define topflag 1 #define bot 170

```
#define top 5 
#define ppd (float)(bot-top)/100 
void main() 
 \{ int gd,gm,i; 
   int data[n]={41,47,54,62,63,59,75,83,89,96}; 
   gd=DETECT; 
   clrscr(); 
   initgraph(&gd,&gm,"c:\\bc\\bgi"); 
   setcolor(RED); 
   rectangle(top,left,left+width,bot); 
  for (i=0; i < n; i++) { 
        setfillstyle(SOLID_FILL,1+i%3); 
        bar3d(left+shft+i*di,bot-data[i]*ppd,left+shft+i*di+bwidth,bot,depth,topflag); 
     } 
   getche(); 
   closegraph(); 
  } 
       Sau đây là chương trình dùng pieslice()
Chuong trình 6-11 :
#include <graphics.h> 
#include <conio.h> 
#define n 6 
#define r 90 
int data[n]={11,19,44,32,15,7}; 
void main() 
  { 
   int gd,gm,i,x,y; 
   float datasum,startangle,endangle,relangle; 
   gd=DETECT; 
   clrscr(); 
   initgraph(&gd,&gm,"c:\\bc\\bgi"); 
  x = getmax(x)/2;y=getmaxy()/2;
   setcolor(RED); 
  for (i=0, datasum=0; i<n; i++) datasum+=data[i]; 
   endangle=0; 
   relangle=10; 
  for (i=0;i < n;i++) { 
        startangle=(i+1)*relangle; 
       setfillstyle(SOLID_FILL,i%4);
        pieslice(x,y,startangle,endangle,r); 
        getch(); 
     }
```

```
getche:
 \text{closegraph}\text{c})\left\{ \right\}
```
7. Viewport : Viewport là môt vùng nhì thấy được của màn hình. Khi mới khởi đông viewport là toàn bô màn hình. Để xác định một viewport ta dùng hàm setviewport() có cú  $nha$ :

void far setviewport (int left, int top, int right, int bot, int clip)

Tham biến clip cho biết hình vẽ có hiện ra ngoài viewport hay không. Nếu clip <> 0 thì không thấy được hình bên ngoài viewport. Để xoá một viewport ta dùng hàm void far clearviewport(void)

```
Chương trình 6-12:
\#include \leqgraphics.h>
#include <conio.h>
void main()
 \mathbf{E}int gd,gm,i;
  int left=0,top=0,right=150,bot=150;
  int x1=0,y1=0,x2=199,y2=199;
  int x=100, y=100:
  int clip=1;
  int r=90:
  gd=DETECT;
  \text{clrscr}\text{c}:
  initgraph(&gd,&gm,"c:\\bc\\bgi");
  setviewport(left,top,right,bot,clip);
  setcolor(RED);
  rectangle(left,top,right,bot);
  line(x1,y1,x2,y2);circle(x,y,r);getch();
  \text{closegraph}();
 \mathcal{E}
```
8. Vẽ theo toa đô tương đối : Trong C ta có thể dùng toa đô tương đối so với điểm hiện hành CP-current point. Để vẽ đường thẳng ta dùng hàm void far lineto(int x, int y). Hàm này vẽ đường thẳng từ điểm CP đến điểm mới có toa đô là x,y . Hàm void far linerel(int dx, int dy) vẽ đường thẳng từ CP(xc,yc) đến điểm có toa đô (xc+dx,yc+dy). Thường ta hay kết hợp với hàm void far moveto(int x, int y) để di chuyển điểm hiện hành tới điểm mới có toa

```
\phi(x,y)Chương trình 6-13 : Vẽ một bàn cờ
\#include \leqgraphics.h>
\#include \ltconio.h>
#define max 160
#define grid 20
#define size 18
void main()
 \left\{ \right.int gd,gm,i,j;
  void square(int);
```

```
gd=DETECT;
   \text{clrscr}:
   initgraph(&gd,&gm,"c:\\bc\\bgi");
   for (i=0;i<max;i+=grid)for (i=0; i<max; i+=grid)\left\{ \right.moveto(i,i);square(size);
        \mathcal{E}getch();
  closegraph();
  \mathcal{E}void square(int side)
  linerel(side.0):
   linear(0, side);linear(-side, 0);linear(0, -side);\mathcal{E}9. Điểm ảnh : Để đặt một điểm ảnh lên màn hình ta dùng hàm :
        void far putpixel (int x, in y, int color)Chuong trình \overline{6}-14 : Lập chương trình vẽ hình sin bằng putpixel
\#include <graphics.h>
#include \langleconio.h>
#include <math.h>
void main()
 \{int gd,gm,x,y;
   double g,sg;
   gd=DETECT;
   clrscr();
   initgraph(&gd,&gm,"c:\\bc\\bgi");
   line (1,100,200,100):
   for (x=0;x<200;x++)\left\{ \right.g=((double)x/200)*(2*3.14159);sg=sin(g);y=100-100*sg;putpixel(x,y,RED);
    \mathcal{E}getch();
  closegraph);
 \mathcal{E}
```
 $\vec{E}$  be xác đinh màu của một điểm ta dùng hàm int get pixel (int x, int y)

10. Ảnh bit và làm ảnh chuyển đông : Để cất gữi một hình ảnh vào bộ nhớ ta dùng hàm : void far getimage (int left, int top, int right, int bot, void far \* addbuf)

left, top, right, bot - các góc của hình chữ nhật chứa ảnh

addbuf - địa chỉ bộ nhớ dùng chứa ảnh

Hàm này cần biết kích thước của hình. Kích thước này được xác đinh theo hàm :

unsigned far imagesize (int left, int top, int right, int bot)

Giá trị của hàm được truyền cho hàm malloc() để cấp phát bộ nhớ. Con trỏ do hàm malloc() trả về được truyền cho hàm putimage để khôi phục lại hình đã cất. Cú pháp của putimage()  $l\grave{a}$ :

void far putimage(int left, int top, void far \* addbuf, int putop) left, top là góc trên trái của vùng sẽ đưa ảnh ra addbuf - địa chỉ bộ nhớ dùng chứa ảnh putop là các đưa ảnh ra . Các hằng putop là :

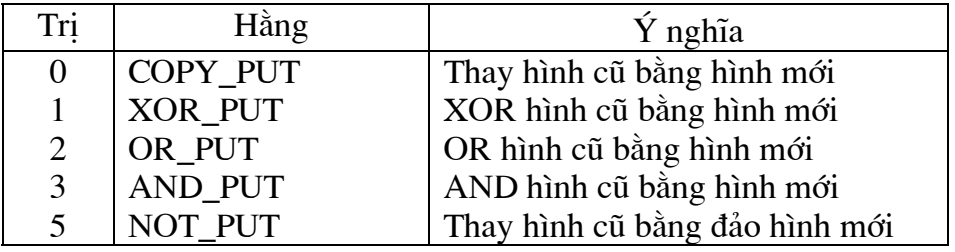

*Chương trình* 6-15 : Lập chương trình thể hiện quả bóng dôi

```
#include \langlegraphics.h>#include \langle \overline{\text{con}}\text{io.h}\rangle#include \langlealloc.h>#define left 0#define top 0#define right 639
#define bottom 479
#define r 8void main()
 \left\{ \right.int gd, gm, x, y;
  int dx, dy, oldx, oldy;
  void far *buf:
  unsigned size;
  gd=DETECT;
  \text{clrscr}:
  initgraph(&gd,&gm,"c:\\bc\\bgi");
  rectangle(left,top,right,bottom);
  x=y=r+10;
  setcolor(LIGHTGREEN);
  setfillstyle(SOLID_FILL,LIGHTGREEN);
  circle(x,y,r):
  floodfill(x,y, LIGHTGREEN);size = imagesize(x-r,y-r,x+r,y+r);buf = \n  <i>malloc</i>(size);getimage(x-r,y-r,x+r,y+r,buf);dx=1;
  dv=1:
```

```
while (!kbhit())putimage(x-r,y-r,buf,COPY_PUT);
      delay(5);
      oldx=x;oldy=y;x=x+dx:
      y=y+dy;
      if (x \leq -left + r + 2||x \geq -right - r)dx=-dx;if (y \leq = top+r+1 \vert \vert y \rangle = bottom-r-2)dv = -dv:
      putimage(oldx-r,oldy-r,buf,XOR_PUT);
      delay(5);\mathcal{L}closegraph();\mathcal{E}
```
# **§4. VĂN BẢN TRONG ĐỒ HOẠ**

1. Các fonts : Để chon fonts chữ ta dùng hàm :

void far settextstyle(int font, int direction, int charsize) Các fonts chứa trong các tập tin trong bảng sau

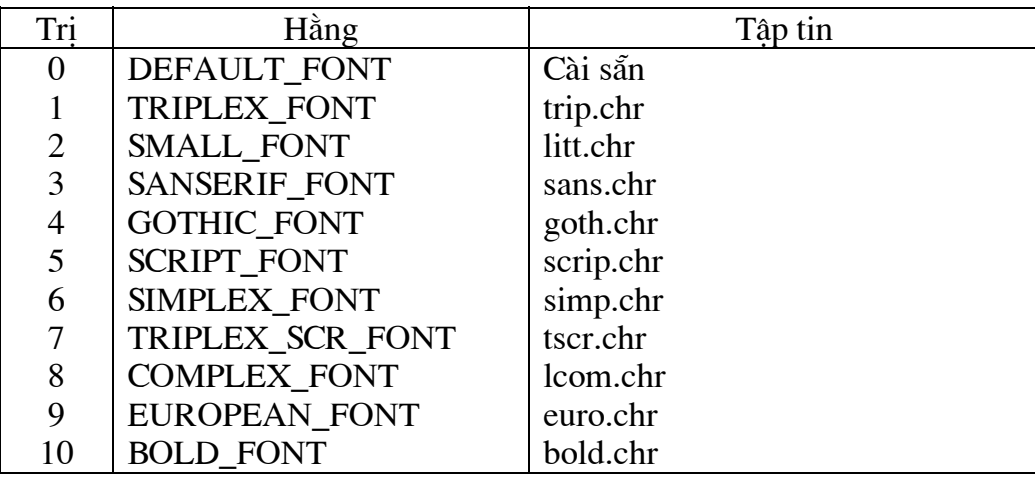

Đối direction có thể nhận một trong hai trị :

0 (HORIZ DIR) - từ trái sang phải

1 (VERT\_DIR) - từ trên xuống dưới

Khi đối charsize có tri là 1, kích thước chữ là nhỏ nhất. Khi kích thước là 2, chữ sẽ tăng gấp đôi v.v. Để in chuỗi ra màn hình trong chế đô đồ hoa ta dùng các hàm :

void far outtext (char far \* string);

void far outtextxy(int x, int y, char far \*string);

*Chương trình 6-16* : Dùng hàm settextstyle() để viết chữ

#include  $\langle$ graphics.h $>$ 

#include  $\le$ conio.h>

```
#define FONTSIZE 4 
void main() 
 { 
   int gd,gm; 
   gd=DETECT; 
   clrscr(); 
   initgraph(&gd,&gm,"c:\\bc\\bgi"); 
  settextstyle(GOTHIC_FONT,HORIZ_DIR,FONTSIZE);
   outtextxy(0,0,"Gothic"); 
  settextstyle(TRIPLEX_FONT,HORIZ_DIR,FONTSIZE);
   outtextxy(0,40,"Triplex"); 
  settextstyle(SMALL_FONT,HORIZ_DIR,FONTSIZE);
   outtextxy(0,80,"Small"); 
   settextstyle(SANS_SERIF_FONT,HORIZ_DIR,FONTSIZE); 
   outtextxy(0,100,"Sanserif"); 
  settextstyle(DEFAULT_FONT,HORIZ_DIR,FONTSIZE);
   outtextxy(0,160,"Default"); 
   settextstyle(EUROPEAN_FONT,HORIZ_DIR,FONTSIZE); 
  outtextxy(0,200,"Euro");
  settextstyle(BOLD_FONT,HORIZ_DIR,FONTSIZE);
  outtextxy(0,240,"Bold");
  settextstyle(COMPLEX_FONT,HORIZ_DIR,FONTSIZE);
   outtextxy(0,300,"Complex"); 
  settextstyle(SCRIPT_FONT,HORIZ_DIR,FONTSIZE);
   outtextxy(0,340,"Script"); 
  settextstyle(SIMPLEX_FONT,HORIZ_DIR,FONTSIZE);
   outtextxy(0,370,"Simplex"); 
   settextstyle(TRIPLEX_SCR_FONT,HORIZ_DIR,FONTSIZE); 
   outtextxy(0,420,"Triplex script"); 
   getch(); 
   closegraph(); 
 }
```
### **2. Justify và đinh kích thước văn bản : Hàm đinh vi trí văn bản là ;**

void far settextjustify(int horiz , int vert);

Đối horiz nhân các biến trong bảng sau

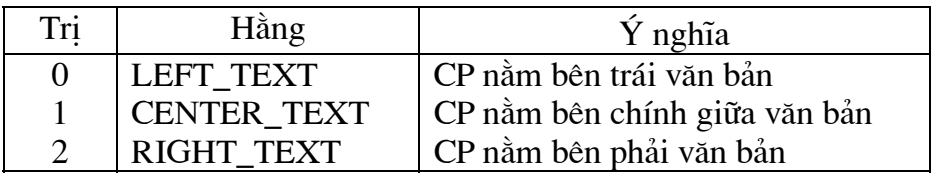

Đối vert nhân một trong các giá tri sau :

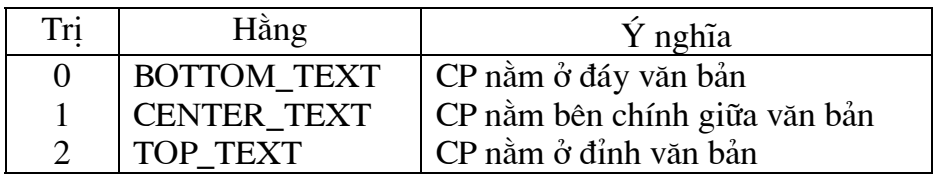
```
Chương trình 6-17:
\#include \leqgraphics.h>
#include \langleconio.h>
#define cl 150
#define lead 40
#define fontsize 3
void main()
  int gd,gm,i;
  gd=DETECT;
  \text{clrscr}:
  initgraph(\&gd,\&gm,'c:\b\&c'\&bgi'settextstyle(TRIPLEX_FONT,HORIZ_DIR,fontsize);
  line(cl, 0, cl, 200);for (i=0;i<lead*5;i+=lead)line(0,i,300,i);moveto(cl, 0);outtext("Default");
  moveto(cl,lead);
  settextjustify(LEFT_TEXT,TOP_TEXT);
  outtext("Left-top");
  moveto(cl, lead*2);settextjustify(RIGHT TEXT,TOP TEXT);
  outtext("Right-top");
  moveto(cl, lead*3);settextjustify(CENTER_TEXT,TOP_TEXT);
  outtext("Center-top");
  moveto(cl.lead*4):
  settextjustify(CENTER_TEXT,BOTTOM_TEXT);
  outtext("Center-bottom");
  getch();
  closegraph();
 \mathcal{E}Để thay đổi kích thước và tỉ lê chữ ta dùng hàm :
       void far setusercharsize(int multx, int divx, int multy, int divy);
       multx - nhân chiều rông của kí tư
       divx - chia chiều rông của kí tư
       multy - nhân chiều cao của kí tự
       divx - chia chiều cao của kí tư
Chương trình 6-18 : Tao một đồ thi có ghi chú
\#include \leqgraphics.h>
#include \langleconio.h>
#include \ltstdlib.h>
#define n<sub>12</sub>#define bwidth 20
#define sep 24
#define shft 30
#define left 5
```

```
#define depth 6 
#define topflag 1 
#define bot 300 
#define top 5 
#define ticks 10 
#define twidth 10 
#define maxdata 100 
#define xtitle 40 
#define ytitle 40 
#define font SANS_SERIF_FONT 
#define di (bwidth+sep) 
#define width (((n+1)*di))#define pbt ((float)(bot-top)) 
#define ppd ((float)(bot-top)/maxdata) 
void main() 
 { 
   int gd,gm,i; 
   float a,b,c,d; 
   int data[n]={41,47,54,62,63,59,75,83,89,96,55,2}; 
   char month[12][4]={"Jan","Feb","Mar","Apr","May","Jun","Jul", 
                    "Aug","Sep","Oct","Nov","Dec"}; 
   char string[40]; 
   clrscr(); 
   gd=DETECT; 
  initgraph(\&gd,\&gm,"c:\b\&\bgi"); rectangle(left,top,left+width,bot); 
   setusercharsize(4,3,4,3); 
  settextstyle(font, HORIZ_DIR,0);
   moveto(xtitle,ytitle); 
   outtext("1998 Sales"); 
   setusercharsize(2,3,2,2); 
   settextstyle(font,HORIZ_DIR,0); 
  for (i=0; i <ticks;i++)
     { 
        line(left,bot-i*pbt/10,left+twidth,bot-i*pbt/10); 
        line(left+width-twidth,bot-i*pbt/10,left+width,bot-i*pbt/10); 
       moveto(left+width+sep,bot-(i+1)*pbt/10);
        itoa(i*(maxdata/ticks),string,10); 
        outtext(string); 
     } 
   setusercharsize(2,3,2,2); 
   settextstyle(font,VERT_DIR,0); 
  for (i=0; i < n; i++) { 
       setfillstyle(SOLID_FILL,i);
        bar3d(left+shft+i*di,bot-data[i]*ppd,left+shft+i*di+bwidth,bot,depth,topflag); 
        moveto(left+i*di+bwidth-1,bot+5); 
        outtext(month[i]); 
     }
```

```
getch();
 closegraph();
\mathcal{E}
```
# §5. VÍ DỤ KẾT THÚC

Chương trình 6-19 : Lập chương trình vẽ một mặt Mallbrot  $\#$ include <graphics.h> #include  $\le$ conio.h> #include  $\le$ stdlib.h> #define ymax 400 #define xmax 400 #define maxcount 16 void main()  $\{$ int gd,gm; int x,y, count; float xscale, yscale; float left,top,xside,yside,zx,zy,cx,cy,tempx;  $\text{clrscr}$  $\text{c}$ : gd=DETECT; initgraph(&gd,&gm,"c:\\bc\\bgi");  $left=-2.0$ :  $top=1.25$ ;  $x \times 12.5$ ;  $yside=-2.5;$ xscale=xside/xmax; yscale=yside/ymax;  $rectangle(0,0,xmax+1,ymax+1);$ for  $(y=1; y \le ymax; y++)$  $\{$ for  $(x=1;x\le xmax;x++)$  $\left\{ \right.$  $cx=x*xscale+left;$ cy=y\*yscale+top;  $zx=zy=0$ ;  $count=0$ ; while( $(zx * zx + zy * zy < 4)$  & & (count < max count))  $\{$  $tempx = zx * zx - zy * zy + cx;$  $zy=2*zx*zy+cy;$  $zx = tempx$ ;  $count++$ ;  $\left\{ \right\}$ putpixel(x,y,count);  $if (kbhit())$  $exit(0);$  $\mathcal{E}$ 

```
 } 
 getch(); 
 closegraph(); 
  }
```
# CHƯƠNG 7: MỘT SỐ VẤN ĐỀ VỀ ĐA THỨC VÀ HÀM SỐ

# §1. MÔT SỐ KHÁI NIÊM CHUNG

*I. Khái niệm về phương pháp tính* : Phương pháp tính là môn học về những lí luân cơ bản và các phương pháp giải gần đúng, cho ra kết quả bằng số của các bài toán thường gặp trong toán học cũng như trong kĩ thuật.

Chúng ta thấy rằng hầu hết các bài toán trong toán học như giải các phương trình đại số hay siêu việt, các hệ phương trình tuyến tính hay phi tuyến, các phương trình vi phân thường hay đạo hàm riêng tính các tích phân.... thường khó giải đúng được nghĩa là khó tìm kết quả dưới dang các biểu thức.

Một số bài toán có thể giải đúng được nhưng biểu thức kết quả lai cồng kềnh, phức tap khối lượng tính toán rất lớn. Vì những lí do trên, viec giải gần đúng các bài toán là vô cùng cần thiết.

Các bài toán trong kĩ thuật thường dưa trên số liệu thực nghiệm và các giả thiết gần đúng. Do vậy việc tìm ra kết quả gần đúng với sai số cho phép là hoàn toàn có ý nghĩa thực tế.

Từ lâu người ta đã nghiên cứu phương pháp tính và đat nhiều kết quả đáng kể. Tuy nhiên để lời giải đạt được độ chính xác cao, khối lượng tính toán thường rất lớn. Với các phương tiên tính toán thô sơ, nhiều phương pháp tính đã được đề xuất không thể thực hiện được vì khối lượng tính toán quá lớn. Khó khăn trên đã làm phương pháp tính không phát triển được.

Ngày nay nhờ máy tính điên tử người ta đã giải rất nhanh các bài toán khổng lồ, phức tap, đã kiểm nghiêm được các phương pháp tính cũ và đề ra các phương pháp tính mới. Phương pháp tính nhờ đó phát triển rất manh mẽ. Nó là cầu nối giữa toán học và thực tiễn. Nó là môn học không thể thiếu đối với các kĩ sư.

Ngoài nhiêm vu chính của phương pháp tính là tìm các phương pháp giải gần đúng các bài toán, nó còn có nhiêm vu khác như nghiên cứu tính chất nghiêm, nghiên cứu bài toán cực tri, xấp xỉ hàm v.v. Trong phần này chúng ta sẽ nghiên cứu một loạt bài toán thường găp trong thực té và đưa ra chương trình giải chúng.

2. Các đặc điểm của phương pháp tính : Đặc điểm về phương pháp coả môn học này là hữu han hoá và rời rac hoá.

Phương pháp tính thường biến cái vô han thành cái hữu han, cái liên tục thành cái rời rạc và sau cùng lại trở về với cái vô hạn, cái liên tục. Nhưng cần chú ý rằng quá trình trở lại cái vô han, cái liên tục phải trả giá đắt vì khối lượng tính toán tăng lên rất nhiều. Cho nên trong thực tế người ta dừng lai khi nghiêm gần đúg sát với nghiêm đúng ở một mức đô nào đó.

Đặc diểm thứ hai của môn học là sư tiến đến kết quả bằng quá trình liên tiếp. Đó là quá trình chia ngày càng nhỏ hơn, càng dày đặc hơn hoặc quá trình tính toán bước sau dưa vào các kết quả của các bước trước. Công việc tính toán lặp đi lặp lại này rất thích hợp với máy điên toán.

Khi nghiên cứu phương pháp tính người ta thường triệt để lơi dung các kết quả đạt được trong toán học. Cùng một bài toán có thể có nhiều phương pháp tính khác nhau. Một phương pháp tính được coi là tốt nếu nó đạt các vêu cầu sau :

- phương pháp tính được biểu diễn bằng một dãy hữu han các bước tính cu thể.Các bước tính toán cu thể này của phương pháp tính được gọi là thuật toán. Thuật toán càng đơn giản càng tốt.

- đánh giá được sai số và sai số càng nhỏ càng tốt.

- thuật toán thực hiện được trên máy điện toán và thời gian chay máy ít nhất

3. Các loai sai số: Trong việc thiết lập và giải các bài toán thực tế ta thường gặp các loại sai số.

Giả sử ta xét bài toán A nào đó. Nghiên cứu các quy luật liên hê giữa các đai lượng trong bài toán đẫn đến phương trình có dang tổng quát :

 $y = Bx$ 

Trong đó : x - đai lương đã biết

y - đại lương chưa biết

 $B$  - quy luật biến đổi từ x sang y

Bài toán thực tế thường rất phức tạp. Để đơn giản và có thể diễn đạt nó bằng toán hoc, người ta đưa ra một số giả thiết không hoàn toàn chính xác để nhân được phương trình trên.

Vì vậy nếu gọi y<sub>1</sub> là giá trị đúng của y thì khi đó y  $\neq$  y<sub>1</sub>. Giá trị | y - y<sub>1</sub>| được gọi là sai số giả thiết của bài toán.

Do x là số liêu ban đầu của bài toán, thu được từ đo lường, thí nghiêm nên nó chỉ là giá tri gần đúng. Sai số này được gọi là sai số của các số liệu ban đầu.

Để giải gần đúng phương trình trên ta thường thay B bằng C hay x bằng t để phương trình đơn giản hơn và có thể giải được. Bằng cách đó ta tìm được  $y_2$  gần đúng với y. Giá trị l y<sub>2</sub> - y| được gọi là sai số phương pháp của bài toán.

Cuối cùng khi thực hiện các phép tính ta thường thu gọn các kết quả trung gian hay kết quả cuối cùng nên đáp số của bài toán là  $y_3$ . Giá trị  $|y_3 - y|$  là sai số tính toán.

Trong phần này chúng ta quan tâm tới sai số phương pháp.

4. Xấp xỉ và hội tu : Xét bài toán

 $y = Bx$ 

Giả sử y là nghiêm đúng của bài toán mà ta chưa biết. Bằng phương pháp nào đó ta lấy y<sub>1</sub> thay cho y và khi đó y<sub>1</sub> gọi là xấp xỉ thứ nhất của nghiêm và viết :

 $y_1 \approx y$ 

Cũng bằng phương pháp tương tư, ta xây dưng được một dãy các xấp xỉ  $y_1, y_2, y_3, \ldots, y_n$ . Nếu ta  $\cot$ :

 $\lim y_n = y$ 

thì ta nói dãy xấp xỉ hội tụ tới nghiệm y.

# S2. TÍNH GIÁ TRI CỦA ĐA THỨC THEO SƠ ĐỒ HORNER

1. Sơ đồ Horner : Giả sử chúng ta cần tìm giá trị của một đa thức tổng quát dạng :

 $P(x) = a_0x^n + a_1x^{n-1} + a_2x^{n-2} + ... + a_n$  $(1)$ 

tại một trị số x nào đó. Trong (1) các hệ số a là các số thực đã cho. Chúng ta viết lai (1) theo thuật toán Horner dưới dang:

 $P(X_0) =$  (...((a<sub>0</sub>x + a<sub>1</sub>)x+ a<sub>2</sub>x)+...+ a<sub>n-1</sub>)x + a<sub>n</sub>  $(2)$ Từ (2) ta nhận thấy :  $P_0 = a_0$  $P_1 = P_0X + a_1$  $P_2 = P_1X + a_2$  $P_3 = P_2X + a_3$ ..................  $P(x) = P_n = P_{n-1}x + a_n$ Tổng quát ta có :  $P_k = P_{k-1}x + a_k$  với  $k = 1, 2...n$ ;  $P_0 = a_0$ 

Do chúng ta chỉ quan tâm đến trị số của P<sub>n</sub> nên trong các công thức truy hồi về sau chúng ta sẽ bỏ qua chỉ số k của P và viết gọn P :=  $Px + ak$  với  $k = 0...n$ . Khi ta tính tới  $k = n$ thì P chính là giá tri cần tìm của đa thức khi đã cho x. Chúng ta thử các bước tính như sau :

Ban đầu  $P = 0$ Bước 0  $k = 0$  $P = a_{o}$ Bước 1  $k = 1$  $P = a_0X + a_1$  $k = 2$ Bước 2  $P = (a_0X + a_1)X + a_2$ Bước n-1  $k = n - 1$  $P = P(X_0) = (...(a_0X + a_1)X + a_2X) + ... + a_{n-1}X$ Bước n  $P = P(X_0) =$  (...((a<sub>0</sub>x + a<sub>1</sub>)x+a<sub>2</sub>x)+...+a<sub>n-1</sub>)x + a<sub>n</sub>  $k = n$ Sau đây là chương trình thực hiên thuật toán trên

#### Chương trình 7-1

```
#include <conio.h>
#include \ltstdio.h>#define m 10
void main(void)
 \mathbf{I}int k,n;
   float p.x;
   float a[m];
   \text{clrscr}\text{c}:
   printf("\nCho bac cua da thuc n =");
   scanf("\%d", \&n);
   printf("Vao cac he so a:\n");
   for (k=1; k<=n+1; k++)\left\{ \right.printf("a[%d] =",k-1);
        scanf("%f", \&a[k]);
     \cdotprintf("Cho gia tri x =");
   scanf("%f",&x);
   p=0.0;
   for (k=1; k \leq n+1; k++)p=p*x+a[k];
   printf("Tri so cua da thuc P tai x =%.2f la :%.5f",x,p);
  getch();
 \mathcal{E}2. Sơ đồ Horner tổng quát : Giả sử chúng ta có đa thức :
P_n(x) = a_0 x^n + a_1 x^{n-1} + a_2 x^{n-2} + ... + a_n(1)Khai triển Taylor của đa thức tại x = x_0 có dạng :
```

$$
P_n(x) = P_n(x_0) + \frac{P'(x_0)}{1!}(x - x_0) + \frac{P''(x_0)}{2!}(x - x_0)^2 + \dots + \frac{P^{(n)}(x_0)}{2!}(x - x_0)^n
$$
 (2)

Mặt khác chúng ta có thể biến đổi đã thức về dang:

 $P_n(x) = (x - x_0)P_{n-1}(x) + P_n(x_0)$  $(3)$  Trong đó  $P_{n-1}(x)$  là đa thức bậc n-1 và có dạng :

 $P_{n-1}(x) = b_0 x^{n-1} + b_{0-1} x^{n-2} + b_2 x^{n-3} + \dots + b_{n-1}$  $(4)$ Thuật toán để tìm các hệ số nhận được bằng cách so sánh (1) và (3):

$$
b_0 = a_0
$$
  
\n $b_i = a_i + b_{i-1}X_0$   
\n $b_n = P_n(X_0)$   
\nSo sánh (2) và (3) ta có :

 $(x-x_0)P_{n-1}(x_0) + P_n(x_0) = P_n(x_0) + \frac{P'(x_0)}{1!}(x-x_0) + \frac{P''(x_0)}{2!}(x-x_0)^2$ +...+ $\frac{P^{(n)}(x_0)}{2!}(x-x_0)^n$ 

 $hay:$ 

$$
(x - x_0)P_{n-1}(x) = \frac{P'(x_0)}{1!}(x - x_0) + \frac{P''(x_0)}{2!}(x - x_0)^2 + \dots + \frac{P^{(n)}(x_0)}{2!}(x - x_0)^n
$$

và khi chia hai vế cho  $(x - x_0)$  ta nhận được :

$$
P_{n-1}(x) = \frac{P'(x_0)}{1!} + \frac{P''(x_0)}{2!}(x - x_0) + \dots + \frac{P^{(n)}(x_0)}{2!}(x - x_0)^{n-1}
$$
(5)

So sánh (4) và (5) ta nhận được kết quả :

$$
P_{n-1}(x_0) = \frac{P'(x_0)}{1!}
$$

Trong đó P<sub>n-1</sub>(x) lại có thể phân tích giống như P<sub>n</sub>(x) dạng (3) để tìm ra P<sub>n-1</sub>(x<sub>o</sub>).Quá trình này được tiếp tục cho đến khi ta tìm hết các hệ số của chuỗi Taylor của  $P_n(x)$ Tổng quát thuật toán thể hiên ở bảng sau :

 $P_n(x)$   $a_0$   $a_1$   $a_2$   $a_3$  ...  $a_{n-1}$   $a_n$ <br>  $x = x_0$   $0$   $b_0x_0$   $b_1x_0$   $b_2x_0$   $b_{n-2}x_0$   $b_{n-1}x_0$ <br>  $P_{n-1}(x)$   $b_0b_1$   $b_2$   $b_3$  ...  $b_{n-1}$   $b_n = P_n(x_0)$ <br>  $D\hat{e}$  hiểu rõ hơn chúng ta lấy một ví dụ cụ th

 $P(x) = x^5 - 2x^4 + x^3 - 5x + 4$ 

Ta lâp bảng tính sau :

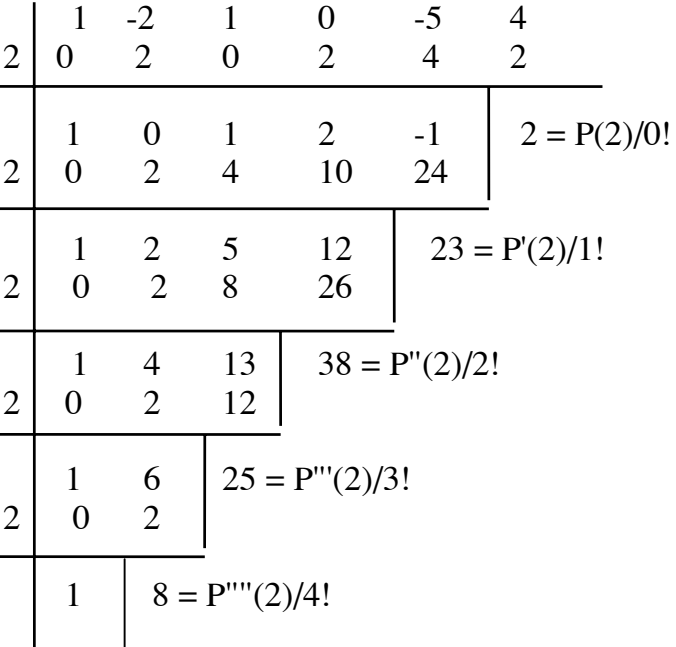

 $\overline{2}$  $\overline{0}$ 

 $1 = P$ ""(2)/4!

Như vây:

```
P_n(x) = (x-2)^5 + 8(x-2)^4 + 25(x-2)^3 + 38(x-2)^2 + 23(x-2) + 2Chương trình sau dùng để xác đinh các hê số của chuỗi Taylor của đa thức P(x) tai x_0= 2.
```
### Chương trình 7-2

```
#include <conio.h>
#include \lestdio.h>
#define m 10
void main(void)
 \{float a[m], b[m], c[m];
   int n,i,j,k;float x;
   \text{clrscr}\text{c}:
   printf("Cho bac cua da thuc n =");
   scanf("%d",&n);
   printf("Cho gia tri x =");
   scanf("%f",&x);
   printf("Vao cac he so a\n");
   for (k=n;k>=0;k-\left\{ \right.printf("a[%d] = ",n-k);
        scanf("%f",\&a[k]);
     \}printf("\n");
   b[n] = a[n];c[n] = a[n];
   for (k=0; k<=n-1; k++)\{for (i=n-1;i>=k;i-)b[i] = b[i+1]*x + a[i];c[k] = b[k];for (i=n;j>=k+1;j-a[j] = b[j];\mathbf{r}printf("\nSo do Horner tong quat");
   printf("\nKhai trien tai x = %.4f\n",x);
   for (k=n;k>=0;k-printf("\%10.4f\t",c[k]);
   getch();
  \mathcal{E}
```
# **§3. CÁC PHÉP TÍNH TRÊN ĐA THỨC**

**1. Phép công hai đa thức**: Giả sử chúng ta có hai đa thức  $A(x)$  bậc n và  $B(x)$  bậc m với n>m. Khi công hai đa thức này, chúng ta công lần lượt các hê số cùng bậc của chúng với nhau. Ta có chương trình sau :

### Chương trình 7-3

```
#include <conio.h>
#include \lestdio.h>
#define t 10
void main(void)
 \left\{ \right.int k.n.mfloat a[t], b[t], c[t];
   \text{clrscr}\text{)};
   printf("Cho bac cua da thuc A n =");
   scanf("%d",\&n);
   printf("Vao cac he so a\n");
   for (k=1; k \leq n+1; k++)\{printf("a[%d] =",k-1);
                scanf("%f",\&a[k]);
    \mathcal{E}printf("Cho bac cua da thuc B m = ");
   scanf("%d",\&m);
        printf("Vao cac he so b\n");
   for (k=1; k<=m+1; k++)\left\{ \right.printf("b[%d] =",k-1);
               scanf("%f", &b[k]);
    \mathcal{E}print(f("n");for (k=1; k<=n+1; k++)if (k=m-m)c[k] = a[k];else
    c[k] = a[k] + b[k-n+m];printf("Cac he so cua da thuc tong C la :\n");
   for (k=1; k<=n+1; k++)printf("%.4f\t",c[k]);
        getch();
 \left\{ \right\}
```
2. Phép nhân hai đa thức : Để thấy rõ thuật toán xác định các hệ số của đa thức  $C(x)$  là kết quả của phép nhân hai đa thức  $A(x)$  và  $B(x)$  ta cho một ví du cu thể :

A(x) = 
$$
a_0x^5 + a_1x^4 + a_2x^3 + a_3x^2 + a_4x + a_5
$$
  
\nB(x) =  $b_0x^3 + b_1x^2 + b_2x + b_3$   
\nC(x) = A(x).B(x)  
\n=  $a_0b_0x^8 + (a_0b_1 + a_1b_0)x^7 + (a_0b_2 + a_1b_1 + a_2b_0)x^6 + (a_0b_3 + a_1b_2 + a_2b_1 + a_3b_0)x^5$   
\n+  $(a_1b_3 + a_2b_2 + a_3b_1 + a_4b_0)x^4 + (a_2b_3 + a_3b_2 + a_4b_1 + a_5b_0)x^3 + (a_3b_3 + a_4b_2 + a_5b_1)x^2$   
\n+  $a_5b_2x + a_5b_3$   
\nCác hệ số của đa thức kết quả là :  
\nC<sub>0</sub> =  $a_0b_0$   
\nC<sub>1</sub> =  $a_0b_1 + a_1b_0$   
\nC<sub>2</sub> =  $a_0b_2 + a_1b_1 + a_2b_0$   
\nC<sub>3</sub> =  $a_0b_3 + a_1b_2 + a_2b_1 + a_3b_0$   
\nC<sub>4</sub> =  $a_1b_3 + a_2b_2 + a_3b_1 + a_4b_0$   
\nC<sub>5</sub> =  $a_2b_3 + a_3b_2 + a_4b_1 + a_5b_0$   
\nC<sub>6</sub> =  $a_3b_3 + a_4b_2 + a_5b_1$   
\nC<sub>7</sub> =  $a_5b_2$   
\nC<sub>8</sub> =  $a_5b_3$ 

Ta nhận thấy là hệ số  $C_k$  của  $C(x)$  là tổng các tích các hệ số của đơn thức bậc i của  $A(x)$  và bậc (k-i) của B(x). Chỉ số  $i = 0$  khi k  $\le m+1$  và  $i = k+m$  khi k  $> m+1$ .Chỉ số j = k khi k <= n+1 và j = n +1 khi k > n + 1. Chương trình tính tích hai đa thức :

### Chương trình 7-4

```
#include <conio.h>
#include \lestdio.h>
#define t 10
void main()
 \{int k,n,m,l,i,j,p;float a[t], b[t], c[2*t];
        \text{clrscr}\text{)}:
        printf("Cho bac cua da thuc A n =");
        scanf("%d",\&n);
        printf("Vao cac he so a\n");
        for (k=1; k<=n+1; k++)\{printf("a[%d] = ",k-1);
               \operatorname{scanf}("\%f", \&a[k]);\mathcal{F}printf("Cho bac cua da thuc B m = ");
        scanf("%d",\&m);
        printf("Vao cac he so b\n");
        for (k=1; k \le m+1; k++)\left\{ \right.printf("b[%d] =",k-1);
               scanf("%f", &b[k]);
        printf("\n");
        l=n+m;
```

```
for (k=1; k<=l+1; k++)\{if (k \leq (n+1))j=k;else
        i=n+1;
       if (k \leq (m+1))p=1;
       else
        p = k-m;c[k]=0;for (i=p;i=ji++)c[k] = c[k] + a[i]*b[k-i+1];\mathcal{L}printf("Cac he so cua da thuc tich C voi bac %d la :\n",l);
for (k=1; k \leq l+1; k++)printf("%.4f\t",c[k]);
getch();
```
3. Chia hai đa thức : Giả sử ta có hai đa thức là  $A_n(x)$  và  $B_m(x)$  với n  $\geq$  m. Thương hai đa thức này là :

$$
\frac{A_n(x)}{B_m(x)} = Q_{n-m}(x) + \frac{R_{m-1}(x)}{B_m(x)}
$$

Chương trình sau thực hiên việc chia 2 đa thức :

### Chương trình 7-5

 $\left\{ \right\}$ 

```
\#include \ltstdio.h>
#include \leconio.h>
#include \langlemath.h>
#define t 10
void main()
 \left\{ \right.int k,n,m,l,i,j,jp;float a[t], b[t], q[t], r[t], epsi;\text{clrscr}\text{c}:
        printf("Cho bac cua da thuc A n =");
        scanf("%d",\&n);
        printf("Vao cac he so a\n");
        for (k=1; k<=n+1; k++)\{printf("a[%d] =",k-1);
                scanf("%f", \&a[k]);
         \mathcal{E}print(f("n");printf("Cho bac cua da thuc B m = ");
        scanf("%d",\&m);
```

```
 printf("Vao cac he so b\n"); 
      for (k=1; k<=m+1; k++) { 
              printf("b[%d] = ",k-1);
               scanf("%f",&b[k]); 
         } 
       printf("\n"); 
       printf("Cho gia tri sai so epsilon epsi = "); 
       scanf("%f",&epsi); 
      if ((m+1)>1) { 
              l=n-m+1;for (i=0; i \le t; i++) r[i]=a[i]; 
              j=n; 
              for (k=1; k \leq l; k++)\{q[k]=r[1]/b[1];for (i=1; i \le i; i++)if ((i< m+1))r[i]=r[i+1]-q[k]*b[i+1]; else 
                            r[i]=r[i+1];j=j-1; } 
              while ((abs(r[i])<epsilon) \&amp; \&amp;(j>0))\{for (i=1; i \le i; i++)r[i]=r[i+1];j=j-1; } 
              if (abs(r[1])< epsi) r[1]=0.0; 
             jp=j+1; } 
   else 
         { 
              l=n+1;for (k=1; k \leq l; k++)q[k]=a[k]/b[1];ip=1;
             r[1]=0.0; } 
       printf("\n"); 
      printf("Cac he so cua thuong Q(x) bac %d la : ",l);
      for (k=1; k \leq l; k++)printf("%.3f\t",q[k]);
       printf("\n"); 
      printf("Cac he so cua phan du R(x) bac %d la : ",jp-1);
      for (k=1; k \leq jp; k++)
```

```
printf("%.3f",r[k]);<br>getch();
```
 $\big\}$ 

# **CHƯƠNG 8 : GIẢI GẦN ĐÚNG PHƯƠNG TRÌNH ĐẠI SỐ** VÀ SIÊU VIÊT

### **§1.KHÁI NIỆM CHUNG**

Nếu phương trình đai số hay siêu việt khá phức tap thì ít khi tìm được nghiêm đúng. Bởi vây việc tìm nghiêm gần đúng và ước lượng sai số là rất cần thiết.

Ta xét phương trình :

 $f(x) = 0$  $(1)$ 

 $(2)$ 

với f(x) là hàm cho trước của biến x. Chúng ta cần tìm giá trị gần đúng của nghiệm của phương trình này.

Quá trình giải thường chia làm hai bước: bước sơ bô và bước kiên toàn nghiêm.

Bước giải sơ bộ có 3 nhiệm vụ: vây nghiệm, tách nghiệm và thu hẹp khoảng chứa nghiêm.

Vây nghiêm là tìm xem các nghiêm của phương trình có thể nằm trên những đoan nào của truc x. Tách nghiêm là tìm các khoảng chứa nghiêm soa cho trong mỗi khoảng chỉ có đúng một nghiệm. Thu hẹp khoảng chứa nghiệm là làm cho khoảng chứa nghiệm càng nhỏ càng tốt. Sau bước sơ bô ta có khoảng chứa nghiêm đủ nhỏ.

Bước kiện toàn nghiệm tìm các nghiệm gần đúng theo yêu cầu đặt ra.

Có rất nhiều phương pháp xác định nghiêm của (1). Sau đây chúng ta xét từng phương pháp.

# **§2.PHƯƠNG PHÁP LẶP ĐƠN**

Giả sử phương trình (1) được đưa về dạng tương được:  

$$
x = g(x)
$$

từ giá trị  $x_0$  nào đó gọi là giá trị lặp đầu tiên ta lập dãy xấp xỉ bằng công thức :  $X_n = g(X_{n-1})$  $(3)$ 

với  $n = 1, 2, ...$ 

Hàm g(x) được gọi là hàm lặp. Nếu dãy  $x_n \to \alpha$  khi n $\rightarrow \infty$  thì ta nói phép lặp (3) hôi tu.

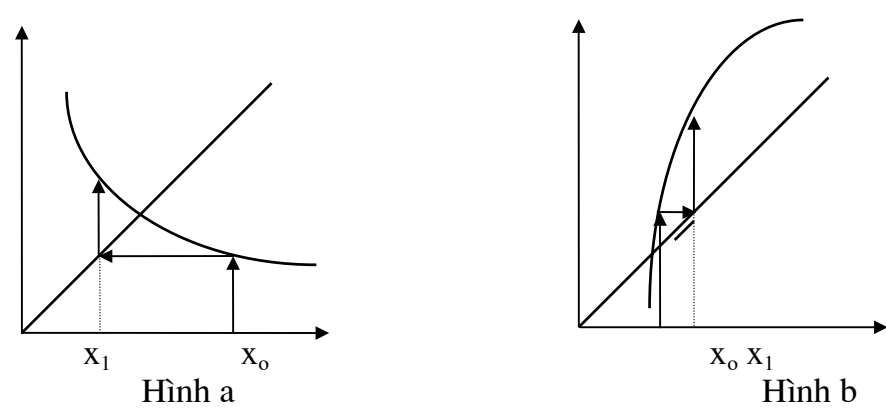

Ta có đinh lí: Xét phương pháp lặp (3), giả sử :

- [a,b] là khoảng phân li nghiêm  $\alpha$  của phương trình (1) tức là của (2)
- mọi  $x_n$  tính theo (3) đều thuộc [a,b]
- $g(x)$  có đao hàm thoả mãn :

$$
|g'(x)| \le q < 1
$$
, 
$$
a < x < b
$$

trong đó q là một hằng số thì phương pháp lặp (3) hội tu Ta có thể minh hoa phép lặp trên bằng hình vẽ a và b.

Cách đưa phương trình  $f(x) = 0$  về dạng  $x = g(x)$  được thực hiện như sau: ta thấy  $f(x)$  $= 0$  có thể biến đổi thành  $x = x + \lambda f(x)$  với  $\lambda \neq 0$ . Sau đó đặt  $x + \lambda f(x) = g(x)$  sao cho điều kiên (4) được thoả mãn.

 $(4)$ 

Ví dụ: xét phương trình

 $x^3 + x - 1000 = 0$ 

Sau bước giải sơ bộ ta có nghiệm  $x_1 \in (9,10)$ Nếu đưa phương trình về dang:

 $x = 1000 - x^3 = g(x)$ thì dễ thấy  $|g(x)| > 1$  trong khoảng (9,10) nên không thoả mãn điều kiên (4) Chúng ta đưa phương trình về dạng  $x = \sqrt[3]{1000 - x}$ thì ta thấy điều kiên (4) được thoả mãn. Xây dưng dãy xấp xỉ  $X_{n+1} = \sqrt[3]{1000 - X_n}$ với  $x_0$  chọn bất kì trong (9,10)

Trên cơ sở phương pháp này chúng ta có các chương trình tính toán sau: Chương trình giải phương trình  $\exp((1/3)^* \ln(1000-x))$  với số lần lặp cho trước

### Chương trình 8-1

```
//lap don
#include <conio.h>
#include <stdio.h>
#include \leqmath.h>
void main()
 \left\{ \right.int i.n;float x, x0;
        float f(float):
        \text{clrscr}\left(:
        printf("Cho so lan lap n =");
        scanf("%d",\&n);
        printf("Cho gia tri ban dau cua nghiem x0 =");
        scanf("%f",&x0);
        x=x0:
        for (i=1; i \leq n; i++)x=f(x):
        printf("Nghiem cua phuong trinh la :%.4f",x);
        getch();
 \left\{ \right\}float f(float x)\{float a=exp((1.73.)*log(1000-x));return(a);
```
và chương trình giải bài toán bằng phương pháp lặp với sai số cho trước

# Chương trình 8-2

 $\left\{ \right\}$ 

```
//ap don
#include <conio.h>
#include <stdio.h>
#include \langlemath.h>
void main()
 \{int i;
       float epsi,x,x0,y;
       float f(float);
       \text{clrscr}\text{)}printf("Cho sai so epsilon = ");
       scanf("%f", & epsi);
       printf("Cho gia tri ban dau cua nghiem x0 =");
       scanf("%f",&x0);
       x=x0;
       y=f(x);if (abs(y-x) > epsi)\{x=y;y=f(x);printf("Nghiem cua phuong trinh la %.6f",y);
       getch();
 \}float f(float x)
 \{float a=exp((1.73.)*log(1000-x));return(a);\}
```
Cho giá trị đầu  $x_0 = 1$ . Kết quả tính toán  $x = 9.966555$ 

# **§3.PHƯƠNG PHÁP CHIA ĐỒI CUNG**

Giả sử cho phương trình  $f(x) = 0$  với  $f(x)$ liên tuc trên đoan [a,b] và  $f(a) f(b) < 0$ .Chia đoan [a,b] thành 2 phần bởi chính điểm chia  $(a + b)/2$ .

1. Nếu  $f((a+b)/2) = 0$  thì  $\xi = (a+b)/2$ 

2. Nếu  $f((a+b)/2) \neq 0$  thì chọn [a,(a + b)/2] hay  $(a + b)/2$ , b ] mà giá tri hàm hai đầu trái dấu và kí hiệu là [a<sub>1</sub>,b<sub>1</sub>]. Đối với [a<sub>1</sub>,b<sub>1</sub>] ta lai tiến hành  $nhu[a,b]$ 

Cách làm trên được mô tả trong chương trình sau dùng để tìm nghiêm của phương trình :  $x^4 + 2x^3 - x - 1 = 0$ 

trên đoan [0,1]

### Chương trình 8-3

```
//chia doi cung
#include <conio.h>
#include \leqstdio.h>
#include <math.h>
#define epsi 0.00001
void main()
 \mathbf{I}float x0, x1, x2;
       float y0, y1, y2;
  float f(float);int maxlap, demlap;
  clrscr();
       printf("Tim nghiem cua phuong trinh phi tuyen");
       printf("\nbang cach chia doi cung\n");
       printf("Cho cac gia tri x0, x1, maxlap\");
       printf("Cho gia tri x0 =");
       scanf("%f",\&x0);
       printf("Cho gia tri x1 =");
       scanf("%f",&x1);
       printf("Cho so lan lap maxlap = ");
       scanf("%d", \& maxlap);y0=f(x0);
       y1=f(x1);if ((y0*y1)>0)\left\{ \right.printf("Nghiem khong nam trong doan x0 - x1 \ln");
              printf(" x0 = %.2f\omega",x0);
              printf(" x1 = %.2f\n",x1);
              printf(" f(x0) = %.2f(x'',y_0);printf(" f(x1) = %.2f(n'',y1);\mathcal{E}demlap=0;do
         \{
```
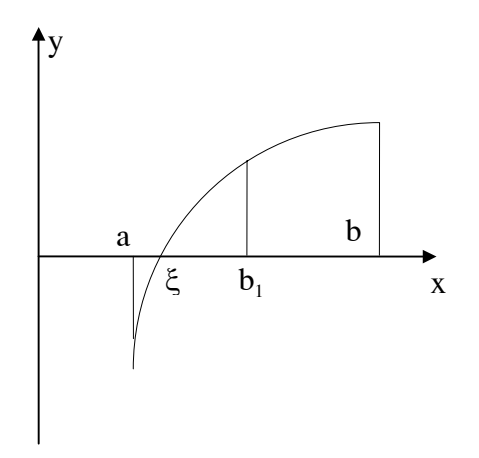

```
x2=(x0+x1)/2;
                v2=f(x2):
                y0=f(x0);if (y0*y2>0)x0=x2;
                else
                 x1=x2:
                demlap=demlap+1;
    \mathcal{E}while(((abs((y2-y0))>epsi)||(demlap<maxlap)));
        if (demlap>maxlap)
         \left\{ \right.printf("Phep lap khong hoi tu sau %d lan lap ",maxlap);
                printf(" x0 = \infty.2f\n",x0);
                printf(" x1 = %.2f\n",x1);
                printf(" f(x2) = %2f(x'' - y^2);
          \mathcal{E}else
         \{printf("Phep lap hoi tu sau %d lan lap\n", demlap);
                printf("Nghiem x = \% .2f", x2);
          \mathcal{E}getch();
 \left\{ \right\}float f(float x)
 \mathcal{L}float a=x*x*x*x+2*x*x*x-x-1;
        return(a):
 \mathcal{E}
```
Kết quả tính cho nghiêm: $x = 0.87$ 

# **§4. PHƯƠNG PHÁP DÂY CUNG**

Giả sử f(x) liên tuc trên trên đoan [a,b] và f(a).f(b) < 0. Cần tìm nghiêm của f(x) =  $0.\overrightarrow{D}$ ể xác đinh ta xem f(a) < 0 và f(b) > 0.Khi đó thay vì chia đôi đoan [a,b] ta chia [a,b] theo  $\hat{t}$ l lê -f(a)/f(b). Điều đó cho ta nghiêm gần đúng:

 $x_1 = a + h_1$ Trong đó

 $h_1 = \frac{-f(a)}{-f(a)+f(b)}(b-a)$ 

Tiếp theo dùng cách đó với đoạn [ $a, x_1$ ] hay [ $x_1, b$ ] mà hai đầu hàm nhận giá trị trái dấu ta được nghiêm gần đúng  $x_2$  v.v.

Về mã hình học, phương pháp này có nghĩa là kẻ dây cung của đường cong  $f(x)$  qua hai điểm  $A[a,f(a)]$  và  $B[b,f(b)]$ . Thât vây phương trình dây cung AB có dang :

$$
\frac{x-a}{b-a} = \frac{y - f(a)}{f(b) - f(a)}
$$
  
Cho x = x<sub>1</sub> y = 0 ta có  
x<sub>1</sub> = a -  $\frac{f(a)}{f(b) - f(a)}$  (b-a)

Trên cơ sở của phương pháp ta có chương trình tính nghiệm của phương trình

 $x^4 + 2x^3 - x - 1 = 0$ 

trên đoạn  $[0,1]$ 

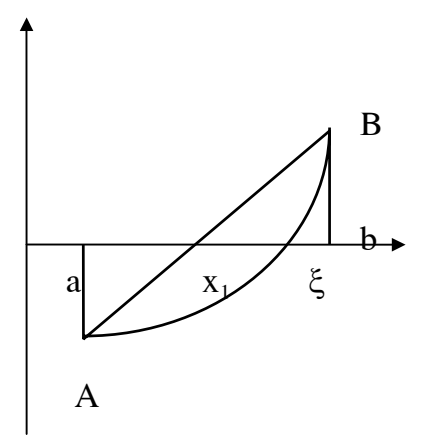

### Chương trình 8-4

//phuong phap day cung  $\#$ include <conio.h> #include  $\leq$ stdio.h> #include  $\langle$ math.h> #define epsi 0.00001

void main()

 $\left\{ \right.$ 

```
float a,b,fa,fb,dx,x;
float f(float);
\text{clrscr}\text{c}:
printf("Tim nghiem cua phuong trinh phi tuyen\n");
printf("bang phuong phap day cung\n");
printf("Cho cac gia tri a,b\n");
printf("Cho gia tri cua a =");
scanf("%f",\&a);
printf("Cho gia tri cua b =");
scanf("%f", &b);
fa=f(a);fb=f(b);dx = fa*(b-a)/(fa-fb);while (fabs(dx) > epsi)\{x=a+dx;
       fa=f(x);if((fa * fb) < = 0)a=x:
       else
```
 $b=x$  $fa=f(a);$  $fb=f(b)$ :

 $\}$ 

 $dx=fa*(b-a)/(fa-fb);$ 

```
printf("Nghiem x = \% .3f", x);getch():
  \left\{ \right\}float f(float x)
 \{float e=x*x*x*x+2*x*x*x-x-1:
         return(e);\left\{ \right\}
```
Kết quả tính cho nghiệm: $x = 0.876$ 

### **§5.PHƯƠNG PHÁP LĂP NEWTON**

Phương pháp lặp Newton (còn gọi là phương pháp tiếp tuyến) được dùng nhiều vì nó hội tu nhanh. Giả sử  $f(x)$  có nghiêm là  $\xi$  đã được tách trên đoan [a,b] đồng thời  $f'(x)$  và  $f''(x)$  liên tuc và giữ nguyên dấu trên đoạn [a,b]. Khi đã tìm được xấp xỉ nào đó  $x_n \in [a,b]$  ta có thể kiên toàn nó theo phương pháp Newton. Từ mút B ta vẽ tiếp tuyến với đường cong. Phương trình đường tiếp tuyến là

 $y - f(x_0) = f'(b)(x - x_0)$ 

Tiếp tuyến này cắt trục hoành tại điểm có  $y=0$ , nghĩa là :

$$
-f(x_0) = f'(b)(x_1 - x_0)
$$

 $h$ ay:

$$
x_1 = x_0 - \frac{f(x_0)}{f'(x_0)}
$$

Từ  $x_1$  ta lại tiếp tục vẽ tiếp tuyến với đường cong thì giao điểm  $x_i$  sẽ tiến tới nghiệm của phương trình.

Việc chon điểm ban đầu x rất quan trong. Trên hình vẽ trên ta thấy nếu chon điểm ban đầu  $x_0 = a$  thì tiếp tuyến sẽ cắt trục tại một điểm nằm ngoài đoạn [a,b]. Chọn  $x_0 = b$  sẽ thuân lơi cho việc tính toán. Chúng ta có đinh lí :

 $N\acute{e}u f(a) f(b) < 0$ ;  $f(x)$  và  $f''(x)$  khác không và giữ nguyên dấu xác đinh khi  $x \in [a,b]$ thì xuất phát từ  $x_a \in [a,b]$  thoả mãn điều kiên  $f(x_a) \cdot f''(x_a) > 0$  có thể tính theo phương pháp Newton nghiêm  $\xi$  duy nhất với đô chính xác tuỳ ý.

Khi dùng phương pháp Newton cần lấy x<sub>o</sub> là đầu mút của đoạn [a,b] để tại đó  $f(x_0)$ .  $f''(x_0) > 0$ . Áp dung lí thuvết trên chúng ta xây dưng chương trình tính sau:

### Chương trình 8-5

//phuong phap Newton #include <conio.h> #include  $\leq$ stdio.h>

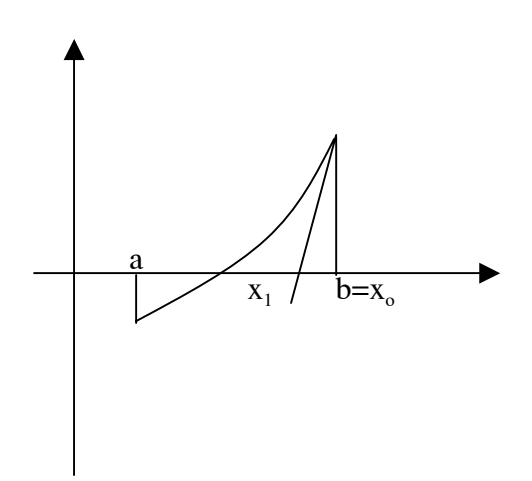

```
\#include \leqmath.h>#include <stdlib.h> 
#define n 50 
#define epsi 1e-5 
void main() 
  { 
        float t,x0; 
        float x[n]; 
        int i; 
        float f(float); 
        float daoham(float); 
        clrscr(); 
        printf("Tim nghiem cua phuong trinh phi tuyen\n"); 
       printf("bang phuong phap lap Newton\n"); 
       printf("Cho gia tri cua x0 =");
        scanf("%f",&x0); 
       i=1;
       x[i]=x0; do 
         { 
               x[i+1] = x[i]-f(x[i])/daoham(x[i]);
               t = \text{fabs}(x[i+1]-x[i]);x[i]=x[i+1];i=i+1;
                if (i>100) 
\{ printf("Bai toan khong hoi tu\n"); 
                       getch(); 
                      exit(1); } 
                else 
       ; 
          } 
       while (t>=epsi);
       printf("Nghiem x = \% .5f'' ,x[i]);
        getch(); 
  } 
float f(float x) 
  { 
       float a=x*x-x-2;
        return(a); 
  } 
float daoham(float x) 
  { 
        float d=2*x-1;
         return(d);
```
Chương trình này được dùng xác đỉnh nghiêm của hàm đã được đỉnh nghĩa trong function. Trong trường hợp này phương trình đó là:  $x^2 - x - 1 = 0$ . Kết quả tính với giá trị đầu  $x_0$  $= 0$  cho nghiêm  $x = 2$ .

### **§6.PHƯƠNG PHÁP MULLER**

Trong phương pháp dây cung khi tìm nghiêm trong đoan [a,b] ta xấp xỉ hàm bằng một đường thẳng. Tuy nhiên để giảm lượng tính toán và để nghiêm hội tu nhanh hơn ta có thể dùng phương pháp Muller. Nội dung của phương pháp này là thay hàm trong đoan [a,b] bằng một đường cong bậc 2 mà ta hoàn toàn có thể tìm nghiêm chín xác của nó. Goi các điểm đó có hoành độ lần lượt là  $a = x_2$ ,  $b = x_1$  và ta chọn thêm một điểm  $x_0$  nằm trong đoạn  $[x_2, x_1]$ . Goi

$$
h_1 = x_1 - x_0
$$
  
\n
$$
h_2 = x_0 - x_2
$$
  
\n
$$
v = x - x_0
$$
  
\n
$$
f(x_0) = f_0
$$
  
\n
$$
f(x_1) = f_1
$$
  
\n
$$
f(x_2) = f_2
$$
  
\n
$$
\gamma = \frac{h_2}{h_1}
$$

 $X_0,$  $-f(x)$  $h_{1}$ 

Qua 3 điểm này ta có một đường parabol :  $y = av^2 + bv + c$ 

Ta tìm các hê số a,b,c từ các giá tri đã biết v:

$$
v = 0(x = x_0) \quad a(0)^2 + b(0) + c = f_0
$$
  
\n
$$
v = h_1(x = x_1) \quad ah_1^2 + bh_1 + c = f_1
$$
  
\n
$$
v = h_2(x = x_2) \quad ah_2^2 + bh_2 + c = f_2
$$

Từ đó ta có :

 $\}$ 

$$
a = \frac{\gamma f_1 - f_0(1 + \gamma) + f_2}{\gamma h_1^2 (1 + \gamma)}
$$
  

$$
b = \frac{f_1 - f_0 - ah_1^2}{h_1}
$$
  

$$
c = f_0
$$

Sau đó ta tìm nghiệm của phương trình  $av^2 + bv + c = 0$  và có :

$$
n_{1,2} = x_0 - \frac{2c}{b \pm \sqrt{b^2 - 4ac}}
$$

Tiếp đó ta chọn nghiệm gần x<sub>0</sub> nhất làm một trong 3 điểm để tính xấp xỉ mới.Các điểm này được chon gần nhau nhất.

Tiếp tục quá trình tính đến khi đạt độ chính xác yêu cầu thì dừng lai.

Ví du: Tìm nghiệm của hàm f(x) = sin(x) - x/2 trong đoạn [1.8,2.2]. Ta chọn x<sub>0</sub> = 2

 $f(x_0) = -0.0907$  $x_0 = 2$  $h_1 = 0.2$ Ta có :  $f(x_1) = -0.2915$  $x_1 = 2.2$  $h_2 = 0.2$  $f(x_2) = 0.07385$  $x_2 = 1.8$  $\gamma = 1$ 

Vây thì :

$$
a = \frac{1 \times (-0.2915) - (-0.0907) \times (1 + 1) + 0.07385}{1 \times 0.2^2 \times (1 + 1)}
$$
  

$$
b = \frac{-0.2915 - (-0.097) - (-0.45312) \times 0.2^2}{0.2} = -0.91338
$$

 $c = -0.0907$ Ta có nghiệm gần x<sub>0</sub> nhất là :

$$
n_1 = 2.0 - \frac{2 \times (-0.0907)}{-0.91338 - \sqrt{(-0.91338)^2 - 4 \times (-0.45312) \times (-0.0907)}} = 1.89526
$$

Với lần lặp thứ hai ta có :

$$
x_0 = 1.89526
$$
  
\n
$$
x_1 = 2.0
$$
  
\n
$$
x_2 = 1.8
$$
  
\n
$$
f(x_1) = -0.0907
$$
  
\n
$$
f(x_2) = 0.07385
$$
  
\n
$$
f(x_3) = 0.07385
$$
  
\n
$$
f(x_4) = 0.07385
$$
  
\n
$$
f(x_5) = 0.07385
$$
  
\n
$$
f(x_6) = 1.9184 \times 10^{-4}
$$
  
\n
$$
h_1 = 0.10474
$$
  
\n
$$
h_2 = 0.09526
$$

Vậy thì :

$$
a = \frac{0.9095 \times (-0.0907) - (1.9184 \times 10^{-4}) \times 1.9095 + 0.07385}{0.9095 \times 0.10474^{2} \times 1.9095} = -0.4728
$$
  

$$
b = \frac{-0.0907 - 1.9184 \times 10^{-4} - (-0.4728) \times 0.10474^{2}}{0.10474} = -0.81826
$$

 $c = 1.9184 \times 10^{-4}$ 

Ta có nghiệm gần  $x_0$  nhất là :

$$
n_1 = 1.89526 - \frac{2 \times 1.9184 \times 10^{-4}}{-0.81826 - \sqrt{(0.81826)^2 - 4 \times (-0.4728) \times 1.9184 \times 10^{-4}}} = 1.89594
$$
  
Ta có thể lấu n<sub>1</sub> = 1.895494 làm nghiên của bài toán

Chương trình giải bài toán bằng phương pháp Muller như sau:

### Chương trình 8-6

```
//phuong phap Muller
#include <conio.h>
#include <stdio.h>
#include \langlemath.h>
#include \lestdlib.h>
```

```
void main()
```
 $\{$ 

```
float x0, x1, x2, h1, h2,eps;float a,b,c,gamma,n1,n2,xr;int dem;
float f(float);
```

```
\text{clrscr}\text{c}\text{lrscr}\text{c}\text{r}printf("PHUONG PHAP MULLER\n");
print(f("n");printf("Cho khoang can tim nghiem [a,b]\n");
printf("Cho gia tri duoi a =");
scanf("%f",&x2);
```

```
printf("Cho gia tri tren b =");
     scanf("%f",&x1);
      if (f(x1)*f(x2)>0) { 
            printf("\n"); 
            printf("Nghiem khong nam trong doan nay\n"); 
            getch(); 
           exit(1); } 
      eps=1e-5; 
      x0=(x1+x2)/2; dem=0; 
      do 
        { 
            dem=dem+1; 
           h1=x1-x0;h2 = x0-x2;
            gamma=h2/h1; 
           a=(\text{gamma*}f(x))-
f(x0)*(1+gamma)+f(x2))/(gamma*(h1*h1)*(1+gamma));
           b=(f(x1)-f(x0)-a*(h1*h1))/h1;c=f(x0):
           if ((a == 0) & (b != 0))\{n1=-c/b;n2=n1; } 
           if ((a!=0)&&(b==0))
\{n1=(-sqrt(-c/a));n2=(sqrt(-c/a)); } 
           if ((a!=0)&&(b!=0))\{n1=x0-2*c/(b+(sqrt(b*b-4*a*c)));n2=x0-2*c/(b-(sqrt(b*b-4*a*c))); } 
           if (fabs(n1-x0) > fabs(n2-x0))x = n2;
            else 
            x = n1:
           if (xr>x0)\{x2=x0;
                 x0=xr;
 } 
            else 
\{x1=x0;
                 x0=xr;
```

```
\mathcal{E}\mathcal{E}while (fabs(f(xr))>=eps);printf("n");
         printf("Phuong trinh co nghiem x = \%.5f sau %d lan lap",xr,dem);
         getch();
  \mathcal{E}float f(float x)\{float a=sin(x)-x/2;
         return(a);\mathcal{L}_{\mathcal{L}}
```
### **§7.PHƯƠNG PHÁP LĂP BERNOULLI**

Có nhiều phương pháp để tìm nghiệm của một đa thức. Ta xét phương trình :

 $a_0x^n + a_1x^{n-1} + \cdots + a_n = 0$ Nghiệm của phương trình trên thoả mãn định lí: Nếu max{|  $a_1$  |,|  $a_2$  |,...,|  $a_n$  |} = A thì các nghiêm của phương trình thoả mãn điều kiên  $|x| < 1 + A/|a_0|$ 

Phương pháp Bernoulli cho phép tính toán nghiệm lớn nhất  $\alpha$  của một đa thức P<sub>n</sub>(x) có n nghiệm thực phân biệt. Sau khi tìm được nghiệm lớn nhất  $\alpha$  ta chia đa thức P<sub>n</sub>(x) cho (x - α) và nhận được đa thức mới Q<sub>n-1</sub>(x). Tiếp tục dùng phương pháp Bernoulli để tìm nghiệm lớn nhất của  $Q_{n-1}(x)$ . Sau đó lại tiếp tục các bước trên cho đến khi tìm hết các nghiệm của  $P_n(x)$ .

Chúng ta khảo sát phương trình phương trình sai phân φ có dang như sau :

 $\varphi = a_0 y_{k+n} + a_1 y_{k+n-1} + \dots + a_n y_k = 0$  $(1)$ Đây là một phương trình sai phân tuyên tính hệ số hằng. Khi cho trước các giá trị đầu y<sub>o</sub>,y<sub>1</sub>,..y<sub>n-1</sub> ta tìm được các giá trị y<sub>n</sub>,y<sub>n+1</sub>,..Chúng được gọi là nghiệm của phương trình sai phân tuyến tính (1).

Đa thức

 $P_n(x) = a_0x^n + a_1x^{n-1} + ... + a_{n-1}x + a_n$ 

với cùng một hệ số a<sub>i</sub> như (1) được gọi là đa thức đặc tính của phương trình sai phân tuyến tính (1). Nếu (2) có n nghiệm phân biệt  $x_1x_2...x_n$  thì (1) có các nghiệm riêng là

 $V_i = x_i^k$ 

Nếu y<sub>i</sub> là các nghiệm của phương trình sai phân là tuyến tính (1), thì

$$
y_{k} = c_1 x_1^{k} + c_2 x_2^{k} + \dots + c_n x_n^{k}
$$

với các hê số c<sub>i</sub> bất kì cũng là nghiêm của phương trình sai phân tuyến tính hê số hằng (1). Nếu các nghiêm là sao cho :

 $\vert x_1 \vert \geq \vert x_2 \vert \geq \vert x_2 \vert$ 

Vây thì

$$
y_{k} = c_1 x_1^{k} [1 + \frac{c_1}{c_2} (\frac{x_2}{x_1})^{k} + ...]
$$
  

$$
y_{k+1} = c_1 x_1^{k+1} [1 + \frac{c_1}{c_2} (\frac{x_2}{x_1})^{k+1} + ...]
$$

và

 $(2)$ 

 $(3)$ 

do đó:

$$
\frac{y_{_{k+l}}}{y_{_k}}\!\!=\!\!x_1\frac{\left[1\!\!+\frac{c_2}{c_1}\!\left(\!\!-\!\frac{X_2}{x_1}\!\right)^{_{k+l}}\!\!+\!\!\ldots\right]}{\left[1\!\!+\!\frac{c_2}{c_1}\!\left(\!\!-\!\frac{X_2}{x_1}\!\right)^{\!k}+\!\!\ldots\right]}
$$

 $(\frac{X_2}{X_1})^k$ ,  $(\frac{X_2}{X_1})^k$ .......→ 0 khi k→∞

do nên:

vây thì :

Nghĩa là :

$$
\frac{y_{k+1}}{y_k} \to \infty \quad \text{khi } k \to \infty
$$
  

$$
x_i = \lim_{k \to \infty} \frac{y_{k+1}}{y_k}
$$

 $X_1 > X_2$ 

Nếu phương trình vi phân gồm n+1 hệ số, một nghiệm riêng  $y_k$  có thể được xác định từ n giá trị  $y_{k-1}, y_{k-2},..., y_{n-1}$ . Điều cho phép tính toán bằng cách truy hồi các nghiệm riêng của phương trình vi phân.

Để tính nghiêm lớn nhất của đa thức, ta xuất phát từ các nghiêm riêng  $y_1 = 0, y_1 = 1$ 0,...y<sub>n</sub> =1 để tính y<sub>n+1</sub>.Cách tính này được tiếp tục để tính y<sub>n+2</sub> xuất phát từ y<sub>1</sub> = 0,y<sub>2</sub> = 0,...y<sub>n+1</sub> và tiếp tục cho đến khi y<sub>k+1</sub>/y<sub>k</sub> không biến đổi nữa.Trị số của y<sub>k+n</sub> được tính theo công thức truy hồi :

$$
y_{k+n} = -\frac{1}{a_0} (a_1 y_{k+n-1} + ... + a_n y_k)
$$
 (4)

*Ví du*: Tính nghiệm của đa thức  $P_n(x) = P_3(x) = x^3 - 10x^2 + 31x - 30$ . Như vậy  $a_0 = 1, a_1$  $= -10$ , $a_2 = 31$  và  $a_3 = -30$ . Phương trình sai phân tương ứng là :

$$
y_{k+3} - 10y_{k+2} + 31y_{k+1} - 30y_k = 0
$$
  
\nTa cho trước các giá trị  $y_1 = 0$ ;  $y_2 = 0$  và  $y_3 = 1$ .  
\nTheo (4) ta tính được :  
\n
$$
y_4 = -(-10y_3 + 31y_2 - 30y_1) = 10
$$
  
\n
$$
y_5 = -(-10y_4 + 31y_3 - 30y_2) = 69
$$
  
\n
$$
y_6 = -(-10y_5 + 31y_5 - 30y_3) = 410
$$
  
\n
$$
y_7 = -(-10y_6 + 31y_5 - 30y_4) = 2261
$$
  
\n
$$
y_8 = -(-10y_7 + 31y_6 - 30y_5) = 11970
$$
  
\n
$$
y_9 = -(-10y_8 + 31y_7 - 30y_6) = 61909
$$
  
\n
$$
y_{10} = -(-10y_9 + 31y_8 - 30y_8) = 315850
$$
  
\n
$$
y_{11} = -(-10y_{10} + 31y_9 - 30y_8) = 1598421
$$
  
\n
$$
y_{12} = -(-10y_{11} + 31y_{10} - 30y_9) = 8050130
$$
  
\n
$$
y_{13} = -(-10y_{12} + 31y_{11} - 30y_{10}) = 40425749
$$
  
\n
$$
y_{14} = -(-10y_{13} + 31y_{12} - 30y_{11}) = 202656090
$$
  
\n
$$
y_{15} = -(-10y_{14} + 31y_{13} - 30y_{12}) = 1014866581
$$
  
\n
$$
y_{16} = -(-10y_{16} + 31y_{15} - 30y_{18}) = 5079099490
$$
  
\n
$$
y_{17} = -(-10y_{16} +
$$

10; 6.9; 5.942; 5.5146; 5.2941; 5.172; 5.1018; 5.0607; 5.0363; 5.0218; 5.013;  $5.0078$ ;  $5.0047$ ;  $5.0028$ ;  $5.0017$ ;  $5.001$ nghĩa là chúng sẽ hôi tu tới nghiêm lớn nhất là 5 của đa thức

### Chương trình 8-7

//phuong phap Bernoulli #include <conio.h> #include <stdio.h>

```
\#include \leqmath.h>#include <stdlib.h> 
#define max 50 
void main() 
 \{ float a[max],y[max]; 
       int k, j, i, n, l;
       float s, e1, e2, x0, x1, x; clrscr(); 
       printf("Cho bac cua da thuc can tim nghiem n =");
        scanf("%d",&n); 
       e1 = 1e-5;
        printf("Cho cac he so cua da thuc can tim nghiem\n"); 
       for (i=0;i=1;i++) { 
              printf("a[%d] = ",i);
              scanf("%f",\&a[i]);
         } 
       for (k=0; k<=n; k++)a[k]=a[k]/a[0];tt: x1=0;
       for (k=2; k<=n; k++)y[k]=0;y[1]=1;l=0;
        do 
         { 
              l=l+1;s=0;
              for (k=1; k<=n; k++)s=s+y[k]*a[k];y[0] = -s;x=y[0]/y[1];e2 = fabs(x1 - x);x1=x;
              for (k=n;k>=1;k-y[k]=y[k-1]; } 
       while((l \le 50)||(e2 \ge -e1));
       if(e2>=e1)\{ printf("Khong hoi tu"); 
               getch(); 
              exit(1); } 
        else 
        printf("Nghiem x = \%.4f\n",x);
       n=n-1;
```

```
if (n!=0)\{a[1]=a[1]+x;for (k=2; k<=n; k++)a[k]=a[k]+x*a[k-1];goto tt;
        \left\{ \right.getch();
\left\{ \right\}
```
Kết quả nghiệm của đa thức  $x^3 - 10x^2 + 31x - 30$  là:5; 3 và 2

# **§8.PHƯƠNG PHÁP LẶP BIRGE - VIETTE**

Các nghiệm thực, đơn giản của một đa thức  $P_n(x)$  được tính toán khi sử dụng phương pháp Newton

$$
\mathbf{x}_{i+1} = \mathbf{x}_i - \frac{\mathbf{P}_n(\mathbf{x}_i)}{\mathbf{P}_n'(\mathbf{x}_i)}\tag{1}
$$

Để bắt đầu tính toán cần chon một giá trị ban đầu x. Chúng ta có thể chon một giá trị  $x_0$  nào đó, ví dụ :

$$
\mathbf{X}_\mathrm{o} \equiv -\frac{\mathbf{a}_\mathrm{n}}{\mathbf{a}_\mathrm{n-1}}
$$

và tính tiếp các giá trị sau :

$$
x_1 = x_0 - \frac{P_n(x_0)}{P'_n(x_0)}
$$
  

$$
x_2 = x_1 - \frac{P_n(x_1)}{P'_n(x_0)}
$$

Tiếp theo có thể đánh giá  $P_n(x_i)$  theo thuật toán Horner :

 $P_0 = a_0$  $P_1 = P_0X_1 + a_1$  $(2)$  $P_2 = P_1X_1 + a_2$  $P_3 = P_2X_1 + a_3$ . . . . . . . . . . . . . . . . . .  $P(X_i) = P_n = P_{n-1}X_i + a_n$ Mặt khác khi chia đa thức  $P_n(x)$  cho một nhị thức  $(x - x_i)$  ta được :  $P_n(x) = (x - x_i)P_{n-1}(x) + b_n$  $(3)$ với  $b_n = P_n(x_i)$ . Đa thức  $P_{n-1}(x)$  có dạng :  $P_{n-1}(x) = b_0 x^{n-1} + b_1 x^{n-2} + p_3 x^{n-3} + ... + b_{n-2} x + b_{n-1}$  $(4)$  $\Delta \hat{P}$ ế xác định các hê số của đa thức (4) ta thay (4) vào (3) và cân bằng các hê số với đa thức cần tìm nghiêm  $P_n(x)$  mà các hê số a đã cho:  $(x - x_i)(b_0x^{n-1} + b_1x^{n-2} + b_3x^{n-3} + ... + b_{n-2}x + b_{n-1}) + b_n$  $= a_0x^n + a_1x^{n-1} + a_2x^{n-2} + ... + a_{n-1}x + a_n$  $(5)$ Từ  $(5)$  rút ra :  $b_0 = a_0$  $b_1 = a_1 + b_0 X_i$  $(6)$  $b_2 = a_2 + b_1x_i$  $\cdots$  $b_k = a_k + b_{k-1}X_i$ 

$$
\ldots \vphantom{\sum_{X_X}^X}
$$

và

 $b_n = a_n + b_{n-1}X_i = P_n(X_i)$ Đao hàm (3) ta được :  $P'_n(x) = (x - x_i)P'_{n-1}(x) + P_{n-1}(x)$ 

> $P'_n(x_i) = P_{n-1}(x_i)$  $(7)$

Như vậy với một giá trị  $x_i$  nào đó theo (2) ta tính được  $P_n(x_i)$  và kết hợp (6) với (7) tính được P'<sub>n</sub>(x<sub>i</sub>). Thay các kết quả này vào (1) ta tính được giá trị x<sub>i+1</sub>. Quá trình được tiếp tục cho đến khi  $|x_{i+1} - x_i| < \varepsilon$  hay  $P_n(x_{i+1}) \approx 0$  nên  $\alpha_1 \approx x_{i+1}$  là một nghiệm của đa thức.

Phép chia P<sub>n</sub>(x) cho (x -  $\alpha_1$ ) cho ta P<sub>n-1</sub>(x) và một nghiệm mới khác được tìm theo cách trên khi chon một giá tri x<sub>o</sub> mới hay chon chính x<sub>o</sub> =  $\alpha_1$ . Khi bậc của đa thức giảm xuống còn bằng 2 ta dùng các công thức tìm nghiệm của tam thức để tìm các nghiệm còn lai.

*Ví du*: tìm nghiêm của đa thức  $P_3(x) = x^3 - x^2 - 16x + 24$  $a_1 = -1$  $a_2 = -16$  $a_2 = 24$  $a_{0} = 1$ Chọn  $x_0 = 3.5$  ta có :  $P_0 = a_0 = 1$  $P_1 = a_1 + p_0 X_0 = -1 + 3.5 \times 1 = 2.5$  $P_2 = a_2 + p_1X_0 = -16 + 3.5 \times 2.5 = -7.25$  $P_3 = a_3 + p_2X_0 = 24 + 3.5*(-7.25) = -1.375$  $b_0 = a_0 = 1$ ;  $b_1 = a_1 + b_0x_0 = -1 + 3.5*1 = 2.5$  $b_2 = a_2 + b_1x_0 = -16 + 3.5 \times 2.5 = -7.25$  $P_2(3.5) = b_0x^2 + b_1x + b_2 = 13.75$ 

$$
x_1 = x_0 - \frac{P_n(x_0)}{P'_n(x_0)} = 3.5 + \frac{1.375}{13.75} = 3.6
$$

Lặp lại bước tính trên cho  $x_1$  ta có:

 $P_{o} = a_{o} = 1$  $P_1 = a_1 + p_0 X_1 = -1 + 3.6*1 = 2.6$  $P_2 = a_2 + p_1X_1 = -16 + 3.6*2.6 = -6.64$  $P_3 = a_3 + p_2X_1 = 24 + 3.6*(-6.64) = -0.096$  $b_0 = a_0 = 1$  $b_1 = a_1 + b_0X_1 = -1 + 3.6*1 = 2.6$  $b_2 = a_2 + p_1 X_1 = -16 + 3.6*2.6 = -6.64$  $P_2(3.6) = b_0x^2 + b_1x + b_2 = 15.68$ 

$$
x_2 = x_1 - \frac{P_n(x_1)}{P'_n(x_1)} = 3.6 + \frac{0.096}{15.68} = 3.606
$$

Quá trình cứ thế tiếp tục cho đến khi sai số chấp nhận được. Chương trình dưới đây mô tả thuật tính trên.

Chương trình 8-8

//phuong phap Birge-Viette #include  $\le$ conio.h> #include  $\le$ stdio.h> #include  $\leq$ math.h> #define max 20

```
void main() 
  { 
        float a[max],p[max],d[max],x[max]; 
       int k, j, i, n;
       float e1,e2,x0,x1; clrscr(); 
       printf("Cho bac cua da thuc n =");
        scanf("%d",&n); 
       e1=0.0001;
        printf("Cho cac he so cua da thuc can tim nghiem\n"); 
       for (i=0; i<=n; i++) { 
              printf("a[%d] = ",i);
              scan f("%f", &a[i]); } 
       x0=a[0];for (i=0;i=1;i++)a[i]=a[i]/x0; printf("Nghiem cua phuong trinh : \n"); 
       tt:x0=-a[n]/a[n-1];
       j=0; do 
         { 
             i=i+1;
               p[1]=x0+a[1]; 
              d[1]=1.0;for (k=2; k<=n; k++)\{p[k]=p[k-1]*x0+a[k];d[k]=d[k-1]*x0+p[k-1]; } 
              x1 = x0-p[n]/d[n];e2 = fabs(x1-x0);if (e2 > e1)x0=x1; } 
       while((i \le 50)||(e2 \ge 0)];
       if (e2 \geq = e1) printf("Khong hoi tu"); 
        else 
        printf(" x = \%.4f\n",x1);
        n=n-1; 
       if (n!=0) { 
              for (k=1; k<=n; k++)a[k]=p[k]; goto tt; 
         }
```
 $getch()$ ;

 $\mathcal{E}$ 

Dùng chương trình trên để tìm nghiêm của đa thức  $x^4 + 2x^3 - 13x^2 - 14x + 24$  ta được các nghiệm là:-4 ;  $3$  ; -2 và 1.

# **§9.PHƯƠNG PHÁP NGOẠI SUY AITKEN**

Xét phương pháp lặp :  $x = f(x)$  $(1)$ với f(x) thoả mãn điều kiện hội tụ của phép lặp, nghĩa là với mọi  $x \in [a,b]$  ta có :  $|f'(x)| \leq q < 1$  $(2)$ Như vậy :

$$
\mathbf{x}_{n+1} = \mathbf{f}(\mathbf{x}_n) \tag{3}
$$

$$
x_n = f(x_{n-1})
$$
(4)

Trừ (3) cho (4) và áp dụng định lí Lagrange cho vế phải với  $c \in [a,b]$  ta có :  $x - x = f(x) - f(x) = (x - x) f'(c)$  $(5)$ 

$$
\sum_{n=1}^{\infty} \frac{A_{n+1} - A_n - I(A_n) - I(A_{n-1}) - (A_n - A_{n-1}) - (B_n - A_{n-1}) - (C_n - C_n)}{B_n}
$$

$$
|x_{n+1} - x_n| \le q |x_n - x_{n-1}|
$$
 (6)

Do (6) đúng với moi n nên cho  $n = 1, 2, 3, \ldots$  ta có :

$$
| x_2 - x_1 | \leq q | x_1 - x_0 |
$$
  
\n
$$
| x_3 - x_2 | \leq q | x_2 - x_1 |
$$
  
\n
$$
| x_{n+1} - x_n | \leq q | x_n - x_{n+1} |
$$

 $x_{n+1} - x_n = \frac{1}{2} x_{n+2} - x_{n+1}$ <br>Điều này có nghĩa là dãy  $x_{i+1} - x_i$ , một cách gần đúng, là một cấp số nhân. Ta cũng coi rằng dãy x<sub>n</sub> - y với y là nghiệm đúng của (1), gần đúng như một cấp số nhân có công sai  $q$ . Như vây:

$$
\frac{x_{n+1} - y}{x_n - y} = q < 1\tag{7}
$$

 $\text{hay}:$ 

$$
x_{n+1} - y = q(x_n - y)
$$
 (8)

 $(9)$ Tương tự ta có :  $X_{n+2} - y = q(X_{n+1} - y)$  $T\hat{u}(8)$  và (9) ta có :

$$
q = \frac{x_{n+2} - x_{n+1}}{x_{n+1} - x_n}
$$
 (10)

Thay giá trị của q vừa tính ở (10) vào biểu thức của q ở trên ta có :

$$
y = x_n - \frac{(x_n - x_{n+1})^2}{x_n - 2x_{n+1} + x_{n+1}}
$$
 (11)

Công thức (11) được gọi là công thức ngoại suy Adam.Như vậy theo (11) trước hết ta dùng phương pháp lặp để tính giá trị gần đúng  $x_{n+2}$ ,  $x_{n+1}$ ,  $x_n$  của nghiệm và sau đó theo (11) tìm được nghiệm với sai số nhỏ hơn.

Để làm ví du chúng ta xét phương trình :

$$
\ln x - x^2 + 3 = 0
$$
  
Ta dua vê dang lăp :  

$$
x = \sqrt{\ln(x) + 3}
$$
  

$$
f'(x) = \frac{1}{2x\sqrt{\ln x + 3}}
$$

Phép lặp hội tụ trong đoạn  $[0.3, \infty]$ . Ta cho  $x_1 = 1$  thì tính được :

```
x_2 = 1,7320508076x_3 = 1.883960229
             x_4 = 1.90614167y = 1.909934347Để giảm sai số ta có thể lặp nhiều lần
```
### Chương trình 8-9

```
//phuong phap Aitken
#include \langleconio.h>
#include \leqstdio.h>
#include \leqmath.h>
#define m<sub>5</sub>void main()
 \left\{ \right.float x[m];
```

```
float epsi, n, y;
       int i.z:
       float f(float);
       clrscr();
       printf("Cho tri so ban dau x[1] =");
       scanf("%f",&x[1]);
        printf("Cho tri so sai so epsilon = ");
       scanf("%f", & epsi);
       printf("n");
       printf("Ngoai suy Aitken cua ham\n");
       z=0:
        while (z\leq=20)\left\{ \right.for (i=2;i=4;i++)x[i]=f(x[i-1]);
               n = x[4]-2*x[3]+x[2];if ((fabs(n) < 1e-09)||(fabs(x[1]-x[2]) < epsi * fabs(x[1]))z=20:
               else
                 \{y=x[2-(x[3]-x[2])*(x[3]-x[2])/n;if (z>20)printf("Khong hoi tu sau hai muoi lan lap\n");
                      x[1]=y;\left\{ \right\}z=z+1:
       printf("Nghiem cua phuong trinh y = \%.6f", y);
       getch();
float f(float x)float s = sqrt(log(x) + 3);
       return(s):
```
Với giá tri ban đầu là 1 và sai số là 1e-8, chương trình cho kết quả y = 1.9096975944

### **§10.PHƯƠNG PHÁP BAIRSTOW**

Nguyên tắc của phương pháp Bairstow là trích từ đa thức  $P_n(x)$  một tam thức  $Q_2(x)$  =  $x^2$  - sx + p mà ta có thể tính nghiêm thực hay nghiêm phức của nó một cách đơn giản bằng các phương pháp đã biết.

Viêc chia đa thức  $P_n(x)$  cho tam thức  $Q_2(x)$  đưa tới kết quả :

 $P_n(x) = Q_2(x) \cdot P_{n-2}(x) + R_1(x)$  $P_n(x) = a_0x^n + a_1x^{n-1} + a_2x^{n-2} + ... + a_n$ với  $Q_2(x) = x^2 - sx + p$ 

 $\}$ 

 $\{$ 

 $\left\{ \right\}$ 

$$
P_{n-2}(x) = b_0 x^{n-2} + b_1 x^{n-3} + b_2 x^{n-4} + ... + b_{n-2}
$$
  
R<sub>1</sub>(x) = \alpha x + \beta

 $\mathbf{D}\hat{\mathbf{e}}$  có được một thượng đúng, cần tìm các giá tri của s và p sao cho  $\mathbf{R}_1(\mathbf{x}) = 0$  (nghĩa là  $\alpha$  và β triệt tiêu). Với s và p đã cho, các hệ số b của đa thức  $P_{n-2}(x)$  và các hệ số α và β được tính bằng phương pháp truy hồi. Các công thức nhận được khi khai triển biểu thức  $P_n(x) =$  $Q_2(x) \cdot P_{n-2}(x) + R_1(x)$  và sắp xếp lại các số hang cùng bâc :

 $a_0x^n + a_1x^{n-1} + a_2x^{n-2} + ... + a_n = (x^2 - sx + p)(b_0x^{n-2} + b_1x^{n-3} + b_2x^{n-4} + ... + b_{n-2})$ 

Số hang bậc Hệ số của  $P_n(x)$ Hệ số của  $Q_2(x) \cdot P_{n-2}(x)$  $\mathbf{x}^{\mathrm{n}}$  $a_{\alpha}$  $b_{0}$  $\mathbf{x}^{\mathrm{n-1}}$  $b_1 - sb_0$  $a<sub>1</sub>$  $\mathbf{x}^{n-2}$  $b_2 - sb_1 + pb_0$  $a<sub>2</sub>$ . . . . . .  $\cdots$  $\mathbf{X}^{\text{n-k}}$  $b_k - sb_{k-1} + pb_{k-2}$  $a_{k}$  $\mathbf{X}$  $\alpha$  - sb<sub>n-2</sub> + pb<sub>n-3</sub>  $a_{n-1}$  $\mathbf{x}^{\mathrm{o}}$  $\beta$  + pb<sub>n-2</sub>  $a_n$ Như vây :  $b_0 = a_0$  $(1)$  $b_1 = a_1 + sb_0$  $b_2 = a_2 + sb_1 - pb_0$ . . . . . . . . . . . . . . . . . .  $b_k = a_k + sb_{k-1} - pb_{k-2}$  $\alpha = a_{n-1} + sb_{n-2} - pb_{n-3}$  $\beta = a_n - pb_{n-2}$ 

Chúng ta nhân thấy rằng  $\alpha$  được tính toán xuất phát từ cùng một công thức truy hồi như các hệ số  $b_k$  và tương ứng với hệ số  $b_{n-1}$ 

Hệ số  $b_n$  là :

 $b_{n-1} = a_{n-1} + sb_{n-2} - pb_{n-3} = \alpha$ 

 $b_n = a_n + sb_{n-1} - pb_{n-2} = sb_{n-1} + \beta$ 

và cuối cùng:

 $R_1(x) = \alpha x + \beta = b_{n-1}(x - s) + b_n$ 

Ngoài ra các hệ số b<sub>i</sub> phụ thuộc vào s và p và bây giờ chúng ta cần phải tìm các giá trị đặc biệt s<sup>\*</sup> và p<sup>\*</sup> để cho b<sub>n-1</sub> và b<sub>n</sub> triệt tiêu. Khi đó r<sub>1</sub>(x) = 0 và nghiệm của tam thức x<sup>2</sup>  $s^*x + p^*x$  sẽ là nghiệm của đa thức  $P_n(x)$ . Ta biết rằng  $b_{n-1}$  và  $b_n$  là hàm của s và p :

$$
b_{n-1} = f(s,p)
$$
  

$$
b_n = g(s,p)
$$

Việc tìm s<sup>\*</sup> và p<sup>\*</sup> đưa đến việc giải hệ phương trình phi tuyến:

$$
\begin{cases} f(s,p) \!\!=\!\! 0 \\ g(s,p) \!\!=\!\! 0 \end{cases}
$$

Phương trình này có thể giải dễ dàng nhờ phương pháp Newton. Thât vây với một phương trình phi tuyến ta có công thức lặp :

 $X_{i+1} = X_i - f(X_i)/f'(X_i)$  $f'(x_i)(x_{i+1} - x_i) = -f(x_i)$ hay Với một hệ có hai phương trình, công thức lặp trở thành:  $J(X_i)(X_{i+1} - X_i) = -F(X_i)$ <br>  $X_i = \{ s_i, p_i \}^T$  và  $X_{i+1} = \{ s_{i+1}, p_{i+1} \}^T$ với

$$
F(X_i) = \begin{vmatrix} f(s_i, p_i) \\ g(s_i, p_i) \end{vmatrix}
$$

$$
J(X_i) = \begin{vmatrix} \frac{\partial f}{\partial s} & \frac{\partial f}{\partial p} \\ \frac{\partial g}{\partial s} & \frac{\partial g}{\partial p} \end{vmatrix}
$$

Quan hệ :  $J(X_i)\Delta X = -F(X_i)$  với  $\Delta X = \{s_{i+1} - s_i, p_{i+1} - p_i\}^T$  tương ứng với một hệ phương trình tuyến tính hai ẩn số  $\Delta s = s_{i+1} - s_i$  và  $\Delta p = p_{i+1} - p_i$ :

$$
\begin{cases} \frac{\partial f}{\partial s} \Delta s + \frac{\partial f}{\partial p} \Delta p = -f(s_i, p_i) \\ \frac{\partial g}{\partial s} \Delta s + \frac{\partial g}{\partial p} \Delta p = -g(s_i, p_i) \end{cases}
$$

Theo công thức Cramer ta có :

$$
\Delta s = \frac{-f \frac{\partial g}{\partial p} + g \frac{\partial f}{\partial p}}{\delta}
$$

$$
\Delta p = \frac{-g \frac{\partial f}{\partial s} + f \frac{\partial g}{\partial s}}{\delta}
$$

$$
\delta = \frac{\partial f}{\partial s} \frac{\partial g}{\partial p} - \frac{\partial f}{\partial p} \frac{\partial g}{\partial s}
$$

Để dùng được công thức này ta cần tính được các đạo hàm  $\frac{\partial f}{\partial s}$ ,  $\frac{\partial f}{\partial p}$ ,  $\frac{\partial g}{\partial s}$ ,  $\frac{\partial g}{\partial p}$ . Các đạo hàm này được tính theo công thức truy hồi.

Do  $b_0 = a_0$  nên

 $\frac{\partial b_o}{\partial s} = 0$   $\frac{\partial b_o}{\partial p} = 0$  $b_1 = a_1 + sb_o$  nên  $\frac{\partial b_1}{\partial s} = b_0$   $\frac{\partial b_1}{\partial n} = 0$  $\frac{\partial b_2}{\partial s} = \frac{\partial a_2}{\partial s} + \frac{\partial (sb_1)}{\partial s} - \frac{\partial (pb_0)}{\partial s}$  $b_2 = a_2 + sb_1 - pb_0$  nên  $\frac{\partial a_2}{\partial s} = 0$   $\frac{\partial (sb_1)}{\partial s} = s \frac{\partial b_1}{\partial s} + b_1$   $\frac{\partial (pb_0)}{\partial s} = 0$ Măt khác: nên :  $\frac{\partial b_2}{\partial s} = b_1 + sb_0$  $b_3 = a_3 + sb_2$ - pb<sub>1</sub> nên  $\frac{\partial \mathbf{b}_3}{\partial \mathbf{s}} = \mathbf{b}_2 + \mathbf{s} \frac{\partial \mathbf{b}_2}{\partial \mathbf{s}} - \mathbf{p} \frac{\partial \mathbf{b}_1}{\partial \mathbf{s}}$ Nếu chúng ta đặt:  $\frac{\partial b_k}{\partial s} = c_{k-1}$  $c_0 = b_0$ <br>  $c_1 = b_1 + sb_0 = b_1 + sc_0$  $\thi$ :

 $(2)$
$$
c_2 = b_2 + sc_1 - pc_o
$$
  
\n
$$
c_k = b_k + sc_{k-1} - pc_{k-2}
$$
  
\n
$$
c_{n-1} = b_{n-1} + sc_{n-2} - pc_{n-3}
$$

Như vậy các hệ số cũng được tính theo cách như các hệ số  $b_k$ . Cuối cùng với  $f = b_{n-1}$  và  $g = b_n$ ta được:

$$
\frac{\partial f}{\partial s} = c_{n-2} \qquad \frac{\partial f}{\partial s} = c_{n-3} \qquad \frac{\partial f}{\partial s} = c_{n-1} \qquad \frac{\partial f}{\partial s} = c_{n-2}
$$
\n
$$
\Delta s = \frac{b_{n-1}c_{n-2} - b_n c_{n-3}}{c_{n-1}c_{n-3} - c_{n-2}^2}
$$
\n
$$
\Delta p = \frac{b_{n-1}c_{n-1} - b_n c_{n-2}}{c_{n-1}c_{n-3} - c_{n-2}^2}
$$
\n(4)

Sau khi phân tích xong  $P_n(x)$  ta tiếp tục phân tích  $P_{n-2}(x)$  theo phương pháp trên Các bước tính toán gồm :

- Chọn các giá trị ban đầu bất kì s<sub>0</sub> và p<sub>0</sub>
- Tính các giá trị  $b_0$ ..., $b_n$  theo (1)
- Tính các giá trị  $c_0$ ,..., $c_n$  theo (2)
- Tính  $\Delta s_0$  và  $\Delta p_0$  theo (3) và (4)
- Tính $s_1 = s_0 + \Delta s_o$ và  $p_1 = p_o + \Delta p_o$
- Lặp lại bước 1 cho đến khi  $p_{i+1} = p_i = p$  và  $s_{i+1} = s_i = s$
- Giải phương trình  $x_2$  sx + p để tìm 2 nghiệm của đa thức
- Bắt đầu quá trình trên cho đa thức  $P_{n-2}(x)$

*Ví du*: Tìm nghiệm của đa thức  $P_4(x) = x^4 - 1.1x^3 + 2.3x^2 + 0.5x^2 + 3.3$ . Với lần lặp ban đầu ta chọn s = -1 và p =1, nghĩa là tam thức có dạng  $x^2 + x + 1$ 

| $a_0$                                                                                                    | $a_1$  | $a_2$ | $a_3$            | $a_4$       |
|----------------------------------------------------------------------------------------------------|--------|-------|------------------|-------------|
| $1$                                                                                                    | $-1.1$ | $2.3$ | $0.5$            | $3.3$       |
| $5b_i$                                                                                                    | $-1$   | $2.1$ | $-3.4$           | $0.8$       |
| $-pb_{i-1}$                                                                                                    | $-2.1$ | $3.4$ | $-0.8 = b_{n-1}$ | $0.7 = b_n$ |
| $5b_i$                                                                                                    | $-1.0$ | $3.1$ | $-5.5$           |             |
| $5b_i$                                                                                                    | $-1.0$ | $3.1$ | $-5.5$           |             |
| $1$                                                                                                    | $-3.1$ | $5.5$ | $-3.2$           |             |
| $\Delta s = \frac{\begin{vmatrix} 0.8 & -3.1 \\ -0.7 & 5.5 \\ 5.5 & -3.1 \end{vmatrix}}{\begin{vmatrix} 5.5 & -3.1 \\ -3.2 & 5.5 \end{vmatrix}} = 0.11$ |        |       |                  |             |
| $\Delta p = \frac{\begin{vmatrix} 5.5 & 0.8 \\ -3.2 & 0.7 \\ -3.2 & 5.5 \end{vmatrix}}{\begin{vmatrix} 5.5 & -3.1 \\ -3.2 & 5.5 \end{vmatrix}} = 0.06$  |        |       |                  |             |
| $p^* = 1 + 0.06 = 1.06$                                                                                                    |        |       |                  |             |

 $p = 1 + 0.06 = 1.06$ <br>Tiếp tục lặp lần 2 với s<sub>1</sub> = s<sup>\*</sup> và p<sub>1</sub> = p<sup>\*</sup> ta có :

| $a_0$     | $a_1$ | $a_2$ | $a_3$           | $a_4$      |
|-----------|-------|-------|-----------------|------------|
| 1         | -1.1  | 2.3   | 0.5             | 3.3        |
| sb_i      | -0.89 | 1.77  | -2.68           | 0.06       |
| -pb_{i-1} | -1.99 | 3.01  | -0.07 = b_{n-1} | 0.17 = b_n |
| sb_i      | -0.89 | 2.56  | -4.01           |            |
| -pb_{i-1} | -1.0  | 3.1   |                 |            |
| c_i       | 1     | -2.88 | 4.51            | -1.03      |

$$
\Delta s = \frac{\begin{vmatrix} 0.07 & -2.88 \\ -0.7 & 5.5 \end{vmatrix}}{\begin{vmatrix} 4.51 & -2.88 \\ -1.03 & 4.51 \end{vmatrix}} = -0.01
$$

$$
\Delta p = \frac{\begin{vmatrix} 4.51 & 0.07 \\ -1.03 & -0.17 \end{vmatrix}}{\begin{vmatrix} 4.51 & -2.88 \\ -1.03 & 4.51 \end{vmatrix}} = 0.04
$$

$$
s^* = -0.89 - 0.01 = -0.9
$$
  
\n
$$
p^* = 1.06 + 0.04 = 1.1
$$
  
\nNhu vậy 
$$
P_4(x) = (x^2 + 0.9x + 1.1)(x^2 + 2x + 3)
$$
  
\nChương trình sau án dụng lí thuyết viên này để tìm nghiệp của

Chương trình sau áp dụng lí thuyết vừa nêu để tìm nghiệm của đa thức.

### Chương trình 8-10

```
//phuong phap Bairstow
\frac{1}{2} \frac{1}{2} \frac{1}{2} \frac{1}{2} \frac{1}{2} \frac{1}{2} \frac{1}{2} \frac{1}{2} \frac{1}{2} \frac{1}{2} \frac{1}{2} \frac{1}{2} \frac{1}{2} \frac{1}{2} \frac{1}{2} \frac{1}{2} \frac{1}{2} \frac{1}{2} \frac{1}{2} \frac{1}{2} \frac{1}{2} \frac{1}{2} #include \lestdio.h>
#include <math.h>
#include <stdlib.h>
#define m 10
void main()
  \left\{ \right.float a[m], b[m], c[m];
            int i, n, v;float s,e1,t,p,q,r,p1,q1;
            \text{clrscr}();
            printf("Cho bac cua da thuc n =");
            scanf("%d",\&n);
            printf("Cho cac he so cua da thuc can tim nghiem\n");
            for (i=n;i>=0;i-)\{printf("a[%d] = ",n-i);
                       scanf("%f", \&a[i]);
              \mathbf{r}print(f("n");
```

```
e1=0.0001;
     if (n < = 2)if (n == 1)\{ printf("Nghiem cua he\n"); 
            printf("%.8f",(a[0]/(-a[1])));
             getch(); 
            exit(1); } 
      do 
       { 
           v=0;
            p=1; 
           q=-1;b[n]=a[n];c[n]=a[n];
            do 
\{b[n-1]=b[n]*p+a[n-1];c[n-1]=b[n-1]+b[n]*p;for (i=n-2;i>=0;i-) { 
                        b[i]=b[i+2]*q+b[i+1]*p+a[i]; 
                    c[i]=c[i+2]*q+c[i+1]*p+b[i];<br>}
 } 
                  r=c[2]*c[2]-c[1]*c[3]; 
                 p1=p-(b[1]*c[2]-b[0]*c[3])/r;q1=q-(b[0]*c[2]-b[1]*c[1])/r;
                  if ((fabs(b[0])<e1)&&(fabs(b[1])<e1)) 
                   goto tt; 
                 v=v+1;p=p1;q=q1; } 
           while (v \leq 40);
           if(v>40)\{ printf("Khong hoi tu sau 40 lan lap"); 
                  getch(); 
                 exit(1); } 
           tt:s=p1/2;
           t=p1*p1+4*q1;if(t<0)\{ printf("Nghiem phuc\n"); 
                 printf("%.8f+%.8fj\n",s,(sqrt(-t)/2));
                  printf("%.8f-%.8fj\n",s,(sqrt(-t)/2)); 
                 printf("\n");
 }
```

```
else
                \{printf("Nghiem thuc\n");
                      printf("%.8f\n",(s+sqrt(t)/2));
                      printf("%.8f\n",(s-sqrt(t)/2));
                      printf("\n");
                \mathcal{E}for (i=2; i<=n; i++)a[i-2]=b[i];n=n-2;
         ∤
       while ((n>2) & (r!=0.0));s = -a[1]/(2*a[2]);
        t=a[1]*a[1]-4*a[2]*a[0];
       if (t<0)\{printf("Nghiem phuc\n");
               printf("%.8f+%.8fj\n",s,(sqrt(-t)/(2*a[2])));
               printf("%.8f-%.8fj\n",s,(sqrt(-t)/(2*a[2])));
               printf("n");
         \left\{ \right\}else
         \{printf("Nghiem thuc\n");
               printf("%.8f\n",(s-sqrt(t)/(2*a[2])));
               printf("%.8f\n",(s-sqrt(t)/(2*a[2])));
               print(f("n");\mathcal{E}getch();
 \mathcal{E}Dùng chương trình trên để xác định nghiêm của đa thức :
               x^6 - 2x^5 - 4x^4 + 13x^3 - 24x^2 + 18x - 4 = 0ta nhận được các nghiệm :
               x_1 = 2.61903399x_2 = -2.73205081x_3 = 0.732050755X_4 = 0.381966055x_5 = 0.500011056 + i*1.3228881x_6 = 0.500011056 - i*1.3228881
```
## **§11.HE PHƯƠNG TRÌNH PHI TUYẾN**

Phương pháp Newton có thể được tổng quát hoá để giải hệ phương trình phi tuyến dạng :

```
f_1(x_1, x_2, x_3, ..., x_n) = 0f_2(X_1, X_2, X_3, \ldots, X_2)=0f_3(x_1, x_2, x_3, ..., x_2)=0|f_n(x_1, x_2, x_3, ..., x_2)=0
```
hay viết gon hơn dưới dang:

 $F(X) = 0$ Trong  $d6$ :  $X = (X_1, X_2, X_3, \dots, X_n)$ 

Với một phương trình một biến, công thức Newton là :  $x_{i+1} = x_i - \frac{f(x_i)}{f'(x_i)}$ 

 $hay:$ với

 $f'(x_i) \Delta x = -f(x_i)$  $\Delta x = x_{i+1} - x_i$ Đối với hê, công thức lặp là :

$$
J(X_i)\Delta x = -F(X_i)
$$

Trong đó  $J(X_i)$  là toán tử Jacobi. Nó là một ma trận bậc n (n - tương ứng với số thành phần trong vecto  $X$ ) có dạng :

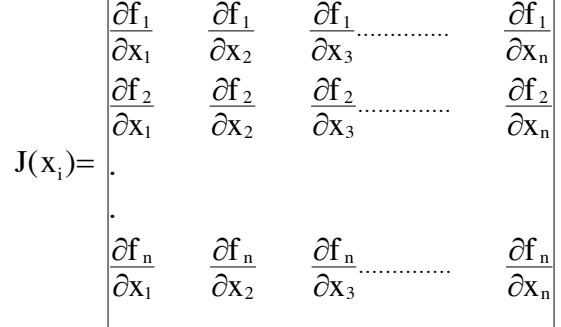

và

 $\Delta X = X_{i+1} - X_i$ Phương pháp Newton tuyến tính hoá hê và như vây với mỗi bước lặp cần giải một hê phương trình tuyến tính (mà biến là  $\Delta x_i$ ) xác định bởi công thức lặp cho tới khi vecto  $X(x_1, x_2, x_3, \ldots, x_n)$  gần với nghiêm.

Dưới đây là chương trình giải hệ phương trình phi tuyến

$$
\begin{cases}\nx_1^3 - x_2^3 - 3x_1x_2x_4 - 8 = 0 \\
x_1 + x_2 + x_3 + x_4 - 5 = 0 \\
\sqrt{25 - x_1^2} + 8x_3 + 4 = 0 \\
2x_1x_2x_3 - x_4 + 8 = 0\n\end{cases}
$$

Ma trận đạo hàm riêng  $J(x_i)$ là :

$$
\begin{pmatrix}\n3x_1^2 - 3x_2x_4 & -3x_2^2 - 3x_1x_4 & 0 & -3x_1x_2 \\
1 & 1 & 1 & 1 \\
\frac{-x_1}{\sqrt{25 - x_1^2}} & 0 & 8 & 0 \\
2x_2x_3 & 2x_2x_3 & -1\n\end{pmatrix}
$$

Ma trận này được chương trình đọc vào nhờ thủ tục doc. Trong thủ tục này, các hệ số a[i,5] là các hàm f<sub>i</sub>(x). Vecto nghiêm ban đầu được chon là { 0,-1,-1,1}<sup>T</sup>. Kết quả tính cho ta : x = {0.01328676,-1.94647929,-1.12499779,8.05819031 <sup>T</sup> với độ chính xác 0.000001. Vecto số du r = {  $0.00000536, -0.00000011, -0.00000001, -0.00000006$  }<sup>T</sup>.

#### Chương trình 8-11

 $\frac{1}{2}$  and  $\frac{1}{2}$  are pt phi tuyen #include <conio.h> #include <stdio.h>

```
\#include \leqmath.h>#include <stdlib.h> 
#define n 4 
float a[n+1][n+2];
float x[n+1], y[n+1];
int i,j,k,l,z,r;float e,s,t; 
void main() 
  { 
      void doc(); 
  clrscr(); 
      printf("Cho cac gia tri nghiem ban dau\n"); 
     for (i=1;i<=n;i++) { 
          printf("x[%d] = ",i);
           scanf("%f",&x[i]); 
       } 
      e=1e-6; 
     z=30;
     for (r=1; r<=z; r++) { 
          doc();for (k=1; k<=n-1; k++)\{s=0;
               for (i=k; i \leq n; i++) { 
                     t=fabs(a[i][k]); 
                    if (s \le t){
s=t;
l=i;
 } 
 } 
               for (i=k; j<=n+1; j++){
                     s=a[k][j]; 
                    a[k][j]=a[1][j];a[1][j]=s; } 
               if (a[1][1]=-0) { 
                     printf("Cac phan tu duong cheo cua ma tran bang khong"); 
                     getch(); 
                    exit(1); } 
                else 
{
```
 if (fabs(a[k][k]/a[1][1])<(1e-08)) { printf("Ma tran suy bien"); goto mot; } } for (i=k+1;i<=n;i++) { if (a[k][k]==0) { printf("Cac phan tu duong cheo cua ma tran bang khong\n"); goto mot; } s=a[i][k]/a[k][k]; a[i][k]=0; for (j=k+1;j<=n+1;j++) a[i][j]=a[i][j]-s\*a[k][j]; } y[n]=a[n][n+1]/a[n][n]; for (i=n-1;i>=1;i--) { s=a[i][n+1]; for (j=i+1;j<=n;j++) s=s-a[i][j]\*y[j]; if (a[i][i]==0) { printf("Cac phan tu duong cheo cua ma tran bang khong\n"); goto mot; } y[i]=s/a[i][i]; } } if (r!=1) for (i=1;i<=n;i++) { if (fabs(y[i])<e\*fabs(x[i])) goto ba; } for (i=1;i<=n;i++) x[i]=x[i]-y[i]; printf("\n"); } printf("Khong hoi tu sau %d lan lap\n",z); goto mot; clrscr(); ba:printf("Vec to nghiem\n"); for (i=1;i<=n;i++) printf("%.5f\n",(x[i]-y[i]));

```
 printf("\n"); 
       printf("Do chinh xac cua nghiem la %.5f: \infty", e);
        printf("\n"); 
       printf("Vec to tri so du :\n");
       for (i=1; i<=n; i++)printf("%.5f\n",(a[i][n+1]));
        mot:printf("\n"); 
        getch(); 
  } 
void doc() 
  { 
       a[1][1]=3*x[1]*x[1]-3*x[2]*x[4];a[1][2]=-3*x[2]*x[2]-3*x[1]*x[4];a[1][3]=0;a[1][4] = -3*x[1]*x[2];a[1][5]=x[1]*x[1]*x[1]-x[2]*x[2]*x[2]-3*x[1]*x[2]*x[4]-8;a[2][1]=1;a[2][2]=1; a[2][3]=1; 
       a[2][4]=1;a[2][5]=x[1]+x[2]+x[3]+x[4]-5;a[3][1]=-x[1]/sqrt(25-x[1]*x[1]);a[3][2]=0; a[3][3]=8; 
       a[3][4]=0;a[3][5] = \sqrt{(25-x[1]*x[1])+8*x[3]+4};a[4][1]=2*x[2]*x[3];a[4][2]=2*x[1]*x[3];a[4][3]=2*x[1]*x[2];a[4][4]=-1;a[4][5]=2*x[1]*x[2]*x[3]-x[4]+8;
```
}

# **CHƯƠNG 9 : CÁC VẤN ĐỀ VỀ MA TRẬN**

# **§1. ĐỊNH THỨC CỦA MA TRẬN**

Cho một ma trân vuông cấp n.Ta cần tìm đinh thức của nó.Trước hết chúng ta nhắc lai môt số tính chất quan trong của đinh thức:

- nếu nhân tất cả các phần tử của một hàng (hay cột) với k thì định thức được nhân với k
- đinh thức không đổi nếu ta cộng thêm vào một hàng tổ hợp tuyến tính của các  $\mathbf{L}^{\text{max}}$ hàng còn lai.

Ta sẽ áp dụng các tính chất này để tính định thức của một ma trận cấp 4 như sau(phương pháp này có thể mở rộng cho một ma trận cấp n) bằng phương pháp trụ:

$$
A = \begin{pmatrix} a_{11} & a_{12} & a_{13} & a_{14} \\ a_{21} & a_{22} & a_{23} & a_{24} \\ a_{31} & a_{32} & a_{33} & a_{34} \\ a_{41} & a_{42} & a_{43} & a_{44} \end{pmatrix}
$$

Lấy giá trị trụ là  $p_1 = a_{11}$ . Ta chia các phần tử của hàng thứ nhất cho  $p_1 = a_{11}$  thì định thức sẽ là  $D/p_1$ (theo tính chất 1) và ma trận còn lại là:

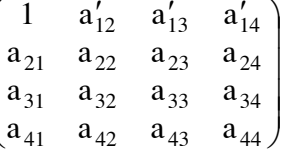

Lấy hàng 2 trừ đi hàng 1 đã nhân với  $a_{21}$ , lấy hàng 3 trừ đi hàng 1 đã nhân với  $a_{31}$  và lấy hàng 4 trừ đi hàng 1 đã nhân với  $a_{41}$  (thay hàng bằng tổ hợp tuyến tính của các hàng còn lại) thì định thức vẫn là  $D/p_1$  và ma trận là:

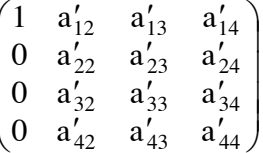

Lấy giá trị trụ là  $p_2 = a'_{22}$ . Ta chia các phần tử của hàng thứ hai cho  $p_2$  thì định thức sẽ là  $D/(p_1p_2)$  và ma trân còn lai là:

$$
\begin{pmatrix} 1 & a'_{12} & a'_{13} & a'_{14} \\ 0 & 1 & a''_{23} & a''_{24} \\ 0 & a'_{32} & a'_{33} & a'_{34} \\ 0 & a'_{42} & a'_{43} & a'_{44} \end{pmatrix}
$$

Lấy hàng 1 trừ đi hàng 2 đã nhân với a<sup>1</sup><sub>12</sub>, lấy hàng 3 trừ đi hàng 2 đã nhân với a<sup>1</sup><sub>32</sub> và lấy hàng 4 trừ đi hàng 2 đã nhân với  $a'_{42}$  thì định thức vẫn là D/p<sub>1</sub> và ma trận là: thì định thức vẫn là  $D/(p_1p_2)$  và ma trận là:

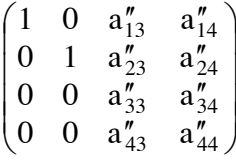

Tiếp tục lấy hàng 3 rồi hàng 4 làm trụ thì ma trận sẽ là:

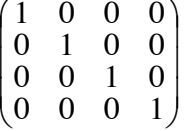

Định thức của ma trận này là D/(p<sub>1</sub>p<sub>2</sub>p<sub>3</sub>p<sub>4</sub>)= D/(a<sub>11</sub>a/<sub>22</sub>a/<sub>33</sub>a//<sub>44</sub>) = 1 nên định thức của ma trận A là  $D = p_1 p_2 p_3 p_4$ .

Sau đây là chương trình tìm định thức của một ma trận:

### Chương trình 9-1

```
//tinh dinh thuc
#include <conio.h>#include <stdio.h>#include <ctype.h>
#include \ltstdlib.h>
```

```
void main()
```
 $\{$ 

```
int i,j,k,n, ok 1, ok 2,t;
float d,c,e,f,g,h;
float a[50][50];
char tl:
\text{clrscr}\text{)}:
printf("** TINH DINH THUC CAP n **");
printf("n");print(''\n");
printf("Cho cap cua dinh thuc n =");
scanf("%d",\&n);
printf("Nhap ma tran a\n");
for (i=1; i<=n; i++)\left\{ \right.printf("Dong %d:\n",i);
        for (i=1; i<=n; i++)\{printf("a[%d][%d] = ",i,j);
                \operatorname{scanf}("\%f", \&a[i][i]);printf("\n"):
  \mathcal{E}printf("\n");
printf("Ma tran a ma ban da nhap\n");
print(f("n");for (i=1;i=1;i++)\left\{ \right.for (i=1; j<=n; j++)
```

```
 printf("%.5f\t",a[i][j]); 
               printf("\n"); 
         } 
        printf("\n"); 
      t=1;
  flushall();
       while (t) { 
              printf("Co sua ma tran a khong(c/k)?");
               scanf("%c",&tl); 
               if (toupper(tl)=='C') 
\{ printf("Cho chi so hang can sua : "); 
                       scanf("%d",&i); 
                       printf("Cho chi so cot can sua : "); 
                      scanf("%d",\&j);
                      printf("a[%d][%d] = ",i,j);
                      scanf("%f", \&a[i,j]); } 
              if (toupper(t) == 'K')t=0; } 
        printf("Ma tran a ban dau\n"); 
        printf("\n"); 
       for (i=1; i<=n; i++) { 
              for (i=1; j<=n; j++) printf("%.5f\t",a[i][j]); 
               printf("\n"); 
         } 
       printf("\n");
       d=1:
       i=1;
       ok2=1;while ((ok2) \& \& (i \leq n)) { 
              if (a[i][i]=-0)\{ok1=1;
                      k=k+1;
                      while ((ok1) \& \& (k \leq n))if (a[k,i]!=0){\bigstate in the second second second second second second second second second second second second second s
                               for (j=i;j<=n;j++){\begin{\begin{\begin}}}}}
                                      c=a[i][j];a[i][j]=a[k][j];a[k][j]=c; } 
                               d=-d;
```

```
ok1=0;\mathcal{E}else
                         k=k+1;
                         if (k>n)\left\{ \right.print(f("n");printf("** MA TRAN SUY BIEN **");
                                 ok2=0;
                                 d=0;
                           \}\left\{ \right\}if (a[i][i]!=0)\{c=a[i][i];for (j=i+1;j\leq n;j++)a[i][j]=a[i][j]/c;for (k=i+1; k<=n; k++)\{c=a[k][i];for (j=i+1;j\leq n;j++)a[k][j]=a[k][j]-a[i][j]*c;\mathcal{E}\left\{ \right\}i=i+1;\left\{ \right\}if (ok2)\{for (i=1;i=1;i++)d=d*a[i][i];printf("n");
        printf("** GIA TRI DINH THUC D **");
        printf("n");
        printf("\%.3f",d);
 \left\{ \right\}getch();
```
# **§2.NGHỊCH ĐẢO MA TRẬN**

Gọi  $A^{-1}$  là ma trận nghịch đảo của một ma trận A bậc n ta có  $AA^{-1} = E$ .(trong biểu thức này E là một ma trân vuông có các phần tử trên đường chéo chính bằng 1). Dang của ma trân E, ví du cấp 4, là:

$$
E = \begin{pmatrix} 1 & 0 & 0 & 0 \\ 0 & 1 & 0 & 0 \\ 0 & 0 & 1 & 0 \\ 0 & 0 & 0 & 1 \end{pmatrix}
$$

 $\left\{ \right\}$ 

Phương pháp loại trừ để nhân được ma trân nghịch đảo  $A^{-1}$  được thực hiện qua nhiều giai đoan (n), mỗi môt giai đoan gồm hai bước. Đối với giai đoan thứ k:

- chuẩn hoá phần tử  $a_{kk}$  bằng cách nhân hàng với nghịch đảo của nó

- làm cho bằng không các phần tử phía trên và phía dưới đường chéo cho đến côt thứ k.Khi k = n thì  $A^{(k)}$  sẽ trở thành ma trân đơn vi và E trở thành  $A^{-1}$ 

Ví du: Tính ma trân nghich đảo của ma trân

$$
A = \begin{pmatrix} 2 & 1 & 1 \\ 1 & 2 & 1 \\ 1 & 1 & 2 \end{pmatrix}
$$

Ta viết lại ma trận A và ma trận đơn vị tương ứng với nó

$$
A = \begin{pmatrix} 2 & 1 & 1 \\ 1 & 2 & 1 \\ 1 & 1 & 2 \end{pmatrix} \qquad E = \begin{pmatrix} 1 & 0 & 0 \\ 0 & 1 & 0 \\ 0 & 0 & 1 \end{pmatrix}
$$

Giai đoạn 1: *Bước a*: Nhân hàng 1 với 1/a<sub>11</sub>, nghĩa là  $a_{1i} = a_{1i}/a_{11}$  đối với dòng thứ nhất,  $a_{ii} = a_{1i}/a_{11}$ a<sub>ii</sub> đối với các dòng khác

$$
A = \begin{pmatrix} 1 & 1/2 & 1/2 \\ 1 & 2 & 1 \\ 1 & 1 & 2 \end{pmatrix} \quad E = \begin{pmatrix} 1/2 & 0 & 0 \\ 0 & 1 & 0 \\ 0 & 0 & 1 \end{pmatrix}
$$

**Bước b**: Trừ hàng 3 và hàng 2 cho hàng 1,nghĩa là  $a^{(1)}_{1j} = a_{ij} - a_{i1}a_{ij}$  đối với i  $\neq$ 

 $1.$ 

$$
A = \begin{pmatrix} 1 & 1/2 & 1/2 \\ 0 & 3/2 & 1/2 \\ 0 & 1/2 & 3/2 \end{pmatrix} \qquad E = \begin{pmatrix} 1/2 & 0 & 0 \\ -1/2 & 1 & 0 \\ -1/2 & 0 & 1 \end{pmatrix}
$$

Giai đoan 2: *Bước a*: Lấy hàng 2 làm chuẩn, nhân hàng 2 với 2/3, để nguyên các hàng khác

$$
A = \begin{pmatrix} 1 & 1/2 & 1/2 \\ 0 & 1 & 1/3 \\ 0 & 1/2 & 3/2 \end{pmatrix} \qquad E = \begin{pmatrix} 1/2 & 0 & 0 \\ -1/3 & 2/3 & 0 \\ -1/2 & 0 & 1 \end{pmatrix}
$$

**Bước b**: Lấy hàng 1 trừ đi hàng 2 nhân 1/2 và lấy hàng 3 trừ đi hàng 2 nhân

$$
A = \begin{pmatrix} 1 & 0 & 1/3 \\ 0 & 1 & 1/3 \\ 0 & 0 & 4/3 \end{pmatrix} \qquad E = \begin{pmatrix} 2/3 & -1/3 & 0 \\ -1/3 & 2/3 & 0 \\ -1/3 & -1/3 & 1 \end{pmatrix}
$$

Giai đoan 3: Bước a: Lấy hàng 3 làm chuẩn, nhân hàng 3 với 3/4, để nguyên các hàng khác

$$
A = \begin{pmatrix} 1 & 0 & 1/3 \\ 0 & 1 & 1/3 \\ 0 & 0 & 1 \end{pmatrix} \qquad E = \begin{pmatrix} 2/3 & -1/3 & 0 \\ -1/3 & 2/3 & 0 \\ -1/4 & -1/4 & 3/4 \end{pmatrix}
$$

**Bước b**: Lấy hàng 1 trừ đi hàng 3 nhân 1/3 và lấy hàng 2 trừ đi hàng 3 nhân

 $1/3$ 

 $1/2$ 

$$
A = \begin{pmatrix} 1 & 0 & 0 \\ 0 & 1 & 0 \\ 0 & 0 & 1 \end{pmatrix} \qquad E = \begin{pmatrix} 3/4 & -1/4 & -1/4 \\ -1/4 & 3/4 & -1/4 \\ -1/4 & -1/4 & 3/4 \end{pmatrix}
$$

Như vây A<sup>-1</sup> là:

$$
A^{-1} = \begin{pmatrix} 3/4 & -1/4 & -1/4 \\ -1/4 & 3/4 & -1/4 \\ -1/4 & -1/4 & 3/4 \end{pmatrix}
$$

Áp dung phương pháp này chúng ta có chương trình sau: Chương trình 9-2

```
#include <conio.h>#include <stdio.h>#include <math.h>#include <stdlib.h>#include
\langlectype.h>void main() { int i,j,k,n,t,t1;float c,a[50][50],b[50][50]; char tl;
                                                                                           \text{clrscr}:
       printf("
                  *MA TRAN NGHICH DAO*\n\uparrow \n"):
       printf("Cho bac cua ma tran n =");
       scanf("%d",\&n);
       printf("Vao ma tran ban dau a\n");
       for (i=1; i<=n; i++)\{printf("Vao hang thu %d :\n",i);
                for (i=1; i<=n; i++)\left\{ \right.printf("a[%d][%d] = ",i,j);
                       \operatorname{scanf}("\%f", \&a[i][j]);ł
                print(''\n');
         \left\{ \right\}printf("\n");
       printf("Ma tran ban da nhap\n");
   printf("n");
       for (i=1; i<=n; i++)\{for (i=1; i<=n; i++)printf("\%.5f\`u",a[i][j]);printf("n");\mathcal{E}t=1;
       flushall:
       while (t)\{printf("\nCo sua ma tran khong(c/k)?");
               scanf("%c", &tl);
               if(toupper(t)] == C')\{printf("Cho chi so hang can sua : ");
                       scanf("%d", &i);
                       printf("Cho chi so cot can sua : ");
                       scanf("%d",&i);
                       printf("a[%d][%d] = ",i,j);
                      scanf("%f", \&a[i][j]);
                \mathcal{L}if (toupper(t)] == 'K')t=0;
```

```
printf("\nMa tran ban dau\n");
```

```
printf("\n");
    for (i=1; i<=n; i++) { 
        for (j=1;j<=n;j++) printf("%.5f\t",a[i][j]); 
         printf("\n"); 
     } 
    printf("\n");
    for (i=1; i<=n; i++)for (j=n+1;j\leq 2*n;j++) { 
         if (i == i+n) a[i][j]=1; 
          else 
            a[i][j]=0; } 
    i=1;
    t1=1;while (t1&amp;&(i<=n))\{if (a[i][i]=-0)\{t=1;
             k=i+1;while (t&&&&(k=n))if (a[k][i]!=0) { 
                    for (j=1;j<=2*n;j++){
                         c=a[i][j]; a[i][j]=a[k][j]; 
                     a[k][j]=c; } 
t=0; } 
                 else 
                 k=k+1;
                if (k == n+1) { 
                    if (a[i][k-1]=-0){
                          printf("MA TRAN SUY BIEN\n "); 
                         t1=0; } 
 } 
 } 
             if (a[i][i]!=0) 
{
                c=a[i][i];for (j=i;j<=2*n;j++)
```

```
a[i][j]=a[i][j]/c;\left\{ \right\}for (k=1; k<=n; k++)\{if (k!=i)\{c=a[k][i];for (j=i;j\le 2*n;j++)a[k][j]=a[k][j]-a[i][j]*c;\mathcal{E}i=i+1:
             \mathcal{E}if(t1)printf("n");printf("\nMA TRAN KET QUA\n");
                    print(f("n");for (i=1;i=1;i++)\{for (j=n+1;j\leq 2*n;j++)printf("%.4fvt",a[i][i]);print(f("n");ł
                   print(f("n");∤
    getch();
\}
```
Dùng chương trình tính nghịch đảo của ma trận:

$$
\begin{pmatrix} 9 & 9 & 8 \ 9 & 8 & 7 \ 8 & 7 & 6 \end{pmatrix}
$$
cho ta kết quả 
$$
\begin{pmatrix} -1 & 2 & -1 \ 2 & -10 & 9 \ -1 & 9 & -9 \end{pmatrix}
$$

## **§3.TÍCH HAI MA TRẬN**

Giả sử ta có ma trận ${\bf A}_{mn}$ và ma trận  ${\bf B}_{np}.$ Tích của  ${\bf A}_{mn}$ và  ${\bf B}_{np}$  là ma trận  ${\bf C}_{mp}$  trong đó  $c_{ij} = \sum_{k=1}^{n} a_{ik} b_{kj}$ mỗi phần tử của  $C_{mp}$  là:

Chương trình dưới đây thực hiên nhân hai ma trân với nhau.

### Chương trình 9-3

#include <conio.h>#include <stdio.h>#include <math.h>#include <stdlib.h>#include  $<$ ctype.h $>$ 

#define max 50

void main()

{

```
int n,l,m,i,j,k,t; float a[max][max],b[max][max],c[max][max]; 
 char tl;
```

```
 clrscr(); 
       printf("Cho so hang cua ma tran a : "); 
       scanf("%d",&n); 
      printf("Cho so cot cua ma tran a : ");
       scanf("%d",&l); 
      printf("Cho so cot cua ma tran b : ");
       scanf("%d",&m); 
      printf("\nNHAP MA TRAN A\n");
      for (i=1; i<=n; i++)for (j=1;j<=l;j++)\{printf("a[%d][%d] = ",i,j);
              scanf("%f", \&a[i][j]); } 
       printf("\n"); 
       printf("Ma tran a ma ban da nhap\n"); 
      for (i=1; i<=n; i++) { 
             for (j=1;j<=l;j++) printf("%10.5f",a[i][j]); 
              printf("\n"); 
        } 
      flushall();
      t=1;
      while (t) { 
             printf("Co sua ma tran khong(c/k)?");
              scanf("%c",&tl); 
             if (toupper(tl)==C')
\{ printf("Cho chi so hang can sua : "); 
                     scanf("%d",&i); 
                     printf("Cho chi so cot can sua : "); 
                    scanf("%d",&i);
                    printf("a[%d][%d] = ",i,j);
                    scanf("%f",\&a[i][i]; } 
             if (toupper(tl)==K')
              t=0;
 } 
       printf("Ma tran a ban dau"); 
       printf("\n"); 
      for (i=1;i<=n;i++) { 
             for (j=1;j<=l;j++)
```

```
printf("%10.5f",a[i][j]);
              printf("\n"); 
         } 
       printf("\n"); 
       printf("NHAP MA TRAN B\n"); 
      for (i=1; i=1; i++)for (j=1;j<=m;j++)\{printf("b[%d][%d] = ",i,j);
              scanf("%f", &\text{b[i][j]}; } 
       printf("\n"); 
       printf("Ma tran b ban da nhap\n"); 
      for (i=1; i \leq l; i++) { 
             for (i=1; i<=m; i++) printf("%10.5f",b[i][j]); 
              printf("\n"); 
 } 
      flushall();
      t=1:
       while (t) 
         { 
             printf("Co sua ma tran khong(c/k)?");
              scanf("%c",&tl); 
             if (toupper(tl)==C')
\{ printf("Cho chi so hang can sua : "); 
                     scanf("%d",&i); 
                     printf("Cho chi so cot can sua : "); 
                     scanf("%d",&j); 
                    printf("b[%d][%d] = ",i,j);
                    scanf("%f", &\text{b[i][j]}; } 
             if (toupper(t) == 'K')t=0; } 
       printf("Ma tran b ban dau"); 
       printf("\n"); 
      for (i=1; i=1; i++) { 
             for (j=1;j<=m;j++) printf("%10.5f",b[i][j]); 
              printf("\n"); 
 } 
       printf("\n"); 
      for (i=1; i<=n; i++)for (i=1;j<=m;j++)\{
```

```
c[i][i]=0;for (k=1; k \leq 1; k++)c[i][j]=c[i][j]+a[i][k]*b[k][j];printf("Ma tran tich c :\ln");
       for (i=1; i<=n; i++)\left\{ \right.for (i=1; i \le m; i++)print(f''\%10.5f'', c[i][j]);print(f("n");∤
       getch();
\left\{ \right\}
```
Dùng chương trình tính tính hai ma trân ta nhân được kết quả

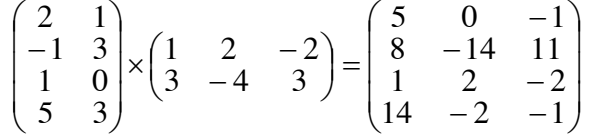

# **§4.GIÁ TRI RIÊNG VÀ VEC TƠ RIÊNG CỦA MA TRÂN**

*I.Khái niệm chung*: Trong nghiên lí thuyết và ứng dụng, ta gặp bài toán về ma trận cấp n. Cho môt ma trân A cấp n, giá trị  $\lambda$  được gọi là giá trị riêng và vecto X được gọi là vecto riêng của ma trân A nếu:

 $AX = \lambda X$ 

 $(1)$ 

Vecto riêng phải là vecto khác không. Tương ứng với một giá trị riêng có vô số vecto riêng. Nếu X là một véc tơ riêng tương ứng với giá trị riêng  $\lambda$  thì cX cũng là vec tư riênh ứng với λ. Có nhiều thuật toán tìm giá trị riêng và vectơ riêng của một ma trận. Giả sử ta có ma trân A, goi E là ma trân đơn vi thì theo  $(1)$  ta có:

$$
(A - \lambda E)X = 0 \tag{2}
$$

và  $(A - \lambda E)$  là ma trân có dang:

 $\begin{pmatrix} a_{11} - \lambda & a_{12} - a_{1n} \\ a_{21} & a_{22} - \lambda & \cdots & a_{2n} \end{pmatrix}$  $(3)$ . . . . . . .  $a_{n1} a_{n2} \cdots a_{nn} - \lambda$ 

Như vây do (2) là hệ phương trình tuyến tính thuần nhất nên điều kiên cần và đủ để  $\lambda$ là giá tri riêng của ma trân trên là đinh thức của nó bằng không:

$$
\det(\mathbf{A} - \lambda \mathbf{E}) = 0 \tag{4}
$$

Phương trình (4) được gọi là phương trình đặc trưng của ma trận A. Định thức det  $(A - \lambda E)$ được gọi là đinh thức đặc trưng của ma trân A.Đinh thức  $P_{A}(\lambda)$  của ma trân trên được gọi là đa thức đặc trưng của ma trân vuông A.

Ví du tìm vec tơ riêng và tri riêng của ma trân:

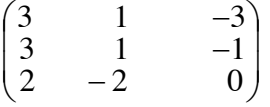

Trước hết ta tính đa thức đặc trưng của ma trân A:

$$
P_{A}(\lambda) = \begin{pmatrix} 3-\lambda & 1 & -3 \\ 3 & 1-\lambda & -1 \\ 2 & -2 & -\lambda \end{pmatrix} = (4-\lambda)(\lambda^{2}+4)
$$

Nghiệm của P<sub>A</sub>( $\lambda$ ) = 0 là  $\lambda_1$  = 4, $\lambda_2$  = 2j và  $\lambda_3$  = -2j. Vì trường cơ sở là số thực nên ta chỉ lấy  $\lambda$ = 4. Dể tìm vec tơ riêng tương ứng với  $\lambda$  = 4 ta giải hệ

$$
\begin{pmatrix} 3-\lambda & 1 & -3 \\ 3 & 1-\lambda & -1 \\ 2 & -2 & -\lambda \end{pmatrix} \times \begin{pmatrix} \xi_1 \\ \xi_2 \\ \xi_3 \end{pmatrix} = 0
$$

ta nhân được các giá tri của ξ, chúng tao thành vec tơ riêng ứng với λ. Như vậy khi khai triển định thức ta có một đa thức bậc n có dạng:

$$
P_n(\lambda) = \lambda^n - p_1 \lambda^{n-1} - p_2 \lambda^{n-2} - \ldots - p_n = 0
$$

Muốn xác đinh các hê số của đa thức đặc tính này ta dùng phương pháp Fadeev-Leverrier. Ta xét ma trân A:

$$
A = \begin{pmatrix} a_{11} & a_{12} & \cdots & a_{1n} \\ a_{21} & a_{22} & \cdots & a_{2n} \\ \cdots & \cdots & \cdots & \cdots \\ a_{n1} & a_{n2} & \cdots & a_{nn} \end{pmatrix}
$$

Ta gọi vết của ma trận A là số:

vet(A)=  $a_{11} + a_{22} + ... + a_{nn}$ 

Khi đó tham số p<sub>i</sub> của P<sub>n</sub>( $\lambda$ ) được các đinh như sau:

 $p_1 = \text{vet}(B_1)$  với  $B_1 = A$  $p_2 = (1/2) \text{vet}(B_2)$  với  $B_2 = A(B_1 - p_1E)$ <br>  $p_3 = (1/3) \text{vet}(B_3)$  với  $B_3 = A(B_2 - p_2E)$ 

Chương trình tính các hệ số p<sub>i</sub> như sau:

#### Chương trình 9-4

```
// Faddeev_Leverrier;
#include <stdio.h>
#include <conio.h>
\#include \ltctype.h>
#define max 50
void main()
 \left\{ \right.int i, j, k, m, n, k1, t;float vet.c1.d:
        char tl:
        float p[max];
        float a[max][max],b[max][max],c[max][max],b1[max][max];
        \text{clrscr}\text{)}:
        printf("Cho bac cua ma tran n =");
        scanf("%d",\&n);
        printf("Cho cac phan tu cua ma tran a : \nightharpoonup n");
```

```
for (i=1; i<=n; i++)for (i=1; j<=n; j++)\{printf("a[%d][%d] = ",i,j);
              scanf("%f", \&a[i][j]; } 
      printf("\n"); 
       clrscr(); 
        printf("Ma tran ban da nhap"); 
        printf("\n"); 
       for (i=1; i<=n; i++) { 
              for (i=1; j<=n; j++) printf("%10.5f",a[i][j]); 
              printf("\n\infty");
         } 
       t=1;
        flushall(); 
       while (t) { 
              printf("\n\infty");
              printf("Co sua ma tran khong(c/k)?");
               scanf("%c",&tl); 
              if (t \text{oupper}(t) == C')\{ printf("Cho chi so hang can sua : "); 
                      scanf("%d",&i); 
                      printf("Cho chi so cot can sua : "); 
                     scanf("%d",&i);
                     printf("a[%d][%d] = ",i,j);
                      scanf("%f",&a[i][j]); 
                      flushall(); 
 } 
              if (toupper(tl)==K')
               t=0:
         } 
        printf("Ma tran ban dau"); 
       print(f("n");
       for (i=1; i<=n; i++) { 
              for (i=1; j<=n; j++) printf("%10.5f",a[i][j]); 
              printf("\n\infty");
         } 
       for (i=1;i<=n;i++)for (i=1; j<=n; j++)b[i][j]=a[i][j];for (k=1; k<=n-1; k++)\{vet=0.0;
```

```
for (i=1;i=1;i++)vet+=b[i][i];p[k] = vet/k;for (i=1; i<=n; i++)for (i=1; i<=n; i++)\left\{ \right.if (i!=i)c[i][j]=b[i][j];if (i == i)c[i][j]=b[i][j]-p[k];\mathcal{E}for (i=1; i<=n; i++)for (i=1; i<=n; i++)\left\{ \right.b[i][j]=0.0;for (k1=1; k1 \le n; k1++)b[i][j] +=a[i][k1]*c[k1][j];
                        \mathcal{E}\left\{ \right\}vet=0.0;
       for (i=1; i<=n; i++)vet+=b[i][i];p[n] = vet/n;print(f("n");printf("Cac he so cua da thuc dac trung\n");
       printf("n");d=1.0;
       printf("%6.2f",d);
      for (i=1;i<=n;i++)\left\{ \right.c1 = -p[i];printf("%5c%6.2f",",c1);
        \mathcal{F}getch();
\left\{ \right\}
```
2. Phương pháp Mises: Thuật toán Mises tìm giá trị riêng lớn nhất của một ma trận A. Nếu ma trân A là thực và và mỗi tri riêng bôi k có đủ k vec tơ riêng độc lập tuyến tính thì việc tính toán sẽ cho ta giá tri riêng lớn nhất.

Một vecto V bất kì có thể được viết dưới dạng:

$$
V = v_1 X_1 + v_2 X_2 + \dots + v_n X_n = \sum_{i=1}^{n} v_i X_i
$$
 (5)

Trong đó  $X_1, X_2, ..., X_n$  là các vec to riêng tương ứng với các giá trị riêng  $\lambda_1, \lambda_2, \lambda_3, ..., \lambda_n$ và  $v_1, v_2, v_3, \ldots, v_n$  là các hằng số.

Khi nhân A với V ta có:

$$
AV = Av_1X_1 + Av_2X_2 + .... + Av_nX_n
$$
  
do: 
$$
Av_1X_1 = v_1AX_1 = v_1\lambda_1X_1; Av_2X_2 = v_2AX_2 = v_2\lambda_2X_2 \quad v.v.
$$
  
Vây nên: 
$$
AV = v_1\lambda_1X_1 + v_2\lambda_2X_2 + .... + v_n\lambda_nX_n
$$

$$
AV = \sum_{i=1}^n v_i A_i X_i = \sum_{i=1}^n v_i \lambda_i X_i
$$

Lai nhân biểu thức trên với A ta có:

$$
A^{2}V = v_{1}\lambda_{1} AX_{1} + v_{2}\lambda_{2} AX_{2} + ... + v_{n}\lambda_{n} AX_{r}
$$
  
=  $v_{1}\lambda^{2}{}_{1}X_{1} + v_{2}\lambda_{2}{}^{2}X_{2} + ... + v_{n}\lambda_{n}{}^{2}X_{n}$ 

và tiếp đến lần thứ p ta có:

$$
A^{p}V = \sum_{i=1}^{n} v_i \lambda_i^p X_i = v_1 \lambda_1^p X_1 + v_1 \lambda_2^p X_2 + \dots + v_n \lambda_n^p X_n
$$

Lấy  $\lambda_{1}^{p}$  làm thừa số chung ta có:

$$
A^{p}V = \lambda_{1}^{p} \left[ v_{1}X_{1} + v_{2} \left( \frac{\lambda_{2}}{\lambda_{1}} \right)^{p} X_{2} + v_{3} \left( \frac{\lambda_{3}}{\lambda_{1}} \right)^{p} X_{3} + \dots + v_{n} \left( \frac{\lambda_{n}}{\lambda_{1}} \right)^{p} X_{n} \right]
$$

Tương tự ta có:

$$
A^{p+1}V = \lambda_1^{p+1} \left[ v_1 X_1 + v_2 \left( \frac{\lambda_2}{\lambda_1} \right)^{p+1} X_2 + v_3 \left( \frac{\lambda_3}{\lambda_1} \right)^{p+1} X_3 + \dots + v_n \left( \frac{\lambda_n}{\lambda_1} \right)^{p+1} X_n \right]
$$

Khi p rất lớn, vì  $\lambda_1 > \lambda_2 > \lambda_3 > ... , \lambda_n$  nên:

$$
\left(\frac{\lambda_i}{\lambda_1}\right) \to 0 \quad \text{khi} \quad p \to \infty
$$

Do đó:

$$
\lim_{p \to \infty} A^p V = \lambda_1^p v_1 X_1
$$
  
 
$$
\lim_{p \to \infty} A^{p+1} V = \lambda_1^{p+1} v_1 X_1
$$

 $p \rightarrow \infty$ nghĩa là khi p đủ lớn thì:

$$
A^{P}V = \lambda_1^{P}v_1X_1
$$

$$
A^{P+1}V = \lambda_1^{P+1}v_1X_1
$$

do đó:

hay:

$$
A^{p+1}V = \lambda_1 A^p V
$$

$$
A(A^p V) = \lambda_1 A^p V
$$

Như vậy  $_{A}$ <sup>p</sup> V là véc tơ riêng của A ứng với  $\lambda_1$  còn giá trị riêng  $\lambda_1$  sẽ là:

$$
\lim_{p \to \infty} \frac{A^{p+1}V}{A^pV} = \lambda_1
$$

Trong thực tế để tránh vượt quá dung lượng bộ nhớ khi  $\lambda_1$  khá lớn, các vecto V<sub>k</sub> được chuẩn hoá sau mỗi bước bằng cách chia các phần tử của nó cho phần tử lớn nhất m<sub>k</sub> và nhận duoc vecto  $V_k$ 

Như vậy các bước tính sẽ là:

- cho một vec tơ V bất kì (có thể là  $V = \{1,1,1,...,1\}^{T}$ )

- tính V<sub>1</sub> = AV và nhận được phần tử lớn nhất là m<sub>1i</sub> từ đó tính tiếp V<sup>'</sup><sub>1</sub> = V<sub>1</sub>/m<sub>1i</sub>

Một cách tổng quát, tại lần lặp thứ p ta nhận được vecto V<sub>p</sub> và phần tử lớn nhất m<sub>pj</sub> thì  $V_p = V_p / m_{pi}$ .

- tính  $V_{p+1} = AV'_p$  với  $V_{p+1,j}$  là phần tử thứ j của  $V_{p+1}$ . Ta có:

$$
\begin{cases} \lim_{p \to \infty} V'_p = X_1 \\ \lim_{p \to \infty} v_{p+1,j} = \lambda_1 \end{cases}
$$

Ví du: Tìm giá trị riêng lớn nhất và vec tơ riêng tương ứng của ma trận:

 $(6)$ 

$$
A = \begin{pmatrix} 17 & 24 & 30 & 17 \\ 8 & 13 & 20 & 7 \\ 2 & 10 & 8 & 6 \\ -23 & -43 & -54 & -26 \end{pmatrix}
$$

Chọn  $V = \{1,1,1,1\}^{T}$  ta tính được

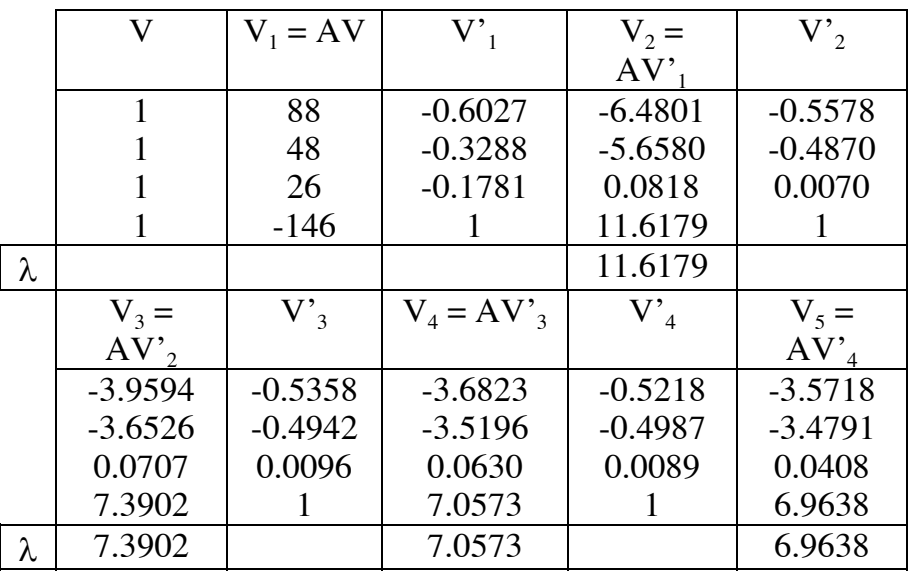

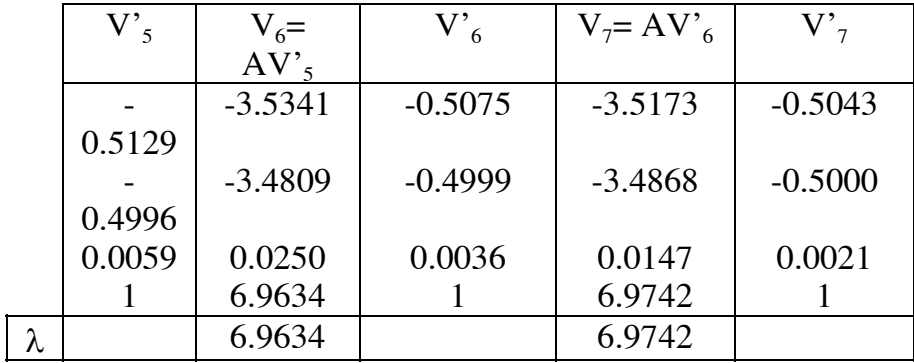

Dùng thuật toán trên ta có chương trình sau:

#### Chương trình 9-5

#include <conio.h>#include <stdio.h>#include <math.h>#include <stdlib.h>#include  $\langle$ ctype.h>#define max 50 void main() { int i,j,k,n,t; char tl; float  $t0,t1,epsi,s;$ float  $a$ [max][max];

float  $x0$ [max], $x1$ [max];

 $\text{clrscr}$  $\text{)}$ ; printf("Phuong phap lap luy thua tim tri rieng lon nhat'n"); printf("Cho so hang va cot cua ma tran  $n =$ "); scanf("%d", $\&$ n); printf("Cho cac phan tu cua ma tran a : \n"); for  $(i=1;i=1;i++)$ for  $(j=1;j<=n;j++)$ 

```
\{printf("a[%d][%d] = ",i,j);
               scanf("%f", \&a[i][j]); } 
       printf("\n"); 
       printf("Ma tran ban da nhap\n"); 
   printf("\n"); 
      for (i=1; i<=n; i++) { 
             for (j=1;j<=n;j++) printf("%15.5f",a[i][j]); 
          printf("\n"); 
         } 
       flushall(); 
      t=1;
      while (t) { 
             printf("\nCo sua ma tran khong(c/k)?");
              scanf("%c",&tl); 
             if (toupper(tl)==C')
\{ printf("Cho chi so hang can sua : "); 
                     scanf("%d",&i); 
                     printf("Cho chi so cot can sua : "); 
                    scanf("%d",&i);
                    printf("a[%d][%d] = ",i,j);
                    scanf("%f", \&a[i][j]); } 
             if (toupper(t)==K')t=0;
         } 
       epsi=1e-5; 
      printf("\nMa tran ban dau\n"); 
       printf("\n"); 
      for (i=1; i<=n; i++) { 
             for (i=1; j<=n; j++) printf("%15.5f",a[i][j]); 
             printf("\n");
         } 
       printf("\n"); 
      for (i=1; i<=n; i++)x0[i]=1;k=1;
      t=0;
      t1=0:
       do 
          { 
             t0=t1;
             for (i=1; i<=n; i++)
```

```
\{x1[i]=0:
               for (i=1; i<=n; i++)x1[i]=x1[i]+a[i][j]*x0[j];\left\{ \right\}s=0;i=0:
        for (i=1; i<=n; i++)if (s< fabs(x1[i]))j=i;s = fabs(x1[i]);t1=x1[i];for (i=1;i=1;i++)x1[i]=x1[i]/t1;
        if (fabs(t1-t0) < epsi)\{printf("Da thuc hien %d buoc lap\n",k);
                printf("Gia tri rieng lon nhat Vmax = \%15.5f\n",t1);
                printf("Vec to rieng tuong ung\n");
                for (i=1:i<=n:i++)printf("%.5f\n",x1[i]);
               t=1;
         \mathcal{L}_{\mathcal{L}}if (fabs(t1-t0) > epsi)\{for (i=1; i<=n; i++)x0[i]=x1[i];k=k+1;
         \mathcal{E}if (k>max)t=1;
 \mathcal{E}while(t == 0);
getch();
```
Dùng chương trình này tính gía tri riêng và vec tơ riêng của ma trân:

$$
\begin{pmatrix} 2 & -1 & 0 \ 9 & 4 & 6 \ -8 & 0 & -3 \end{pmatrix}
$$

 $\left\{ \right\}$ 

ta nhận được giá trị riêng là 3.0000 và vec tơ riêng là  $x = \{-0.75, 0.75, 1\}^T$ 

Như chúng ta đã nói trước đây, phương pháp Mises (hay còn gọi là phương pháp lặp lũy thừa) chỉ cho phép tìm giá trị riêng lớn nhất và vec tơ riêng tương ứng của ma trận. Để xác định các giá trị riêng khác, ma trận A được biến đổi thành một ma trận khác A<sub>1</sub> mà các giá trị riêng là  $\lambda_2 > \lambda_3 > ... > \lambda_n$ . Phương pháp này gọi là phương pháp xuống thang. Sau đây là phương pháp biến đổi ma trân:

Giả sử  $X_1$  là vec tơ riêng của ma trân A tương ứng với giá tri riêng  $\lambda_1$  và  $W_1$  là vec tơ riêng của ma trân A<sup>T</sup> tương ứng với giá tri riêng  $\lambda_1$ . Từ định nghĩa AX<sub>1</sub> =  $\lambda_1 X_1$  ta viết:

$$
(A - \lambda E)X_1 = 0
$$

Ta tạo ma trận  $A_1$  dạng:

$$
A_i = A - \frac{\lambda_i}{W_i^T X_i} X_i W_i^T
$$
\n(7)

Ta chú ý là  $X_1W_1^T$  là một ma trận còn  $W_1^T X_1$  là một con số.<br>Khi nhân hai vế của biểu thức (7) với  $X_1$  và chý ý đến tính kết hợp của tích các ma trận ta có:

$$
A_1X_1 = AX_1 - \frac{\lambda_1}{W_1^T X_1} X_1 W_1^T X_1
$$
  
=  $AX_1 - \lambda_1 X_1 \frac{W_1^T X_1}{W_1^T X_1}$   
=  $AX_1 - \lambda_1 X_1$  (8)

 $A_1$  chấp nhận giá trị riêng bằng không.

Nếu  $X_2$  là vec tơ riêng tương ứng với giá trị riêng  $\lambda_2$ , thì khi nhân  $A_1$  với  $X_2$  ta có:

$$
A_1X_2 = AX_2 - \frac{\lambda_1}{W_1^T X_1} X_1 W_1^T X_2
$$
  
=  $AX_2 - \lambda_1 X_1 \frac{W_1^T X_2}{W_1^T X_1}$  (9)

Theo đinh nghĩa vì  $W_1$ là vectơ riêng của  $A^T$  nên:

$$
\lambda_1 W_1 = A^T W_1
$$
hác do: (10)

Mặt k

$$
(AX)^{T} = X^{T}A^{T} v \grave{a} (A^{T})^{T} = A
$$
  
Nên khi chuyển vị (10) ta nhận được:  

$$
(A^{T}W_{1})^{T} = \lambda_{1}W^{T}_{1}
$$

Hav:

$$
W_1^T A = \lambda_1 W_1^T
$$
  
Khi nhân (11) với X<sub>2</sub> ta có:  

$$
\lambda_1 W_1^T X_2 = W_1^T A X_2
$$
  
và do định nghĩa:

 $AX_2 = \lambda_2 X_2$ 

nên:

$$
\lambda_1 \mathbf{W}_1^{\mathrm{T}} \mathbf{X}_2 = \mathbf{W}_1^{\mathrm{T}} \lambda_2 \mathbf{X}_2
$$

vây thì:

$$
(\lambda_1 - \lambda_2) \mathbf{W}_1^{\mathrm{T}} \mathbf{X}_2 = 0
$$

khi  $\lambda_1 \neq \lambda_2$  thì:

$$
W_1^{\ T}X_2 = 0
$$

Cuối cùng thay  $(12)$  vào  $(9)$  ta có:

$$
A_1X_2 = AX_2 = \lambda_2X_2
$$

Như vậy  $\lambda_2$  là giá trị riêng lớn nhất của ma trận  $A_1$  và như vậy có thể áp dụng thuật toán này để tìm các giá trị riêng còn lại của ma trận. Các bước tính toán như sau

- khi đã có  $\lambda_1$  và  $X_1$  ta tìm  $W_1$  là vec tơ riêng của  $A^T$  ứng với giá trị riêng  $\lambda_1$  (ví dụ tìm  $W_1$  bằng cách giải phương trình  $(A^T - \lambda_1 E)W_1 = 0$ . Từ đó tính ma trân  $A_{12}$  theo (7).

- tìm giá tri riêng và vec tơ riêng của  $A_1$  bằng cách lặp công suất và cứ thế tiếp tục và xuống thang (n-1) lần ta tìm đủ n giá tri riêng của ma trân A.

Ví du: Tìm giá trị riêng và vecto riêng của ma trận sau:

 $(11)$ 

 $(12)$ 

$$
A = \begin{pmatrix} 17 & 24 & 30 & 17 \\ 8 & 13 & 20 & 7 \\ 2 & 10 & 8 & 6 \\ -23 & -43 & -54 & -26 \end{pmatrix}
$$

Ta đã tìm được giá trị riêng lớn nhất  $\lambda_1 = 7$  và một vecto riêng tương ứng:  $X_1 = \{ 1, 1, 0, -2 \}^T.$ 

Ma trân  $A^T$  có dang:

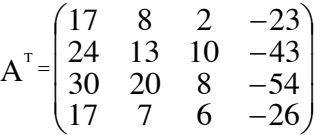

và theo phương trình  $A^T - \lambda_1 E$ ) $W_1 = 0$  ta tìm được vecto  $W_1 = \{293,695,746,434\}^T$ Ta lập ma trận mới  $A_1$  theo (7):

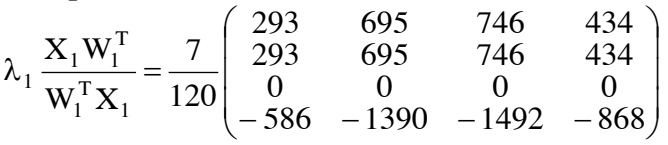

và:

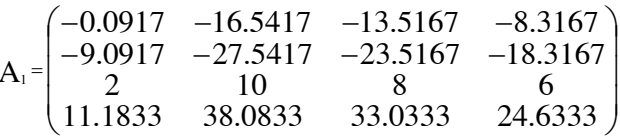

Từ ma trận  $A_1$  ta tìm tiếp được  $\lambda_2$  theo phép lặp luỹ thừa và sau đó lại tìm ma trận  $A_3$  và tìm giá trị riêng tương ứng.

Chương trình lặp tìm các giá tri riêng và vec tơ riêng của ma trân như sau:

#### Chương trình 9-6

```
#include <conio.h>
#include \lestdio.h>
#include <math.h>
#include \lestdlib.h>
#include <ctype.h>
#define max 50
```

```
void main()
```
 $\left\{ \right.$ 

```
float a[max][max], vv[max][max], at[max][max];
float x[max],y[max],vd[max];
int i,j,k,n,l,t;float vp,v1,z,epsi,va,ps;char tl:
```

```
\text{clrscr}\text{c}:
epsi=0.000001;
    printf("Cho bac cua ma tran n =");
    scanf("%d",\&n);
    printf("Cho cac phan tu cua ma tran a : \n");
    for (i=1; i<=n; i++)for (i=1;i=1;i++)
```

```
\{printf("a[%d][%d] = ",i,j);
               scanf("%f",&a[i][j]); 
       } 
       printf("\n"); 
       clrscr(); 
       printf("Ma tran ban da nhap"); 
      printf("\n");
      for (i=1; i<=n; i++) { 
            for (j=1;j<=n;j++) printf("%15.5f",a[i][j]); 
             printf("\n"); 
        } 
      t=1;
      flushall();
      while (t) { 
             printf("\n"); 
            printf("Co sua ma tran khong(c/k)?");
             scanf("%c",&tl); 
            if (toupper(tl)==C')
\{ printf("Cho chi so hang can sua : "); 
                    scanf("%d",&i); 
                    printf("Cho chi so cot can sua : "); 
                    scanf("%d",&j); 
                   printf("a[%d][%d] = ",i,j);
                    scanf("%f",&a[i][j]); 
 } 
            if (to upper(t) == 'K')t=0:
        } 
      for (l=1; l<=n; l++) { 
            for (i=1; i<=n; i++)x[i]=1; vp=1.23456789; 
            k=0;
            for (k=1; k \leq 40; k++)\{for (i=1;i=1;i++){
                         y[i]=0;for (i=1;j<=n;j++)y[i]=y[i]+a[i][j]*x[j]; } 
                   v1=y[1]/x[1];z=0;
                   for (i=1; i<=n; i++)
```

```
 if (fabs(y[i])>z) 
                        z=y[i];for (i=1; i<=n; i++)x[i]=y[i]/z; if (fabs(vp-v1)<epsi) 
                    break; 
                   vp=v1; 
 } 
\{printf("Gia tri rieng : %9.6f\n",v1);
                   printf("Vec to rieng : \n"); 
                   for (i=1; i<=n; i++)printf("%.5f\n",x[i]);
                   printf("\n"); 
             getch();<br>}
 } 
             vd[l]=v1; 
             va=v1; 
            for (i=1;i<=n;i++)vv[1][i]=x[i];for (i=1; i<=n; i++)for (i=1; j<=n; j++)at[i][j]=a[j][i];for (i=1;i<=n;i++)x[i]=1; vp=1.23456; 
            k=0;
            for (k=1; k \leq 40; k++)\{for (i=1;i<=n;i++){
                        y[i]=0;for (j=1;j<=n;j++)y[i]=y[i]+at[i][j]*x[j]; } 
                  v1=y[1]/x[1];z=0;
                  for (i=1; i<=n; i++)if (fabs(y[i])>z)z=y[i];for (i=1;i<=n;i++)x[i]=y[i]/z; if (fabs(vp-v1)<epsi) 
                    break; 
                  vp=v1; } 
             if (fabs(vp-v1)>epsi) 
\{ printf("Khong hoi tu sau 40 lan lap\n"); 
                   getch();
```

```
exit(1); } 
             if (fabs(va-v1))>3*epsi)\{ printf("Co loi\n"); 
                     getch(); 
                    \overline{ext}(1);
                } 
             ps=0;for (i=1; i<=n; i++) ps=ps+x[i]*vv[l][i]; 
              ps=v1/ps; 
             for (i=1;i == n;i++)for (j=1;j<=n;j++)a[i][j]=a[i][j]-ps*vv[1][i]*x[j];
```
}

}

Do (6)  $\Theta$ óng víi mäi n n<sup>a</sup>n cho n = 1, 2, 3, ... ta cã :

$$
| x_2 - x_1 | \leq q | x_1 - x_0 |
$$
  
\n
$$
| x_3 - x_2 | \leq q | x_2 - x_1 |
$$
  
\n
$$
\dots \dots \dots \dots \dots \dots \dots
$$
  
\n
$$
| x_{n+1} - x_n | \leq q | x_n - x_{n-1} |
$$

§iÒu nµy cã nghŨa lµ d·y  $x_{i+1}$  -  $x_i$ , mét c ch gCn ®óng,lµ mét cÊp sè nh©n. Ta còng coi r»ng d·y x<sub>n</sub> - y víi y lµ nghiÖm ®óng cña (1), gCn ®óng nh- mét cÊp sè nh©n cã  $c \ll n$ g sai q. Nh - v $\ddot{E}$ y:

$$
\frac{x_{n+1} - y}{x_n - y} = q < 1\tag{7}
$$

 $(8)$ 

hay:

 $X_{n+1} - Y = q(X_n - Y)$  $X_{n+2} - y = q(X_{n+1} - y)$  $T$ - $\neg$ ng tù ta cã :  $(9)$ 

 $T\tilde{o}$  (8) vµ (9) ta c $\tilde{a}$  :

$$
q = \frac{x_{n+2} - x_{n+1}}{x_{n+1} - x_n}
$$
 (10)

Thay gi, trĐ cña q võa tÝnh ë (10) vuo biÓu thợc cña q ë tr<sup>a</sup>n ta cã :

$$
y = x_n - \frac{(x_n - x_{n+1})^2}{x_n - 2x_{n+1} + x_{n+1}}
$$
(11)

C«ng thợc (11)  $\otimes$ -îc gãi lụ c«ng thợc ngo<sup>1</sup>i suy Adam.Nh- v<del></del>" theo (11) tr-íc hỗt ta ding ph- $\neg$ ng ph<sub>,</sub>p lÆp ®Ó tÝnh gi, trÞ gÇn ®óng x<sub>n+2</sub>,x<sub>n+1</sub>,x<sub>n</sub> cña nghiÖm vµ sau ®ã theo (11)  $t \times m$  ®-îc nghiÖm víi sai sè nhá h¬n.

§Ó gi¶m sai sè ta cã thÓ lÆp nhiÒu lÇn

### Chương trình 8-9

```
//phuong phap Aitken
#include <conio.h>
#include \lestdio.h>
#include \langlemath.h>
```
#define m 5

void main()  $\{$ 

```
float x[m]:
        float epsi, n, y;
        int i, z;
        float f(float);
        \text{clrscr}\text{)};
        printf("Cho tri so ban dau x[1] =");
        scanf("%f",&x[1]);
        printf("Cho tri so sai so epsilon = ");
        scanf("%f", & epsi);
        print(f("n");printf("Ngoai suy Aitken cua ham\n");
        z=0:
        while (z\leq=20)\left\{ \right.for (i=2;i=4;i++)x[i]=f(x[i-1]);n=x[4]-2*x[3]+x[2];if ((fabs(n) < 1e-09)||(fabs(x[1]-x[2]) < epsi * fabs(x[1]))z=20;
               else
                 \left\{ \right.y=x[2-(x[3]-x[2])*(x[3]-x[2])/n;if (z>20)printf("Khong hoi tu sau hai muoi lan lap\n");
                       x[1]=y;\left\{ \right\}z=z+1;
        printf("Nghiem cua phuong trinh y = \%.6f", y);
        getch();
float f(float x)float s = sqrt(log(x) + 3);
        return(s);
```
Víi gi, trÞ ban ®Cu lµ 1 vµ sai sè lµ 1e-8,ch-¬ng tr×nh cho kÕt qu¶ y = 1.9096975944

### **§10.PHƯƠNG PHÁP BAIRSTOW**

Nguy<sup>a</sup>n t<sup>3</sup>/<sub>4</sub>c cña ph-¬ng ph p Bairstow lµ trÝch tõ ®a thợc P<sub>n</sub>(x) mét tam thợc Q<sub>2</sub>(x)  $x = x<sup>2</sup> - sx + p$  mụ ta cã thỐ tÝnh nghiÔm thùc hay nghiÔm phợc cña nã mét c ch ®¬n gi¶n  $b \gg ng \ c \ c \ ph \neg ng \ ph \ p \ \circ b \ i \tilde{O} t.$ 

ViÖc chia  $\otimes$ a thợc P<sub>n</sub>(x) cho tam thợc Q<sub>2</sub>(x)  $\otimes$ -a tíi kÕt qu¶ :

$$
P_n(x) = Q_2(x) \cdot P_{n-2}(x) + R_1(x)
$$
  
vii 
$$
P_n(x) = a_0 x^n + a_1 x^{n-1} + a_2 x^{n-2} + ... + a_n
$$

 $\mathcal{E}$ 

 $\{$ 

 $\mathcal{L}$ 

$$
Q_2(x) = x^2 - sx + p
$$
  
P<sub>n-2</sub>(x) = b<sub>0</sub>x<sup>n-2</sup> + b<sub>1</sub>x<sup>n-3</sup> + b<sub>2</sub>x<sup>n-4</sup> + ... + b<sub>n-2</sub>  
R<sub>1</sub>(x) = \alpha x + \beta

§Ó cã ®-îc mét th-¬ng ®óng,cÇn t×m c c gi, trÞ cña s vµ p sao cho R<sub>1</sub>(x) = 0 (nghŨa lụ  $\alpha$  vụ  $\beta$  triỒt ti<sup>a</sup>u). Víi s vụ p ® cho,c c hỒ sè b cña ®a thợc P<sub>n-2</sub>(x) vụ c c hỒ sè  $\alpha$  vụ  $\beta$  ®-îc tÝnh b»ng ph-¬ng ph p truy hải.C c c«ng thợc nhÊn ®-îc khi khai triỐn biỐu thợc  $P_n(x) = Q_2(x) \cdot P_{n-2}(x) + R_1(x)$  vụ s<sup>3</sup>/4p xÔp l<sup>1</sup>i c<sub>2</sub>c sè h<sup>1</sup>ng cũng bËc :<br>  $a_0x^n + a_1x^{n-1} + a_2x^{n-2} + ... + a_n = (x^2 - sx + p)(b_0x^{n-2} + b_1x^{n-3} + b_2x^{n-4} + ... + b_{n-2})$ 

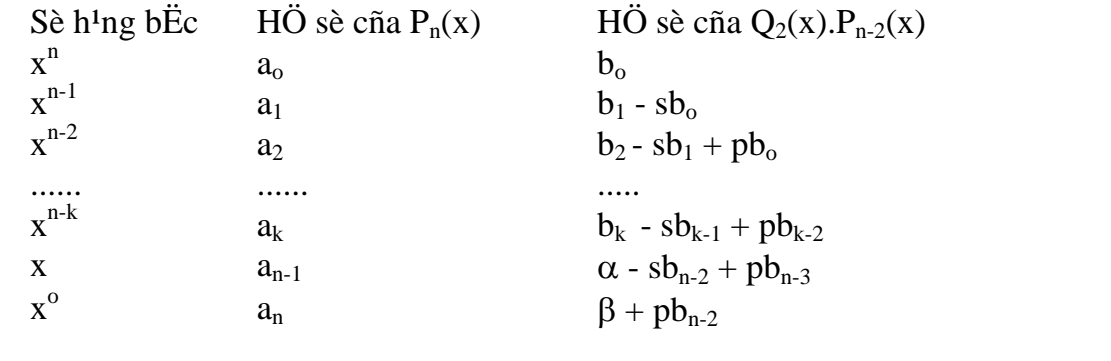

Nh-vËy:  $b_o = a_o$  $b_1 = a_1 + sb_0$  $b_2 = a_2 + sb_1 - pb_0$ . . . . . . . . . . . . . . . . . .  $b_k = a_k + sb_{k-1} - pb_{k-2}$  $\alpha = a_{n-1} + sb_{n-2} - pb_{n-3}$  $\beta = a_n - pb_{n-2}$ 

Chóng ta nhền thếy r»ng  $\alpha$  ®-îc tÝnh to n xuết ph t tõ cũng mét c«ng thợc truy hải nh- c c hÔ sè  $b_k$  vµ t-¬ng øng víi hÔ sè  $b_{n-1}$ 

 $b_{n-1} = a_{n-1} + sb_{n-2} - pb_{n-3} = \alpha$ 

 $H\ddot{\mathrm{O}}$  sè  $b_n \, \mathrm{l}\mu$ :

 $b_n = a_n + sb_{n-1} - pb_{n-2} = sb_{n-1} + \beta$ 

vµ cuèi cïng :

 $R_1(x) = \alpha x + \beta = b_{n-1}(x - s) + b_n$ 

Ngoui ra c c hÖ sè b<sub>i</sub> phô thuéc vuo s vu p vu b©y giê chóng ta cÇn ph¶i t×m c c gi, trĐ  $\mathfrak{D}$ Æc biÖt s<sup>\*</sup> vµ p<sup>\*</sup>  $\mathfrak{D}$ Ó cho b<sub>n-1</sub> vµ b<sub>n</sub> triÖt ti<sup>a</sup>u.Khi  $\mathfrak{D}$ ã r<sub>1</sub>(x) = 0 vµ nghiÖm cña tam thợc  $x^2 - s^*x + p^*x$  sĩ lụ nghiÔm cña ®a thợc P<sub>n</sub>(x). Ta biỐt r»ng b<sub>n-1</sub> vụ b<sub>n</sub> lụ hụm cña s vụ  $p:$ 

 $b_{n-1} = f(s,p)$  $b_n = g(s,p)$ ViÖc t×m s<sup>\*</sup> vµ p<sup>\*</sup> ®-a ®Õn viÖc gi¶i hÖ ph-¬ng tr×nh phi tuyÕn:  $\int f(s,p)=0$  $\left[\right]$  g(s,p)=0

Ph-¬ng tr×nh nµy cã thÓ gi¶i dÔ dµng nhê ph-¬ng ph p Newton.ThËt vËy víi mét ph- $\neg$ ng tr×nh phi tuyÕn ta cã c«ng thợc lÆp :

 $x_{i+1} = x_i - f(x_i)/f'(x_i)$  $f'(x_i)(x_{i+1} - x_i) = -f(x_i)$ hay Víi mét hÖ cã hai ph-¬ng tr×nh, c«ng thợc lÆp trë thunh:  $(1)$ 

víi

$$
J(X_i)(X_{i+1} - X_i) = -F(X_i)
$$
  
\n
$$
X_i = \{ s_i, p_i \}^T v \mu \qquad X_{i+1} = \{ s_{i+1}, p_{i+1} \}^T
$$
  
\n
$$
F(X_i) = \begin{vmatrix} f(s_i, p_i) \\ g(s_i, p_i) \end{vmatrix}
$$
  
\n
$$
J(X_i) = \begin{vmatrix} \frac{\partial f}{\partial s} & \frac{\partial f}{\partial p} \\ \frac{\partial g}{\partial s} & \frac{\partial g}{\partial p} \end{vmatrix}
$$

Quan hÖ :  $J(X_i)\Delta X = -F(X_i)$  víi  $\Delta X = \{s_{i+1} - s_i, p_{i+1} - p_i\}^T$  t-¬ng øng víi mét hÖ ph-¬ng tr×nh tuyÕn tÝnh hai Èn sè  $\Delta s = s_{i+1} - s_i$  vµ  $\Delta p = p_{i+1} - p_i$ :

$$
\begin{cases}\n\frac{\partial f}{\partial s} \Delta s + \frac{\partial f}{\partial p} \Delta p = -f(s_i, p_i) \\
\frac{\partial g}{\partial s} \Delta s + \frac{\partial g}{\partial p} \Delta p = -g(s_i, p_i)\n\end{cases}
$$

Theo c«ng thøc Cramer ta cã :

$$
\Delta s = \frac{-f \frac{\partial g}{\partial p} + g \frac{\partial f}{\partial p}}{\delta}
$$

$$
\Delta p = \frac{-g \frac{\partial f}{\partial s} + f \frac{\partial g}{\partial s}}{\delta}
$$

$$
\delta = \frac{\partial f}{\partial s} \frac{\partial g}{\partial p} - \frac{\partial f}{\partial p} \frac{\partial g}{\partial s}
$$

§Ó dïng ®-îc c«ng thợc nµy ta cÇn tÝnh ®-îc c<sub>2</sub>c ®<sup>1</sup>o hµm  $\frac{\partial f}{\partial s}, \frac{\partial f}{\partial p}, \frac{\partial g}{\partial s}, \frac{\partial g}{\partial p}$ .C<sub>2</sub>c ®<sup>1</sup>o hµm nµy ®-îc tÝnh theo c«ng thợc truy hải. Do  $b_o = a_o n^a n$ 

$$
\frac{\partial b_o}{\partial s} = 0 \qquad \frac{\partial b_o}{\partial p} = 0
$$
\n
$$
b_1 = a_1 + sb_o \quad n^a n \qquad \frac{\partial b_1}{\partial s} = b_o \qquad \frac{\partial b_1}{\partial p} = 0
$$
\n
$$
b_2 = a_2 + sb_1 - pb_o \quad n^a n \qquad \frac{\partial b_2}{\partial s} = \frac{\partial a_2}{\partial s} + \frac{\partial (sb_1)}{\partial s} - \frac{\partial (pb_o)}{\partial s}
$$
\n
$$
\text{Mæt kh}_{s} = \frac{\partial a_2}{\partial s} = 0 \qquad \frac{\partial (sb_1)}{\partial s} = s \frac{\partial b_1}{\partial s} + b_1 \qquad \frac{\partial (pb_o)}{\partial s} = 0
$$
\n
$$
n^a n : \qquad \frac{\partial b_2}{\partial s} = b_1 + sb_o
$$
\n
$$
b_3 = a_3 + sb_2 - pb_1 \quad n^a n \qquad \qquad \frac{\partial b_3}{\partial s} = b_2 + s \frac{\partial b_2}{\partial s} - p \frac{\partial b_1}{\partial s}
$$
\n
$$
\text{NÕu chóng ta } \textcircled{Bæt} : \qquad \frac{\partial b_k}{\partial s} = c_{k-1}
$$

th $\times$ :

$$
c_0 = b_0
$$
  
\n
$$
c_1 = b_1 + sb_0 = b_1 + sc_0
$$
  
\n
$$
c_2 = b_2 + sc_1 - pc_0
$$
  
\n
$$
c_k = b_k + sc_{k-1} - pc_{k-2}
$$
  
\n
$$
c_{n-1} = b_{n-1} + sc_{n-2} - pc_{n-3}
$$
\n(2)

Nh- vËy c c hÖ sè còng ®-îc tÝnh theo c ch nh- c c hÖ sè  $b_k$ . Cuèi cïng víi  $f = b_{n-1}$  vu g =  $b_n$ ta ®-îc:

$$
\frac{\partial f}{\partial s} = c_{n-2} \qquad \frac{\partial f}{\partial s} = c_{n-3} \qquad \frac{\partial f}{\partial s} = c_{n-1} \qquad \frac{\partial f}{\partial s} = c_{n-2}
$$
\n
$$
\Delta s = \frac{b_{n-1}c_{n-2} - b_n c_{n-3}}{c_{n-1}c_{n-3} - c_{n-2}^2}
$$
\n
$$
\Delta p = \frac{b_{n-1}c_{n-1} - b_n c_{n-2}}{c_{n-1}c_{n-3} - c_{n-2}^2}
$$
\n(4)

Sau khi ph©n tÝch xong P<sub>n</sub>(x) ta tiÕp tôc ph©n tÝch P<sub>n-2</sub>(x) theo ph-¬ng ph p tr<sup>a</sup>n  $C_c$  b-íc tÝnh to n gầm :

- Chän c c gi, trÞ ban ®Cu bÊt k× s<sub>0</sub> vu p<sub>0</sub>
- TÝnh c c gi, trĐ b<sub>o</sub>,..,b<sub>n</sub> theo (1)
- TÝnh c<sub>,</sub>c gi, trÞ c<sub>o</sub>,...,c<sub>n</sub> theo (2)
- TÝnh  $\Delta s_0$  vµ  $\Delta p_0$  theo (3) vµ (4)
- TÝnh s<sub>1</sub> = s<sub>0</sub> +  $\Delta$ s<sub>o</sub> vµ p<sub>1</sub> = p<sub>o</sub>+  $\Delta$ p<sub>o</sub>
- LÆp l<sup>1</sup>i b-íc 1 cho ®Õn khi  $p_{i+1} = p_i = p$  vµ  $s_{i+1} = s_i = s$
- Gi¶i ph-¬ng tr×nh x<sub>2</sub> sx + p ®Ó t×m 2 nghiÖm cña ®a thøc
- B<sup>3</sup>/<sub>4</sub>t ®Çu qu<sub>,</sub> tr×nh tr<sup>a</sup>n cho ®a thøc P<sub>n-2</sub>(x)

**VÝ dô**: T×m nghiễm cũa ®a thợc  $P_4(x) = x^4 - 1.1x^3 + 2.3x^2 + 0.5x^2 + 3.3$ . Víi lCn lÆp ban ®Cu ta chän s = -1 vµ p =1,nghÜa lµ tam thợc cã d<sup>1</sup>ng x<sup>2</sup> + x + 1

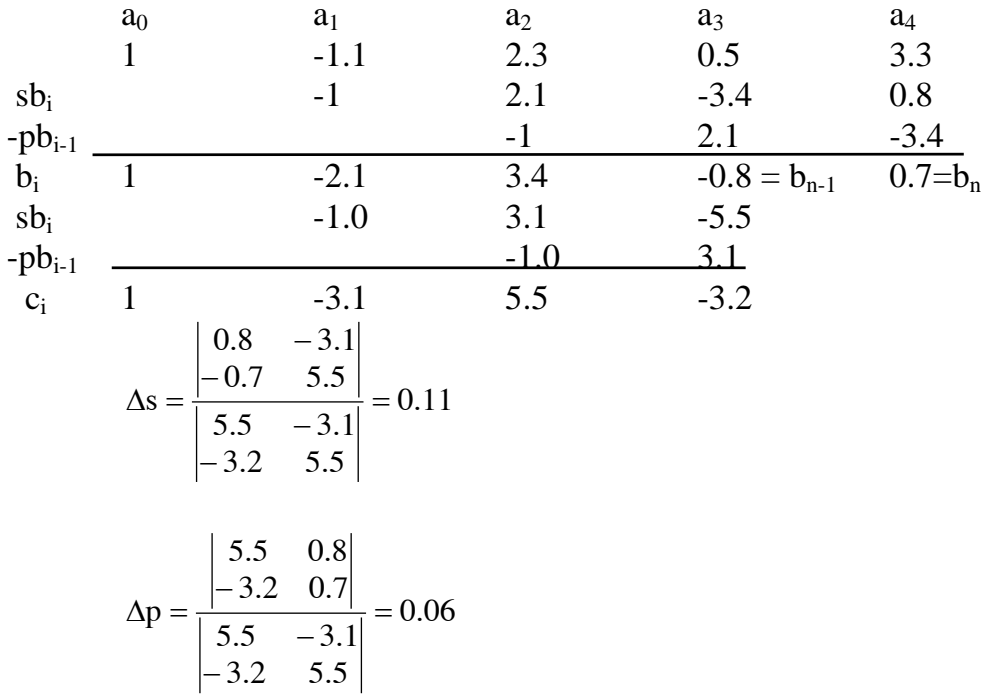
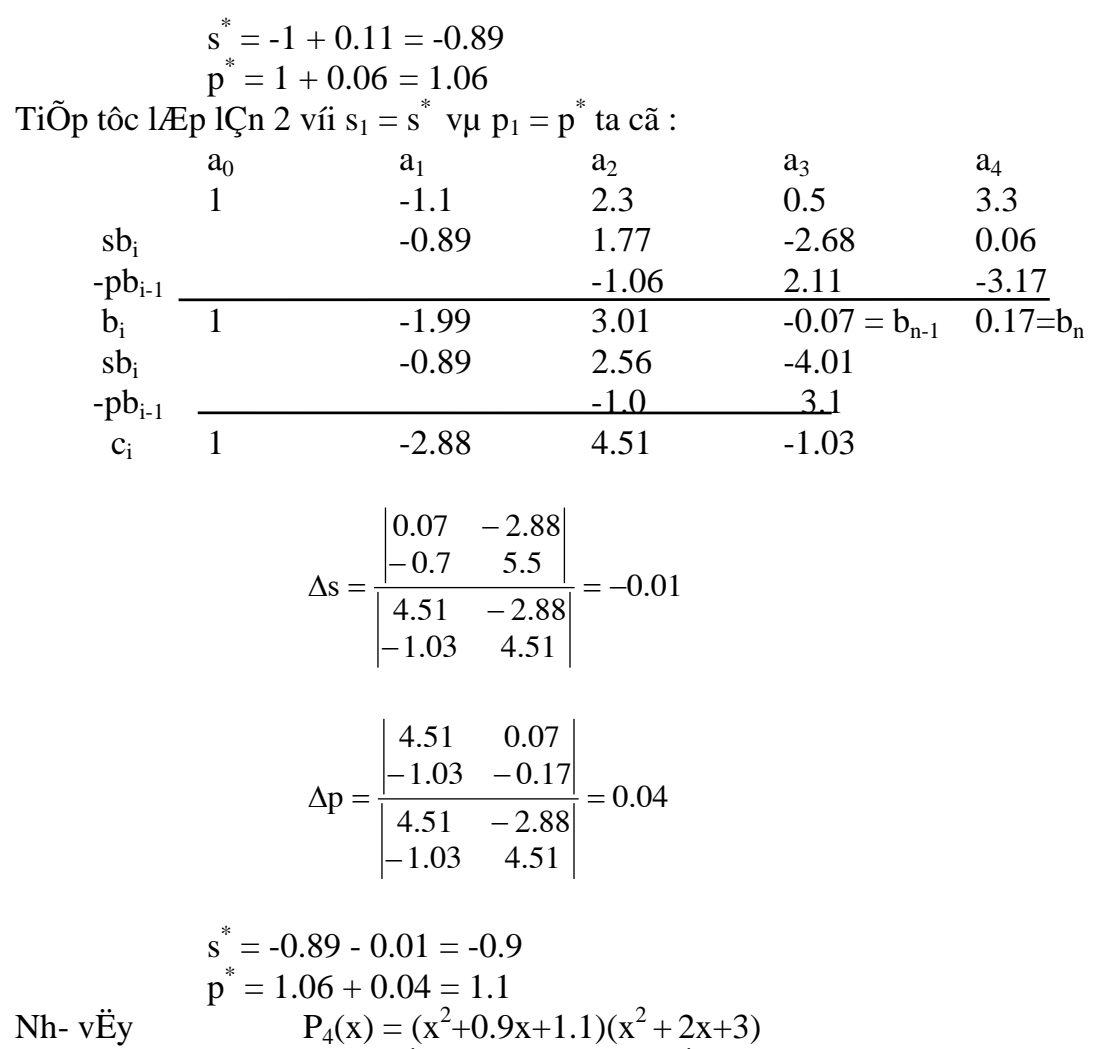

Ch- $\neg$ ng tr×nh sau p dông lÝ thuyÕt võa n<sup>a</sup>u ®Ó t×m nghiÖm cña ®a thợc.

#### Chương trình 8-10

```
//phuong phap Bairstow
#include \leconio.h>
\#include \ltstdio.h>#include \langlemath.h>
#include <stdlib.h>
#define m 10
void main()
 \{float a[m], b[m], c[m];
       int i.n.v:
       float s,e1,t,p,q,r,p1,q1;
```

```
\text{clrscr}\text{)}:
printf("Cho bac cua da thuc n =");
scanf("%d",\&n);
printf("Cho cac he so cua da thuc can tim nghiem\n");
for (i=n;i>=0;i-)\{
```

```
printf("a[%d] = ",n-i);
            scanf("%f",&a[i]); 
       } 
      printf("\n"); 
     e1=0.0001;
     if (n < = 2)if (n == 1)\{ printf("Nghiem cua he\n"); 
             printf("%.8f",(a[0]/(-a[1]))); 
             getch(); 
            exit(1); } 
      do 
       { 
           v=0;
           p=1;
           q=-1;b[n]=a[n];
           c[n]=a[n]; do 
\{ b[n-1]=b[n]*p+a[n-1]; 
                 c[n-1]=b[n-1]+b[n]*p;for (i=n-2;i>=0;i-){
                         b[i]=b[i+2]*q+b[i+1]*p+a[i]; 
                    c[i]=c[i+2]*q+c[i+1]*p+b[i]; } 
                 r = c[2]*c[2]-c[1]*c[3]; p1=p-(b[1]*c[2]-b[0]*c[3])/r; 
                 q1=q-(b[0]*c[2]-b[1]*c[1])/r;
                 if ((\text{fabs}(b[0])<e1)\&\&(\text{fabs}(b[1])<e1)) goto tt; 
                 v=v+1;
                 p=p1;q=q1; } 
           while (v \leq 40);
           if(v>40)\{ printf("Khong hoi tu sau 40 lan lap"); 
                  getch(); 
                 exit(1); } 
           tt:s=p1/2;
           t=p1*p1+4*q1;if(t<0)\{ printf("Nghiem phuc\n");
```

```
printf("%.8f+%.8fj\n",s,(sqrt(-t)/2));
                       printf("%.8f-%.8fj\n",s,(sqrt(-t)/2));
                       print(f("n");\left\{ \right\}else
                 \{printf("Nghiem thuc\n");
                       printf("%.8f\n",(s+sqrt(t)/2));
                       printf("%.8f\n",(s-sqrt(t)/2));
                       printf("\n");
                 \mathcal{E}for (i=2;i=n;i++)a[i-2]=b[i];n=n-2;
         \left\{ \right\}while ((n>2) & (r!=0.0));s = -a[1]/(2*a[2]);
        t=a[1]*a[1]-4*a[2]*a[0];if (t<0)\{printf("Nghiem phuc\n");
               printf("%.8f+%.8fj\n",s,(sqrt(-t)/(2*a[2])));
               printf("%.8f-%.8fj\n",s,(sqrt(-t)/(2*a[2])));
               print(f("n");\left\{ \right\}else
         \{printf("Nghiem thuc\n");
               printf("%.8f\n",(s-sqrt(t)/(2*a[2])));
               printf("%.8f\n",(s-sqrt(t)/(2*a[2])));
               printf("n");
         \mathcal{E}getch();
 \mathcal{E}Dïng ch-¬ng tr×nh tr<sup>a</sup>n ®Ó x c ®Þnh nghiÖm cña ®a thợc :
               x^6 - 2x^5 - 4x^4 + 13x^3 - 24x^2 + 18x - 4 = 0ta nhËn \mathcal{D}-îc c c nghiÖm :
               x_1 = 2.61903399x_2 = -2.73205081x_3 = 0.732050755x_4 = 0.381966055x_5 = 0.500011056 + i*1.3228881x_6 = 0.500011056 - i*1.3228881
```
## **§11.HÊ PHƯƠNG TRÌNH PHI TUYẾN**

Ph-¬ng ph p Newton cã thÓ ®-îc tæng qu t ho 
vie gi¶i hÖ ph-¬ng tr×nh phi tuyÕn  $d<sup>1</sup>$ ng:

$$
\begin{array}{ll}\n & \text{f}_{1}(x_{1}, x_{2}, x_{3},...,x_{2})=0 \\
 & \text{f}_{2}(x_{1}, x_{2}, x_{3},...,x_{2})=0 \\
 & \text{f}_{3}(x_{1}, x_{2}, x_{3},...,x_{2})=0 \\
 & \text{...} \\
 & \text{...} \\
 & \text{...} \\
 & \text{...} \\
 & \text{...} \\
 & \text{...} \\
 & \text{...} \\
 & \text{...} \\
 & \text{...} \\
 & \text{...} \\
 & \text{...} \\
 & \text{...} \\
 & \text{...} \\
 & \text{...} \\
 & \text{...} \\
 & \text{...} \\
 & \text{...} \\
 & \text{...} \\
 & \text{...} \\
 & \text{...} \\
 & \text{...} \\
 & \text{...} \\
 & \text{...} \\
 & \text{...} \\
 & \text{...} \\
 & \text{...} \\
 & \text{...} \\
 & \text{...} \\
 & \text{...} \\
 & \text{...} \\
 & \text{...} \\
 & \text{...} \\
 & \text{...} \\
 & \text{...} \\
 & \text{...} \\
 & \text{...} \\
 & \text{...} \\
 & \text{...} \\
 & \text{...} \\
 & \text{...} \\
 & \text{...} \\
 & \text{...} \\
 & \text{...} \\
 & \text{...} \\
 & \text{...} \\
 & \text{...} \\
 & \text{...} \\
 & \text{...} \\
 & \text{...} \\
 & \text{...} \\
 & \text{...} \\
 & \text{...} \\
 & \text{...} \\
 & \text{...} \\
 & \text{...} \\
 & \text{...} \\
 & \text{...} \\
 & \text{...} \\
 & \text{...} \\
 & \text{...} \\
 & \text{...} \\
 & \text{...} \\
 & \text{...} \\
 & \text{...} \\
 & \text{...} \\
 & \text{...} \\
 & \text{...} \\
 & \text{...} \\
 & \text{...} \\
 & \text{...} \\
 & \text{...} \\
 & \text{...} \\
 & \text{...} \\
 & \text{...} \\
 & \text{...} \\
 & \text{...} \\
 & \text{...} \\
 & \text{...} \\
 & \text{...} \\
 & \text{...} \\
 & \text{...} \\
 & \text{...} \\
 & \text{...} \\
 & \text{...} \\
 & \text{...} \\
 & \text{...} \\
 & \text{...} \\
 & \text{...} \\
 & \text{...} \\
 & \text{...} \\
 & \text{...} \\
 & \text{...} \\
 & \text{...} \\
 & \text{...} \\
 & \text{...} \\
 & \text
$$

Trong  $\mathfrak{B}$ ã J(X<sub>i</sub>) lụ to n tờ Jacobi.Nã lụ mét ma trÊn bËc n (n - t-¬ng ợng víi sè thunh phCn trong vect $\neg X$ ) cã d<sup>1</sup>ng :

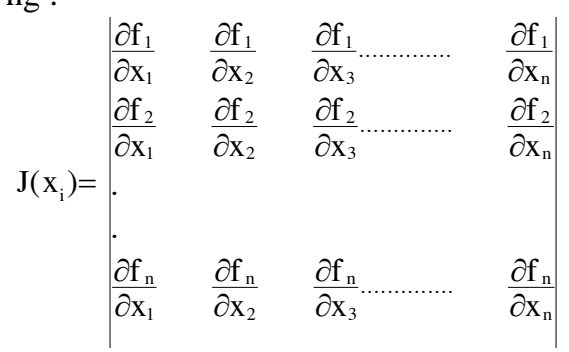

vu

 $\Delta X = X_{i+1} - X_i$ 

Ph-¬ng ph,p Newton tuyÕn tÝnh ho, hÖ vµ nh- vËy víi mçi b-íc lÆp cÇn gi¶i mét hÖ ph- $\neg$ ng tr×nh tuyÕn tÝnh (mụ biÕn lụ  $\Delta x_i$ ) x c ®Þnh bëi c«ng thợc lÆp cho tíi khi vect  $X(x_1, x_2, x_3, \ldots, x_n)$  gCn víi nghiÖm.

D-íi ®©y lµ ch-¬ng tr×nh gi¶i hÖ ph-¬ng tr×nh phi tuyÕn

$$
\begin{cases}\nx_1^3 - x_2^3 - 3x_1x_2x_4 - 8 = 0 \\
x_1 + x_2 + x_3 + x_4 - 5 = 0 \\
\sqrt{25 - x_1^2} + 8x_3 + 4 = 0 \\
2x_1x_2x_3 - x_4 + 8 = 0\n\end{cases}
$$

Ma trËn  $\mathfrak{B}^1$ o hum ri<sup>a</sup>ng J(x<sub>i</sub>)lµ :

$$
\begin{bmatrix}\n3x_1^2 - 3x_2x_4 & -3x_2^2 - 3x_1x_4 & 0 & -3x_1x_2 \\
1 & 1 & 1 & 1 \\
\frac{-x_1}{\sqrt{25 - x_1^2}} & 0 & 8 & 0 \\
2x_2x_3 & 2x_2x_3 & -1\n\end{bmatrix}
$$

Ma trên nuy  $\circledR$ -îc ch- $\neg$ ng tr×nh  $\circledR$ äc vuo nhê thñ tôc doc. Trong thñ tôc nuy,c c hÖ sè a[i,5] lu c c hum f<sub>i</sub>(x). Vect nghiÖm ban ®Çu ®-îc chän lu { 0,-1,-1,1}<sup>T</sup>. KÕt qu¶ tÝnh cho ta : x se d- r = {  $0.00000536, -0.00000011, -0.00000001, -0.00000006$  ]<sup>T</sup>.

## Chương trình 8-11

```
//giai he pt phi tuyen
#include <conio.h>
#include \ltstdio.h>
#include \langle math.h>
#include <stdlib.h>
#define n \neq 4float a[n+1][n+2];
float x[n+1], y[n+1];
int i,j,k,l,z,r;float e,s,t;
void main()
 \{void doc();
  \text{clrscr}\text{c}}:
        printf("Cho cac gia tri nghiem ban dau\n");
        for (i=1; i<=n; i++)\{printf("x[%d] = ",i);
               scanf("%f",&x[i]);
         \mathcal{E}e=1e-6;z=30;for (r=1;r<=z;r++)\{doc();for (k=1; k<=n-1; k++)\{s=0;
                       for (i=k;i= n;i++)\{t = fabs(a[i][k]);
                               if (s \le t)\{s = t;
                                       l = i;
                                 \mathcal{E}\}for (j=k;j<=n+1;j++)\{s=a[k][i];a[k][j]=a[1][j];a[1][j]=s;\mathcal{E}if (a[1][1]=-0)\{
```

```
 printf("Cac phan tu duong cheo cua ma tran bang khong"); 
                         getch(); 
                        exit(1); } 
                   else 
 { 
                         if (fabs(a[k][k]/a[1][1])<(1e-08)) 
 { 
                               printf("Ma tran suy bien"); 
                               goto mot; 
 } 
 } 
                  for (i=k+1;i=n;i++){
                        if (a[k][k]=0){\bigstate in the set of the set of the set of the set of the set of the set of the set of the set of the set o
                               printf("Cac phan tu duong cheo cua ma tran bang 
khong\n"); 
                               goto mot; 
 } 
                         s=a[i][k]/a[k][k]; 
                        a[i][k]=0;for (j=k+1;j<=n+1;j++)a[i][j]=a[i][j]-s*a[k][j]; } 
                   y[n]=a[n][n+1]/a[n][n]; 
                  for (i=n-1;i>=1;i--){
                        s=a[i][n+1];for (j=i+1;j<=n;j++)s=s-a[i][j]*y[j];if (a[i][i]=-0){\bigstate in the set of the set of the set of the set of the set of the set of the set of the set of the set o
                               printf("Cac phan tu duong cheo cua ma tran bang 
khong\n"); 
                               goto mot; 
 } 
                         y[i]=s/a[i][i]; 
 } 
 } 
            if (r!=1)for (i=1; i<=n; i++)\{if (fabs(y[i])<e*fabs(x[i])) goto ba; 
 } 
            for (i=1; i<=n; i++)x[i]=x[i]-y[i]; printf("\n"); 
        }
```

```
 printf("Khong hoi tu sau %d lan lap\n",z); 
 goto mot; 
 clrscr(); 
 ba:printf("Vec to nghiem\n"); 
for (i=1; i<=n; i++)printf("%.5f\n",(x[i]-y[i]));
printf("\n\infty");
 printf("Do chinh xac cua nghiem la %.5f: \n", e); 
 printf("\n"); 
printf("Vec to tri so du :\n");
for (i=1; i<=n; i++)printf("%.5f\n",(a[i][n+1]));
 mot:printf("\n"); 
 getch();
```

```
void doc()
```

```
\{
```
}

```
a[1][1]=3*x[1]*x[1]-3*x[2]*x[4];a[1][2]=-3*x[2]*x[2]-3*x[1]*x[4];a[1][3]=0;a[1][4] = -3*x[1]*x[2]; a[1][5]=x[1]*x[1]*x[1]-x[2]*x[2]*x[2]-3*x[1]*x[2]*x[4]-8; 
a[2][1]=1;a[2][2]=1; a[2][3]=1; 
a[2][4]=1;a[2][5]=x[1]+x[2]+x[3]+x[4]-5;a[3][1]=-x[1]/sqrt(25-x[1]*x[1]);a[3][2]=0; a[3][3]=8; 
 a[3][4]=0; 
a[3][5] = \sqrt{(25-x[1]*x[1])+8*x[3]+4};
```

```
a[4][1]=2*x[2]*x[3];a[4][2]=2*x[1]*x[3];a[4][3]=2*x[1]*x[2];a[4][4]=-1;a[4][5]=2*x[1]*x[2]*x[3]-x[4]+8;
```
}

# **CHƯƠNG 10 : GIẢI HỆ PHƯƠNG TRÌNH ĐẠI SỐ TUYẾN TÍNH**

## **§1.PHƯƠNG PHÁP GAUSS**

Có nhiều phương pháp để giải một hệ phương trình tuyến tính dang  $AX = B$ . Phương pháp giải sẽ đơn giản hơn nếu ma trân A có dang tam giác nghĩa là có dang :

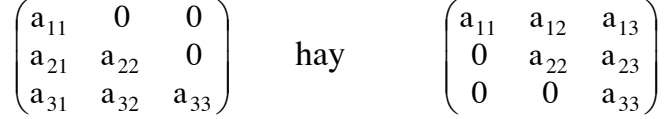

Trong trường hợp đầu tiên, ma trận được gọi là ma trận tam giác dưới và trường hợp thứ hai ma trân được gọi là ma trân tam giác trên. Phương trình tượng ứng với ma trân tam giác dưới có dạng tường minh là :

```
a_{11}x_1+0x_2+0x_3 = b_1a_{21}x_1 + a_{22}x_2 + 0x_3 = b_2a_{31}x_1 + a_{32}x_2 + a_{33}x_3 = b_3
```
Với phương trình dạng này chúng ta sẽ giải phương trình từ trên xuống. Chương trình giải phương trình ma trân tam giác dưới là :

## Chương trình 10-1

```
#include \leconio.h>
#include \ltstdio.h>
#include <math.h>
#include <stdlib.h>
#include <ctype.h>
#define max 10void main()
 \left\{ \right.float a[max][max];
        float b[max],x[max];
        int i, j, k, n, t;
        float s.c:
        char tl;
        \text{clrscr}\text{)};
        printf("Cho so phuong trinh n =");
        scanf("%d",\&n);
        printf("Cho cac phan tu cua ma tran a\n");
        for (i=1; i<=n; i++)for (i=1; i<=n; i++)\left\{ \right.printf("a[%d][%d] = ",i,j);
                 \operatorname{scanf}("\%f", \&a[i][i]);\mathcal{E}print(f("n");printf("Ma tran a ma ban da nhap\n");
        print(''\n");
```

```
for (i=1; i<=n; i++)\left\{\begin{array}{ccc} \end{array}\right\}for (i=1; j<=n; j++) printf("%15.5f",a[i][j]); 
                printf("\n"); 
         } 
        printf("\n"); 
       t=1;
        flushall(); 
       while (t) { 
               printf("Co sua ma tran a khong(c/k)?");
                scanf("%c",&tl); 
               if (t \text{oupper}(t) == C')\{ printf("Cho chi so hang can sua : "); 
                      scanf("%d",&i);
                       printf("Cho chi so cot can sua : "); 
                      scanf("%d",&i);
                      printf("a[%d][%d] = ",i,j);
                      scanf("%f", \&a[i][j]); } 
               if (toupper(tl)==K')
               t=0;
          } 
        printf("Ma tran a ban dau\n"); 
        printf("\n"); 
       for (i=1; i<=n; i++) { 
               for (i=1; j<=n; j++) printf("%15.5f",a[i][j]);
               print(f("n"); } 
        printf("\n"); 
        printf("Cho cac phan tu cua ma tran b\n"); 
       for (i=1;i<=n;i++) { 
               printf("b[%d] = ",i);
                scanf("%f",&b[i]); 
         } 
        printf("\n"); 
        printf("Ma tran b ma ban da nhap"); 
        printf("\n"); 
       for (i=1;i<=n;i++)printf("b[%d] = %10.5f\n",i,b[i]);
        printf("\n"); 
       flushall();
       t=1;while (t) {
```

```
printf("Co sua ma tran b khong(c/k)?");
       scanf("%c",&tl);
       if (toupper(t) == C')\{printf("Cho chi so hang can sua : ");
               scanf("%d",&i);
               printf("b[%d] =",i);
               scanf("%f", &b[i]);
         \left\{ \right\}if (toupper(t) == 'K')t=0;
 \left\{ \right\}printf("\n");
printf("Ma tran b ban dau");
printf("\n");
for (i=1; i<=n; i++)printf("%15.5f\n",b[i]);
\{if (a[1][1]=-0)if (b[1]!=0)printf("He da cho vo nghiem'n");
       else
         \{printf("He da cho co vo so nghiem");
               x[n]=c;\mathcal{E}else
       x[1]=b[1]/a[1][1];for (i=2;i=n;i++)\left\{ \right.s=0;
         for (k=1; k \le i-1; k++)s = s + a[i][k] * x[k];x[i]=[b[i]-s)/a[i][i];\mathcal{E}printf("n");printf("Nghiem cua he da cho la");
 printf("n");
 for (i=1; i<=n; i++)printf("x[%d] = %10.5f\n",i,x[i]);
 getch();
\left\{ \right\}
```
Phương trình tương ứng với ma trân tam giác trên có dang tường minh là :

```
a_{11}x_1 + a_{12}x_2 + a_{13}x_3 = b_1\begin{cases} 0 & X_1 + a_{22}X_2 + a_{23}X_3 = b_2 \end{cases}\begin{vmatrix} 0 & x_1 + 0 & x_2 + a_{33}x_3 & = b_3 \end{vmatrix}
```
Với phương trình này chúng ta giải từ dưới lên.

 $\left\{ \right\}$ 

Chương trình giải phương trình ma trận tam giác trên là :

## *<i>Chương trình 10-2*

```
#include <conio.h> 
#include <stdio.h> 
\#include \leqmath.h>
#include <stdlib.h> 
#include <ctype.h> 
#define max 10 
void main() 
 \left\{ \right. float a[max][max]; 
        float b[max],x[max]; 
        int i,j,k,n,t; 
        float s,c; 
        char tl; 
        clrscr(); 
       printf("Cho so phuong trinh n =");
        scanf("%d",&n); 
       printf("Cho cac phan tu cua ma tran a :\n");
       for (i=1; i<=n; i++)for (i=1; i<=n; i++)\{printf("a[%d][%d] = ",i,j);
               search("%f", & a[i][j]); } 
        printf("\n"); 
        printf("Ma tran a ma ban da nhap\n"); 
        printf("\n"); 
       for (i=1; i<=n; i++) { 
              for (i=1; j<=n; j++) printf("%15.5f",a[i][j]); 
               printf("\n"); 
 } 
       printf("\n");
       t=1;
       flushall();
       while (t) { 
               printf("Co sua ma tran a khong(c/k)?"); 
               scanf("%c",&tl); 
              if (toupper(tl)==C')
\{ printf("Cho chi so hang can sua : "); 
                     scanf("%d", &i);
```

```
 printf("Cho chi so cot can sua : "); 
                      scanf("%d",&j); 
                     printf("a[%d][%d] = ",i,j);
                     scanf("%f",\&a[i][j]);
 } 
              if (toupper(t) == 'K')t=0:
         } 
        printf("Ma tran a ban dau"); 
        printf("\n"); 
       for (i=1; i<=n; i++) { 
              for (i=1; j<=n; j++) printf("%15.5f",a[i][j]); 
               printf("\n"); 
           } 
       printf("\n");
       printf("Cho cac phan tu cua ma tran b : \n");
       for (i=1; i<=n; i++) { 
              printf("b[%d] = ",i);
               scanf("%f",&b[i]); 
         } 
        printf("\n"); 
        printf("Ma tran b ma ban da nhap"); 
        printf("\n"); 
       for (i=1; i<=n; i++)printf("b[%d] = %10.5f\n",i,b[i]);
        printf("\n"); 
        flushall(); 
       t=1;
        while (t) 
        \left\{ \right.printf("Co sua ma tran b khong(c/k)?");
               scanf("%c",&tl); 
              if (t \text{oupper}(t) == C')\{ printf("Cho chi so hang can sua : "); 
                      scanf("%d",&i); 
                     printf("b[%d] = ",i);
                      scanf("%f",&b[i]); 
 } 
              if (toupper(t) == 'K')t=0;
 } 
        printf("\n"); 
       printf("Ma tran b ban dau\n");
       print(''\n');
       for (i=1; i<=n; i++)printf("b[%d] = %10.5f\n",i,b[i]);
```

```
print(f("n");if (a[n][n]=0)if (b[n]!=0)printf("He da cho vo nghiem");
       else
        \{printf("He da cho co vo so nghiem");
              x[n]=c;\mathcal{E}else
       x[n]=b[n]/a[n][n];for (i=n-1;i>=1;i-)\{s=0;
                for (k=i+1:k\le n;k++)s=s+a[i][k]*x[k];x[i]=[b[i]-s)/a[i][i];\mathcal{E}print(f("n");printf("Nghiem cua he da cho la\n");
       print(f("n");for (i=1;i=1;i++)printf("x[%d] = %10.5f\n",i,x[i]);
       getch():
\mathcal{E}
```
 $\left\{ \right\}$ 

Tuy nhiên, các hê phương trình đơn giản hiếm khi gặp trong thực tế. Các hê phương trình tuyến tính có thể biểu diễn dưới dang tam giác nếu định thức của nó khác không, nghĩa là phương trình có nghiệm. Chúng ta biết rằng các nghiệm của hệ không đổi nếu ta thay một hàng bằng tổ hợp tuyến tính của các hàng khác. Như vây bằng một loạt các biến đổi ta có thể đưahê ban đầu về dang tam giác. Đó chính là nôi dung của phương pháp loai trừ Gauss. Chúng ta hãy xét hệ phương trình :

$$
\begin{cases}\na_{11}x_1 + a_{12}x_2 + a_{13}x_3 = b_1 \\
a_{21}x_1 + a_{22}x_2 + a_{23}x_3 = b_2 \\
a_{31}x_1 + a_{32}x_2 + a_{33}x_3 = b_3\n\end{cases}
$$

Nhân hàng thứ nhất với  $a_{21}/a_{11}$  ta có :

$$
a_{21}x_1 + \frac{a_{21}}{a_{11}}a_{12}x_2 + \frac{a_{21}}{a_{11}}a_{13}x_3 = \frac{a_{21}}{a_{11}}b_1
$$

Số hạng đầu của phương trình bằng số hạng đầu của hàng thứ hai trong hệ phương trình ban đầu. Khi trừ hàng một đã được biến đổi cho hàng 2 ta nhân được hàng 2 mới

$$
0 \ \ x_1 + (a_{22} - \frac{a_{21}}{a_{11}} a_{12}) x_2 + (a_{23} - \frac{a_{21}}{a_{11}} a_{13}) x_3 = b_2 - \frac{a_{21}}{a_{11}} b_2
$$

Ta tiếp tục cách này để loại trừ  $x_1$  ra khỏi hàng thứ 3. Phương trình trở thành:

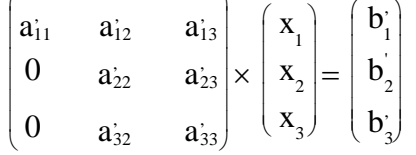

```
với
              a_{11} = a_{11}; a_{12} = a_{12}; a_{13} = a_{13}; a_{13} = a_{13}; b_1 = b_1a_{22}^{\prime} = a_{22} - \frac{a_{21}}{a_{11}} a_{12} a_{23}^{\prime} = a_{23} - \frac{a_{21}}{a_{11}} a_{13} a_{32}^{\prime} = a_{32} - \frac{a_{31}}{a_{11}} a_{12} a_{33}^{\prime} = a_{33} - \frac{a_{31}}{a_{11}} a_{13} b_2^{\prime} = b_2 - \frac{a_{21}}{a_{11}} b_1b_3 = b_3 - \frac{a_{31}}{a_{11}}b_1
```
Ta loại trừ số hạng chứa x<sub>3</sub> trong dòng thứ 3 bằng cách tương tự. Ta nhân hàng thứ 2 trong hệ  $\mathbf{A}'\mathbf{X} = \mathbf{B}'$  với  $a_{32}/a_{22}$  và đem trừ đi hàng thứ 3 trong hệ mới. Như vậy số hạng chứa  $x_3$  biến mất và ta nhận được ma trận tam giác trên.

$$
\begin{vmatrix}\na_{11}^{2} & a_{12}^{2} & a_{13}^{2} \\
0 & a_{22}^{2} & a_{23}^{2} \\
0 & 0 & a_{33}^{2}\n\end{vmatrix}\n\times\n\begin{pmatrix}\nx_1 \\
x_2 \\
x_3\n\end{pmatrix}\n=\n\begin{pmatrix}\nb_1^{2} \\
b_2^{2} \\
b_3^{2}\n\end{pmatrix}
$$
\n
$$
a_{11}^{2} = a_{11}^{2} \quad a_{12}^{2} = a_{12}^{2} \quad a_{13}^{2} = a_{13}^{2} \quad b_{1}^{2} = b_{1}^{2} \quad a_{22}^{2} = a_{22}^{2} \quad a_{23}^{2} = a_{23}^{2} \quad b_{2}^{2} = b_{2}^{2}
$$
\n
$$
a_{33}^{2} = a_{33}^{2} - a_{33}^{2} - a_{32}^{2} \quad b_{3}^{2} = b_{3}^{2} - a_{32}^{2} - a_{32}^{2}
$$

với

Các phép tính này chỉ thực hiện được khi  $a_{11} \neq 0$  và  $a_{11} \neq 0$ .

Với một hệ có n phương trình, thuật tính hoàn toàn tương tư. Sau đây là chương trình giải hệ phương trình n ẩn số bằng phương pháp loại trừ Gauss.

#### Chương trình 10-3

```
#include \leconio.h>
#include \lestdio.h>
#include \leqmath.h>
#include <stdlib.h>
#include \langlectype.h>#define max 10void main()
 \left\{ \right.float b[max],x[max];
        float a[max][max];
        int i, j, k, n, t;
        float c,s,d;
        char tl;
        \text{clrscr}\text{)};
        printf("Cho so phuong trinh n =");
        scanf("%d",\&n);
        printf("Cho cac phan tu cua ma tran a :\n");
        for (i=1; i<=n; i++)for (i=1; j<=n; j++)\left\{ \right.printf("a[%d][%d] = ",i,j);
                 \operatorname{scanf}("\%f", \&a[i][i]);print(f("n");printf("Ma tran a ma ban da nhap\n");
        print(f("n");
```

```
for (i=1; i<=n; i++)\left\{\begin{array}{ccc} \end{array}\right\}for (i=1; j<=n; j++) printf("%15.5f",a[i][j]); 
                printf("\n"); 
          } 
        printf("\n"); 
       t=1;
  flushall();
       while (t) { 
               printf("Co sua ma tran a khong(c/k)?");
                scanf("%c",&tl); 
               if (t \text{oupper}(t) == C')\{ printf("Cho chi so hang can sua : "); 
                       scanf("%d",&i);
                        printf("Cho chi so cot can sua : "); 
                       scanf("%d",&i);
                       printf("a[%d][%d] = ",i,j);
                       scanf("%f", \&a[i][j]); } 
               if (toupper(tl)==K')
                t=0;
          } 
        printf("Ma tran a ban dau\n"); 
        printf("\n"); 
       for (i=1; i<=n; i++) { 
               for (i=1; j<=n; j++) printf("%15.5f",a[i][j]); 
                printf("\n"); 
          } 
        printf("\n"); 
       printf("Cho cac phan tu cua ma tran b : \nightharpoonup n");
       for (i=1; i<=n; i++) { 
               printf("b[%d] = ",i);
                scanf("%f",&b[i]); 
          } 
        printf("\n"); 
        printf("Ma tran b ma ban da nhap\n"); 
        printf("\n"); 
       for (i=1;i<=n;i++)printf("b[%d] = %15.5f\n",i,b[i]);
        printf("\n"); 
       flushall();
       t=1;
       while (t) {
```

```
printf("Co sua ma tran b khong(c/k)?");
             scanf("%c",&tl); 
            if (t \text{oupper}(t) == C')\{ printf("Cho chi so hang can sua : "); 
                    scanf("%f",&i); 
                   printf("b[%d] = ",i);
                    scanf("%f",&b[i]); 
 } 
            if (toupper(t) == 'K')t=0;
        } 
       printf("\n"); 
       printf("Ma tran b\n"); 
      for (i=1; i<=n; i++)printf("b[%d] = %15.5f\n",i,b[i]);
       printf("\n"); 
      for (k=1; k<=n-1; k++) { 
            for (i=k+1; i \leq n; i++)\{b[i]=b[i]-b[k]*a[i][k]/a[k][k];for (i=k+1; j<=n; j++) a[i][j]=a[i][j]-a[k][j]*a[i][k]/a[k][k]; 
 } 
        } 
       { 
       if (a[n][n]=0)if (b[n]=0) printf("He da cho vo nghiem"); 
     else 
\{ printf("He da cho co vo so nghiem"); 
                   x[n]=c; } 
    else 
             x[n]=b[n]/a[n][n];for (i=n-1;i>=1;i-){
                    s=0:
                    for (k=i+1; k<=n; k++)s = s + a[i][k] * x[k];x[i]=[b[i]-s)/a[i][i]; } 
              printf("\n"); 
              printf("Nghiem cua he da cho la\n"); 
              printf("\n"); 
             for (i=1; i<=n; i++)printf("x[%d] = %15.5f\n",i,x[i]);
```

```
getch();
\mathcal{E}
```
 $\left\{ \right\}$ 

## **§2.PHUONG PHÁP GAUSS-JORDAN**

Xét hệ phương trình AX=B. Khi giải hệ bằng phương pháp Gauss ta đưa nó về dạng ma trận tam giác sau một loạt biến đổi. Phương pháp khử Gauss-Jordan cải tiến khử Gauss bằng cách đưa hê về dang:

 $EX = B^*$ 

và khi đó nghiệm của hệ chính là B<sup>\*</sup>.Trong phương pháp Gauss-Jordan mỗi bước tính phải tính nhiều hơn phương pháp Gauss nhưng lại không phải tính nghiệm. Để đưa ma trận A về dạng ma trận E tại bước thứ i ta phải có  $a_{ii} = 1$  và  $a_{ii} = 0$ . Như vậy tại lần khử thứ i ta biến đổi :

1.
$$
a_{ij} = a_{ij}/a_{ii}
$$
 (j=i+1,i+2,...,n)  
2.k=1,2,...,n  
 $a_{kj} = a_{kj} - a_{ij}a_{ki}$  (j=i+1,i+2,...,n)  
 $b_k = b_k - b_i a_{ki}$ 

Ví du : Cho hệ 
$$
\begin{pmatrix} 8 & 4 & 2 & 0 \ 4 & 10 & 5 & 4 \ 2 & 5 & 6.5 & 4 \ 0 & 4 & 4 & 9 \ \end{pmatrix} \times \begin{pmatrix} x_1 \ x_2 \ x_3 \ x_4 \end{pmatrix} = \begin{pmatrix} 24 \ 32 \ 26 \ 21 \end{pmatrix}
$$

**Biến đổi lần 1** : ta chia hàng 1 cho  $a_{11} = 8$ ; nhân hàng 1 vừa nhận được với 4 và lấy hàng 2 trừ đi; nhân hàng 1 vừa nhận được với 2 và lấy hàng 3 trừ đi; giữ nguyên hàng 4 vì phần tử đầu tiên đã bằng 0 ta có

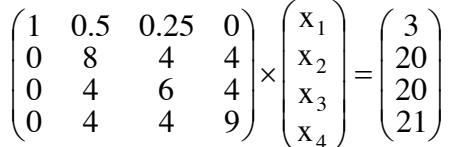

**Biến đổi lần 2** : ta chia hàng 2 cho a<sub>22</sub> = 8;nhân hàng 2 vừa nhận được với 0.5 và lấy hàng 1 trừ đi; nhân hàng 2 vừa nhân được với 4 và lấy hàng 3 trừ đi; nhân hàng 2 vừa nhân được với 4 và lấy hàng 4 trừ đi ta có :

$$
\begin{pmatrix} 1 & 0 & 0 & -0.25 \ 0 & 1 & 0.5 & 0.5 \ 0 & 0 & 4 & 2 \ 0 & 0 & 2 & 7 \ \end{pmatrix} \times \begin{pmatrix} x_1 \\ x_2 \\ x_3 \\ x_4 \end{pmatrix} = \begin{pmatrix} 1.75 \\ 2.5 \\ 10 \\ 11 \end{pmatrix}
$$

Biến đổi lần 3 : ta chia hàng 3 cho  $a_{33} = 4$ ; giữ nguyên hàng 1; nhân hàng 3 vừa nhận được với 0.5 và lấy hàng 2 trừ đi; nhân hàng 3 vừa nhân được với 2 và lấy hàng 4 trừ đi ta có :

$$
\begin{pmatrix} 1 & 0 & 0 & -0.25 \\ 0 & 1 & 0 & 0.25 \\ 0 & 0 & 1 & 0.5 \\ 0 & 0 & 0 & 6 \end{pmatrix} \times \begin{pmatrix} x_1 \\ x_2 \\ x_3 \\ x_4 \end{pmatrix} = \begin{pmatrix} 1.75 \\ 1.25 \\ 2.5 \\ 6 \end{pmatrix}
$$

**Biến đổi lần 4** : ta chia hàng 4 cho  $a_{44} = 6$ ; nhân hàng 4 vừa nhận được với -0.25 và lấy hàng 1 trừ đi; nhân hàng 4 vừa nhận được với 0.25 và lấy hàng 2 trừ đi; nhân hàng 4 vừa nhận được với 0.5 và lấy hàng 3 trừ đi ta có :

$$
\begin{pmatrix} 1 & 0 & 0 & 0 \ 0 & 1 & 0 & 0 \ 0 & 0 & 1 & 0 \ 0 & 0 & 0 & 1 \ \end{pmatrix} \times \begin{pmatrix} x_1 \\ x_2 \\ x_3 \\ x_4 \end{pmatrix} = \begin{pmatrix} 2 \\ 1 \\ 2 \\ 1 \end{pmatrix}
$$

và ta có ngay vec tơ nghiêm.

## Chương trình10-4

```
#include \leconio.h>
#include \ltstdio.h>
#include <math.h>
#include <stdlib.h>
#include <ctype.h>
#define spt 10
void main()
 \{float a[spt][2*spt];
        float b[spt];
        int i, j, k, n, m, t;
        float max,c;
        char tl;
        clrscr();
       printf("Cho so phuong trinh n =");
        scanf("%d",\&n);
        printf("Cho cac phan tu cua ma tran a :\n");
        for (i=1; i<=n; i++)for (i=1; i<=n; i++)\left\{ \right.printf("a[%d][%d] = ",i,j);
                 \text{scanf}("\%f", \&a[i][j]);\mathcal{E}print(f("n");printf("Ma tran a ma ban da nhap");
        print(f("n");for (i=1; i<=n; i++)\left\{ \right.for (i=1; i<=n; i++)printf("%15.5f",a[i][j]);
               print(f("n");print(f("n");t=1;
        flushall():
```

```
while (t) { 
              printf("Co sua ma tran a khong(c/k)?");
               scanf("%c",&tl); 
              if (toupper(tl)==C')
\{ printf("Cho chi so hang can sua : "); 
                      scanf("%d",&i); 
                      printf("Cho chi so cot can sua : "); 
                     scanf("%d",\&i);
                     printf("a[%d][%d] = ",i,j);
                     scanf("%f",\&a[i][i]; } 
              if (toupper(tl)==K')
               t=0;
         } 
       printf("Ma tran a\n"); 
       printf("\n"); 
      for (i=1; i<=n; i++) { 
              for (i=1; j<=n; j++) printf("%15.5f",a[i][j]); 
               printf("\n"); 
         } 
       printf("\n"); 
      printf("Cho cac phan tu cua ma tran b : \n\cdot \mathbf{n}");
      for (i=1; i<=n; i++) { 
              printf("b[%d] = ",i);
               scanf("%f",&b[i]); 
         } 
        printf("\n"); 
       printf("Ma tran b ma ban da nhap\n"); 
       printf("\n"); 
      for (i=1;i=1;i++)printf("b[%d] = %15.5f\n",i,b[i]);
       printf("\n"); 
      t=1:
       flushall(); 
      while (t) { 
              printf("Co sua ma tran b khong(c/k)?");
               scanf("%c",&tl); 
              if (toupper(tl)==C')
\{ printf("Cho chi so hang can sua : "); 
                      scanf("%d",&i); 
                     printf("b[%d] = ",i);
                      scanf("%f",&b[i]); 
 }
```

```
if (toupper(t) == 'K')t=0:
          } 
        printf("\n"); 
        printf("Ma tran b\n"); 
       print(f("n");for (i=1; i<=n; i++) printf("%15.5f\n",b[i]); 
       printf("\n");
       t=1;
        flushall(); 
       i=1;
       while (t) { 
                if (a[i][i]==0) 
\{max=0;
                        m=i; 
                       for (k=i+1; k<=n; k++) if (max<fabs(a[k][i])) 
{\bigstate in the second second second second second second second second second second second second second s
                                 m=k; 
                                 max=fabs(a[i][i]); 
 } 
                        if (m!=i){\bigstate in the second second second second second second second second second second second second second s
                                for (j=i;j<=n;j++){\bigstance}}}}
                                        c=a[i][j];a[i][j]=a[m][j]; a[m][j]=c; 
 } 
                                 c=b[i]; 
                                b[i]=b[m];b[m]=c; } 
                        if (m==i){\bigstate in the second second second second second second second second second second second second second s
                                t=0;
                                 printf("MA TRAN SUY BIEN"); 
 } 
 } 
                if (a[i][i]!=0) 
\{c=1/a[i][i];for (i=i;j<=n;j++)a[i][j]=a[i][j]*c;b[i]=b[i]*c;for (k=1; k<=n; k++)if (k!=i)
```

```
\{c=a[k][i]:
                                 for (i=i;j<=n;j++)a[k][j]=a[k][j]-a[i][j]*c;b[k]=b[k]-b[i]*c;\mathcal{E}\mathcal{E}i=i+1;
               if (i==(n+1))t=0:
      if (i==(n+1))\mathbf{I}printf("NGHIEM CUA HE");
               printf("n");
               for (i=1;i=1;i++)printf("x[%d] = %15.5f\n",i,b[i]);
        \mathbf{r}getch();
\left\{ \right\}
```
## **§3.PHƯƠNG PHÁP CHOLESKY**

Trong phương pháp Cholesky một ma trân đối xứng A được phân tích thành dang  $A =$  $R^{T}R$  trong đó R là môt ma trân tam giác trên. Hê phương trình lúc đó chuyển thành  $AX =$  $R^{T}RX = B$ . Như vậy trước hết ta phân tích ma trận A thành tích hai ma trận. Sau đó giải hệ phương trình  $R^T Y = B$  và cuối cùng là hê  $RX = Y$ . Chương trình mô tả thuật toán này được cho dưới đây:

#### Chương trình 10-5

```
#include \langleconio.h>
#include \ltstdio.h>#include \langle \text{math.h}\rangle#include <stdlib.h>
#include <ctype.h>
#define max 6void main()
 \{float a[max][max],r[max][max];
        float b[max],x[max],y[max];
        int i, j, k, l, n, t;float s:
        char tl:
        \text{clrscr}\text{)}:
        printf("Cho so phuong trinh n =");
```

```
 scanf("%d",&n); 
       printf("Cho cac phan tu cua ma tran a : \n\pi");
       for (i=1; i<=n; i++)for (i=1; j<=n; j++)\{printf("a[%d][%d] = ",i,j);
                scanf("%f",\&a[i][j]; } 
        printf("\n"); 
        printf("Ma tran a ma ban da nhap\n"); 
        printf("\n"); 
       for (i=1; i<=n; i++)\left\{\begin{array}{ccc} \end{array}\right\}for (i=1; j<=n; j++) printf("%15.5f",a[i][j]); 
               printf("\n"); 
         } 
        printf("\n"); 
       flushall();
       t=1;
       while (t) { 
              printf("Co sua ma tran a khong(c/k)?");
               scanf("%c",&tl); 
              if (toupper(tl)==C')
\{ printf("Cho chi so hang can sua : "); 
                       scanf("%d",&i); 
                       printf("Cho chi so cot can sua : "); 
                       scanf("%d",&j); 
                      printf("a[",i,",",j,"] = ");
                      \operatorname{scanf}("\%f", \&a[i][j]); } 
              if (toupper(tl)==K')
               t=0;
 } 
        printf("Ma tran a\n"); 
        printf("\n"); 
       for (i=1; i<=n; i++) { 
              for (i=1; i<=n; i++) printf("%15.5f",a[i][j]); 
               printf("\n"); 
         } 
        printf("\n"); 
       printf("Cho cac phan tu cua ma tran b : \n\ln");
       for (i=1; i<=n; i++) { 
              printf("b[%d] = ",i);
               scanf("%f",&b[i]);
```

```
 } 
      printf("\n");
       printf("Ma tran b ma ban da nhap\n"); 
       printf("\n"); 
      for (i=1; i<=n; i++)printf("b[%d] = %15.5f\n",i,b[i]);
       printf("\n"); 
       flushall(); 
      t=1;
      while (t)
         { 
              printf("Co sua ma tran b khong(c/k)?");
               scanf("%c",&tl); 
              if (toupper(tl)==°C)
\{ printf("Cho chi so hang can sua : "); 
                      scanf("%d",&i); 
                     printf("b[%d] = ",i);
                      scanf("%f",&b[i]); 
 } 
              if (toupper(t) == 'K')t=0:
 } 
      printf("\n");
       printf("Ma tran b\n"); 
       printf("\n"); 
      for (i=1; i<=n; i++)printf("b[%d] = %15.5f\n",i,b[i]);
       printf("\n"); 
      for(i=1;i<=n;i++)for (j=1; j<=n; j++)r[i][j]=0.0;for (i=1; i<=n; i++) { 
              if (a[i][i]>=0)\{r[i][i]=sqrt(a[i][i]);for (j=1+i;j\leq n;j++)r[i][j]=a[i][j]/r[i][i];for (k=i+1; k \leq n; k++)for (l=k; l \leq n; l++) a[k][l]=a[k][l]-r[i][k]*r[i][l]; 
 } 
         } 
      for (k=1; k \leq n; k++) { 
              s=b[k];if (k!=1)for (i=1; i= k-1; i++)s = s + r[i][k]*y[i];
```

```
y[k]=-s/r[k][k];\left\{ \right.for (i=n;i>=1;i-)\left\{ \right.s = -y[i];if (i!=n)for (k=i+1:k\le n:k++)s=s-r[i][k]*x[k];x[i]=s/r[i][i];\left\{ \right\}printf("Nghiem cua he phuong trinh la\n");
       for (i=1;i=1;i++)printf("x[%d] = %10.5f\n",i,x[i]);
      getch();
\left\{ \right\}
```
## **S4.PHƯƠNG PHÁP CROUT**

Phương pháp Crout là một dang của phương pháp Gauss. Với phương pháp Gauss, chúng ta biến đổi ma trân A thành một ma trân tam giác thì ở phương pháp Crout chúng ta phân tích ma trân này thành tích của ma trân tam giác trên R và ma trân tam giác dưới L. Trong ma trân L, các hê số trên đường chéo chính bằng 1. Như vây phương trình  $AX =$ B được viết thành :

```
A.X = L.R.X = BChúng ta đặt
                   RX = Ynên:
                   LY = BNhư vây trước hết chúng ta phân tích ma trân thành tích của L.R.Tiếp theo ta giải phương
trình LY = B và sau đó giải phương trình RX = A để tìm nghiêm X.
```
#### Chương trình 10-6

#include  $\le$ conio.h> #include  $\le$ stdio.h> #include  $\leq$ math.h> #include  $\le$ stdlib.h> #include  $\langle$ ctype.h $>$ #define  $max$  6

void main()

 $\left\{ \right.$ 

```
float b[max],x[max],v[max];
float a[max][max],r[max][max],l[max][max];
int i, j, k, n, t;float c,tr,tl,s;
char tloi:
```

```
\text{clrscr}\text{c}:
printf("Cho so phuong trinh n =");
```

```
 scanf("%d",&n); 
       printf("Cho cac phan tu cua ma tran a : \n\pi");
       for (i=1; i<=n; i++)for (i=1; j<=n; j++)\{printf("a[%d][%d] = ",i,j);
                scanf("%f",\&a[i][j]; } 
        printf("\n"); 
        printf("Ma tran a ma ban da nhap"); 
        printf("\n"); 
       for (i=1; i<=n; i++)\left\{\begin{array}{ccc} \end{array}\right\}for (i=1; j<=n; j++) printf("%10.5f",a[i][j]); 
                printf("\n"); 
 } 
        printf("\n"); 
       t=1;
        flushall(); 
        while (t) 
         { 
               printf("Co sua ma tran a khong(c/k)?");
                scanf("%c",&tloi); 
                if (toupper(tloi)=='C') 
\{ printf("Cho chi so hang can sua : "); 
                       scanf("%d",&i); 
                       printf("Cho chi so cot can sua : "); 
                       scanf("%d",&j); 
                      printf("a[%d][%d] = ",i,j);
                      \operatorname{scanf}("\%f",\&a[i][j]);flushall();
 } 
               if (t \text{oupper}(t \text{loi}) = = K')t=0:
         } 
        printf("Ma tran a\n"); 
        printf("\n"); 
       for (i=1; i<=n; i++) { 
               for (i=1; j<=n; j++) printf("%10.5f",a[i][j]); 
               printf("\n\infty");
 } 
        printf("\n"); 
       printf("Cho cac phan tu cua ma tran b : \n\pi");
       for (i=1; i<=n; i++) { 
               printf("b[%d] = ",i);
```

```
 scanf("%f",&b[i]); 
        } 
       printf("\n"); 
       printf("Ma tran b ma ban da nhap"); 
       printf("\n"); 
      for (i=1; i<=n; i++)printf("b[%d] = %10.5f\n",i,b[i]);
       printf("\n"); 
      t=1;
      flushall();
      while (t) { 
             printf("Co sua ma tran b khong(c/k)?");
              scanf("%c",&tloi); 
             if (toupper(tloi)==C')
\{ printf("Cho chi so hang can sua : "); 
                     scanf("%d",&i); 
                    printf("b[%d] = ",i);
                     scanf("%f",&b[i]); 
                    flushall();
 } 
             if (toupper(tloi)==K')
              t=0;
 } 
       printf("\n"); 
       printf("Ma tran b\n"); 
       printf("\n"); 
      for (i=1;i<=n;i++)printf("b[%d] = %10.5f\n",i,b[i]);
       printf("\n"); 
      for(i=1:i<=n:i++)for (j=1; j<=n; j++)\{r[i][i]=0.0;1[i][j]=0.0; } 
      for (i=1; i<=n; i++)\{ r[1][i]=a[1][i]; 
             1[i][i]=1.0; l[i][1]=a[i][1]/a[1][1]; 
 } 
      for (k=2; k<=n; k++) { 
             for (i=k; j<=n; j++)\{tr=0.0;for (i=1; i= k; i++)tr=tr+1[k][i]*r[i][j];
```

```
r[k][j]=a[k][j]-tr;<br>}
 } 
            if (k!=n)\{for (i=1;i<=n;i++){
                        t = 0.0;
                        for (j=1;j=<k-1;j++)tl = tl + l[i][j] * r[j][k];l[i][k]=(a[i][k]-tl)/r[k][k]; } 
 } 
             else 
              printf("\n"); 
        } 
     if (1[1][1]=-0.0)if (b[1]=-0.0) printf("He da cho vo nghiem\n"); 
       else 
\{ printf("He da cho co vo so nghiem\n"); 
             y[n]=c; } 
      else 
        y[1]=b[1]/l[1][1]; 
     for (i=2; i<=n; i++) { 
             s=0.0; 
            for (k=1; k<=i-1; k++)s = s + 1[i][k]*y[k];
            y[i]=[b[i]-s)/l[i][i]; } 
      if (r[n][n]=-0.0)if (y[n]=0.0) printf("He da cho vo nghiem\n"); 
        else 
\{ printf("He da cho co vo so nghiem\n"); 
             x[n]=c; } 
      else 
       x[n]=y[n]/r[n][n];for (i=n-1;i>=1;i-) { 
            s=0.0;
            for (k=i+1; k<=n; k++)s+=r[i][k]*x[k];x[i] = (y[i]-s)/r[i][i]; } 
      printf("\n");
```

```
printf("Nghiem cua he da cho la\n");
print(f("n");for (i=1;i=1;i++)printf("x[%d] = %15.5f\n",i,x[i]);
getch():
```
## **§5.PHƯƠNG PHÁP LĂP ĐƠN**

Xét hê phương trình  $AX = F.B\|$ ng cách nào đó ta đưa hê phương trình về dang  $X = BX + G$ 

trong đó

 $\left\{ \right\}$ 

 $B = (b_{ii})_{n,n}$  $G = (g_1, g_2, ..., g_n)^T$ <br>  $X = (x_1^{(0)}, x_2^{(0)}, ..., x_n^{(0)})^T$ Chon vecto làm xấp xỉ thứ 0 của nghiệm đúng và xây dựng xấp xỉ  $X^{(m+1)} = BX^{(m)} + G$  (m = 0.1.....)

Người ta chứng minh rằng nếu phương trình ban đầu có nghiệm duy nhất và một trong ba chuẩn của ma trân B nhỏ hơn 1 thì dãy xấp xỉ hôi tu về nghiêm duy nhất đó. (Cho môt ma trân B, chuẩn của ma trân B, kí hiệu là  $\parallel$  B $\parallel$  là môt trong 3 số:

$$
\|B\|_{1} = \max_{i} \sum_{j=1}^{n} b_{ij}
$$
  

$$
\|B\|_{2} = \max_{j} \sum_{i=1}^{n} b_{ij}
$$
  

$$
\|B\|_{3} = \left(\sum_{i=1}^{n} \sum_{j=1}^{n} b_{ij}^{2}\right)^{1/2}
$$

(Chuẩn của ma trận quan hệ tới sự hội tụ của phương pháp lặp) Ví du chúng ta có phương trình

$$
10x1 + 2x2 + x3 = 10
$$
  
x<sub>1</sub>+10x<sub>2</sub> + 2x<sub>3</sub> = 12  
x<sub>1</sub> + x<sub>2</sub>+10x<sub>3</sub> = 8

Chúng ta đưa phương trình về dạng :

$$
\begin{cases}\nx_1 = -\frac{1}{5} x_2 - \frac{1}{10} x_3 + 1 \\
x_2 = -\frac{1}{10} x_1 - \frac{1}{5} x_3 + \frac{6}{5} \\
x_3 = -\frac{1}{10} x_1 - \frac{1}{10} x_2 + \frac{4}{5}\n\end{cases}
$$

Như vây:

$$
B = \begin{bmatrix} 0 & -\frac{1}{5} & -\frac{1}{10} \\ -\frac{1}{10} & 0 & -\frac{1}{5} \\ -\frac{1}{10} & -\frac{1}{10} & 0 \end{bmatrix} \quad \text{và} \quad G = \begin{bmatrix} 1 \\ 5 \\ \frac{5}{6} \\ \frac{4}{5} \end{bmatrix}
$$

Dễ thấy  $\| B \|_1 = 3/10$ ;  $\| B \|_2 = 3/10$  và  $\| B \|_3 = 12/100$  nên phép lặp hội tụ Chương trình lặp đơn là :

```
#include <conio.h> 
#include <stdio.h> 
#include <math.h> 
#include <stdlib.h> 
#include <ctype.h> 
#define max 10 
void main() 
  { 
        float a[max][max]; 
        float f[max],x0[max],x1[max]; 
        int i,j,k,n,l,t; 
        float s,c,epsi; 
        char tl; 
        clrscr(); 
       printf("Cho so phuong trinh n =");
       scanf("%d",&n);
        printf("Cho cac phan tu cua ma tran a : \n"); 
       for (i=1;i<=n;i++)for (j=1;j<=n;j++)\{printf("a[%d][%d] = ",i,j);
               scanf("%f",\&a[i][j]; } 
        printf("\n"); 
        printf("Ma tran a ma ban da nhap"); 
        printf("\n"); 
       for (i=1; i<=n; i++) { 
              for (j=1;j<=n;j++) printf("%15.5f",a[i][j]); 
              printf("\n\infty");
         } 
        printf("\n"); 
       t=1:
       flushall();
       while (t) { 
              printf("Co sua ma tran a khong(c/k)?");
               scanf("%c",&tl); 
              if (toupper(tl)==C')
\{printf("Cho chi so hang can sua : ");
                      scanf("%d",&i); 
                      printf("Cho chi so cot can sua : "); 
                     scanf("%d",&i);
                     printf("a[%d][%d] = ",i,j);
```

```
 scanf("%f",&a[i][j]); 
                       flushall(); 
 } 
               if (toupper(tl)==K')
                t=0;
         } 
        printf("Ma tran a\n"); 
       printf("\n");
       for (i=1; i<=n; i++)\left\{\begin{array}{ccc} \end{array}\right\}for (j=1;j<=n;j++)printf("%10.5f",a[i][j]);
                printf("\n"); 
          } 
        printf("\n"); 
       printf("Cho cac phan tu cua ma tran f : \n\pi");
       for (i=1; i<=n; i++) { 
               printf("f[\%d] =",i);
                scanf("%f",&f[i]); 
 } 
        printf("\n"); 
        printf("Ma tran f ma ban da nhap"); 
       printf("\n\infty");
       for (i=1;i<=n;i++)printf("f[%d] = %10.5f\n",i,f[i]);
        printf("\n"); 
       t=1;
        flushall(); 
       while (t) { 
               printf("Co sua ma tran f khong(c/k)?");
                scanf("%c",&tl); 
               if (t \text{oupper}(t) == C')\{ printf("Cho chi so hang can sua : "); 
                       scanf("%d",&i); 
                      printf("f[\%d] =",i);
                       scanf("%f",&f[i]); 
                      flushall();
 } 
               if (t \text{oupper}(t) == 'K')t=0; } 
        printf("\n"); 
       printf("Ma tran f");
        printf("\n"); 
       for (i=1; i<=n; i++)printf("f[%d] = %10.5f\n",i,f[i]);
        printf("\n");
```

```
for (i=1;i<=n;i++)x0[i]=0.0;x0[1]=1.0;printf("Cho so lan lap l =");
       scanf("%d",&l); 
      epsi=1e-5;
      for (i=1; i<=n; i++)\left\{\begin{array}{ccc} \end{array}\right\}c=1.0/a[i][i];for (j=1;j<=n;j++)if (j!=i)a[i][j]<sup>*</sup>=c;
             f[i]*=c; a[i][i]=0.0; 
        } 
      k=1;
      t=0;
       do 
        { 
             for (i=1;i<=n;i++)\{x1[i]=f[i];for (j=1;j<=n;j++)x1[i]=x1[i]-a[i][j]*x0[j]; } 
             s=0.0;
             for (i=1;i<=n;i++)s=s+fabs(x1[i]-x0[i]); if (s>=epsi) 
              for (i=1; i<=n; i++)x0[i]=x1[i]; if (s<epsi) 
\{t=1;
                     printf("\n"); 
                     printf("Phep lap hoi tu sau %d buoc tinh",k); 
                     printf("\n"); 
                     printf("NGHIEM CUA HE"); 
                    printf("\n");
                    for (i=1;i<=n;i++)printf("x[%d] = %10.5f\n",i,x1[i]);
 } 
             k=k+1;if (k>l)\{t=1:
                     printf("Phep lap khong hoi tu sau %d buoc tinh",k-1); 
 } 
         } 
      while (t==0);
```
 $getch()$ ;

 $\mathcal{E}$ 

## **§6. PHƯƠNG PHÁP LẶP GAUSS-SEIDEL**

Phương pháp lăp Gauss-Seidel được cải tiến từ phương pháp lặp đơn. Nội dung cơ bản của phương pháp là ở chỗ khi tính nghiệm xấp xỉ thứ  $(k+1)$  của ẩn x<sub>i</sub> ta sở dụng các xấp xỉ thứ (k+1) đã tính của các ẩn  $x_1,...,x_{i-1}$ . Giả sử đã cho hệ :  $AX = B$  và ta có nghiệm :

$$
X_i = \beta_i + \sum_{j=1}^n \alpha_{ij} X_j \qquad (i = 1, \dots, n)
$$

Lấy xấp xỉ ban đầu tuỳ ý  $x_1^{(0)}$ ,  $x_2^{(0)}$ ,....,  $x_n^{(0)}$  và tất nhiên ta cố gắng lấy chúng tương ứng với  $x_1, x_2, ..., x_n$  (càng gần càng tốt). Tiếp theo ta giả sử rằng đã biết xấp xỉ thứ k  $x_i^{(k)}$  của nghiệm . Theo Seidel ta sẽ tìm xấp xỉ thứ  $(k+1)$  của nghiệm theo các công thức sau :

$$
x_1^{(k+1)} = \beta_1 + \sum_{j=1}^n \alpha_{1j} x_j^{(k)}
$$
  
\n
$$
x_2^{(k+1)} = \beta_2 + \alpha_{21} x_1^{(k+1)} + \sum_{j=2}^n \alpha_{2j} x_j^{(k)}
$$
  
\n........  
\n
$$
x_i^{(k+1)} = \beta_i + \sum_{j=1}^{i-1} \alpha_{ij} x_j^{(k+1)} + \sum_{j=1}^n \alpha_{ij} x_j^{(k)}
$$
  
\n........  
\n
$$
x_{ni}^{(k+1)} = \beta_n + \sum_{j=1}^{n-1} \alpha_{ij} x_j^{(k+1)} + \alpha_{nn} x_n^{(k)}
$$

Thông thường phương pháp Gauss - Seidel hội tụ nhanh hơn phương pháp lặp đon nhưng tính toán phức tạp hơn. Dể dễ hiểu phương pháp này chúng ta xét một ví du cu thể : Cho hê phương trình:

$$
\begin{cases}\n10x_1 + x_2 + x_3 = 12 \\
2x_1 + 10x_2 + x_3 = 13 \\
2x_1 + 2x_2 + 10x_3 = 14\n\end{cases}
$$

nghiệm đúng của hệ là  $(1, 1, 1)$ Ta đưa về dang thuân tiên cho phép lặp :

$$
\begin{cases}\nx_1 = 1, 2 -0.1x_2 - 0.1x_3 \\
x_2 = 1, 3 -0.2x_1 - 0.1x_3 \\
x_3 = 1, 4 -0.2x_2 - 0.2x_2\n\end{cases}
$$

Lấy  $x_1^{(0)} = 1.2$ ;  $x_2^{(0)} = 0$ ;  $x_3^{(0)} = 0$ ; Sử dung phương pháp lặp Seidel ta có :

$$
\begin{cases}\nx_1^1 = 1.2 - 0.1 \times 0 - 0.1 \times 0 = 1.2 \\
x_2^1 = 1.3 - 0.2 \times 1.2 - 0.1 \times 0 = 1.06 \\
x_3^1 = 1.4 - 0.2 \times 1.2 - 0.2 \times 1.06 = 0.948\n\end{cases}
$$

$$
\begin{cases}\nx_1^2 = 1,2 -0.1 \times 1.06 -0.1 \times 0.948 = 0.9992 \\
x_2^2 = 1,3 -0.2 \times 0.9992 -0.1 \times 0.948 = 1.00536 \\
x_3^2 = 1,4 -0.2 \times 0.9992 -0.2 \times 1.00536 = 0.999098\n\end{cases}
$$

và cứ thế tiếp tục . Chương trình mô tả thuật toán Gauss - Seidel như sau :

```
#include <conio.h> 
#include <stdio.h> 
#include <math.h> 
#include <stdlib.h> 
#include <ctype.h> 
#define max 6 
void main() 
  { 
        float b[max],x[max]; 
        float a[max][max]; 
        int i,j,k,n,dem,t1; 
        float t,s,d,w,epsi; 
        char tl; 
   clrscr(); 
       printf("Cho so an so n =");
       scanf("%d",\&n);
       printf("Cho cac phan tu cua ma tran a : \n");
       for (i=1;i<=n;i++)for (j=1;j<=n;j++)\{print("a[%d][%d] = ",i,j);scanf("%f",\&a[i][j]; } 
        printf("\n"); 
        printf("Ma tran a ma ban da nhap\n"); 
       print(''\n");
       for (i=1; i<=n; i++) { 
              for (j=1;j<=n;j++) printf("%10.5f",a[i][j]); 
               printf("\n"); 
         } 
        printf("\n"); 
       t1=1;
       flushall();
       while (t1) { 
              printf("Co sua ma tran a khong(c/k)?");
               scanf("%c",&tl); 
              if (toupper(tl)==C')
\{printf("Cho chi so hang can sua : ");
                     scanf("%d",&i);
                      printf("Cho chi so cot can sua : "); 
                     scanf("%d",&i);
                     printf("a[%d][%d] = ",i,j);
```

```
 scanf("%f",&a[i][j]); 
                      flushall();
 } 
               if (toupper(tl)==K')
                t1=0;
         } 
        printf("Ma tran a\n"); 
       printf("\n");
       for (i=1; i<=n; i++)\left\{\begin{array}{ccc} \end{array}\right\}for (j=1;j<=n;j++)printf("%15.5f",a[i][j]);
                printf("\n"); 
          } 
        printf("\n"); 
        printf("Cho cac phan tu cua ma tran b : \n"); 
       for (i=1; i<=n; i++) { 
               printf("b[%d] = ",i);
                scanf("%f",&b[i]); 
 } 
        printf("\n"); 
        printf("Ma tran b"); 
        printf("\n"); 
       for (i=1; i<=n; i++)printf("b[%d] = %10.5f\n",i,b[i]);
        printf("\n"); 
       t1=1; flushall(); 
       while (t1) { 
               printf("Co sua ma tran b khong(c/k)?");
                scanf("%c",&tl); 
               if (t \text{oupper}(t) == C')\{ printf("Cho chi so hang can sua : "); 
                       scanf("%d",&i); 
                      printf("b[%d] = ",i);
                       scanf("%f",&b[i]); 
                      flushall();
 } 
               if (t \text{oupper}(t) == 'K')t1=0; } 
        printf("\n"); 
        printf("Ma tran b"); 
        printf("\n"); 
       for (i=1; i<=n; i++)printf("b[%d] = %10.5f\n",i,b[i]);
        printf("\n");
```

```
printf("Cho so lan lap k:");
   scanf("%d", &k);
   print(f("n");w=1;
   epsi=1e-8;for (i=1;i=1;i++)x[i]=0.0;dem = 0;do
    \{dem=dem+1;for (i=1;i=1;i++)\{s=0.0;
                  for (i=1; i<=n; i++)s=s+a[i][j]*x[j];d=x[i];x[i]= (1-w)*d+w*(-s+a[i][i]*d+b[i])/a[i][i];t = fabs(d - x[i]);\left\{ \right\}\mathcal{E}while ((dem < = k) & (t > epsi * fabs(x[n])));if (t<\epsilon\psi) + {\rm (t<\epsilon\psi)}\{printf("Nghiem sau %d lan lap la :\n",dem);
          for (i=1;i=1;i++)printf("x[%d] = %12.8f\n",i,x[i]);
     ł
   else
    \{printf("Khong dat do chinh xac sau %d lan lap\n",k);
          printf("Nghiem cua lan lap cuoi cung la : \ln");
          for (i=1;i=1;i++)printf("x[%d] = %12.8f\n",i,x[i]);
     ∤
   getch();
```
## **§7. PHƯƠNG PHÁP CRAMER**

Một trường hợp riêng của hệ phương trình, trong đó số phương trình bằng số ẩn, nghĩa là hê có dang:

```
a_{11}x_1 + a_{12}x_2 + a_{13}x_3 + ... + a_{1n}x_n = b_1a_{21}x_1 + a_{22}x_2 + a_{23}x_3 + ... + a_{2n}x_n = b_2|......
a_{n1}x_1 + a_{n2}x_2 + a_{n3}x_3 + ... + a_{nn}x_n = b_n
```
 $\left\{ \right\}$ 

trong đó A=  $(a_{ii})$  là một ma trận không suy biến . một hệ phương trình như vậy có tên là  $h\hat{e}$ thống Cramer

Đinh lí Crame : Hê thống Crame có nghiêm duy nhất được cho bởi công thức :

$$
\mathbf{x}_{i} = \frac{\mathbf{A}^{(i)}}{\mathbf{A}} \qquad (i = 1, \dots, n)
$$

trong đó A<sup>(i)</sup> là ma trân nhân được từ A bằng cách thay côt thứ i bởi côt B=[ $b_1$ ,..., $b_n$ ]<sup>T</sup>

Như vây để giải hê bằng phương pháp Cramer chúng ta lần lượt tính các định thức của ma trân và ma trân thay thế rồi tìm nghiêm theo công thức Cramer. Chương trình sau mô tả thuật toán này,

#### Chương trình 10-.9

```
\prime\prime Cramer:
#include <conio.h>
#include \lestdio.h>
#include \langlectype.h>#define max 50
void main()
 \{float r[max][max],a[max][max];
        float b[max],x[max];
        float delta[max];
        int i, j, k, l, t, n, ok 1, ok 2, t 1;
        float c,d;
        char tl;
        \text{clrscr}\text{)}:
        printf("Cho so an cua phuong trinh n =");
        scanf("%d",\&n);
        printf("Cho cac phan tu cua ma tran a : \n\pi");
        for (i=1:i<=n:i++)for (i=1; j<=n; j++)\left\{ \right.printf("a[%d][%d] = ",i,j);
                 scanf("%f", & a[i][j]);\mathcal{E}print(f("n");printf("Ma tran a ma ban da nhap\n");
        print(f''\n');
        for (i=1;i=1;i++)\{for (i=1; j<=n; j++)printf("%10.5f",a[i][j];
               print(f("n");\mathcal{E}print(f("n");t1=1;
        flushall:
        while (t1)\{
```
```
printf("Co sua ma tran a khong(c/k)?");
              scanf("%c", \&t]),if (t \text{oupper}(t) == C')\{ printf("Cho chi so hang can sua : "); 
                      scanf("%d",&i); 
                      printf("Cho chi so cot can sua : "); 
                      scanf("%d",&j); 
                     printf("a[",i,",",j,"] = ");
                      scanf("%f",&a[i][j]); 
                     flushall();
 } 
              if (toupper(t) == 'K')t1=0; } 
        printf("Ma tran a \n"); 
       printf("\n");
       for (i=1; i<=n; i++) { 
              for (i=1; j<=n; j++) printf("%10.5f",a[i][j]); 
              print(f("n");
         } 
       printf("\n"); 
 printf("Cho cac phan tu cua ma tran b : \n");
 for (i=1; i<=n; i++) { 
              printf("b[%d] = ",i);
              scanf("%f", &\text{b[i]}; } 
        printf("\n"); 
        printf("Ma tran b ma ban da nhap\n"); 
        printf("\n"); 
       for (i=1; i<=n; i++)printf("b[%d] = %10.5f\n",i,b[i]);
        printf("\n"); 
      t1=1;
       flushall();
       while (t1) { 
              printf("Co sua ma tran b khong(c/k)?");
               scanf("%c",&tl); 
              if (toupper(tl)==C')
\{ printf("Cho chi so hang can sua : "); 
                      scanf("%d",&i); 
                     printf("b[%d] = ",i);
                      scanf("%f",&b[i]); 
                      flushall(); 
 }
```

```
if (toupper(t) == 'K')t1=0:
        } 
       printf("\n"); 
      printf("Ma tran b\n"); 
      printf("\n"); 
     for (i=1; i<=n; i++) printf("%10.5f",b[i]); 
      printf("\n"); 
 //thay b vao tung cot cua a de tinh cac dinh thuc 
     for (k=0; k<=n; k++) { 
            for (i=1; i<=n; i++)for (j=1;j<=n;j++)/(thay cot b vao a
                  if (i==k)r[i][i]=b[i]; else 
                    r[j][i]=a[j][i]; 
 //tinh dinh thuc 
       d=1.0;
       i=1:
       ok2=1;
       while (ok2&amp;&(i<=n))\{if (r[i][i]=-0.0)\{ok1=1;t=t+1;
                   while (ok1&amp;&(t<=n))if (r[t][i]!=0) { 
                               for (j=i;j<=n;j++){
                                     c=r[i][j];r[i][j]=r[t][j];r[k][j]=c; } 
                               d=-d;ok1=0;
 } 
                         else 
                          t=t+1;if (k>n){\bigstate in the set of the set of the set of the set of the set of the set of the set of the set of the set o
                               printf("\n");
                                printf("** MA TRAN SUY BIEN **"); 
                               ok2=0;
                               d=0.0;
 }
```

```
\left\{ \right\}if (r[i][i]!=0)\{c=r[i][i];for (j=i+1; j<=n; j++)r[i][j]=r[i][j]/c;for (t=i+1; t<=n; t++)\{c=r[t][i];for (i=i+1; j<=n; j++)r[t][j]=r[t][j]-r[i][j]*c;\left\{ \right\}\left\{ \right\}i=i+1;\left\{ \right\}if (ok2)for (i=1; i<=n; i++)d=d*r[i][i];delta[k]=d;\mathcal{E}if (delta[0] == 0.0)printf("He da cho vo nghiem\n");
else
 \left\{ \right.printf("\nNGHIEM CUA HE :\n");
        printf("n");
        for (i=1;i=1;i++)\{x[i]=delta[i]/delta[0];printf("x[%d] = %10.5f\n",i,x[i]);
          \mathcal{E}getch();
```
# **§8. HỆ PHƯƠNG TRÌNH SỐ PHỨC**

Giả sử ta có một hệ phương trình dang số phức dang  $AX = B$  trong đó  $A = C + iD$ , B  $= E + iF v \partial X = Y + iZ$ . Ta viết lai phương trình dưới dang :

 $(C + iD)(Y + iZ) = (E + iF)$ 

Nhân biểu thức về trái và cân bằng phần thực với phần thực và phần ảo với phần ảo ta nhân được hê mới:

> $[CY - DZ = E$  $DY + CZ = F$

 $\mathcal{E}$ 

Như vây chúng ta nhân được một hệ gồm 2n phương trình số thực. Giải hệ này và kết hợp các phần thực à phần ảo ta nhân được nghiêm của hệ phương trình ban đầu. Chương trình giải hệ phương trình như vây cho ở dưới đây:

```
#include <conio.h> 
#include <stdio.h> 
#include <math.h> 
#include <stdlib.h> 
#include <ctype.h> 
#define max 20 
void main() 
  { 
       int i,j,k,l,n,m;float s,t,a[max][max],b[max][max],x[max];
        clrscr(); 
       printf("Cho so an so cua phuong trinh n =");
        scanf("%d",&n); 
       printf("Cho phan thuc cua cac he so, ke ca ve phai\mathbf{h}");
       for (i=1; i<=n; i++)for (i=1; i<=n+1; i++)\{print("a[%d][%d] = ", i,j);scanf("%f",\&a[i][j]; } 
  printf("\n");
       printf("Cho phan ao cua cac he so, ke ca ve phai\ln");
       for (i=1; i<=n; i++)for (i=1; j<=n+1; j++)\{printf("b[%d][%d] = ",i,j);
                scanf("%f",&b[i][j]); 
 } 
       for (i=1; i<=n; i++)a[i][2*n+1]=a[i][n+1];for (i=n+1; i \leq 2^n n; i++)a[i][2*n+1]=b[i-n][n+1];for (i=n+1; i \leq 2^n n; i++)for (i=1; j<=n; j++)a[i][j]=b[i-n][j];for (i=1; i<=n; i++)for (i=n+1; j \leq 2^n n; j++)a[i][j]=-b[i][j-n];for (i=n+1;i=2*n;i++)for (i=n+1; j \leq 2^n n; j++)a[i][j]=a[i-n][j-n];m=2*n;for (k=1; k<=m-1; k++) { 
              s=0.0;
```

```
for (i=k;i=m;i++)\{t=fabs(a[i][k]);
                 if (s \le t) { 
                       s=t; 
                      l=ii:
 } 
 } 
           for (j=k;j<=m+1;j++)\{s=a[k][j]; a[k][j]=a[l][j]; 
                 a[1][j]=s; } 
            if (fabs(a[k][k]/a[1][1])<=1e-08) 
\{ printf("Ma tran suy bien\n"); 
                  getch(); 
                 exit(1); } 
           for (i=k+1;i=m;i++)\{ s=a[i][k]/a[k][k]; 
                 a[i][k]=0.0;for (j=k+1;j<=m+1;j++)a[i][j]-=s*a[k][j];
 } 
 } 
      x[m]=a[m][m+1]/a[m][m]; 
     for (i=m-1;i>=1;i- { 
            s=a[i][m+1]; 
           for (i=i+1;j<=m;j++)s = a[i][j] x[j];x[i]=s/a[i][i]; } 
      printf("\n"); 
      printf("Nghiem phuc cua he\n"); 
     for (i=1; i<=n; i++)if (x[i+n]<0) printf("%10.5f-%10.5fj\n",x[i],fabs(x[i+n])); 
       else 
           printf("%10.5f+%10.5fj\n",x[i],x[i+n]);
      getch();
```
Dùng chương trình này giải hệ phương trình :

}

 $(3+7j)x + (-2+4j)y + (1-3j)z + (4+2j)r = 8+36j$  $(3+7)$ <br>  $(5-6)$ <br>  $(5-6)$ <br>  $+ (2+5)$ <br>  $+ (-5-5)$ <br>  $+ (-5-5)$ <br>  $+ (-5$ 

Ngoài các phương pháp nêu trên ta thấy rằng từ hê phương trình  $AX = B$  ta có thể tìm nghiêm X của hệ bằng cách viết lai phương trình dưới dang  $X = B/A = A^{-1}B$  với  $A^{-1}$  là ma trân nghịch đảo của A. Do vây trước hết ta cần tìm  $A^{-1}$  và sau đó tính tích  $A^{-1}B$ 

# CHƯƠNG 11 : NỘI SUY VÀ XẤP XỈ HÀM

### **§1.NỘI SUY LAGRANGE**

Trong thực tế nhiều khi phải phục hồi một hàm  $y = f(x)$  tại mọi giá trị x trong một doan [ a,b ] nào đó mà chỉ biết môt số nhất định các giá trị của hàm tai môt số điểm cho trước. Các giá tri này được cung cấp qua thực nghiêm hay tính toán. Vì vây nảy sinh vấn đề toán hoc là trên đoan  $a \le x \le b$  cho môt loat các điểm  $x_i$  ( $i = 0,1,2...$ ) và tai các điểm  $x_i$  này giá tri của hàm là  $y_i = f(x_i)$  đã biết. Bây giờ ta cần tìm đa thức :

 $P_n(x) = a_0x^n + a_1x^{n-1} + ... + a_{n-1}x + a_n$ 

sao cho  $P_n(x_i) = f(x_i) = y_i$ . Da thức  $P_n(x)$  được gọi là đa thức nôi suy của hàm y = f(x). Ta chon đa thức để nôi suy hàm  $y = f(x)$  vì đa thức là loại hàm đơn giản, luôn có đạo hàm và nguyên hàm. Việc tính giá tri của nó theo thuật toán Horner cũng đơn giản.

Bây giờ ta xây dưng đa thức nôi suy kiểu Lagrange. Goi L<sub>i</sub> là đa thức :

$$
L_{i} = \frac{(x - x_{0})...(x - x_{i-1})(x - x_{i+1})...(x - x_{n})}{(x_{i} - x_{0})...(x_{i} - x_{i-1})(x_{i} - x_{i+1})...(x_{i} - x_{n})}
$$

 $R\tilde{o}$  ràng là  $L_i(x)$  là môt đa thức bậc n và :

$$
L_i(x_j) = \begin{cases} 1 & j=i \\ 0 & j \neq i \end{cases}
$$

Ta gọi đa thức này là đa thức Lagrange cơ bản.

Bây giờ ta xét biểu thức :

$$
P_n(x) = \sum_{i=0}^{n} f(x_i) L_i(x)
$$

Ta thấy  $P_n(x)$  là một đa thức bậc n vì các  $L_i(x)$  là các đa thức bậc n và thoả mãn điều kiên  $P_n(x_i) = f(x_i) = y_i$ . Ta goi nó là đa thức nôi suy Lagrange.

Với  $n = 1$  ta có bảng

$$
\begin{array}{c|c}\n & x & x_0 & x_1 \\
\hline\ny & y_0 & y_1 \\
\hline\nP_1(x) = y_0L_0(x) + y_1L_1(x_1) \\
L_0 = \frac{x - x_1}{x_0 - x_1} & L_1 = \frac{x - x_0}{x_1 - x_0} \\
\text{neq} & P_1(x) = y_0 \frac{x - x_1}{x_0 - x_1} + y_1 \frac{x - x_0}{x_1 - x_0}\n\end{array}
$$

nên

Như vậy  $P_1(x)$  là một đa thức bậc nhất đối với x Với  $n = 2$  ta có bảng

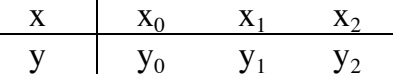

Đa thức nôi suy sẽ là :

$$
P_2(x) = y_0 L_0(x) + y_1 L_1(x_1) + y_2 L_2(x_2)
$$
  
\n
$$
L_0 = \frac{(x - x_1)(x - x_2)}{(x_0 - x_1)(x_0 - x_2)}
$$
  
\n
$$
L_1 = \frac{(x - x_0)(x - x_2)}{(x_1 - x_0)(x_1 - x_2)}
$$

$$
L_2 = \frac{(x - x_0)(x - x_1)}{(x_2 - x_0)(x_2 - x_1)}
$$

Như vây  $P_1(x)$  là một đa thức bậc hai đối với x

Trên cơ sở thuật toán trên ta có chương trình tìm đa thức nôi suy của một hàm khi cho trước các điểm và sau đó tính trị số của nó tại một giá trị nào đó như sau :

```
#include \leconio.h>
#include \lestdio.h>
#include <ctype.h>
#define max 21
int maxkq,n;
float x[max],y[max],a[max],xx[max],yy[max];
float x0,p0;
void main()
 \{int i.k;
       char ok :
       void vaosolieu(void);
       float lagrange(int,float [],float [],float);
       void inkq(void);
       \text{clrscr}\text{)}printf("%24cNOI SUY DA THUC LAGRANGE\n",');
       vaosolieu();
       k=0;
       ok='c':while (ok=='c')\{printf("Tinh gia tri cua y voi x la x0 =");
              scanf("%f",&x0);
              p0 =lagrange(n,x,y,x0);
              printf("Gia tri cua y = %15.5f\n",p0);
              print(f("n");k=k+1;
              maxkq=k;
              xx[k]=x0;yy[k]=p0;flushall();printf("Tinh tiep khong(c/k)");
              scanf("%c", &ok);
        \mathcal{E}inkq();
```

```
 } 
void vaosolieu() 
 \{ int i,t; 
        char ok; 
        printf("\n"); 
       printf("Ham y = f(x) \ln");
       printf("So cap (x,y) nhieu nhat la max = 20\ln");
       printf("So diem da cho truoc n =");
        scanf("%d",&n); 
       for (i=1; i<=n; i++) { 
              printf("x[%d] = ",i);
              scan f("%f", \&x[i]);printf("y[%d] = ",i);
               scanf("%f",&y[i]); 
         } 
        printf("\n"); 
       printf(" SO LIEU BAN VUA NHAP\n");
       printf(" x y\ln");
       for (i=1; i<=n; i++)printf("%8.4f %8.4f\n",x[i],y[i]);
        ok=' '; 
       t=1;
       flushall();
        while (t) 
         { 
              printf("\nCo sua so lieu khong(c/k):?");
               scanf("%c",&ok); 
              if (t \text{oupper}(\text{ok}) == 'C')\{printf("Chi so cua phan tu can sua i =");
                      scanf("%d",&i); 
                      printf("Gia tri moi : "); 
                     print['x[\%d] = ",i);scanf("%f",&x[i]);
                     printf("y[%d] = ",i);
                      scanf("%f",&y[i]); 
                     flushall();
 } 
               if (toupper(ok)!='C') 
               t=0;
          } 
  } 
float lagrange(int n,float x[max],float y[max],float x0) 
 \{ int i,k;
```

```
float g0;
       p0=0.0;for (k=1; k<=n; k++)\left\{ \right.g0=1.0;
               for (i=1;i<=n;i++)if (i!=k)g0=g0*(x0-x[i])/(x[k]-x[i]);p0=p0+y[k]*g0;ł
       return(p0);\left\{ \right\}void inkq()\left\{ \right.int i, j, k;
       printf("\n");
       printf("%24cBANG SO LIEU\n",' ');
       printf("%18cx %24cy\n",'','');
       for (i=1; i<=n; i++)printf("%20.4f %25.4f\n",x[i],y[i]);
       print(f("n");printf("%24cKET QUA TINH TOAN\n",');
       printf("%14cx %10cy\n",'','');
       for (k=1; k \leq max kq; k++)printf("%15.5f %15.5f\n",xx[k],yy[k]);
       getch();
 \left\{ \right\}
```
Giả sử ta có bảng các giá tri x,y :

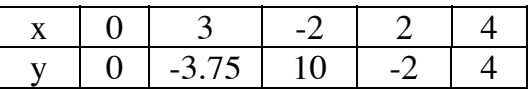

vậy theo chương trình tại  $x = 2.5$  y = -3.3549.

# **§2.NÔI SUY NEWTON**

Bây giờ ta xét một cách khác để xây dựng đa thức nội suy gọi là phương pháp Newton. Trước hết ts đưa vào một khái niêm mới là tỉ hiệu

Giả sử hàm  $y = y(x)$  có giá tri cho trong bảng sau :

$$
\begin{array}{c|cccccc} x & x_0 & x_1 & x_2 & \ldots & x_{n-1} & x_n \\ \hline y & y_0 & y_1 & y_2 & \ldots & y_{n-1} & y_n \end{array}
$$

Tỉ hiệu cấp 1 của y tại x<sub>i</sub>, x<sub>i</sub> là :

y[x<sub>i</sub>, x<sub>j</sub>] = 
$$
\frac{y_i - y_j}{x_i - x_j}
$$
  
\nTi hiệu cấp hai của y tại x<sub>i</sub>,x<sub>j</sub>,x<sub>k</sub>1a :  
\ny[x<sub>i</sub>, x<sub>j</sub>,x<sub>k</sub>] =  $\frac{y[x_1, x_j] - y[x_j, x_k]}{x_i - x_k}$   
\nv.v.  
\nVới y(x) = P<sub>n</sub>(x) là một da thức bạc n thì tử hiệu cấp 1 tại x,x<sub>0</sub> :  
\nP<sub>n</sub>[x, x<sub>0</sub>] =  $\frac{P_n(x) - P_n(x_0)}{x - x_0}$   
\nlà một đa thức bạc (n-1).Tỉ hiệu cấp 2 tại x,x<sub>0</sub>,x<sub>1</sub> :  
\nP<sub>n</sub>[x, x<sub>0</sub>,x<sub>1</sub>] =  $\frac{P_n[x, x_0] - P_n[x_0, x_1]}{x - x_1}$   
\n1à một đa thức bộc (n-2) v.v và tới đi hiệu cấp (n+1) thì :  
\nP<sub>n</sub>[x, x<sub>0</sub>,..., x<sub>n</sub>] = 0  
\nTi các định nghĩa til hiệu ta suy ra :  
\nP<sub>n</sub>[x, x<sub>0</sub>] = P<sub>n</sub>[x<sub>0</sub>, x<sub>1</sub>] + (x - x<sub>1</sub>) P<sub>n</sub>[x, x<sub>0</sub>, x<sub>1</sub>,x<sub>2</sub>]  
\nP<sub>n</sub>[x, x<sub>0</sub>, x<sub>1</sub>] = P<sub>n</sub>[x<sub>0</sub>, x<sub>1</sub>,x<sub>2</sub>] + (x - x<sub>2</sub>) P<sub>n</sub>[x, x<sub>0</sub>, x<sub>1</sub>,x<sub>2</sub>]  
\n...  
\n...  
\n...  
\n...  
\n $P_n[x, x_0, x_{n-1}] = P_n[x_0, x_1, x_1] + (x - x_n) P_n[x, x_0, x_1, x_2]$   
\n...  
\n $P_n[x, x_0, x_{n-1}] = P_n[x_0, x_1, x_n] + (x - x_n) P_n[x, x_0, x_1, x_2]$   
\n $P_n[x, x_0, x_n] = 0$  nên từ đó ta có :  
\nP

(x - x<sub>0</sub>)(x - x<sub>1</sub>)...(x - x<sub>n-1</sub>)y[x<sub>0</sub>,..,x<sub>n</sub>]<br>
Da thức này gọi là đa thức nội suy Newton tiến xuất phát từ nút x<sub>0</sub> của hàm y = f(x).Ngoài đa thức tiến còn có đa thức nội suy Newton lùi xuất phát từ điểm x<sub>n</sub> có dạng sau :

$$
P_n(x) = y_n + (x - x_n)y[x_n, x_{n-1}] + (x - x_n)(x - x_{n-1})y[x_n, x_{n-1}, x_{n-2}] + ... + (x - x_n)(x - x_{n-1})...(x - x_1)y[x_n, x_0]
$$

Trường hợp các nút cách đều thì  $x_i = x_0 + i$ h với  $i = 0, 1, \ldots, n$ . Ta gọi sai phân tiến cấp 1 tại i là :

 $\Delta y_i = y_{i+1} - y_i$ <br>và sai phân tiến cấp hai tại i :

$$
\Delta^2 y_i = \Delta(\Delta y_i) = y_{i+2} - 2y_{i+1} + y_i
$$

. . . . . . . . . và sai phân tiến cấp n là :

$$
\Delta^n y_i = \Delta(\Delta^{n\text{-}1} y_i)
$$

Khi đó ta có :

$$
y[x_0, x_1] = \frac{\Delta y_0}{h}
$$
  

$$
y[x_0, x_1, x_2] = \frac{\Delta^2 y_0}{2h^2}
$$
  
........

$$
y[x_0,...,x_n] = \frac{\Delta^n y_0}{(n!h^n)}
$$

Bây giờ đặt  $x = x_0 + ht$  trong đa thức Newton tiến ta được:

$$
P_n(x_0+ht) = y_0 + t\Delta y_0 + \frac{t(t-1)}{2!} \Delta^2 y_0 + ... + \frac{t(t-1)...(t-n+1)}{n!} \Delta^n y_0
$$

thì ta nhận được đa thức Newton tiến xuất phát từ  $x_0$  trong trường hợp nút cách đều. Với n = 1 ta có:

$$
P_1(x_0+ht) = y_0 + \Delta y_0
$$
  
Vói n =2 ta có :

$$
P_2(x_0+ht) = y_0 + t\Delta y_0 + \frac{t(t-1)}{2}\Delta^2 y_0
$$

Một cách tương tự ta có khái niệm các sai phân lùi tại i :

$$
\nabla y_i = y_i - y_{i-1}
$$
  
\n
$$
\nabla^2 y_i = \nabla(\nabla y_i) = y_i - 2y_{i-1} + y_{i-2}
$$
  
\n........  
\n
$$
\nabla^n y_i = \nabla(\nabla^{n-1} y_i)
$$

và đa thức nội suy Newton lùi khi các điểm nội suy cách đều :

$$
P_n(x_0+ht) = y_n + t\nabla y_n + \frac{t(t+1)}{2!}\nabla^2 y_n + ... + \frac{t(t+1)...(t+n-1)}{n!}\nabla^n y_n
$$

Ví dụ : Cho hàm như bảng sau :

Ta tính giá tri của hàm tai 0.14 bằng đa thức nôi suy Newton vì các mốc cách đều  $h = 0.1$ . Ta có bảng sai phân sau :

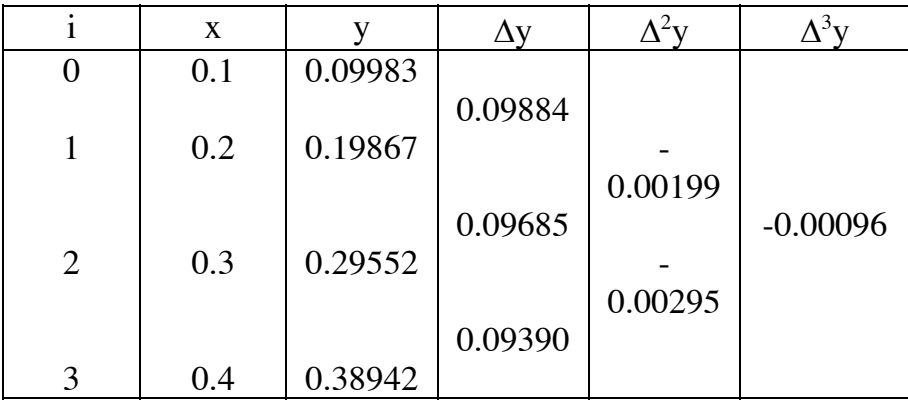

Ta dùng công thức Newton tiến với điểm gốc là  $x_0 = 0.1$ .h = 0.1.Với  $x = 0.14$  ta có  $0.14 = 0.1 + 0.1t$  nên t = 0.4 và kết quả là :  $P(0.1+0.1t) = 0.09983 + t.0.099884 + \frac{t(t-1)}{2!}0.00199 - \frac{t(t-1)(t-2)}{3!}0.00096 = 0.13954336$ Chương trình nội suy Newton như sau :

```
//Noi suy Newton 
#include <conio.h> 
#include <stdio.h> 
#include <ctype.h> 
#define max 11 
void main() 
 \{ int i,j,k,n,t; 
        float a[max],b[max],x[max],y[max]; 
        char ok; 
        float x0,p; 
        clrscr(); 
       printf("So diem da cho n =");
        scanf("%d",&n); 
       for (i=1; i<=n; i++) { 
              printf("x[%d] = ",i);
              scanf("%f",&x[i]);
              printf("y[%d] = ",i);
               scanf("%f",&y[i]); 
         } 
       printf("%10cBANG SO LIEU\n",' ');
        printf("%8cx%30cy\n",' ',' '); 
       for (i=1; i<=n; i++) printf("%4c%8.4f%23c%8.4f\n",' ',x[i],' ',y[i]); 
       ok='t=0;
       flushall();
       while (t) { 
              printf("Co sua so lieu khong(c/k): ");
               scanf("%c",&ok); 
              if (toupper(ok)==C')
\{printf("Chi so cua phan tu can sua i =");
                      scanf("%d",&i); 
                      printf("Gia tri moi : "); 
                     printf("x[%d] = ",i);
                     scanf("%f",&x[i]);
                     printf("y[%d] = ",i);
                      scanf("%f",&y[i]); 
                     flushall();
 } 
              if (toupper(ok)!='C')
               t=0; } 
        a[1]=y[1]; 
       for (j=1;j<=n-1;j++)
```

```
\{for (i=1;i=n-i;i++)y[i] = (y[i+1]-y[i])/(x[i+j]-x[i]);a[i+1]=y[1];\mathcal{E}b[n]=a[n];
for (k=n-1;k>=1;k-\mathcal{L}for (i=n-1;j>=1;j--)b[i]=a[i];
       for (i=n-1;i>=k;i-)a[i]=a[i]-b[i+1]*x[k];\left\{ \right\}for (i=n;i>=1;i--)printf("He so bac %d la :%8.4f\n",i-1,a[i]);
print(f("n");k=0:
ok='cflushall();while (ok=='c')\left\{ \right.printf("Tinh gia tri cua y tai x =");
       scanf("%f",&x0);
       p=0;
       for (k=n;k>=1;k-p=p*x0+a[k];printf("Tri so noi suy tai x0 = %4.2f la : %10.5f\n",x0,p);
       getch();
       printf("Ban co muon tinh tiep cac diem khac khong(c/k)");
       d\sigmascanf("%c", &ok);
       while ((ok!=c')&&(ok!=k'));
 \}
```
Dùng chương trình này nôi suy các giá tri cho trong bảng sau

 $\mathcal{E}$ 

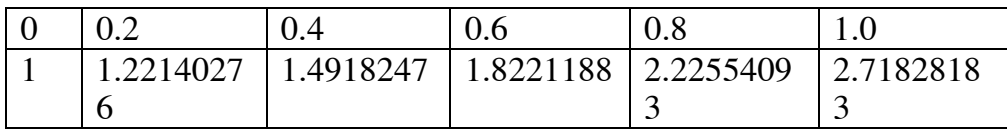

ta có các hê số của đa thức nôi suy : 0.0139(bâc 5),0.0349(bâc 4),0.1704(bâc3),0.4991(bâc 2),1.0001(bậc 1) và 1.0000(bậc 0).

# **§3.NỘI SUY AITKEN**

Một dang khác của đa thức nội suy được xác định bằng thuật toán Aitken. Giả sử ta có n điểm đã cho của hàm f(x). Như vậy qua hai điểm  $x_0$  và  $x_1$  ta có đa thức nội suy Lagrange của hàm f(x) được viết dưới dang :

$$
P_{01}(x) = \frac{\begin{vmatrix} y_0 & x_0 - x \\ y_1 & x_1 - x \end{vmatrix}}{x_1 - x_0}
$$

là một đa thức bậc 1 :

$$
P_{01}(x) = y_0 \frac{x - x_1}{x_0 - x_1} + y_1 \frac{x - x_0}{x_1 - x_0}
$$

.Khi  $x = x_0$  thì :

$$
P_{01}(x_0) = \frac{\begin{vmatrix} y_0 & x_0 - x_0 \ y_1 & x_1 - x_0 \end{vmatrix}}{x_1 - x_0} = y_0
$$

Khi  $x = x_1$  thì :

$$
P_{01}(x_1) = \frac{\begin{vmatrix} y_0 & x_0 - x_1 \\ y_1 & x_1 - x_1 \end{vmatrix}}{x_1 - x_0} = y_1
$$

Đa thức nội suy Lagrange của  $f(x)$  qua 3 điểm  $x_0, x_1, x_2$  có dạng :

$$
P_{012}(x) = \frac{\begin{vmatrix} P_{01}(x) & x_0 - x \end{vmatrix}}{x_2 - x_0}
$$

và là một đa thức bậc 2:

$$
P_{012}(x) = y_0 \frac{(x - x_1)(x - x_2)}{(x_0 - x_1)(x_0 - x_2)} + y_1 \frac{(x - x_0)(x - x_2)}{(x_1 - x_0)(x_1 - x_2)} + y_2 \frac{(x - x_0)(x - x_1)}{(x_2 - x_0)(x_2 - x_1)}
$$
  
\n
$$
\sin x = x_0 \text{ thi}:
$$

Khi  $x = x_0$  thì :

$$
P_{012}(x_0) = \frac{\begin{vmatrix} y_0 & x_0 - x_0 \end{vmatrix}}{\begin{vmatrix} x_0 - x_0 \end{vmatrix}}}{\begin{vmatrix} x_2 - x_0 \end{vmatrix}} = y_0
$$

Khi  $x = x_1$  thì:

$$
P_{012}(x_1) = \frac{\begin{vmatrix} y_1 & x_0 - x_1 \\ y_1 & x_2 - x_1 \end{vmatrix}}{x_2 - x_0} = y_1
$$

Khi  $x = x_2$  thì:

$$
P_{012}(x_2) = \frac{\begin{vmatrix} P_{01}(x_2) & x_0 - x_2 \ y_2 & x_2 - x_2 \end{vmatrix}}{x_2 - x_0} = y_2
$$

Tổng quát đa thức nội suy Lagrange qua n điểm là :

$$
P_{012..n}(x) = \frac{\begin{vmatrix} P_{01..(n-1)}(x) & x_0 - x \end{vmatrix}}{P_{12..n}(x) - x_0}
$$

Như vậy ta có thể dùng phép lặp để xác định lần lượt các đa thức Lagrange. Sơ đồ tính toán như vây gọi là sơ đồ Neville-Aitken.

*Ví du*: Cho các cặp điểm  $(0,0.4)$ ,  $(1.4,1.5)$ ,  $(2.6,1.8)$ ,  $(3.9,2.6)$ , tính y tại x=2

$$
P_{01}(x) = \frac{\begin{vmatrix} y_0 & x_0 - x \ y_1 & x_1 - x \end{vmatrix}}{x_1 - x_0} = \frac{\begin{vmatrix} 0.4 & -2 \ 1.5 & -0.6 \end{vmatrix}}{1.4 - 0} = 1.97143
$$
  
\n
$$
P_{12}(x) = \frac{\begin{vmatrix} y_1 & x_1 - x \ y_2 & x_2 - x \end{vmatrix}}{x_2 - x_1} = \frac{\begin{vmatrix} 1.5 & -0.6 \ 1.8 & 0.6 \end{vmatrix}}{2.6 - 1.4} = 1.65
$$
  
\n
$$
P_{012}(x) = \frac{\begin{vmatrix} P_{01}(x) & x_0 - x \ P_{12}(x) & x_2 - x \end{vmatrix}}{x_2 - x_0} = \frac{\begin{vmatrix} 1.97143 & -2 \ 1.65 & 0.6 \end{vmatrix}}{2.6 - 0} = 1.7242
$$
  
\n
$$
P_{23}(x) = \frac{\begin{vmatrix} y_2 & x_2 - x \ y_3 & x_3 - x \end{vmatrix}}{x_3 - x_2} = \frac{\begin{vmatrix} 1.8 & 0.6 \ 2.6 & 1.9 \end{vmatrix}}{3.9 - 2.6} = 1.4308
$$
  
\n
$$
P_{123}(x) = \frac{\begin{vmatrix} P_{12}(x) & x_1 - x \ P_{23}(x) & x_3 - x \end{vmatrix}}{x_3 - x_1} = \frac{\begin{vmatrix} 1.65 & -0.6 \ 1.4308 & 1.9 \end{vmatrix}}{3.9 - 1.4} = 1.5974
$$
  
\n
$$
P_{0123}(x) = \frac{\begin{vmatrix} P_{012}(x) & x_0 - x \ P_{123}(x) & x_3 - x \end{vmatrix}}{x_3 - x_0} = \frac{\begin{vmatrix} 1.7242 & -2 \ 1.5974 & 1.9 \end{vmatrix}}{3.9 - 0} = 1.6592
$$

Chương trình được viết như sau

```
//Noi suy Aitken
#include <conio.h>
#include \lestdio.h>
#include <ctype.h>
#define max 11
void main()
 \{float x[max],y[max],yd[max];
       float x1;
       int j,k,n,n1;
       clrscr();
       printf("Cho so diem da co n =");
       scanf("%d",\&n1);n=n1-1;
       for (k=0; k<=n; k++)\left\{ \right.printf("x[%d] = ",k+1);
               scanf("%f", &x[k]);printf("y[%d] = ",k+1);
               \operatorname{scanf}("\%f", \& y[k]);\mathbf{r}printf("Cho diem can tinh gia tri cua ham x1 =");
```

```
scanf("%f",&x1);
      for (k=0:k<-n-1:k++)\{yd[k]=[y[k]*(x1-x[k+1])-y[k+1]*(x1-x[k]))/(x[k]-x[k+1]);if (k!=0)for (i=k-1; j>=0; j--)yd[j]=(yd[j]*(x1-x[k+1])-yd[j+1]*(x1-x[j]))/(x[j]-x[k+1]);\mathcal{F}printf("Gia tri ham tai x = %6.3f la y = %8.4f\n",x1,yd[0]);
     getch();
\left\{ \right\}
```
Dùng chương trình này để nội suy các cặp số  $(1,3)$ , $(2,5)$ , $(3,7)$ , $(4,9)$  và  $(5,11)$  tại x = 2.5 ta có y = 6.

# S4.XẤP XỈ HÀM BẰNG PHƯƠNG PHÁP BÌNH PHƯƠNG BÉ NHẤT

Trong các muc trước ta đã nôi suy giá tri của hàm. Bài toán đó là cho môt hàm dưới dang bảng số và phải tìm giá trị của hàm tai một giá trị của đối số không nằm trong bảng.

Trong thực tế, bên cạnh bài toán nội suy ta còn gặp một dạng bài toán khác. Đó là tìm công thức thực nghiêm của một hàm. Nội dung bài toán là từ một loạt các điểm cho trước (có thể là các giá tri của một phép đo nào đó) ta phải tìm một hàm xấp xỉ các giá tri đã cho. Ta sẽ dùng phương pháp bình phương tối thiểu để giải bài toán. Giả sử có mẫu quan sát  $(x_i, y_i)$  của hàm  $y = f(x)$ . Ta chon hàm  $f(x)$  có dang :

 $f(x) = a_0 f_0(x) + a_1 f_1(x) + a_2 f_2(x) ...$  $(1)$ Trong đó các hàm  $f_0(x)$ , $f_1(x)$ , $f_2(x)$  v.v.là (m+1) hàm độc lập tuyến tính mà ta có thể chon tuỳ ý và các hệ số a<sub>i</sub> là tham số chưa biết mà ta phải xác định dựa vào hệ hàm đã chọn và các diểm quan sát. Sai số giữa tri đo được và tri tính theo (1) là :

$$
e_i = y_i - f(x_i)
$$
(2)  
6. th<sup>2</sup> and hev diverge, this is a point of the above above, which is the above

Sai số này có thể âm hay dương tuỳ từng giá trị của  $y_i$ .Khi dùng phương pháp bình phương bé nhất ta xét bình phương của sai số tai một điểm :

$$
e_i^2 = [y_i - f(x_i)]^2
$$
 (3)

Với n điểm tổng bình phương của sai số sẽ là :

$$
S = \sum_{i=1}^{n} e_i^2 = \sum_{i=1}^{n} \{y_i - [a_0 f_0(x_i) + a_1 f_1(x_i) + \dots + a_n f_n(x_i)]\}^2
$$

Rõ ràng S là hàm của các giá trị cần tìm a<sub>i</sub> và chúng ta sẽ chọn các a<sub>i</sub> sao cho S đạt giá trị min, nghĩa là các đạo hàm  $\frac{\partial S}{\partial a}$  phải bằng không. Ta sẽ xét các trường hợp cụ thể.

*I.Hàm xấp xỉ có dang đa thức*: Trong trường hợp tổng quát ta chon hệ hàm xấp xỉ là một da thức, nghĩa là :

 $f(x) = a_0 + a_1x + a_2x^2 + ... + a_mx^m$ 

Vây hàm S là :

$$
S = (y_i - a_0 + a_1x + a_2x + \dots + a_mx)^2
$$

Theo điều kiện đạo hàm  $\frac{\partial S}{\partial a}$  = 0 ta nhận được hệ phương trình:

$$
\begin{cases}\na_{m}\sum_{i=1}^{n}x_{i}^{m}+a_{m-1}\sum_{i=1}^{n}x_{i}^{m-1}+\cdots+a_{0}=\sum_{i=1}^{n}y_{i} \\
a_{m}\sum_{i=1}^{n}x_{i}^{m+1}+a_{m-1}\sum_{i=1}^{n}x_{i}^{m}+\cdots+a_{0}\sum_{i=1}^{n}x_{i}=\sum_{i=1}^{n}x_{i}y_{i} \\
a_{m}\sum_{i=1}^{n}x_{i}^{m+2}+a_{m-1}\sum_{i=1}^{n}x_{i}^{m+1}+\cdots+a_{0}\sum_{i=1}^{n}x_{i}^{2}=\sum_{i=1}^{n}x_{i}^{2}y_{i} \\
a_{m}\sum_{i=1}^{n}x_{i}^{m+3}+a_{m-1}\sum_{i=1}^{n}x_{i}^{m+2}+\cdots+a_{0}\sum_{i=1}^{n}x_{i}^{3}=\sum_{i=1}^{n}x_{i}^{3}y_{i} \\
\cdots \\
a_{m}\sum_{i=1}^{n}x_{i}^{2m}+a_{m-1}\sum_{i=1}^{n}x_{i}^{2m-1}+\cdots+a_{0}\sum_{i=1}^{n}x_{i}^{m}=\sum_{i=1}^{n}x_{i}^{m}y_{i}\n\end{cases}
$$

Đây là một hệ phương trình tuyến tính. Giải nó ta nhận được các gía trị a; Sau đây là chương trình viết theo thuật toán trên.

```
//Xapxi da thuc
#include <conio.h>
#include \leqstdio.h>
#include <ctype.h>
#define max 11
void main()
 \left\{ \right.int i, j, k, m, n, p, kp, t;
       float a[max], x[max], y[max], y1[max];
       float b[max][max];
       char ok;
       float s, sx, sl, c, d;
       clrscr();
       printf("PHUONG PHAP BINH PHUONG TOI THIEU");
       print(f("n");printf("Cho bac cua da thuc xap xi m = ");
       scanf("%d",\&m);
       printf("So diem da cho n =");
       scanf("%d",\&n);
       for (i=1;i=1;i++)\left\{ \right.printf("x[%d] = ",i);\operatorname{scanf}("\%f", \&x[i]);printf("y[%d] = ",i);
               scanf("%f", &y[i]);
         \left\{ \right.x[0]=1;print(f("n");printf("%4cBANG SO LIEU\n",' ');
```

```
 printf("%8cx%30cy\n",' ',' '); 
      for (i=1; i<=n; i++) printf("%4c%8.4f%20c%8.4f\n",' ',x[i],' ',y[i]); 
      ok='t=1;
       flushall(); 
      while (t) { 
              printf("Co sua so lieu khong(c/k): ");
               scanf("%c",&ok); 
              if (t \text{oupper}(\text{ok}) == C')\{printf("Chi so cua phan tu can sua i =");
                      scanf("%d",&i); 
                      printf("Gia tri moi : "); 
                     print("x[%d] = ",i);scanf("%f",&x[i]);
                     printf("y[%d] = ",i);
                     scanf("%f",&y[i]);
                     flushall();
 } 
              if (toupper(ok)!='C')
               t=0;
         } 
      //for (i=0; i<=n; i++)/|a[i]=0.0; printf("\n"); 
       printf("CAC GIA TRI DA CHO"); 
      printf("\n");
      print("X = ");for (i=1; i<=n; i++) printf("%c%8.3f",' ',x[i]); 
       printf("\n"); 
      print('Y = '');for (i=1; i<=n; i++)printf("%c%8.3f",'',y[i]);
       printf("\n"); 
      for (p=0;p<=m;p++)\left\{\begin{array}{ccc} \end{array}\right\} y1[p]=0.0; 
              for (i=1;i<=n;i++)\{sx=1.0;for (j=1;j<=p;j++)sx^* = x[i];y1[p]+=y[i]*sx; } 
 } 
      for (p=0;p<=m;p++)for (k=0; k<=m; k++)
```

```
ł
        kp=k+p;b[p][k]=0.0;for (i=1; i<=n; i++)\left\{ \right.sx=1.0;
                for (i=1; i=kp; i++)sx^* = x[i];b[p][k]{+}=sx;ļ
for (i=0;i=1;i++)\mathcal{L}c=1.0/b[i][i];for (k=i+1; k \le m; k++)\{d=b[i][k];for (j=i+1;j\le m;j++)b[k][i] = b[i][i] * c * d;y1[k]-y1[i]*c*d;b[i][k]^* = c;\mathcal{E}y1[i]*=c;\left\{ \right\}y1[m]/=b[m][m];for (i=m-1;i>=0;i-1)for (j=i+1; j<=m; j++)y1[i]-=b[i][j]*y1[j];
print(f("n");printf("CAC HE SO CUA DA THUC CAN TIM");
print(f("n");for (i=0;i<=m;i++)printf("a[%d] = %10.5f\n",i,y1[i]);
getch();
```
Với các giá trị x,y đo được theo bảng

 $\left\{ \right\}$ 

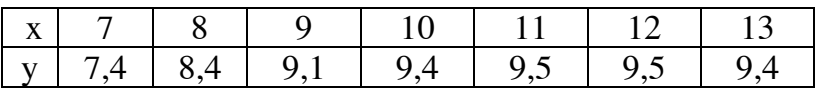

ta có n = 7 và chọn m = 2 và tính được theo chương trình các hệ số :  $a_0 = -0.111905$ ;  $a_1 = 2.545238$ ;  $a_2 = -4.857143$ 

và hàm xấp xỉ sẽ là :  $f(x) = -0.111905 + 2.545238x - 4.857143x^2$ 

2. Hàm dạng  $Ae^{cx}$ : Khi các số liệu thể hiện một sự biến đổi đơn điệu ta dùng hàm xấp xỉ là  $y = Ae^{cx}$ . Lấy logarit hai vế ta có :

 $ln y = ln A + c x ln e$ 

Theo điều kiện đạo hàm  $\frac{\partial S}{\partial a_i}$  = 0 ta có hệ phương trình :

$$
\begin{cases}\nc\sum_{i=1}^{n} x_i + n \ln A = \sum_{i=1}^{n} \ln y_i \\
c\sum_{i=1}^{n} x_i^2 + \ln A \sum_{i=1}^{n} x_i = \sum_{i=1}^{n} x_i \ln y_i\n\end{cases}
$$

Giải hệ phương trình này ta có các hệ số A và c :

```
//xap_xi_e_mu;#include \leconio.h>
#include <stdio.h>
#include <ctype.h>
#include <math.h>
#define max 11
void main()
 \{int i, n, t;
       float x[max],y[max];
       char ok;
       float a,b,c,d,e,f,d1,d2,d3;\text{clrscr}\text{c}printf("PHUONG PHAP BINH PHUONG TOI THIEU");
       print(f("n");printf("So diem da cho n =");
       scanf("%d",\&n);
       for (i=1; i<=n; i++)\{printf("x[%d] = ",i);
              scanf("%f",&x[i]);
              printf("y[%d] = ",i);
              scanf("%f", \&y[i]);
        \left\{ \right\}x[0]=1.0;printf("%4cBANG SO LIEU\n",' ');
       printf("%8cx%30cy\n",'','');
       for (i=1; i<=n; i++)printf("%4c%8.4f%23c%8.4f\n",",x[i],",y[i]);
       ok='t=1;
       while (t)\{printf("Co sua so lieu khong(c/k): ");
              scanf("%c",&ok);
              if (toupper(ok)==C')
               \{
```

```
printf("Chi so cua phan tu can sua i =");
                     scanf("%d", &i); printf("Gia tri moi : "); 
                     printf("x[%d] = ",i);
                     scanf("%f",&x[i]);
                     printf("y[%d] = ",i);
                     scanf("%f",&y[i]);
 } 
              if (toupper(ok)!='C')
               t=0:
 } 
       printf("CAC GIA TRI DA CHO"); 
       printf("\n"); 
      print('X = ");for (i=1; i<=n; i++) printf("%c%8.3f",' ',x[i]); 
       printf("\n"); 
      printf("Y =");
      for (i=1; i<=n; i++)printf("%c%8.3f",'',y[i]);
       printf("\n"); 
       a=0.0; 
      for (i=1; i<=n; i++)a+=x[i];b=n;c=0.0:
      for (i=1; i<=n; i++)c+=log(y[i]); d=0.0; 
      for (i=1; i<=n; i++)d+=x[i]*x[i];e=0.0:
      for (i=1; i<=n; i++)e+=x[i]*log(y[i]);d1=a*a-d*b;d2 = c * a - e * b;
      d3=a*e-c*d:
      c=d2/d1;
       a=d3/d1; 
       printf("\n"); 
      printf("He so A = \%8.4f", exp(a));
      printf(" va so mu c = %8.4",c);
       printf("\n"); 
       printf("\nBANG CAC GIA TRI TINH TOAN"); 
   printf("\n"); 
       printf("%5cx%28cy\n",' ',' '); 
      for (i=1; i<=n; i++) { 
               printf("%8.4f%21c%8.4f\n",x[i],' ',exp(a)*exp(c*x[i])); 
         }
```

```
getch();
```
 $\left\{ \right.$ 

Với các giá trị x,y đo được theo bảng

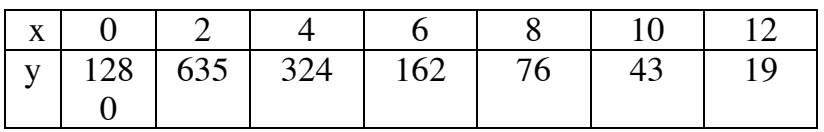

ta có n = 7 và tính được theo chương trình các hê số : A = 1285.44 va c = -0.3476 và hàm  $xáp x i sě là : f(x) = 1285.44$ 

3. Hàm dạng  $Ax^q$ : Khi các số liệu thể hiện một sự biến đổi đơn điệu ta cũng có thể dùng hàm xấp xỉ là  $y = Ax^q$ . Lấy logarit hai vế ta có :

 $ln y = ln A + qln x$ Theo điều kiên đao hàm triết tiêu ta có hê phương trình :

$$
q \sum_{i=1}^{n} \ln x_i + n \ln A = \sum_{i=1}^{n} \ln y_i
$$
  

$$
q \sum_{i=1}^{n} \ln^2 x_i + \ln A \sum_{i=1}^{n} \ln x_i = \sum_{i=1}^{n} \ln x_i \ln y_i
$$

Giải hê phương trình này ta có các hê số A và q :

```
//xap_xi_xmu;#include \langleconio.h>
#include \ltstdio.h>
#include <ctype.h>
#include <math.h>
#define max 11
void main()
 \left\{ \right.int i.n.t:float x[max],y[max];
       char ok:
       float a,b,c,d,e,f,d1,d2,d3;\text{clrscr}\text{)}:
       printf("PHUONG PHAP BINH PHUONG TOI THIEU");
       print(f("n");printf("So diem da cho n =");
       scanf("%d",\&n);
       for (i=1; i<=n; i++)\left\{ \right.printf("x[%d] = ",i);
               scanf("%f",\&x[i]);
               printf("y[%d] = ",i);
               scanf("%f", \&y[i]);
```

```
 } 
      x[0]=1.0;printf("%4cBANG SO LIEU\n",' ');
        printf("%8cx%30cy\n",' ',' '); 
      for (i=1;i<=n;i++) printf("%4c%8.4f%23c%8.4f\n",' ',x[i],' ',y[i]); 
      ok=' flushall(); 
      t=1;
       while (t) 
         { 
              printf("Co sua so lieu khong(c/k): ");
               scanf("%c",&ok); 
              if (toupper(ok)==C')
\{printf("Chi so cua phan tu can sua i =");
                      scanf("%d",&i); 
                      printf("Gia tri moi : "); 
                     printf("x[",i,"] = ");
                     scanf("%f",&x[i]);
                     printf("y[%d] = ",i);
                     scanf("%f",&y[i]);
 } 
              if (toupper(ok)! = C')t=0;
         } 
       printf("\n"); 
       printf("\nCAC GIA TRI DA CHO"); 
      printf("\n");
      print("X = ");for (i=1; i<=n; i++) printf("%c%8.3f",' ',x[i]); 
       printf("\n"); 
      print('Y = '');for (i=1; i<=n; i++) printf("%c%8.3f",' ',y[i]); 
       printf("\n"); 
      a=0.0;
      for (i=1; i<=n; i++)a+=log(x[i]);b=n:
      c=0.0;
      for (i=1; i<=n; i++)c+=log(y[i]);d=0.0;
      for (i=1; i<=n; i++)d+=log(x[i])^*log(x[i]);e=0.:
      for (i=1; i<=n; i++)e+=log(x[i])^*log(y[i]);
```

```
d1=a*a-d*b;d2 = c * a - e * b:
d3=a*e-c*d;c = d2/d1;
a= d3/d1;
print(f("n");printf("He so A = %8.4f",exp(a));
printf(" va so mu q = %8.4f\n",c);
print(f("n");printf("\nBANG CAC GIA TRI TINH TOAN\n");
printf("%5cx%27cy\n",'','');
for (i=1;i=1;i++)\left\{ \right.printf("%8.4f%20c%8.4f\n",x[i],'',exp(a)*exp(c*log(x[i])));
 \mathcal{F}getch();
```
Với các giá tri x, y đo được theo bảng

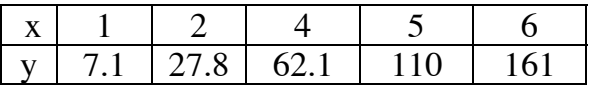

ta có n = 5 và tính được theo chương trình các hệ số : A = 7.1641 và q = 1.9531 và hàm xấp x<sup>1</sup> sẽ là : f(x) =  $1285.44x^{1.9531}$ 

**4. Hàm lượng giác**: Khi quan hê y=f(x) có dang tuần hoàn ta dùng hàm xấp xỉ là tổ hợp tuyến tính của các hàm sin và cosin dạng :

$$
f(x) = a_0 + \sum_{i=1}^{n} a_i \cos(i\omega x) + \sum_{i=1}^{n} b_i \sin(i\omega x)
$$

Để đơn giản trước hết ta xét hàm chỉ có một số hang sin-cos, nghĩa là :

 $f(x) = a_0 + a_1 \cos \omega x + b_1 \sin \omega x$ 

Hàm S sẽ có dang:

$$
S = \sum_{i=1}^{n} [y_i - (a_0 + a_1 \cos \omega x + b_1 \sin \omega x)]^2
$$

Theo điều kiên đao hàm triệt tiêu ta có hệ phương trình đối với các hệ số dang:

$$
\left[\sum_{\substack{\text{S}}\cos\omega x \atop\text{S}} \frac{\sum_{\substack{\text{S}}\cos\omega x}{\sum_{\substack{\text{S}}\cos^2\omega x}} \sum_{\substack{\text{S}}\cos\omega x \sin\omega x \atop\text{S}} \frac{\sum_{\substack{\text{S}}\sin\omega x}{a_1}}{\sum_{\substack{\text{S}}\sin^2\omega x}} \right] = \left[\sum_{\substack{\text{S}}\cos\omega x}{\sum_{\substack{\text{S}}\cos\omega x}}\right]
$$

 $Do:$ 

 $\left\{ \right\}$ 

$$
\frac{\sum \sin \omega x}{\sum \sin^2 \omega x} = 0 \qquad \frac{\sum \cos \omega x}{\sum \cos^2 \omega x} = 0
$$

$$
\frac{\sum \sin^2 \omega x}{\sum \cos \omega x \sin \omega x} = 0
$$

nên hê phương trình có dang đơn giản :

$$
\begin{bmatrix} n & 0 & 0 \ 0 & n/2 & 0 \ 0 & 0 & n/2 \end{bmatrix} \begin{bmatrix} a_0 \\ a_1 \\ b_1 \end{bmatrix} = \begin{bmatrix} \sum y \\ \sum y \cos \omega x \\ \sum y \sin \omega x \end{bmatrix}
$$

Giải hệ ta có :

$$
a_0 = \frac{\sum y}{n} \qquad a_1 = \frac{2}{n} \sum y \cos \omega x \qquad b_1 = \frac{2}{n} \sum y \sin \omega x
$$

Trong trường hợp tổng quát, một cách tương tự ta có :

$$
a_0 = \frac{\sum y}{n} \qquad a_i = \frac{2}{n} \sum y \cos i\omega x \qquad b_i = \frac{2}{n} \sum y \sin i\omega x
$$

Chương trình tìm các hê số  $a_i$  và  $b_i$  được thể hiện như sau :

```
//xap_xi_sin_cos;#include <conio.h>
#include \ltstdio.h>
#include <ctype.h>
#include \langlemath.h>
#define max 11
#define pi 3.15159
void main()
 \left\{ \right.int i,j,m,n,t;float x[max],y[max],a[max],b[max];
       char ok;
       float omg,t1;
       \text{clrscr}\text{)}:
       printf("PHUONG PHAP BINH PHUONG TOI THIEU");
       printf("n");
       printf("Cho so so hang sin-cos m = ");
       scanf("%d",\&m);
       printf("Cho chu ki T =");
       scanf("%f",&t1);
       printf("So diem da cho n =");
       scanf("%d",\&n);
       for (i=1; i<=n; i++)\{printf("x[%d] = ",i);
              scanf("%f",&x[i]);
              print('y[%d] = ",i);scanf("%f", \&y[i]);
        \mathcal{E}x[0]=1.0;printf("%4cBANG SO LIEU\n",');
       printf("%8cx%30cy\n",'','');
       for (i=1; i<=n; i++)
```

```
 printf("%4c%8.4f%23c%8.4f\n",' ',x[i],' ',y[i]); 
      ok='t=1;
      flushall();
      while (t) { 
             printf("Co sua so lieu khong(c/k): ");
              scanf("%c",&ok); 
             if (toupper(ok)==C')
\{printf("Chi so cua phan tu can sua i =");
                     scanf("%d",&i); 
                     printf("Gia tri moi : "); 
                    printf("x[%d] = ",i);
                    scanf("%f",&x[i]);
                    printf("y[%d] = ",i);
                     scanf("%f",&y[i]); 
                     flushall(); 
 } 
             if (toupper(ok)!='C')
              t=0;
         } 
       printf("\nCAC GIA TRI DA CHO\n"); 
       printf("\n"); 
      printf(" X Y\ln");
      for (i=1; i<=n; i++) printf("%c%8.3f%c%8.3f\n",' ',x[i],' ',y[i]); 
       printf("\n"); 
      a[0]=0.0; omg=2*pi/t1; 
      for (i=1; i<=n; i++)a[0]+=y[i];
      a[0]/=n;
      for (i=1; i<=m; i++) { 
             a[i]=0.0;for (i=1; i<=n; i++) a[j]+=y[i]*cos(j*omg*x[i]); 
             a[j]=2*a[j]/n; } 
      for (j=1;j<=m;j++) { 
             b[i]=0.0;for (i=1;i<=n;i++) b[j]+=y[i]*sin(j*omg*x[i]); 
             b[i]=2*b[i]/n; } 
       printf("\n"); 
      printf("TAN SO GOC OMEGA = %10.5f\n",omg);
```

```
printf("HE SO HANG\n");
printf("a[0] = %8.4f\n",a[0]);
printf("CAC HE SO BAC CAO\n");
printf("\%5ccos\%25csin\n",'','');
for (i=1; i \le m; i++)printf("%8.4f%21c%6.4f\n",a[i],',b[i]);
getch():
```
Với hàm cho bằng bảng số :

 $\}$ 

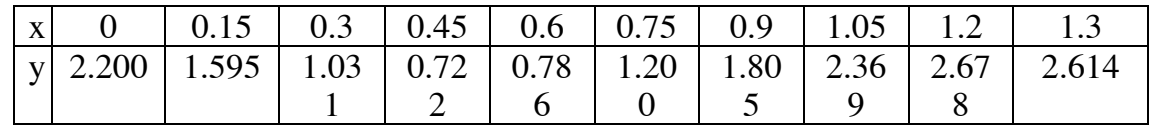

Chọn số hệ số sin-cos m = 1, số điểm cho trước n = 10, chu kì  $T = 15$  ta nhận được kết quả tính  $a_0 = 1.7$ ;  $a_1 = 0.5$ ;  $b_1 = -0.8661$  và ω = 4.18879. Như vậy hàm xấp xỉ có dạng :  $f(x) = 1.7 + 0.5\cos(4.18879x) - 0.8661\sin(4.18879x)$ 

**5. Hàm hữu tỉ**: Khi quan hê y = f(x) có dang đường cong bão hoà hay dang arctan, tan v.v ta dùng hàm xấp xỉ là hàm hữu tỉ dang đơn giản:

$$
y = \frac{ax}{b + x}
$$
  
Láy nghich đảo của nó ta có :  

$$
\frac{1}{y} = \frac{b}{a} \frac{1}{x} + \frac{1}{a}
$$

Đặt  $1/y = Y$ ,  $1/x = X$ ,  $b/a = B$  và  $1/a = A$  phương trình trên sẽ có dạng :

$$
A = A + B X
$$

và là một đa thức bậc một. Do vậy ta có hệ phương trình đối với các hệ số A và B là :

$$
\begin{cases} nA + B \sum_{i=1}^{n} \frac{1}{x_i} = \sum_{i=1}^{n} \frac{1}{y_i} \\ A \sum_{i=1}^{n} \frac{1}{x_i} + B \sum_{i=1}^{n} \frac{1}{x_i^2} = \sum_{i=1}^{n} \frac{1}{x_i y_i} \end{cases}
$$

và từ đó tính được a và b. Chương trình sau mô tả thuật toán trên

```
//xap xi huu_ty;
#include <conio.h>
#include <stdio.h>
#include \langlectype.h>#include \langle \text{math.h}\rangle#define k 11
void main()
 \left\{ \right.float x[k], y[k];
        float a,b,a1,b1,c,d,e;int i, n, t;
```
char ok;

```
 clrscr(); 
       printf("PHUONG PHAP BINH PHUONG TOI THIEU"); 
       printf("\n"); 
      printf("So diem da cho n =");
       scanf("%d",&n); 
      for (i=1; i<=n; i++) { 
             printf("x[%d] = ",i);
              scanf("%f",&x[i]); 
             printf("y[%d] = ",i);
             scanf("%f",&y[i]);
 } 
      printf("%4cBANG SO LIEU\n",' ');
       printf("%8cx%30cy\n",' ',' '); 
      for (i=1; i<=n; i++) printf("%4c%8.4f%23c%8.4f\n",' ',x[i],' ',y[i]); 
      ok='t=1;
       flushall(); 
      while (t) { 
             printf("Co sua so lieu khong(c/k): ");
              scanf("%c",&ok); 
             if (toupper(ok)==C')
\{printf("Chi so cua phan tu can sua i =");
                     scanf("%d",&i); 
                     printf("Gia tri moi : "); 
                    printf("x[%d] = ",i);
                    scanf("%f",&x[i]);
                    printf("y[%d] = ",i);
                     scanf("%f",&y[i]); 
                    flushall();
 } 
             if (toupper(ok)!='C')
              t=0:
 } 
       printf("CAC GIA TRI DA CHO\n"); 
      print(f("n");printf(X =");
      for (i=1; i<=n; i++) printf("%c%8.3f",' ',x[i]); 
       printf("\n"); 
      printf("Y =");
      for (i=1; i<=n; i++) printf("%c%8.3f",' ' ,y[i]); 
       printf("\n"); 
       a=n;
```

```
b=0.0;c=0.0;
d=0.0;e=0.0;for (i=1;i<=n;i++)\left\{ \right.b+=1/x[i];c+=1/y[i];d=1/(x[i]*x[i];e+=1/(x[i]*y[i]);\}a1=(c*d-b*e)/(a*d-b*b);b1 = (a*e-b*e)/(a*d-b*b);a=1/a1;b=b1*a;printf("\n");
printf("Cac he so cua ham huu ty\n");
printf("a = %10.5f b = %10.5f",a,b);
getch();
```
Với dãy số liệu đã cho:

 $\left\{ \right.$ 

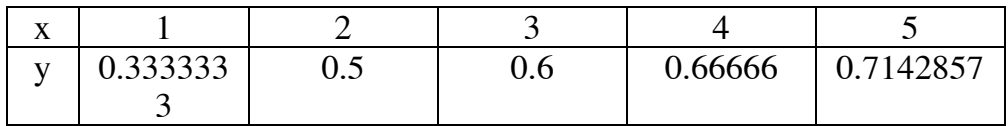

ta nhận được từ chương trình trị số  $a = 1$  và  $b = 2$ 

# **CHƯƠNG 12 : TÍNH GẦN ĐÚNG ĐẠO HÀM VÀ TÍCH PHÂN XÁC ĐỊNH**

# **§1. ĐẠO HÀM ROMBERG**

Đạo hàm theo phương pháp Romberg là một phương pháp ngoại suy để xác đinh đạo hàm với một độ chính xác cao . Ta xét khai triển Taylor của hàm f(x) tại (x+h) và (x-h) :

$$
f(x+h) = f(x) + hf'(x) + \frac{h^2}{2}f''(x) + \frac{h^3}{3!}f'''(x) + \frac{h^4}{4!}f^{(4)}(x) + \cdots
$$
 (1)

$$
f(x-h) = f(x) - hf'(x) + \frac{h^2}{2}f''(x) - \frac{h^3}{3!}f'''(x) + \frac{h^4}{4!}f^{(4)}(x) - \cdots
$$
 (2)

Trừ  $(1)$  cho  $(2)$  ta có :

$$
f(x+h) - f(x-h) = 2hf'(x) + \frac{2h^3}{3!}f'''(x) + \frac{2h^5}{5!}f^{(5)}(x) + \cdots
$$
 (3)

Như vây rút ra :

$$
f'(x) = \frac{f(x+h) - f(x-h)}{2h} - \frac{h^2}{3!}f'''(x) - \frac{h^4}{5!}f^{(5)}(x) - \dotsb
$$
 (4)

hay ta có thể viết lại :

$$
f'(x) = \frac{1}{2h} [f(x+h) - f(x-h)] + a_2 h^2 + a_4 h^4 + a_6 h^6 + \cdots
$$
 (5)

trong đó các hê số  $a_i$  phu thuộc f và x. Ta đăt:

$$
\varphi(h) = \frac{1}{2h} [f(x+h) - f(x-h)] \tag{6}
$$

Như vây từ  $(5)$  và  $(6)$  ta có :

$$
D(1,1) = \varphi(h) = f'(x) - a_2 h^2 - a_4 h^4 - a_6 h^6 - \dots
$$
 (7)

$$
D(2,1) = \varphi\left(\frac{h}{2}\right) = f'(x) - a_2 \frac{h^2}{4} - a_4 \frac{h^4}{16} - a_6 \frac{h^6}{64} - \dotsb
$$
 (8)

và tổng quát với  $h_i = h/2^{i-1}$  ta có :

$$
D(i,1) = \varphi(h_i) = f'(x) - a_2 h_i^2 - a_4 h_i^4 - a_6 h_i^6 - \cdots
$$
\n
$$
h_i^2 = D(1,1) - 4D(2,1) + \cdots
$$
\n(9)

Ta tạo ra sai phân  $D(1,1) - 4D(2,1)$  và có :

$$
\varphi(h) - 4\varphi\left(\frac{h}{2}\right) = -3f'(x) - \frac{3}{4}a_4h^4 - \frac{15}{16}a_6h^6 - \dotsb \tag{10}
$$

Chia hai vế của (10) cho -3 ta nhận được :

$$
D(2,2) = \frac{4D(2,1) - D(1,1)}{4} = f'(x) + \frac{1}{4}a_4h^4 + \frac{5}{16}a_6h^6 + \dots
$$
 (11)

Trong khi  $D(1,1)$  và  $D(2,1)$  sai khác f'(x) phu thuộc vào h<sup>2</sup> thì  $D(2,2)$  sai khác f'(x) phu thuộc vào h<sup>4</sup>. Bây giờ ta lai chia đôi bước h và nhân được :

D(2,2) = f'(x) + 
$$
\frac{1}{4}a_4(h/2)^4 + \frac{5}{16}a_6(h/2)^6 + ...
$$
 (12)

và khử số hạng có h<sup>4</sup> bằng cách tạo ra :

D(2,2)-16D(3,2) = -15f'(x) + 
$$
+\frac{15}{64}a_6(h)^6
$$
+... (13)

Chia hai vế của (13) cho -15 ta có :

$$
D(3,3) = \frac{16D(3,2) - D(2,2)}{15} = f'(x) - \frac{1}{64} a_6 h^6 - \dots
$$
 (14)

Với lần tính này sai số của đạo hàm chỉ còn phụ thuộc vào h<sup>6</sup>. Lại tiếp tục chia đôi bước h và tính D(4,4) thì sai số phu thuộc h<sup>8</sup>. Sơ đồ tính đạo hàm theo phương pháp Romberg là :

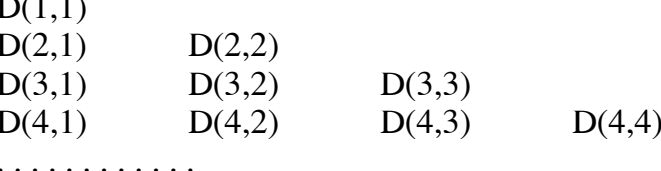

trong đó mỗi giá trị sau là giá trị ngoại suy của giá trị trước đó ở hàng trên. Với  $2 \leq i \leq i \leq n$  ta có :

$$
D(i,j) = \frac{4^{j-1}D(i,j-1)-D(i-1,j-1)}{4^{j-1}-1}
$$

và giá trị khởi đầu là :

$$
D(i,1) = \varphi(h_i) = \frac{1}{2h_i} [f(x+h_i) - f(x-h_i)]
$$

với  $h_i = h/2^{i-1}$ .

Chúng ta ngừng lại khi hiệu giữa hai lần ngoại suy đạt độ chính xác yêu cầu. *Ví du*: Tìm đao hàm của hàm f(x) =  $x^2$  + arctan(x) tai x = 2 với bước tính h = 0.5. Tri chính xác của đao hàm là 4.2

$$
D(1,1) = \frac{1}{2 \times 0.5} [f(2.5) - f(1.5)] = 4.207496266
$$
  
\n
$$
D(2,1) = \frac{1}{2 \times 0.25} [f(2.25) - f(1.75)] = 4.201843569
$$
  
\n
$$
D(3,1) = \frac{1}{2 \times 0.125} [f(2.125) - f(1.875)] = 4.200458976
$$
  
\n
$$
D(2,2) = \frac{4^{1}D(2,1) - D(1,1)}{4^{1}-1} = 4.19995935
$$
  
\n
$$
D(3,2) = \frac{4^{1}D(3,1) - D(2,1)}{4^{1}-1} = 4.200458976
$$
  
\n
$$
D(3,3) = \frac{4^{2}D(3,2) - D(2,2)}{4^{2}-1} = 4.200492284
$$

Chương trình tính đao hàm như dưới đây. Dùng chương trình tính đao hàm của hàm cho trong function với bước  $h = 0.25$  tại  $x_0 = 0$  ta nhân được giá trị đạo hàm là 1.000000001.

#### Chương trình12-.1

//Daoham Romberg; #include  $\langle$ conio.h> #include  $\le$ stdio.h> #include  $\langle$ math.h> #define  $max$  11 float h: void main()  $\left\{ \right.$ float d[max]; int  $j,k,n;$ float  $x, p$ ; float  $y(f$ loat),  $dy(f$ loat);

```
\text{clrscr}:
       printf("Cho diem can tim dao ham x =");
       scanf("%f",&x);
       printf("Tinh dao ham theo phuong phap Romberg\n");
       printf("cua ham f(x) = th(x) tai x = %4.2f\n",x);
       n=10;
       h=0.2:
       d[0]=dy(x);for (k=2; k<=n; k++)h=h/2;
               d[k]=dy(x);p=1.0;
               for (i=k-1;j>=1;j--)\{p=4*pi;
                      d[i]=[p*d[i+1]-d[i])/(p-1);ł
         \mathcal{E}printf("y'= %10.5f\n",d[1]);
       getch();
 \mathcal{E}float y(float x)
       float a=(exp(x)-exp(-x))/(exp(x)+exp(-x));return(a);\}float dy(float x)\{float b=(y(x+h)-y(x-h))/(2*h);return(b);\left\{ \right\}
```
# **§2. KHÁI NIỆM VỀ TÍCH PHÂN SỐ**

Muc đích của tính tích phân xác định là đánh giá định lượng biểu thức :

$$
J = \int_{a}^{b} f(x) dx
$$

trong đó f(x) là hàm liên tục trong khoảng [a,b] và có thể biểu diễn bởi đường cong y=  $f(x)$ . Như vậy tích phân xác định J là diện tích SABba, giới hạn bởi đường cong f(x), trục hoành, các đường thẳng  $x = a$  và  $x = b$ . Nếu ta chia đoạn [a,b] thành n phần bởi các điểm  $x_i$ thì J là gới hạn của tổng diện tích các hình chữ nhật  $f(x_i) \cdot (x_{i+1} - x_i)$  khi số điểm chia tiến tới  $\infty$ , nghĩa là :

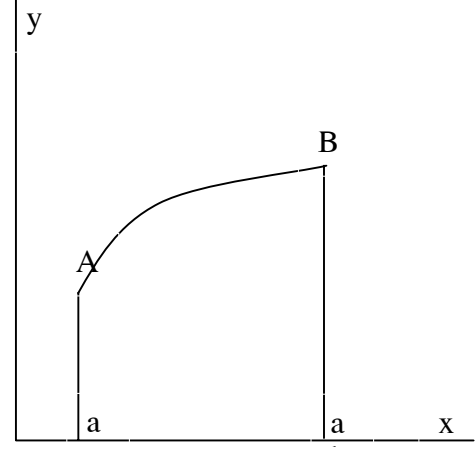

 $J = \lim_{n \to \infty} \sum_{i=0}^{n} f(x_i)(x_{i+1} - x_i)$ Nếu các điểm chia  $x_i$  cách đều, thì ( $x_{i+1} - x_i$ ) = h. Khi đặt  $f(x_0) = f_0$ ,  $f(x_1) = f_1$ ,... ta có tổng:

$$
S_n = h \sum_{i=0}^n f_i
$$

Khi n rất lớn, S<sub>n</sub> tiến tới J. Tuy nhiên sai số làm tròn lại được tích luỹ. Do vậy cần phải tìm phương pháp tính chính xác hơn. Do đó người ta ít khi dùng phương pháp hình chữ nhật như vừa nêu.

# **§3. PHƯƠNG PHÁP HÌNH THANG**

Trong phương pháp hình thang, thay vì chia diện tích SABba thành các hình chữ nhật, ta lại dùng hình thang. Ví dụ nếu chia thành 3 đoạn như hình vẽ thì :

 $S_3 = t_1 + t_2 + t_3$ 

trong đó t<sub>i</sub> là các diện tích nguyên tố. Mỗi diện tích này là một hình thang :

 $t_i = [f(x_i) + f(x_{i-1})]/(2h)$  $= h(f_i - f_{i-1})/2$ 

Như vây:

$$
S_3 = h[(f_0 + f_1) + (f_1 + f_2) + (f_2 + f_3)] / 2
$$
  
= h[f\_0 + 2f\_1 + 2f\_2 + f\_3] / 2  
Một cách tổng quát chúng ta có :  

$$
S_n = \frac{b-a}{n} (f_0 + 2f_1 + \dots + 2f_{n-1} + 2f_n)
$$

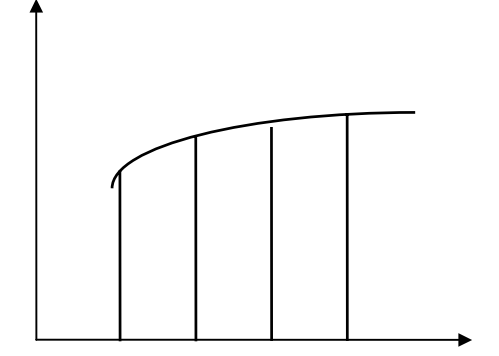

hay:

$$
S_n = \frac{b-a}{n} \{f_o + f_n + 2 \sum_{i=1}^n f_i\}
$$

Một cách khác ta có thể viết :

$$
\int_{a}^{b} f(x)dx = \sum_{k=1}^{n-1} \int_{a+kh}^{a+(k+1)h} f(x)dx \approx \sum_{k=0}^{n-1} \{hf(a+kh)/2 + f[a+(k+1)h]/2\}
$$

hay:

$$
\int_{a}^{b} f(x)dx = h\{f(a)/2 + f(a+h) + \dots + f[a+(n-1)h] + f(b)/2\}
$$

Chương trình tính tích phân theo phương pháp hình thang như sau :

```
//tinh tich phan bang phuong phap hinh thang;
#include \leconio.h>
#include \lestdio.h>
#include \langlemath.h>
float f(float x)\{float a=exp(-x)*sin(x);return(a);
```

```
\};
```

```
void main()
 \{int i.n;
        float a,b,x,y,h,s,tp;\text{clrscr}\text{)};
        printf("Tinh tich phan theo phuong phap hinh thang\n");
        printf("Cho can duoi a =");
        scanf("%f",\&a);
        printf("Cho can tren b =");
        scanf("%f",&b);
        printf("Cho so buoc n =");
        scanf("%d",\&n);
        h=(b-a)/n;x=a;
        s=(f(a)+f(b))/2;
        for (i=1;i=1;i++)\left\{ \right.x=x+h;
                s=s+f(x):
         \mathcal{E}tp = s * h:
        printf("Gia tri cua tich phan la : %10.6f\n",tp);
        getch();
 \left\{ \right\}
```
Dùng chương trình này tính tích phân của hàm cho trong function trong khoảng [0, 1] với 20 điểm chia ta có J = 0.261084.

# §4. CÔNG THỨC SIMPSON

Khác với phương pháp hình thang, ta chia đoạn [a,b] thành 2n phần đều nhau bởi các điểm chia  $x_i$ :

 $a = x_0 < x_1 < x_2 < \dots < x_{2n} = b$  $x_i = a + ih$ ;  $h = (b - a)/2n$  với  $i = 0, ..., 2n$ Do  $y_i = f(x_i)$  nên ta có : b<br>  $\int_{a}^{b} f(x)dx = \int_{x_0}^{x_2} fdx + \int_{x_2}^{x_4} fdx + ... + \int_{x_{2n-2}}^{x_{2n}} fdx$ 

 $\mathbf{D}\hat{\mathbf{e}}$  tính tích phân này ta thay hàm f(x) ở vế phải bằng đa thức nội suy Newton tiến  $bac$  2:

$$
P_2(x) = y_0 + t\Delta y_0 + \frac{t(t-1)}{2t} \Delta^2 y_0
$$

và với tích phân thứ nhất ta có :

$$
\int_{x_0}^{x_2} f(x) dx = \int_{x_0}^{x_2} P_2(x) dx
$$

Đổi biến  $x = x_0 + th$  thì dx = hdt, với  $x_0$  thì t =0 và với  $x_2$  thì t = 2 nên :

$$
\int_{x_0}^{x_2} P_2(x) dx = h \int_0^2 (y_0 + t \Delta y_0 + \frac{1(t-1)}{2} \Delta^2 y_0) dt
$$
  
\n
$$
= h[y_0 t + \frac{t^2}{2} \Delta y_0 + \frac{1}{2} (\frac{t^3}{3} - \frac{t^2}{2}) \Delta^2 y_0]_{t=0}^{t=2}
$$
  
\n
$$
= h[2y_0 + 2\Delta y_0 + \frac{1}{2} (\frac{8}{3} - \frac{4}{2}) \Delta^2 y_0]
$$
  
\n
$$
= \frac{h}{3} [y_0 + 4y_1 + y_2]
$$

Đối với các tích phân sau ta cũng có kết quả tương tự :

$$
\int_{x_{2i}}^{x_{2i+2}} f(x) dx = \frac{h}{3} [y_{2i} + 4y_{2i+1} + y_{2i+2}]
$$

Công các tích phân trên ta có :

$$
\int_{a}^{b} f(x) dx = \frac{h}{3} [y_{0} + 4(y_{1} + y_{3} + \cdots + y_{2n-1}) + 2(y_{2} + y_{4} + \cdots + y_{2n-2}) + y_{2n}]
$$

Chương trình dùng thuật toán Simpson như sau :

```
//Phuong phap Simpson;
#include \leconio.h>
#include \ltstdio.h>
#include \langle \text{math.h}\ranglefloat y(float x)
 \left\{ \right.float a=4/(1+x*x);return(a);\left\{ \right\}void main()
 \left\{ \right.int i.n;float a,b,e,x,h,x2,y2,x4,y4,tp;\text{clrscr}:
        printf("Tinh tich phan theo phuong phap Simpson\n");
        printf("Cho can duoi a =");
        scanf("%f",\&a);
        printf("Cho can tren b =");
        scanf("%f", &b);
        printf("Cho so diem tinh n =");
        scanf("%d",\&n);
        h=(b-a)/n;
        x2=a+h:
        x4=a+h/2;
        y4=y(x4);y2=y(x2);for (i=1;i<=n-2;i++)\left\{ \right.
```
```
x2+=h;
            x4+=h;
            y4+=y(x4);y2+ = y(x2);\}y2=2*y2;y4=4*(y4+y(x4+h));tp=h*(y4+y2+y(a)+y(b))/6;printf("Gia tri cua tich phan la : %10.8f\n",tp);
     getch();
\hspace{0.02cm}\}
```
Dùng chương trình này tính tích phân của hàm trong function trong đoạn [0,1] với 20 khoảng chia cho ta kết quả  $J = 3.14159265$ .

# CHƯƠNG 13 : GIẢI PHƯƠNG TRÌNH VI PHÂN

### **§1.BÀI TOÁN CAUCHY**

Một phương trình vị phân cấp 1 có thể viết dưới dang giải được y' =  $f(x,y)$  mà ta có thể tìm được hàm y từ đao hàm của nó. Tồn tại vô số nghiệm thoả mãn phương trình trên. Mỗi nghiêm phu thuộc vào một hằng số tuỳ ý. Khi cho trước giá tri ban đầu của y là  $y_0$ tại giá trị đầu x<sub>o</sub> ta nhận được một nghiệm riêng của phương trình. Bài toán Cauchy (hay bài toán có điều kiên đầu) tóm lai như sau : cho x sao cho  $b \ge x \ge a$ , tìm y(x) thoả mãn điều kiên  $\bullet$ 

$$
\begin{cases} y'(x) = f(x, y) \\ y(a) = \alpha \end{cases} \tag{1}
$$

Người ta chứng minh rằng bài toán này có một nghiệm duy nhất nếu f thoả mãn điều kiên Lipschitz:

$$
\left|f(x,y_1) - f(x,y_2)\right| \leq L \left|y_1 - y_2\right|
$$

với L là một hằng số dương.

Người ta cũng chứng minh rằng nếu f' $_{v}$  (dạo hàm của f theo y) là liên tục và bị chặn thì f thoả mãn điều kiên Lipschitz.

Một cách tổng quát hơn, người ta đinh nghĩa hệ phương trình bậc 1:

$$
y'_{1} = f_{1}(x \cdot y_{1}, y_{2},..., y_{n})
$$
  
\n
$$
y'_{2} = f_{2}(x \cdot y_{1}, y_{2},..., y_{n})
$$
  
\n
$$
y'_{n} = f_{n}(x \cdot y_{1}, y_{2},..., y_{n})
$$

Ta phải tìm nghiệm  $y_1, y_2, ..., y_n$  sao cho :

$$
\begin{cases}\n\mathbf{Y}'(\mathbf{x}) = \mathbf{f}(\mathbf{x}, \mathbf{Y}) \\
\mathbf{Y}(\mathbf{a}) = \alpha \\
\mathbf{y}'_1 \\
\mathbf{Y}' = \begin{bmatrix}\n\mathbf{y}'_1 \\
\mathbf{y}'_2 \\
\mathbf{y}'_n\n\end{bmatrix} & \mathbf{F} = \begin{bmatrix}\n\mathbf{f}_1 \\
\mathbf{f}_2 \\
\mathbf{f}_n\n\end{bmatrix} & \mathbf{Y} = \begin{bmatrix}\n\mathbf{y}_1 \\
\mathbf{y}_2 \\
\mathbf{y}_n\n\end{bmatrix}\n\end{cases}
$$

 $\overline{\mathbf{V}}$ 

Nếu phương trình vi phân có bậc cao hơn (n), nghiêm sẽ phu thuộc vào n hằng số tuỳ ý. Để nhân được một nghiêm riêng, ta phải cho n điều kiên đầu. Bài toán sẽ có giá tri đầu nếu với giá tri  $x_0$  đã cho ta cho  $y(x_0), y'(x_0), y''(x_0),...$ 

Một phương trình vị phân bậc n có thể đưa về thành một hệ phương trình vị phân cấp 1. Ví du nếu ta có phương trình vi phân cấp 2 :

$$
\begin{cases}\n y'' = f(x, y, y') \\
 y(a) = \alpha \cdot y'(a) = \beta\n\end{cases}
$$

Khi đặt  $u = y$  và  $v = y'$  ta nhận được hệ phương trình vi phân cấp 1 :

$$
\begin{cases} u' = v \\ v' = g(x, u, v) \end{cases}
$$

tới điều kiên đầu :  $u(a) = \alpha$  và  $v(a) = \beta$ 

Các phương pháp giải phương trình vị phân được trình bày trong chương này là

các phương pháp rời rac : đoan [a,b] được chia thành n đoan nhỏ bằng nhau được gọi là các "bước" tích phân  $h = (b - a)/n$ .

## **82.PHƯƠNG PHÁP EULER VÀ EULER CẢI TIẾN**

Giả sử ta có phương trình vi phân :

$$
\begin{cases} y'(x) = f(x, y) \\ y(a) = \alpha \end{cases}
$$
 (1)

và cần tìm nghiệm của nó. Ta chia đoạn  $[x_0, x]$  thành n phần bởi các điểm chia :  $X_0 < X_1 < X_2 < ... < X_n = X$ 

Theo công thức khai triển Taylor một hàm lân cận  $x_i$  ta có :

$$
y(x_{i+1}) = y(x_i) + (x_{i+1} - x_i)y'(x_i) + \frac{(x_{i+1} - x_i)^2 y''(x_i)}{2} + \frac{(x_{i+1} - x_i)^3 y'''(x_i)}{6} + \cdots
$$

Nếu  $(x_{i+1} - x_i)$  khá bé thì ta có thể bỏ qua các số hạng  $(x_{i+1} - x_i)^2$  và các số hạng bậc cao

 $y(x_{i+1}) = y(x_i) + (x_{i+1} - x_i) y'(x_i)$ Trường hợp các mốc cách đều :  $(x_{i-1} - x_i) = h$  $=(x - x_0)/n$  thì ta nhân được công thức Euler don giản:

> $y_{i+1} = y_i + hf(x_i, y_i)$  $(2)$

Về mặt hình học ta thấy (1) cho kết quả càng chính xác nếu bước h càng nhỏ. Để tăng độ chính xác ta có thể dùng công thức Euler cải tiến. Trước hết ta nhắc lai đinh lí Lagrange: Giả sử  $f(x)$  là hàm liên tục trong[a,b] và khả vi trong  $(a,b)$ thì có ít nhất một điểm  $c \in (a,b)$  $d\mathring{e}$  cho:

$$
f'(c) = \frac{f(b) - f(a)}{b - a}
$$

Theo đinh lí Lagrange ta có:

$$
y(x_{i+1}) = y(x_i) + hf(c_i, y(c_i))
$$

Như vậy với  $c \in (x_i, x_{i+1})$  ta có thể thay :

$$
f(c_i, y(c_i)) = \frac{1}{2} [f(x_i, y_i) + f(x_{i+1}, y_{i+1})]
$$

Từ đó ta có công thức Euler cải tiến :

$$
y_{i+1} = y_i + \frac{h}{2} [f(x_i, y_i) + f(x_{i+1}, y_{i+1})]
$$

Trong công thức này giá trị y<sub>i+1</sub> chưa biết. Do đó khi đã biết y<sub>i</sub> ta phải tìm y<sub>i+1</sub> bằng cách giải phương trình đại số tuyến tính (3). Ta thường giải (3) bằng cách lặp như sau: trước hết chọn xấp xỉ đầu tiên của phép lặp y<sub>i+1</sub> chính là giá trị y<sub>i+1</sub> tính được theo phương pháp Euler sau đó dùng (3) để tính các  $y_{i+1}^{(s)}$ , cụ thể là :

$$
y_{i+1}^{(0)} = y_i + hf(x_i, y_i)
$$
  
\n
$$
y_{i+1}^{(s)} = y_i + \frac{h}{2} \Big[ f(x_i, y_i) + f(x_{i+1}, y_{i+1}^{(s-1)}) \Big]
$$

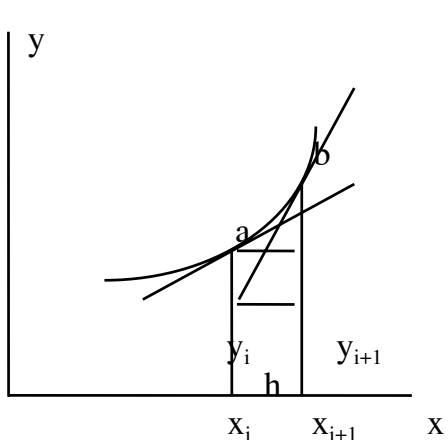

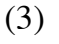

Quá trình tính kết thúc khi y $_{{\rm i}}^{{\rm (s)}}$ đủ gần y $_{{\rm i}}^{{\rm (s-I)}}$ Chương trình giải phương trình vi phân theo phương pháp Euler như sau :

### *Chuong trình 13-1*

```
//pp_Euler; 
#include <conio.h> 
#include <stdio.h> 
\#include \leqmath.h>float f(float x,float y) 
  { 
       float a=x+y;
       return(a); } 
void main() 
 \left\{ \right. int i,n; 
        float a,b,t,z,h,x0,y0,c1,c2; 
        float x[100],y[100]; 
        clrscr(); 
       printf("Cho can duoi a =");
        scanf("%f",&a); 
       printf("Cho can tren b =");
       scanf("%f", &b);
       printf("Cho so buoc tinh n =");
        scanf("%d",&n); 
       printf("Cho so kien x0 =");
       scanf("%f",&x0);
       printf("Cho so kien y0 =");
       scanf("%f",&y0);
        printf("\n"); 
        printf("Bang ket qua\n"); 
        printf("\n"); 
        printf("Phuong phap Euler\n"); 
       h=(b-a)/n;
       x[1]=x0;y[1]=y0;printf(" x y");
       printf("\n");
       for (i=1;i=1; i+1; i++)\{x[i+1]=x[i]+h;y[i+1]=y[i]+h*f(x[i],y[i]); printf("%3.2f%16.3f",x[i],y[i]); 
               print(f("n"); }
```

```
printf("\n");
getch();
printf("Phuong phap Euler cai tien\n");
print('x)y');
print(f("n");for (i=1;i=1+i+1)\left\{ \right.x[i+1]=x[i]+h;c1 = h * f(x[i], y[i]);c2=h*f(x[i]+h,y[i]+c1);y[i+1]=y[i]+(c1+c2)/2;printf("%3.2f%15.5f",x[i], y[i]);
       print(f("n");\left\{ \right\}getch();
```
 $\left\{ \right\}$ 

Với phương trình cho trong function và điều kiện đầu  $x_0 = 0$ ,  $y_0 = 0$ , nghiệm trong đoạn [0,1] với 10 điểm chia là :

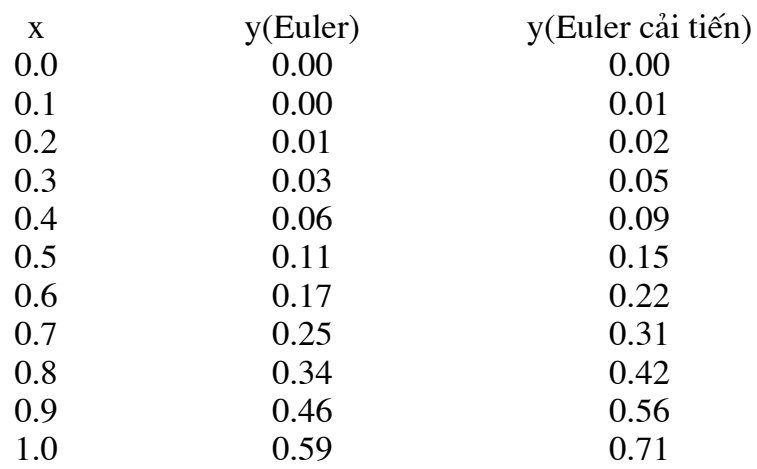

### **§3.PHƯƠNG PHÁP RUNGE-KUTTA**

Xét bài toán Cauchy (1). Giả sử ta đã tìm được giá trị gần đúng  $y_i$  của  $y(x_i)$  và muốn tính  $y_{i+1}$  của y( $x_{i+1}$ ). Trước hết ta viết công thức Taylor :  $(11)$ 

$$
y(x_{i+1}) = y(x_i) + hy'(x_i) + \frac{h^2}{2}y''(x_i) + ... + \frac{h^m}{m!}y^{(m)}(x_i) + \frac{h^{(m+1)}}{(m+1)!}y^{(m+1)}(c)
$$
\n11)

\n11

\n12

\n13

\n14

\n15

\n15

\n16

\n17

\n18

\n19

\n10

\n11

\n11

\n12

\n13

\n14

\n15

\n16

\n17

\n18

\n19

\n10

\n11

\n11

\n12

\n13

\n14

\n15

\n16

\n17

\n18

\n19

\n10

\n11

\n11

\n12

\n13

\n14

\n15

\n16

\n17

\n18

\n19

\n10

\n11

\n11

\n12

\n13

\n14

\n15

\n16

\n17

\n18

\n19

\n10

\n11

\n11

\n12

\n13

\n14

\n15

\n16

\n17

\n18

\n19

\n10

\n11

\n11

\n12

\n13

\n14

\n15

\n16

\n17

\n18

\n19

\n10

\n11

\n11

\n12

\n13

\n14

\n15

\n

Ta đã kéo dài khai triển Taylor để kết quả chính xác hơn. Để tính y'<sub>i</sub>, y"<sub>i</sub> v.v.ta có thể dùng phương pháp Runge-Kutta bằng cách đặt:

$$
y_{i+1} - y_i = r_1 k_1^{(i)} + r_2 k_2^{(i)} + r_3 k_3^{(i)} + \dots + r_s k_s^{(i)}
$$
\n(13)

trong đó:

$$
k_1^{(i)} = hf(x_i, y_i)
$$
  
\n
$$
k_2^{(i)} = hf(x_i + ah, y_i + \alpha k_1^{(i)})
$$
  
\n
$$
k_3^{(i)} = hf(x_i + bh, y_i + \beta k_1^{(i)} + \gamma k_2^{(i)})
$$
  
\n
$$
\cdots \cdots \cdots \cdots \cdots \cdots \cdots \cdots
$$

và ta cần xác định các hệ số a,b,..; $\alpha, \beta, \gamma, \ldots$ ; r<sub>1</sub>,r<sub>2</sub>,..sao cho vế phải của (13) khác với vế phải của (12) một vô cùng bé cấp cao nhất có thể có đối với h. Khi dùng công thức Runge-Kutta bậc hai ta có :

> $k_1^{(i)} = hf(x_i, y_i)$  $(15)$  $\left\{ k_2^{(i)} = hf(x_i + ah, y_i + \alpha k_1^{(i)}) \right\}$

 $v\lambda$ 

$$
y_{i+1} - y_i = r_1 k_1^{(i)} + r_2 k_2^{(i)}
$$
\n(16)

Ta có:

$$
y'(x) = f[x,y(x)]
$$
  
y''(x) = f<sub>x</sub>[x, y(x)] + f<sub>y</sub>[x, y(x)]y'(x)

Do đó vế phải của (12) là :

$$
hf(x_i, y_i) + \frac{h^2}{2} [f'_x(x_i, y_i) + f'_y(x_i, y_i) y'(x)] + ...
$$
 (17)

Măt khác theo (15) và theo công thức Taylor ta có :

$$
k_1^{(i)} = hf(x_i, y_i) = hy'_i
$$
  
\n
$$
k_2^{(i)} = hff(x_i, y_i) + ahf'_x(x_i, y_i) + \alpha k_1^{(i)} f'_y(x_i, y_i) + \dots
$$
  
\ni cila (16) là :

Do đó vế phả  $(10)$ 

$$
h(r_1+r_2)f(x_1, y_1) + h^2[ar_2f'_x(x_1, y_1) + ar_2y'_1f'_x(x_1, y_1)] + ...
$$
 (18)

Bây giờ cho (17) và (18) khác nhau một vô cùng bé cấp  $O(h^3)$  ta tìm được các hệ số chưa biết khi cân bằng các số hạng chứa h và chứa h<sup>2</sup>:

$$
r_1 + r_2 = 1
$$
  
a.r<sub>1</sub> = 1/2  

$$
\alpha.r_2 = 1
$$

 $\alpha = a, r_1 = (2a - 1)/2a, r_2 = 1/2a$  với a được chọn bất kì. Như vây : Nếu  $a = 1 / 2$  thì  $r_1 = 0$  và  $r_2 = 1$ . Lúc này ta nhận được công thức Euler. Nếu  $a = 1$  thì  $r_1 = 1 / 2$ 2 và  $r_2 = 1/2$ . Lúc này ta nhận được công thức Euler cải tiến.

Một cách tương tự chúng ta nhận được công thức Runge - Kutta bậc 4. Công thức này hay được dùng trong tính toán thực tế :

 $k_1 = h.f(x_i, y_i)$  $k_2 = h.f(x_i+h/2,y_i+k_1/2)$  $k_3 = h.f(x_i+h/2,y_i+k_2/2)$  $k_4 = h.f(x_i+h,y_i+k_3)$  $y_{i+1} = y_i + (k_1 + 2k_2 + 2k_3 + k_4) / 6$ 

Chương trình giải phương trình vi phân bằng công thức Runge - Kutta bậc 4 như sau :

#### Chương trình 11-2

//Phuong phap Runge\_Kutta;

```
#include <conio.h> 
#include <stdio.h> 
#include <math.h> 
#define k 10 
float f(float x,float y) 
  { 
       float a=x+y;
        return(a); 
  } 
void main() 
 \left\{ \right.float a,b,k1,k2,k3,k4; int i,n; 
        float x0,y0,h,e; 
       float x[k], y[k];
        clrscr(); 
        printf("Phuong phap Runge - Kutta\n"); 
       printf("Cho can duoi a =");
        scanf("%f",&a); 
       printf("Cho can tren b =");
        scanf("%f",&b); 
       printf("Cho so kien y0 =");
        scanf("%f",&y[0]); 
       printf("Cho buoc tinh h =");
        scanf("%f",&h); 
       n=(int)((b-a)/h);printf(" x y\ln");
       for (i=0;i<=n+1;i++) { 
              x[i]=a+i*h;k1=h*f(x[i],y[i]);k2=h*f((x[i]+h/2),(y[i]+k1/2));k3=h*f((x[i]+h/2),(y[i]+k2/2));k4=h*f((x[i]+h),(y[i]+k3));y[i+1]=y[i]+(k1+2*k2+2*k3+k4)/6; printf("%12.1f%16.4f\n",x[i],y[i]); 
 } 
        getch(); 
  }
       Kết quả tính toán với f = x + y, h = 0.1, a = 0, b = 1, y_0 = 1 là :
                           x y 
                          0.0 1.0000 
                          0.1 1.1103
```
0.2 1.2427 0.3 1.3996 0.4 1.5834

216

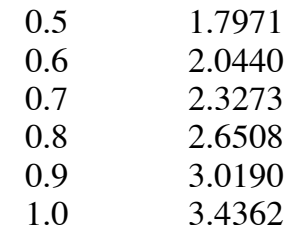

### **CHUONG 14 : TỐI UU HOÁ**

# **S1.PHƯƠNG PHÁP TỈ LỆ VÀNG**

Trong chương 8 chúng ta đã xét bài toán tìm nghiệm của phương trình phi tuyến tức là tìm giá trị của x mà tại đó hàm triệt tiêu. Trong phần này chúng ta sẽ đặt vấn đề tìm giá trị của x mà tai đó hàm đat giá tri cực tri(cực đai hay cực tiểu). Phương pháp tiết diên vàng là một phương pháp đơn giản và hiệu quả để tìm giá tri cực tri của hàm.

Giả sử ta có hàm  $y = f(x)$  và cần tìm giá trị cực trị trong khoảng [a,b]. Khi tìm nghiệm chỉ cần biết 2 giá tri của hàm là ta khẳng định được nghiệm có nằm trong khoảng đã cho hay không bằng cách xét dấu của hàm. Khi tìm giá trị cực trị ta phải biết thêm một giá trị nữa của hàm trong khoảng [a,b] thì mới khẳng định được hàm có đạt cực trị trong đoạn đã cho hay không. Sau đó ta chon thêm một điểm thứ tư và xác định xem giá trị cực trị của hàm sẽ nằm trong đoan nào.

Theo hình vẽ, khi chon điểm trung gian c ta có :  $l_1 + l_2 = l_0$  $(1)$ 

và để tiện tính toán ta chọn :

$$
\frac{1_1}{1_0} = \frac{1_2}{1_1}
$$
 (2)

Thay thế  $(1)$  vào  $(2)$  ta có :

$$
\frac{I_1}{I_1 + I_2} = \frac{I_2}{I_1}
$$
 (3)

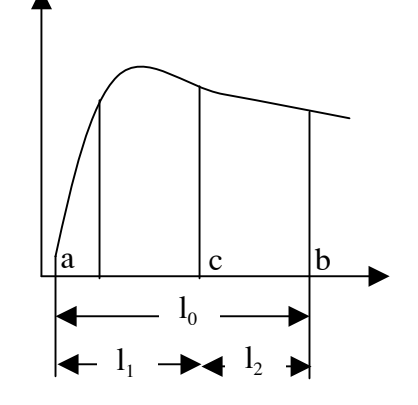

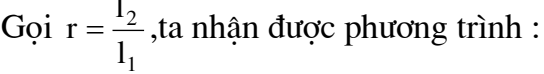

$$
1 + r = \frac{1}{r}
$$
(4)  

$$
r^{2} + r - 1 = 0
$$
(5)

 $\text{hay}:$ 

Nghiêm của phương trình (5) là :

$$
r = \frac{-1 + \sqrt{1 - 4(-1)}}{2} = \frac{\sqrt{5} - 1}{2} = 0.61803...
$$
 (6)

Giá trị này đã được biết từ thời cổ đại và được gọi là "tỉ lệ vàng". Như trên đã nói, phương pháp tỉ lê vàng được bắt đầu bằng 2 giá tri đã cho của biến x là a và b. Sau đó ta chon 2 điểm  $x_1$  và x bên trong khoảng [a,b] theo tỉ lê vàng:

$$
d = \frac{\sqrt{5} - 1}{2} = 0.61803...
$$

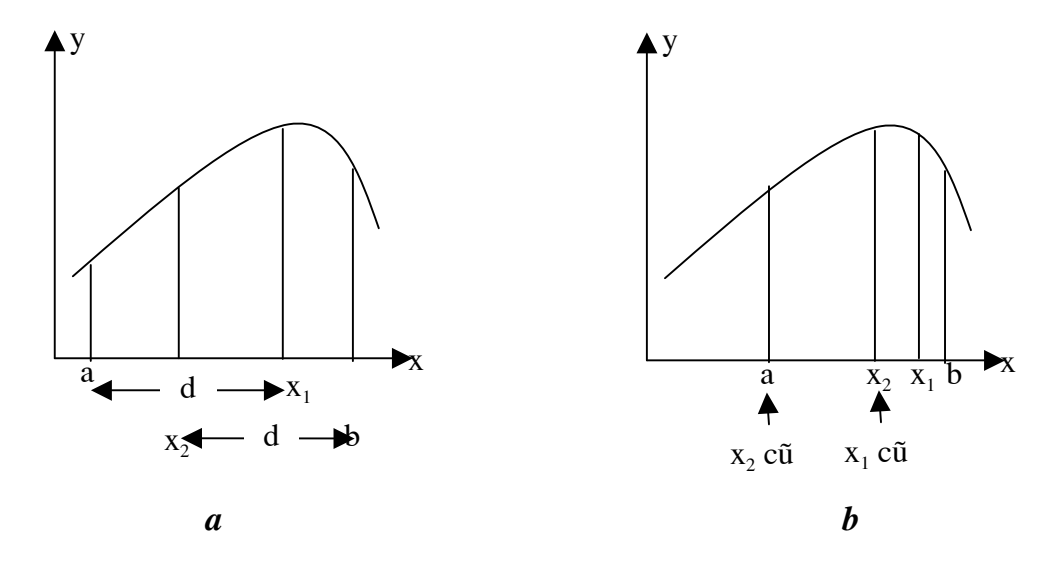

Ta tính giá trị của hàm tại các điểm bên trong đoạn [a,b]. Kết quả có thể là một trong các khả năng sau :

- 1. Nếu, như trường hợp hình a,  $f(x_1) > f(x_2)$  thì giá trị cực trị của hàm nằm trong  $[x_2,b]$ và x<sub>2</sub> trở thành a và ta tính tiếp.
- 2. Nếu  $f(x_1) < f(x_2)$  thì thì giá trị cực trị của hàm nằm trong [a,x<sub>1</sub>] và x<sub>1</sub> trở thành b và ta tính tiếp.

Cái lợi của phương pháp tỉ lệ vàng theo hình a là giá trị  $x_1$  cũ trở thành giá trị  $x_2$  mới nên giá trị f(x<sub>2</sub>) mới chính là giá trị f(x<sub>1</sub>) cũ nên ta không cần tính lại nó. Chương trình mô tả thuật toán trên như sau:

#### Chương trình 14-1

 $lap=1;$ 

```
//tiet_dien_vang;
#include \leconio.h>
#include \leqstdio.h>
#include \langle \text{math.h}\ranglefloat eps=1e-6;
float f(float x)\left\{ \right.float a=2*sin(x)-x*x/10;
         return(a);\}float max(float xlow, float xhigh)
 \left\{ \right.float x1, xu, r, d, x1, x2, f1, f2, xopt, s;int lap;
         xl=xlow;
         xu = xhigh;
```

```
 r=(sqrt(5.0)-1.0)/2.0; 
      d=r*(xu-xl);x1=x1+d;x2=xu-d;f1=f(x1);f2=f(x2);if (f1>f2) xopt=x1; 
       else 
        xopt=x2; 
       do 
         { 
             d=r^*d;
             if (f1>f2)\{x = x2;
                    x2=x1;x1=x1+d;f2=f1;f1=f(x1); } 
              else 
\{xu=x1;
                    x1=x2;x2=xu-d;f1=f2;
                    f2=f(x2); } 
              lap=lap+1; 
             if (f1>f2) xopt=x1; 
              else 
               xopt=x2; 
             if (xopt!=0)s=(1.0-r)*fabs((xu-xl)/xopt)*100; } 
      while((s>eps)&&&(lap<=20));
       float k=xopt; 
       return(k); 
  } 
float min(float xlow,float xhigh) 
  { 
       float xl,xu,r,d,x1,x2,f1,f2,fx,xopt,s; 
       int lap;
```

```
 xl=xlow;
```

```
 xu=xhigh; 
      lap=1; r=(sqrt(5.0)-1.0)/2,0; 
      d=r*(xu-x);
      x1=x1+d;
      x2=xu-d;f1=f(x1);f2=f(x2); if (f1<f2) 
        xopt=x1; 
       else 
        xopt=x2; 
       do 
        { 
             d=r^*d;if (f1 < f2)\{x = x2;
                   x2=x1;
                   x1=x1+d;f2=f1;f1=f(x1); } 
              else 
\{xu=x1;
                   x1=x2;
                   x2=xu-d;f1=f2;
                   f2=f(x2); } 
              lap=lap+1; 
             if (f1 < f2) xopt=x1; 
              else 
               xopt=x2; 
             if (xopt!=0)s=(1.0-r)*fabs((xu-xl)/xopt)*100; } 
      while ((s>eps)&&(lap<=20));
       float r1=xopt; 
      return(r1); } 
void main() 
  {
```
float x,y,xlow,xhigh,eps;

```
\text{clrscr}\text{)}printf("TIM CUC TRI CUA HAM BANG PHUONG PHAP TIET DIEN VANG\n");
print(f("n");printf("Cho khoang can tim cuc tri\n");
printf("Cho can duoi a =");
scanf("%f",&xlow);
printf("Cho can tren b =");
scanf("%f",&xhigh);
if (f(xlow) < f(xlow+0.1))\{x=max(xlow,xhigh);
       y=f(x);
       printf("x cuc dai = \%10.5f\n",x);
       printf("y cuc dai = \%10.5f\n",y);
 \mathcal{E}else
 \left\{ \right.x = min(xlow, xhigh);y=f(x);
       printf("x cuc tieu = %10.5f y cuc tieu = %10.5f",x,y);
 \mathcal{E}getch();
```
Trong chương trình này ta cho  $a = 0$ ; b = 4 và tìm được giá tri cực đại y = 1.7757 tại  $x = 1.4276$ 

### **§2.PHƯƠNG PHÁP NEWTON**

Khi tính nghiệm của phương trình  $f(x) = 0$  ta dùng công thức lặp Newton-Raphson :

$$
x_{i+1} = x_i - \frac{f(x_i)}{f'(x_i)}
$$

Một cách tương tự, để tìm giá trị cực trị của hàm f(x) ta đặt  $g(x)=f'(x)$ . Như vậy ta cần tìm giá tri của x để  $g(x) = 0$ . Như vậy công thức lặp Newton-Raphson sẽ là :

$$
x_{i+1} = x_i - \frac{g(x_i)}{g'(x_i)} = x_i - \frac{f'(x_i)}{f''(x_i)}
$$

Các đao hàm f'( $x_i$ ) và f''( $x_i$ ) được xác đỉnh theo các công thức :

$$
f'(x_i) = \frac{f(x_i + h) - f(x_i - h)}{2h}
$$
  

$$
f''(x_i) = \frac{f(x_i + h) - 2f(x_i) + f(x_i - h)}{h^2}
$$

Tai giá tri f'(x) = 0 hàm đat giá tri cưc đai nếu f''(x) < 0 và cưc tiểu nếu f''(x) > 0. Chương trình sau mô tả thuật toán trên.

 $\mathcal{E}$ 

### *Chuong trình 14-2*

```
//Phuong phap New_ton; 
#include <conio.h> 
#include <stdio.h> 
#include <math.h> 
#include <stdlib.h> 
float f(float x) 
  { 
       float a=2*sin(x)-x*x/10; return(a); 
  } 
float f1(float x) { 
       float a=2<sup>*</sup>cos(x)-x/5.0;
        return(a); 
  } 
float f2(float x) 
  { 
       float a=-2*sin(x)-1.0/5.0; return(a); 
  } 
void main() 
 \{float a,eps, x[50], y1,t; clrscr(); 
        printf("TINH CUC TRI BANG PHUONG PHAP NEWTON\n"); 
        printf("\n"); 
       printf("Cho diem bat dau tinh a =");
        scanf("%f",&a); 
        eps=1e-6; 
       int i=1;
       x[i]=a; do 
         { 
              x[i+1]=x[i]-f1(x[i])/f2(x[i]);t=fabs(x[i+1]-x[i]);x[i]=x[i+1];i++;
               if (i>1000) 
\{ printf("Khong hoi tu sau 1000 lan lap"); 
                       getch();
```

```
exit(1);\mathcal{E}∤
       while (t=eps);
       print(f("n");y1=f2(x[i]);if (y1>0)printf("x cuc tieu = %10.5f y cuc tieu = %10.5f",x[i], f(x[i]);else
         printf("x cuc dai = %10.5f y cuc dai = %10.5f",x[i],f(x[i]));
       getch();
 \mathbf{r}Ta có kết quả x = 1.42755, y = 1.77573
```
### **§3. PHƯƠNG PHÁP PARABOL**

Nội dung của phương pháp parabol là ta thay đường cong  $y = f(x)$  bằng một đường cong parabol mà ta dễ dàng tìm được giá trị cực trị của nó. Như vậy trong khoảng [a,b] ta chon thêm một điểm x bất kì và xấp xỉ hàm f(x) bằng parabol qua 3 điểm a,x, và b.Sau đó ta đao hàm và cho nó bằng 0 để tìm ra điểm cực tri của parabol này. Giá tri đó được tính bằng công thức:

$$
x_1 = \frac{f(a)(x^2 - b^2) + f(x)(b^2 - a^2) + f(b)(b^2 - x^2)}{2f(a)(x - b) + 2f(x)(b - a) + 2f(b)(a - x)}
$$

Sau đó tương tự phương pháp tỉ lệ vàng ta loại trừ vùng không chứa giá trị cực trị và tiếp tục quá trình trên cho đến khi đat đô chính xác mong muốn. Chương trình được viết như sau:

#### Chương trình 14-3

```
//phuong phap parabol
#include \leconio.h>
\#include \ltstdio.h >#include \langle \text{math.h}\ranglefloat f(float x)\left\{ \right.float f1 = 2 \cdot \sin(x) - x \cdot x / 10;
         return(f1);\left\{ \right\}void main()
  \mathcal{L}float a,b,x0,x1,x2,x3,f3;\text{clrscr}\text{)}:
         printf("TIM CUC TRI BANG PHUONG PHAP PARABOL\n");
         print(f("n");
```

```
printf("Cho doan can tim cuc tri [a,b]\n");
 printf("Cho diem dau a =");
 scanf("%f",\&a);
 printf("Cho diem cuoi b =");
 scanf("%f", &b);
 x0=ax2=b:
 x1=(x0+x2)/4;do
   \left\{ \right.x3=(f(x0)*(x1*x1-x2*x2)+f(x1)*(x2*x2-x0*x0)+f(x2)*(x0*x0-x1*x1))/(2*f(x0)*(x1-x2)+2*f(x1)*(x2-x0)+2*f(x2)*(x0-x1));f3=f(x3);
        if (x3 > x1)x0=x1;
        else
         x2=x1:
        x1=x3;
  while (fabs(x2-x0) > 1e-5);
  print(f("n");f3=(f(x2+0.01)-2*f(x2)+f(x2-0.01))/(0.01*0.01);if (f3<0)printf("x cuc dai = %10.5f y cuc dai = %10.5f",x2,f(x2));
 else
   printf("x cuc tieu = %10.5f y cuc tieu = %10.5", x2, f(x2));
 getch();
```
Chay chương trình này với  $a = 0$  và  $b = 4$  ta có x cưc đai là 1.42755 và y cưc đai là 1.77573.

 $\left\{ \right\}$ 

## §4. PHƯƠNG PHÁP ĐƠN HÌNH(SIMPLEX METHOD)

Trong thực tế nhiều bài toán kinh tế, vận tải có thể được giải quyết nhờ phương pháp quy hoach tuyến tính. Trước hết ta xét bài toán lập kế hoach sản xuất sau:

Một công ty muốn sản xuất 2 loại sản phảm mới là A và B bằng các nguyên liêu 1,2, và 3. Suất tiêu hao nguyên liệu để sản xuất các sản phảm cho ở bảng sau:

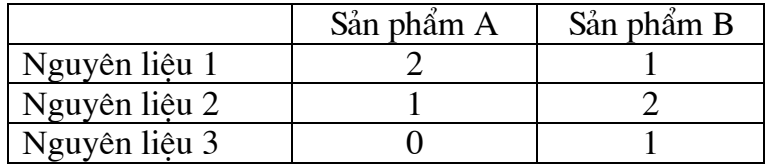

Số liệu này cho thấy để sản xuất một đơn vị sản phẩm A cần dùng 2 đơn vị nguyên liêu 1, một đơn vị nguyên liêu 2 và để sản xuất một đơn vị sản phẩm B cần dùng 1 đơn vị nguyên liêu 1, hai đơn vi nguyên liêu 2,1 đơn vi nguyên liêu 3. Trong kho của nhà máy hiên có dư trữ 8 đơn vị nguyên liệu 1,7 đơn vị nguyên liệu 2 và 3 đơn vị nguyên liệu 3. Tiền lãi một đơn vị sản phảm A là 4.000.000 đ, một đơn vị sản phẩm B là 5.000.000đ. Lập kế hoạch sản xuất sao cho công ty thu được tiền lãi lớn nhất.

Bài toán này là bài toán tìm cực trị có điều kiện. Gọi  $x_1$  là lượng sản phẩm A và  $x_2$  là lượng sản phẩm B ta đi đến mô hình toán học:

 $f(x) = 4x_1 + 5x_2 \rightarrow max$ với các ràng buộc :  $2x_1 + x_2 \le 8$  (ràng buộc về nguyên liệu 1)  $x_1 + 2x_2 \le 7$  (ràng buộc về nguyên liệu 2)  $x_2 \leq 3$ (ràng buộc về nguyên liệu 3)  $x_1 \ge 0, x_2 \ge 0$ 

Một cách tổng quát ta có bài toán được phát biểu như sau : Cho hàm mục tiêu  $C^{T}X \rightarrow$ max với điều kiên ràng buộc  $AX \leq B$  và  $X \geq 0$ . Thuật toán để giải bài toán gồm hai giai đoan

- tìm một phương án cực biên một đỉnh
- $\mathbb{R}^{\mathbb{Z}^{\times}}$ kiểm tra điều kiên tối ưu đối với phương án tìm được ở giai đoạn 1. Nếu điều kiện tối ưu được thoả mãn thì phương án đó là tối ưu. Nếu không ta chuyển sang phương án mới.

Chương trình giải bài toán được viết như sau :

#### Chương trình 14-4

```
//simplex;
#include \leconio.h>
#include \ltstdio.h >int m,n,n1,it,i,j,h1,h2,hi,m1,ps,pz,v,p;
float bv[20];
float a[20][20];
float h, mi,x,z;
void don_hinh()
 \left\{ \right.int t:
        float hi;
        if (p!=2)for (i=1;i=m;i++)bv[i]=n+i;if (p == 2)\{h1=n;
                h2=m;\mathcal{E}else
          \left\{ \right.h1 = m:
                h2=n;
```

```
 } 
     for (i=1;i<=m1;i++)for (j=1;j<=h1;j++)\{ a[i][h2+j]=0.0; 
           if (i==j) a[i][h2+j]=1.0; 
 } 
     it=0;t=1:
     while (t)
       { 
          it=it+1;
          if (it \leq (m*n*5))\{mi=a[m1][1];ps=1;for (j=2; j<=n1-1; j++)if (a[m1][j] \leq mi){
                      m = a[m1][j]; ps=j; 
 } 
                 if (mi>-0.00001) 
 { 
                       z=a[m1][n1]; 
                      t=0;
 } 
                mi=1e+20; pz=0; 
                for (i=1; i<=m1-1; i++){
                      if (a[i][ps] \le 0.0) continue; 
                       h=a[i][n1]/a[i][ps]; 
                      if (h<\min){\bigstate in the set of the set of the set of the set of the set of the set of the set of the set of the set o
                            mi=h; 
                            pz=i; 
 } 
 } 
                if (pz==0){
                       if (p==2) 
 { 
                            printf("Khong ton tai nghiem\n"); 
                           t=0;
```

```
 } 
                         else 
{\bigstate in the set of the set of the set of the set of the set of the set of the set of the set of the set o
                               printf("Nghiem khong bi gioi han\n"); 
t=0; } 
 } 
                  if (p==1) bv[pz]=ps; 
                  hi=a[pz][ps];
                  for (j=1;j<=n1;j++)a[pz][j]=a[pz][j]/hi;if (pz!=1)for (i=1;i=pz-1;i++)\{\text{hi}=a[i][ps];for (j=1;j<=n1;j++)a[i][j]=a[i][j]-hi*a[pz][j];
 } 
                  for (i=pz+1; i<=m1; i++) { 
                        hi=a[i][ps];
                        for (j=1;j<=n1;j++)a[i][j]=a[i][j]-hi*a[pz][j]; } 
 } 
             else 
              printf("Nghiem bat thuong"); 
        } 
  } 
void main() 
  { 
       clrscr(); 
       printf("PHUONG PHAP DON HINH\n"); 
       printf("\n"); 
      flushall();
      printf("Cho bai toan tim max(1) hay min(2)(1/2)? : ");
       scanf("%d",&p); 
      printf("Cho so bien n =");
       scanf("%d",&n); 
      printf("Cho so dieu kien bien m =");
       scanf("%d",&m); 
      n1=n+m+1;
      if (p == 2)m1=n+1; else
```

```
m1=m+1;
       printf("Cho ma tran cac dieu kien bien\n"); 
      for (i=1; i \le m; i++)for (i=1; i<=n; i++)if (p == 2)\{printf("a[%d][%d] = ",i,j);
                    scanf("%f",&a[j][i]); 
              } 
             else 
\{print['a[\%d][\%d] = ", i,j); scanf("%f",&a[i][j]); 
 } 
      printf("\n");
       printf("Cho ma tran ve phai\n"); 
      for (i=1; i \le m; i++)if (p=-2)\{printf("b[%d] = ",i);
              scanf("%f",&a[m1][i]); 
        } 
       else 
        { 
            printf("b[%d] = ",i);
            scanf("%f",\&a[i][n1]);
        } 
       printf("\n"); 
       printf("Cho ham muc tieu\n"); 
      for (i=1;j<=n;j++)if (p == 2)\{printf("z[%d] = ",j);
              scanf("%f",&a[j][n1]); 
 } 
        else 
\{printf("z[%d] = ",j);
             scanf("%f",\&a[m1][i]);
 } 
      if (p=-2) hi=m; 
       else 
        hi=n; 
      for (i=1; j<=hi; j++)a[m1][j] = -a[m1][j]; a[m1][n1]=0.0;
```

```
don_hinh();
       printf("n");printf("NGHIEM TOI UU HOA\n");
       if (p == 2)printf("Bai toan cuc tieu tieu chuan\n");
       else
         printf("Bai toan cuc dai tieu chuan\n");
        printf("sau %d buoc tinh",it);
       printf("n");
       for (i=1; i<=n; i++)\left\{ \right.if (p == 2)x=a[m1][m+i];else
                 \{v=0;
                       for (i=1; i \le m; i++)if (bv[i]=j)ł
                                v=i:
                                i=<i>m</i>}
                       if (v==0)x=0.0;
                       else
                        x=a[v][n1];\left\{ \right\}printf("x[%d] = %10.5f\n",j,x);
         \mathcal{E}print(f("n");printf("Gia tri toi uu cua ham muc tieu = %10.5f\n",z);
       getch():
Dùng chương trình này giải bài toán có hàm mục tiêu :
                       z = 80x_1 + 56x_2 + 48x_3 \rightarrow min
```

```
3x_1 + 4x_2 + 2x_3 \ge 15với ràng buộc :
                     2x_1 + 3x_2 + x_3 \ge 9x_1 + 2x_2 + 6x_3 \ge 18x_2 + x_3 \geq 5X_1X_2X_3 \ge 0Ta cần nhập vào chương trình là tìm min, với số biến n =3, số điều kiên biên m = 4, các
hệ số a[1,1] = 3; a[1,2] = 4; a[1,3] = 2; a[2,1] = 2; a[2,2] = 3; a[2,3] = 1; a[3,1] = 1;
a[3,2] = 2; a[3,3] = 6; a[4,1] = 0; a[4,2] = 1; a[4,3] = 1; b[1] = 15; b[2] = 9; b[3] = 18;
b[4] = 5; z[1] = 80; z[2] = 56; z[3] = 48 và nhận được kết quả :
       x[1] = 0; x[2] = 2.5; x[3] = 2.5 và trị của hàm mục tiêu là 260
```
 $\mathcal{E}$ 

## **§5.PHƯƠNG PHÁP THẾ VỊ**

Trong vân tải ta thường gặp bài toán vân tải phát biểu như sau : có n thùng hàng của một hãng xây dựng cần chuyển tới n địa điểm khác nhau.Giá vận tới tới mỗi địa điểm đã cho.Tìm phương án vân chuyển để giá thành là cực tiểu.

Một cách tổng quát bài toán được phát biểu :

$$
\sum_{i} a_{i} p_{i} \rightarrow \min
$$

*Ví du* : Cần vận chuyển 6 thùng hàng tới 6 địa điểm với giá thành cho ở bảng sau :

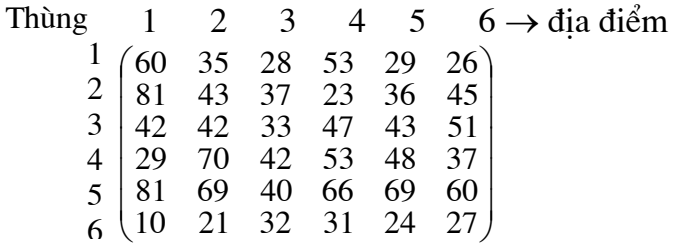

Để giả bài toán ta dùng thuật toán Hungary như sau :

trừ mỗi dòng cho số min của dòng đó ta có :

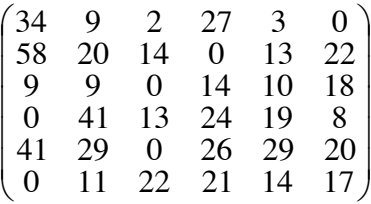

- trừ mỗi cột cho số min của cột đó

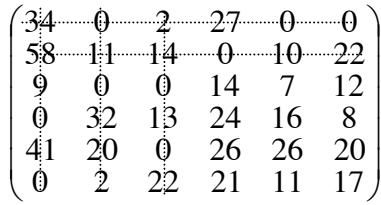

Muc tiêu của thuật toán Hungary là biến đổi ma trận giá thành sao cho có thể đọc giá tri tối ưu từ ma trân. Điều này được thực hiện khi mỗi hànhg và côt chứa ít nhất một số 0.Nếu ta vẽ một đoan thẳng qua mỗi hàng và cột chứa số 0 thì khi đó số đoan thẳng tối thiểu qua tất cả các số 0 phải là 6.Trong ma trân trên ta chỉ mới dùng 5 đoan thẳng nghĩa là chưa có giá tri tối ưu.Để biến đổi tiếp tục ta tìm tri min của các phần tử chưa nằm trên bất kì đoan thẳng nào.Tri số đó là 7.Lấy các phần tử không nằm trên đoan thẳng nào trừ đi 7 và công các phần tử nằm trên hai đoan thẳng với 7 ta có ma trân :

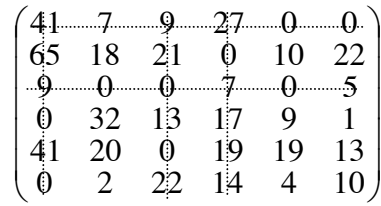

Do số đoạn thẳng tối thiểu còn là 5 nên ta lặp lại bước trên và nhận được ma trận mới :

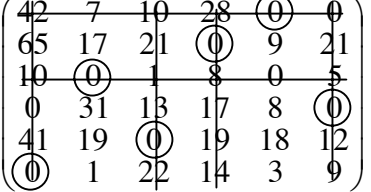

Số đoan thẳng cần để qua hết các số 0 là 6 nghĩa là ta đã tìm được tri tối ưu. Ta đánh dấu 6 số 0 sao cho mỗi hàng và mỗi côt chỉ có 1 số được đánh dấu. Chỉ số các số 0 được đánh dấu cho ta tri tối ưu :

 $a_{15} = 0$  nghĩa là thùng 1 được vận chuyển tới địa điểm 5  $a_{24} = 0$  nghĩa là thùng 2 được vận chuyển tới địa điểm 4  $a_{32} = 0$  nghĩa là thùng 3 được vận chuyển tới địa điểm 2  $a_{46} = 0$  nghĩa là thùng 4 được vận chuyển tới địa điểm 6  $a_{53} = 0$  nghĩa là thùng 5 được vận chuyển tới địa điểm 3  $a_{61} = 0$  nghĩa là thùng 6 được vận chuyển tới địa điểm 1 Chương trình viết theo thuật toán trên như sau :

#### Chương trình 14-5

```
\frac{1}{x} van tru;
#include \leconio.h>
#include \leqstdio.h>
void main()
 \left\{ \right.int a[20][20], z[20][20], p[20][2];
        float x[20][20], w[20][20];
        float c[20],r[20];
        int t,c1,i,j,k,k2,k3,k5,l,l1,m,n,r1,s;
        float ml,q;\text{clrscr}\text{)}printf("Cho so an so n =");
        scanf("%d",\&n);
        printf("Cho cac he so cua ma tran x\");
        for (i=1; i<=n; i++)for (i=1; i<=n; i++)printf("x[%d][%d] = ",i,j);
                 scanf("%f",&x[i][j];w[i][j]=x[i][j];\mathcal{E}for (i=1; i<=n; i++)\{
```
 $c[i]=0.0;$ 

```
 r[i]=0.0; 
              p[i][1]=0.0; 
              p[i][2]=0.0; 
             a[i][1]=0.0; a[i][2]=0.0; 
         } 
      for (i=1; i<=2*n; i++) { 
             z[i][1]=0.0; z[i][2]=0.0; 
         } 
      for (i=1; i<=n; i++) { 
             m1=9999.0;
             for (j=1;j<=n;j++)if (x[i][j]<m1)ml=x[i][ji];for (j=1;j<=n;j++)x[i][j]=x[i][j]-m1; } 
      for (j=1;j<=n;j++) { 
             m1=9999.0;
             for (i=1;i<=n;i++)if (x[i][j]<m1)m1=x[i][j];for (i=1; i<=n; i++)x[i][j]=x[i][j]-m1; } 
      l=1;
      for (i=1; i<=n; i++) { 
             j=1;mot: if (j>n) continue; 
         if (x[i][j]!=0)\{j=j+1; goto mot; 
 } 
              else 
              if (i==1)\{
```

```
 a[l][1]=i; 
              a[l][2]=j; 
             c[j]=1.0;l=1+1; } 
          else 
\{11 = 1-1;for (k=1; k<=1; k++){
                 if (a[k][2]=j) continue; 
                  else 
{\bigstance}}}}
                      j=j+1; goto mot; 
 } 
 } 
 } 
      } 
    l=1-1;if (l!=n) { 
m=1;<br>hai: for (i=1;i<=n)for (i=1;i<=n;i++)\{j=1;ba: if (j>n) 
              continue; 
             else 
             if ((x[i][j]!=0)||(c[j]!=0)||(r[i]!=0)){
                 j=j+1; goto ba; 
 } 
              else 
\{ p[m][1]=i; 
                 p[m][2]=j;m=m+1;for (k=1; k<=1; k++)if (a[k][1]!=i) continue; 
 else 
{\bigstance}}}}
                          r[i]=1.0;
```

```
 c[a[k][2]]=0.0; 
                           goto sau; 
 } 
 } 
 } 
        k2 = m-1; r1=p[k2][1]; 
         c1=p[k2][2]; 
        k3=1;k=1;
        s=1;bon: if (k=1)\{ z[k][1]=r1; 
              z[k][2]=c1; 
             k=k+1; goto bon; 
          } 
         else 
\{if (s==1)
 { 
                 for (j=1;j=<k3;j++)if (a[j][2]=-c1){\bigstance}}}}
                       r1=a[j][1]; 
                      s=2;
                      z[k][1]=r1; z[k][2]=c1; 
                      k=k+1;
                       goto bon; 
 } 
                 k=k-1; } 
              else 
 { 
                 for (j=1;j=<k2;j++)if (p[j][1]=-r1){\bigstance}}}}
                       c1=p[j][2]; 
                      s=1;z[k][1]=r1;z[k][2]=c1;k=k+1; goto bon; 
 } 
                   else
```

```
 continue; 
                  k=k-1; } 
 } 
         k5=1;nam: if (k5 == k)\{l=1+1;a[1][1]=z[k][1];a[1][2]=z[k][2];if (l!=n){
                  for (i=1;i<=n;i++) { 
                        r[i]=0.0; 
                       c[i]=0.0; p[i][1]=0; 
                        p[i][2]=0; 
 } 
                  for (i=1; i=1; i++) c[a[i][2]]=1.0; 
                  m=1;
                   goto hai; 
sau: m1=9999; 
                  for (i=1; i<=n; i++)if (r[i] == 0.0)for (i=1;j<=n;j++)if (c[i] == 0.0)if (x[i][j] < m1)m1=x[i][j];for (i=1;i=1;i++)for (j=1;j<=n;j++){\bigstance}}}}
                        if ((r[i]!=0.0)||(c[j]!=0.0))if ((r[i]!=1.0)||(c[i]!=1.0)) continue; 
 else 
                        x[i][j]=x[i][j]+m1;<br>else
 else 
                            x[i][j]=x[i][j]-m1; } 
                   goto hai; 
 } 
 } 
          else 
\{for (i=1; i=1; i++)
```

```
if ((a[i][1]=-z[k5+1][1]))if ((a[i][2]=z[k5+1][2]))break;
              a[i][1]=z[k5][1];a[i][2]=z[k5][2];k5=k5+2;goto nam;
        \}\}q=0.0;
for (i=1;i=1;i+1)q+=w[a[i][1]][a[i][2]];printf("Gia thanh cuc tieu : %10.5f\n",q);<br>printf("\n");
printf("Cuc tieu hoa\n");
for (i=1;i<=n;i++)printf("%d%10c%d\n",a[i][1],'',a[i][2]);
getch();
```
 $\left\{ \right\}$ 

Chạy chương trình ta nhận được giá thành cực tiểu là 181